UNIVERSIDAD DE EL SALVADOR FACULTAD DE INGENIERÍA Y ARQUITECTURA ESCUELA DE INGENIERÍA CIVIL

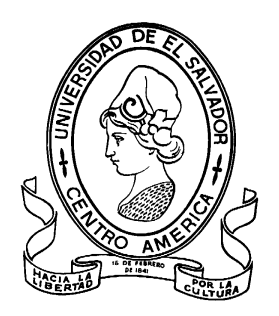

# **DETERMINACIÓN DE LOS MÓDULOS ESTRUCTURALES DE PAVIMENTO FLEXIBLE EN EL SALVADOR, MEDIANTE RETROCÁLCULO CON EL MÉTODO AASHTO 93 Y EL SOFTWARE PITRA-BACK**

PRESENTADO POR:

# **GABRIELA BEATRIZ AGUIRRE VILLACORTA MIGUEL ANGEL ALAS ANZORA MARIO DENIS ALEJANDRO RIVERA VÁSQUEZ**

PARA OPTAR AL TITULO DE:

**INGENIERO CIVIL**

CIUDAD UNIVERSITARIA, FEBRERO 2020

## **UNIVERSIDAD DE EL SALVADOR**

RECTOR :

## **MSC. ROGER ARMANDO ARIAS ALVARADO**

SECRETARIO GENERAL:

# **ING. FRANCISCO ANTONIO ALARCÓN SANDOVAL**

# **FACULTAD DE INGENIERÍA Y ARQUITECTURA**

DECANO :

## **Ph.D. EDGAR ARMANDO PEÑA FIGUEROA**

SECRETARIO :

**ING. JULIO ALBERTO PORTILLO**

**ESCUELA DE INGENIERÍA CIVIL**

DIRECTOR :

**ING. ANIBAL RODOLFO ORTIZ**

# UNIVERSIDAD DE EL SALVADOR FACULTAD DE INGENIERÍA Y ARQUITECTURA ESCUELA DE INGENIERÍA CIVIL

Trabajo de Graduación previo a la opción al Grado de:

## **INGENIERO CIVIL**

Título :

# **DETERMINACIÓN DE LOS MÓDULOS ESTRUCTURALES DE PAVIMENTO FLEXIBLE EN EL SALVADOR, MEDIANTE RETROCÁLCULO CON EL MÉTODO AASHTO 93 Y EL SOFTWARE PITRA-BACK**

Presentado por :

# **GABRIELA BEATRIZ AGUIRRE VILLACORTA MIGUEL ANGEL ALAS ANZORA MARIO DENIS ALEJANDRO RIVERA VÁSQUEZ**

Trabajo de Graduación Aprobado por :

Docente Asesor :

## **ING. DILBER ANTONIO SÁNCHEZ VIDES**

San Salvador, Febrero 2020

Trabajo de Graduación Aprobado por:

Docente Asesor :

# **ING. DILBER ANTONIO SÁNCHEZ VIDES**

#### **AGRADECIMIENTOS**

**A DIOS TODOPODEROSO** por bendecirnos, protegernos e iluminarnos durante este camino que decidimos emprender hace algunos años y que gracias a él estamos culminando con éxito hoy, por darnos salud, paciencia en los momentos difíciles, sabiduría en los momentos de incertidumbre, fortaleza para superar todas las dificultades que se nos presentaron durante nuestros estudios, por las personas que has puesto en nuestros caminos y que se han ganado nuestro respeto y amistad y por la bendición más grande que alguien puede tener que es la familia.

A nuestra **Alma Mater Universidad de El Salvador**, por formarnos y proveernos del conocimiento con el que hoy en día contamos y con el cual vamos a colaborar para el desarrollo de nuestro país.

A cada uno de los **profesionales de la Escuela de Ingeniería Civil** por formar parte importante de nuestra formación académica.

Al **Ministerio de Obras Públicas (MOP)** y **Fondo de Conservación Vial (FOVIAL)**, por habernos brindado información documentada en los informes de diseño de algunas carreteras construidas con pavimento flexible en nuestro país, para poder desarrollar esta investigación.

#### *HACIA LA LIBERTAD POR LA CULTURA.*

*Los Autores*

#### **DEDICATORIA.**

**A Dios y la Virgen María**, por permitirme la sabiduría, por siempre iluminar mi camino para desarrollar este proyecto y culminar mi carrera.

**A mis padres y abuela**, por ser los pilares fundamentales de mi vida, por sus consejos, por ser un ejemplo para mí y por su apoyo incondicional que me permitió llegar a este momento.

**A mi esposo**, por el amor y paciencia brindados en estos años, por siempre impulsarme a seguir adelante.

**A mi hijo Marco**, que es el motor de mi vida.

**A mis hermanos,** que siempre han salido a mi auxilio cuando más los he necesitado.

**A mis amigos**, que en diversas especialidades hemos establecido una relación de cariño, apoyándonos los unos a los otros, algunos ya con su título en mano y otros que estamos trabajando en ello.

Sin ustedes esto no hubiese sido posible, infinitamente agradecida.

*Gabriela Aguirre*

#### **DEDICATORIA.**

**A DIOS,** por darme sabiduría y la inteligencia necesaria para culminar con éxito mi carrera profesional.

**A MIS PADRES,** Angela Anzora y Víctor Alas, por creer en mí, por el apoyo y confianza brindada y por nunca dejarme solo en las adversidades, por ser el principal motor para cumplir uno de mis sueños, por tenerme paciencia durante mis años de estudio y por mantener una fé incondicional en mí, todos mis triunfos son para ellos.

**A MIS HERMANOS,** Víctor Anzora y Rosibel Anzora, mi cuñado Nelson Monterrosa y mi sobrino Steven Alas, por la confianza, consejos y apoyo brindados durante esta etapa de mi vida y que han sido parte importante para este éxito.

**A LOS INGENIEROS,** Susan Campos, Nicolas Guevara, Jonathan Ortega, Dilber Sánchez, Mauricio Valencia por compartir conocimientos, consejos y amistad con mi persona durante mi formación profesional.

**A MIS COMPAÑEROS DE LA UNIVERSIDAD,** por permitirme aprender con ellos y no darme por vencido, son quienes estuvieron en los momentos de felicidad y tristeza durante mis estudios y quienes son parte importante de este triunfo.

**A MIS AMIGOS,** Tatiana Carias, Milton Castro, Efraín Córdova, Jaime Chanico, Josué García, Alexander López, Cristian Paula, Fabricio Paula, Daniel Quezada, Evelio Santamaria, Daniel Segura, Francisco Segura, Iván Silis, Roberto Vásquez y Edgardo Zamora por la confianza depositada en mí, por apoyarme en cada etapa de este proceso de formación y por todos los consejos que me brindaron, son las personas que deseo que siempre estén en mi vida.

*Miguel Anzora*

#### **DEDICATORIA.**

**A Dios**, gracias por haberme permitido culminar uno de mis objetivos y ayudado a ser persistente, para nunca rendirme.

**A mi familia**, que me ha apoyado en este proceso, a mi madre Elizabeth Carolina que se mantuvo firme para que yo pudiera culminar mi carrera, a mi hermana Alejandra dándome consejos para que pudiera hacer las cosas de la manera correcta, a Gabriela Benavides que me ha ayudado en muchas ocasiones dándome ideas o encontrando soluciones a problemas que se han presentado, de corazón estaré infinitamente agradecido por su compañía y cariño.

Recordar el inicio de este largo camino en el cual fui conociendo amistades con el tiempo pero que por razones del destino no todas perduran y se conservan muy pocas, gracias **a mis amigas** Vane, Juli y no puede faltar Gretel por haber compartido todas aquellas experiencias buenas o malas que vivimos y esperando la amistad se pueda mantener con el pasar de los años.

Este logro es en gran parte gracias a ustedes por estar presente no solo en esta etapa tan importante de mi vida, sino en todo momento ofreciendo lo mejor.

#### *Mario Denis Alejandro*

# **ÍNDICE**

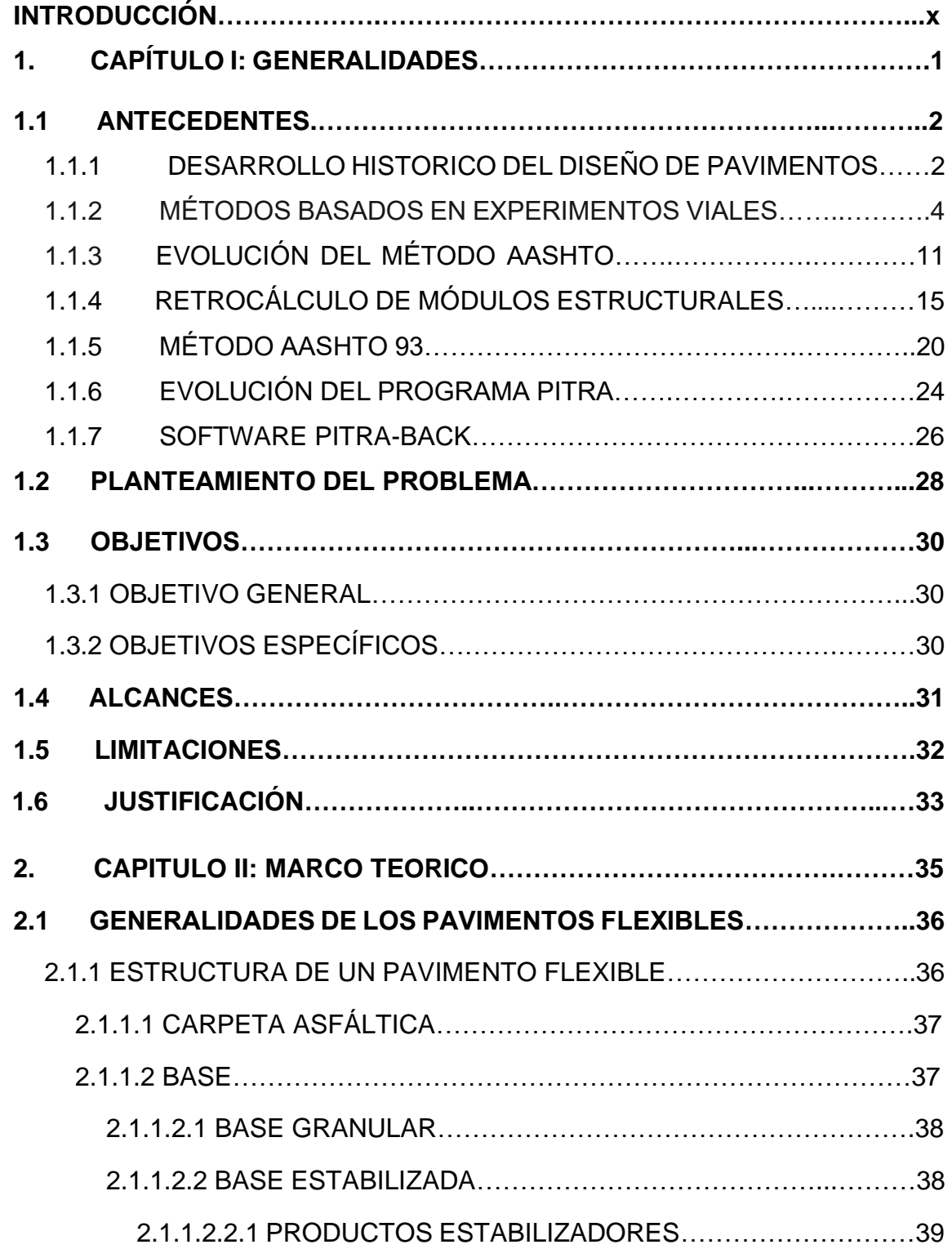

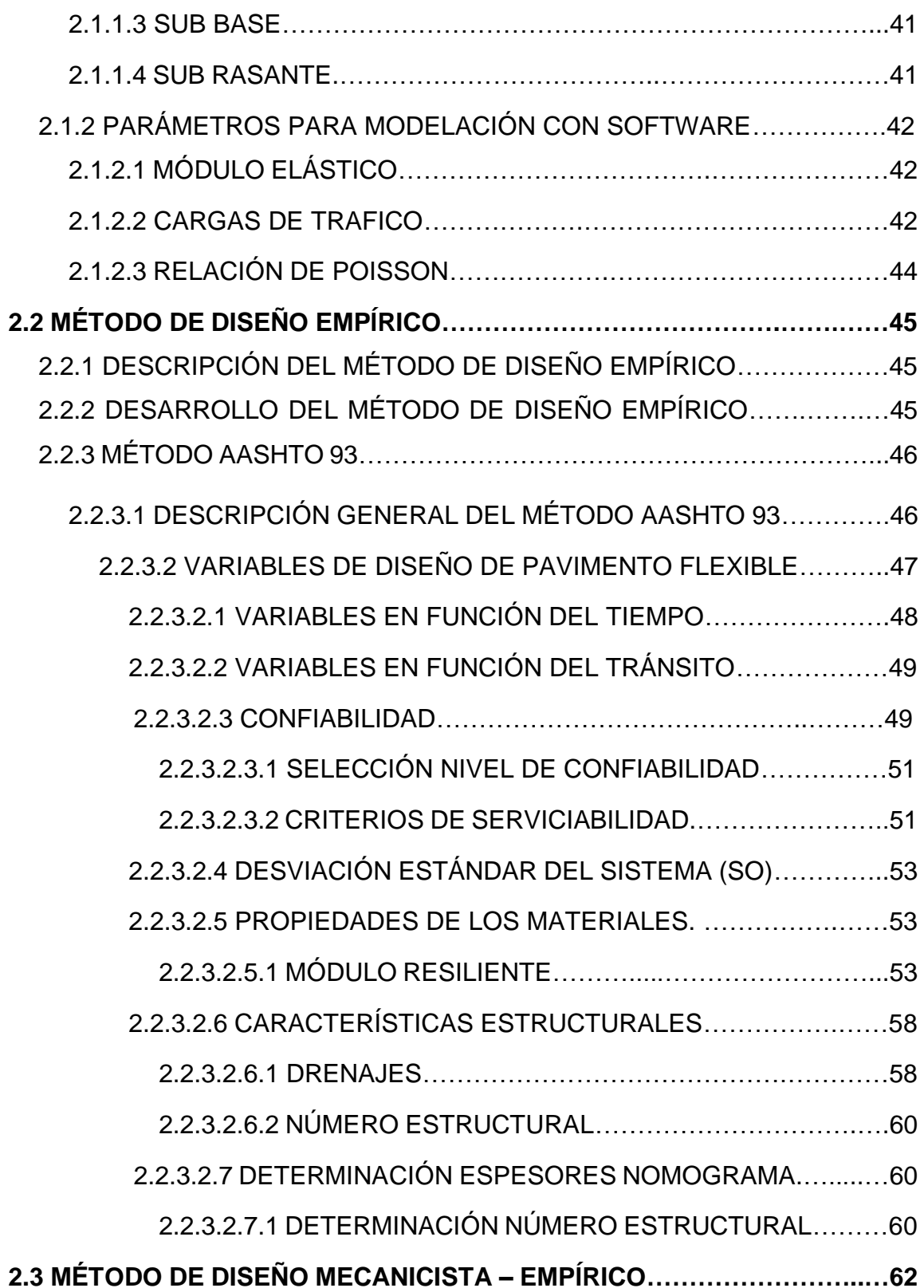

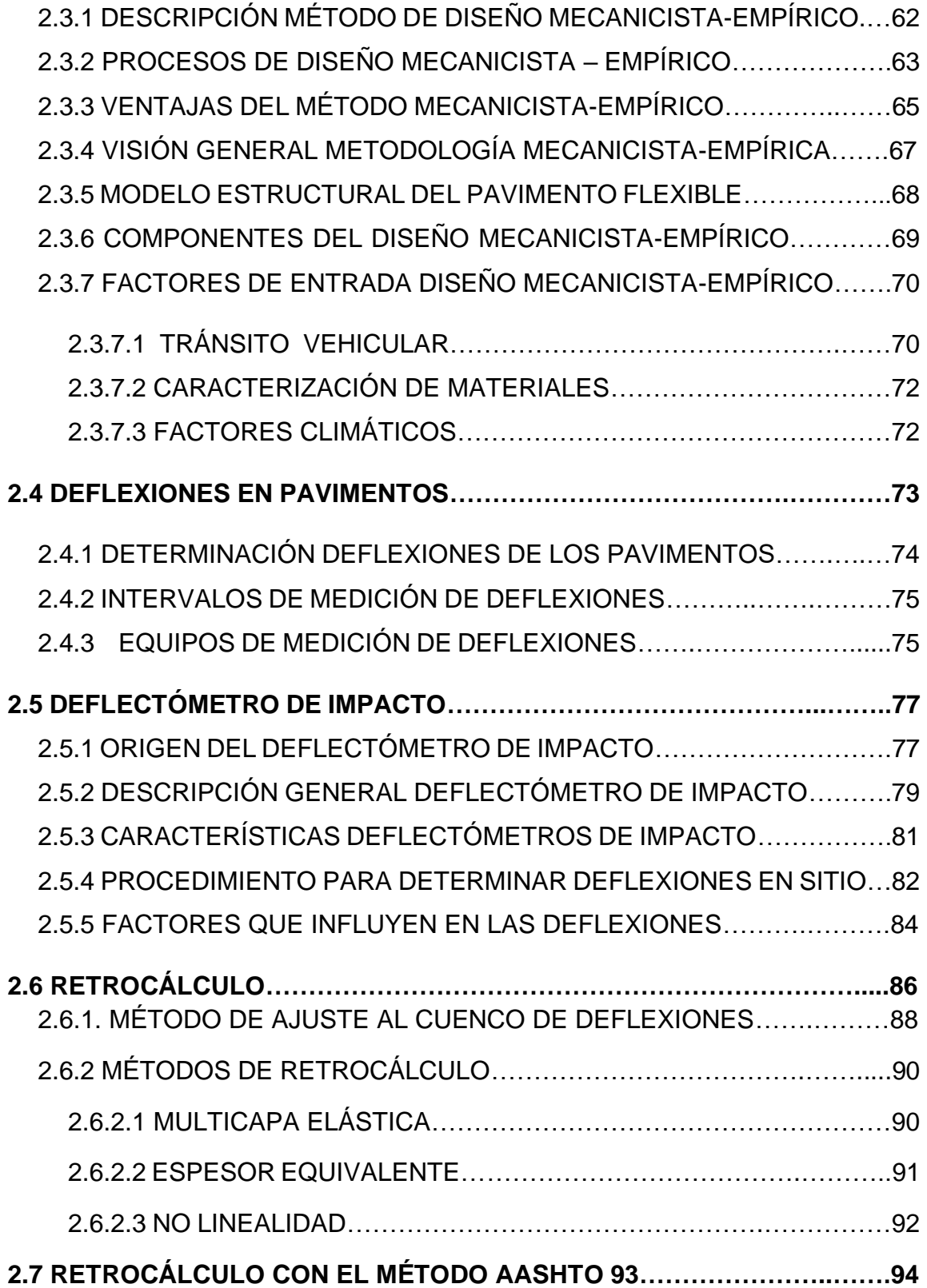

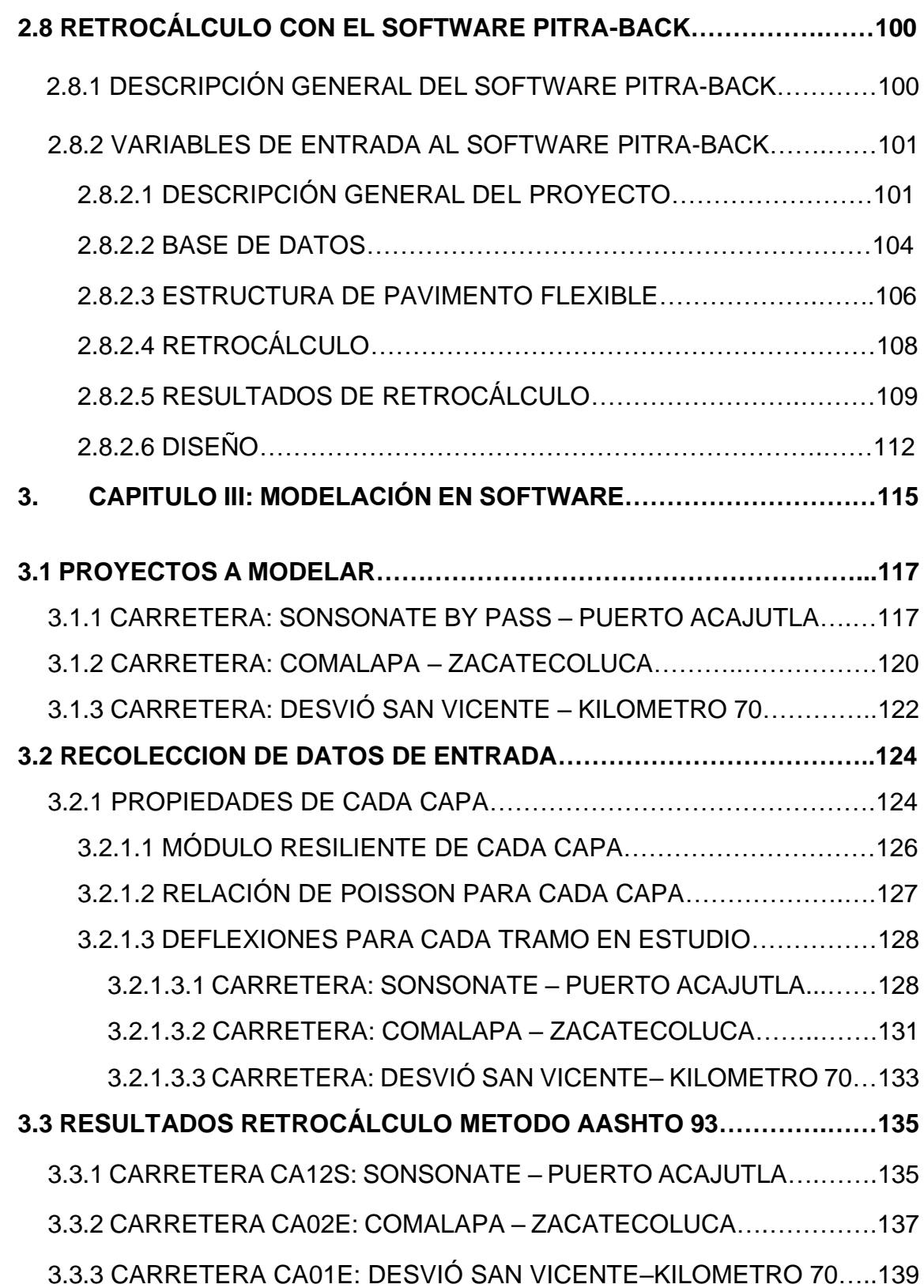

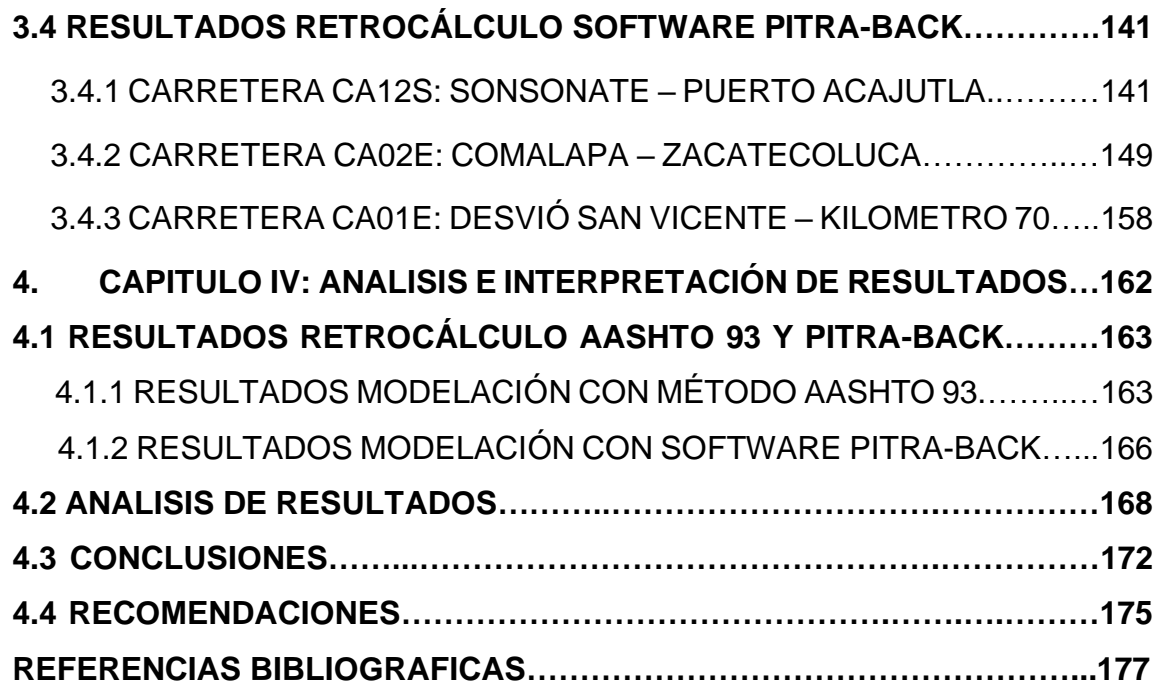

#### **INTRODUCCIÓN**

Las carreteras se encuentran en un periodo de rápido y continuo crecimiento en su infraestructura vial, son uno de los factores responsables del crecimiento físico, social y económico de las regiones, contribuyendo al progreso de los pueblos y facilitando el transporte de personas, bienes y servicios.

La construcción de carreteras de pavimentos flexibles es muy común en nuestro país estás según datos obtenidos hasta diciembre de 2016 representan un 86%, por lo que el Ministerio de Obras Públicas ha profundizado en la investigación de nuevos métodos y alternativas de diseño que permitan determinar los módulos estructurales de pavimento flexible, y que sean cada vez más funcionales, económicos y de comodidad.

El método AASHTO 93, se caracteriza por ser un método empírico, lo que representa una limitante para establecer la validez de las relaciones propuestas para las diferentes condiciones existentes en el lugar del proyecto, lo cual sugiere una combinación de conocimientos empíricos con conceptos mecanicistas.

En cambio, el Software Pitra-Back es un método mecanicista-empírico, el cual permite calibrarlo y ajustarlo a las condiciones particulares de nuestro país, lo cual proporcionara una nueva alternativa de retrocálculo y diseño de pavimentos flexibles, el cual se puede traducir en menores costos y un mayor beneficio funcional y económico.

La correcta utilización de las alternativas más modernas para la construcción de carreteras proporciona al ingeniero civil las herramientas que generan eficiencia y que dan como producto final una estructura de calidad. De esta manera se asegura que los procesos se harán de forma ordenada y con el debido control de calidad.

En la presente investigación se utilizará el Método AASHTO 93 y el Software Pitra-Back con el propósito de comparar los resultados obtenidos del Módulo Resiliente de la Sub Rasante a través de los reportes de Deflectometría obtenidos mediante el Deflectómetro de Impacto para cada uno de los tramos de carretera en análisis.

El documento se subdivide en 4 capítulos, dentro de cada uno de ellos se recopila información necesaria para el desarrollo de las Metodologías de Retrocálculo para la determinación de los módulos estructurales de pavimento flexible.

El primer capítulo consiste en una reseña de cómo ha evolucionado tanto el Método Empírico como el Método Mecanicista Empírico para la obtención de los módulos estructurales de pavimento flexible.

El segundo capítulo es una recopilación de conceptos y parámetros necesarios para el correcto desarrollo de la modelación de los datos de entrada de cada uno de los tramos de carretera en análisis, además se presenta una guía práctica del proceso a seguir para el desarrollo del Método AASHTO 93 y el Software Pitra-Back.

El tercer capítulo es donde se introduce toda la información proporcionada por el Fondo de Conservación Vial (FOVIAL) de los tramos de carretera en análisis para que esta fuese procesada y así obtener los módulos resilientes de la sub rasante y los módulos resilientes de cada capa que componen la estructura de pavimento en estudio.

Finalmente, en el cuarto capítulo se presenta el análisis de resultados en el cual se comparan los módulos resilientes de la sub rasante obtenidos con ambas metodologías de retrocálculo para los tres tramos de carretera sometidos a análisis, además se presentan los módulos resilientes de cada capa que componen la estructura del pavimento obtenidos mediante la modelación con el Software Pitra-Back.

# **CAPÍTULO I GENERALIDADES**

## **1. CAPÍTULO I: GENERALIDADES.**

#### **1.1 ANTECEDENTES.**

## **1.1.1 DESARROLLO HISTORICO DEL DISEÑO DE PAVIMENTOS.**

Los primeros métodos de diseño se remontan a 1920, en esos años los diseños se fundamentaban en las características de los suelos de fundación, comparando el comportamiento de pavimentos similares que habían tenido buena duración, el tráfico para el cual se diseñaba tenía efecto en el diseño, pero solamente se basaba en el conteo de vehículos, por lo cual los resultados y métodos se volvieron poco confiables.

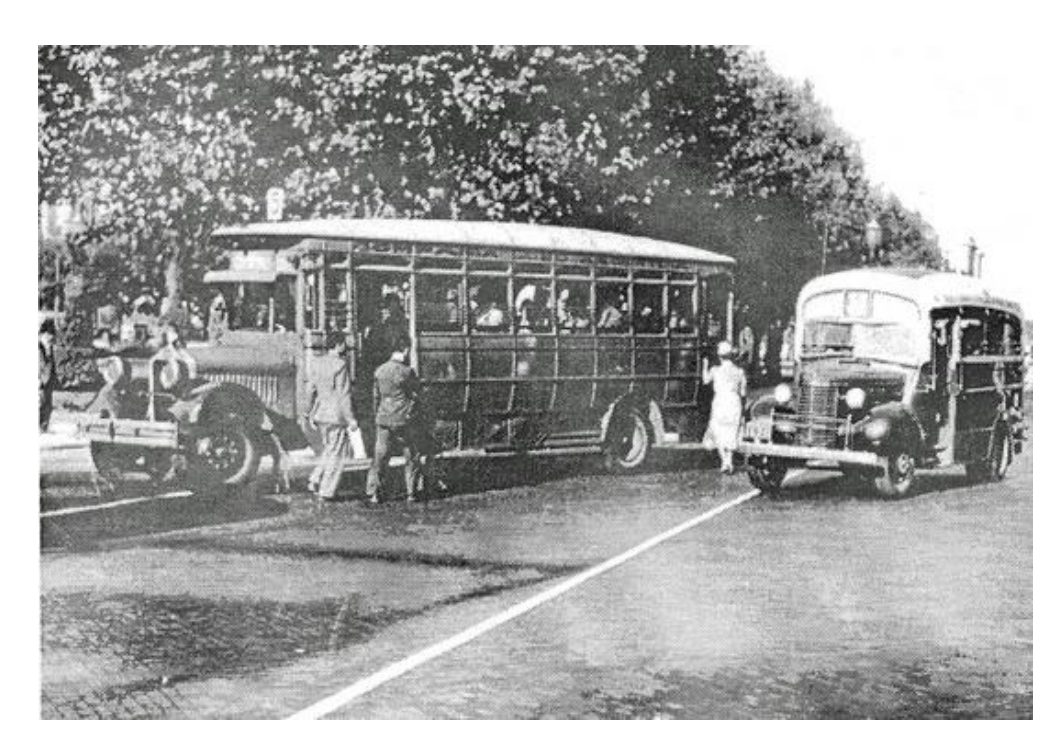

*Figura 1.1: Primeras carreteras diseñadas según características del suelo de fundación.*

*Fuente: Adaptada de http://explorer.acpa.org*

Entre los primeros métodos tenemos:

1. Método de Índice de Grupo.

Este método se basa en la utilización del índice de grupo de un suelo, a medida un suelo aumenta su índice de grupo la calidad de este va a disminuir, por ejemplo, si se tiene una sub rasante con un suelo con índice de grupo elevado a esta le corresponderá grandes espesores de pavimentos.

2. Método del Valor Soporte California (CBR).

Este método utiliza las características de carga-deformación de la sub rasante, sub base y base y las relaciona de forma empírica con los espesores totales del pavimento.

El CBR es la relación entre una carga que produce una deformación de 0.1 pulgada (2.5 mm) en el material en cuestión y la carga que produce esa misma deformación en una muestra patrón que es un material granular de cualidades excelentes.

3. Métodos basados en Ensayos Triaxiales.

La muestra de material a ensayar es colocada dentro de una cámara triaxial, se le aplica una presión de confinamiento que simula las condiciones que actúan en el pavimento y se le carga verticalmente hasta la rotura. Estas tensiones de rotura se relacionan con los espesores de pavimentos necesarios para proteger la sub rasante y también espesores de base para proteger la sub base.

# **1.1.2 MÉTODOS DE DISEÑO BASADOS EN EXPERIMENTOS VIALES (ROAD TEST).**

Estos métodos provienen de la elaboración de tramos de prueba realizados en distintas partes de los Estados Unidos, los cuales se estudian detenidamente para obtener conclusiones, que conlleven a la mejora en el diseño de pavimentos.

Se analizan de forma teórica los factores utilizados en el diseño y se les corrige, esto en base al comportamiento real ante el tráfico. En esta etapa tuvieron gran influencia los métodos de diseño basados en ensayos de los experimentos viales, estos modelos a escala natural han sido el fundamento de los métodos actuales.

Entre estos experimentos viales están:

En 1922 y 1923 se construyeron en Illinois 78 secciones de prueba con superficies de ladrillo, concreto y asfalto, con el propósito de determinar el material más adecuado para pavimentar las carreteras del Estado.

Como resultado de las pruebas, se eligió el concreto para la pavimentación y se desarrolló el primer procedimiento de diseño de espesores.

Se reconoce la importancia de las cargas del tránsito y su distribución por ejes en el diseño de pavimentos.

<sup>1-</sup> Experimento Vial de Bates.

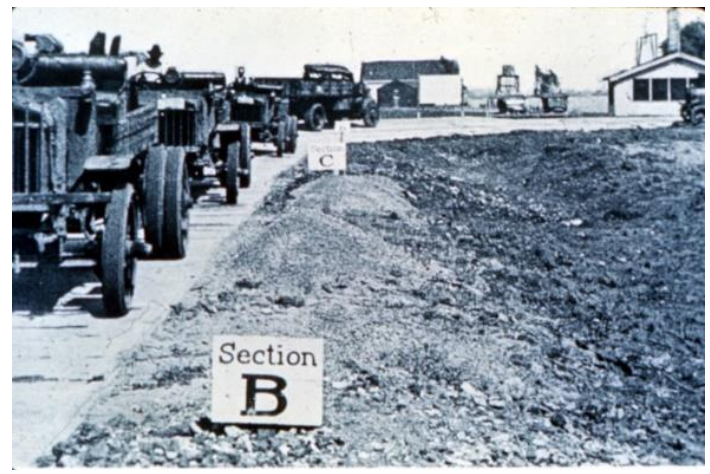

*Figura 1.2: Experimento vial de Bates en Illinois.*

*Fuente: Adaptada de http://explorer.acpa.org*

2- Experimento Vial de Maryland.

Su finalidad fue estudiar el efecto de 2 configuraciones de ejes, cada una con 2 cargas diferentes, sobre el comportamiento de pavimentos de concreto hidráulico, para lo cual se emplearon ejes simples de 8.2 toneladas y 10.1 toneladas, y ejes dobles de 14.5 toneladas y 20.3 toneladas.

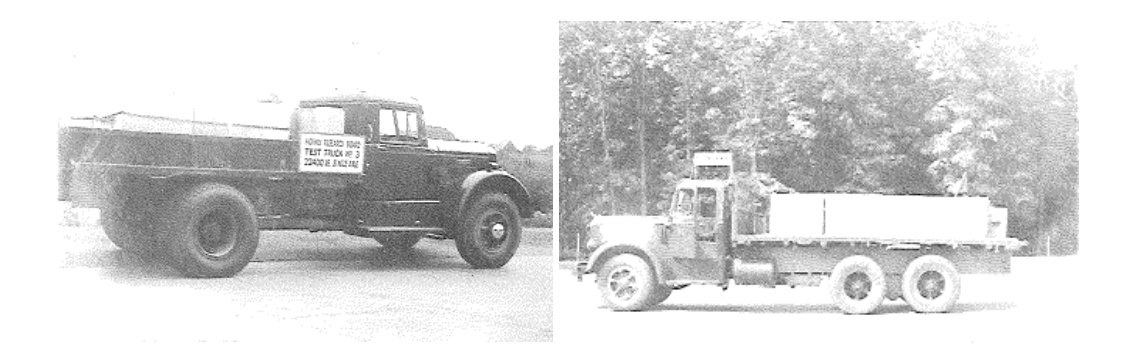

*Figura 1.3: Configuraciones de ejes simples y tándem para 2 diferentes cargas.*

*Fuente: Adaptada de Report of Maryland Road Test (1951: p5)*

Principales hallazgos fueron:

- El aumento de velocidad reducía los daños en el pavimento.
- El bombeo produjo mayores deflexiones en las esquinas de las losas.
- Se establecen las primeras fórmulas de equivalencia de cargas, al determinarse que el daño causado por una carga de 10.1 toneladas era 1.50 veces mayor que el producido por una carga de 8.2 toneladas.
- El agrietamiento aumentó con la magnitud de la carga, para la mayoría de las secciones de pavimento rígido.
- El bombeo se presentó cuando las losas estaban apoyadas sobre suelos finos, pero no sobre bases granulares.
- Se comprobó la importancia de juntas de construcción.
- 3- Experimento Vial de la WASHO.

El objetivo principal fue evaluar el comportamiento de pavimentos asfalticos al aplicar diferentes tipos de ejes e intensidad de cargas. En sectores del tramo en prueba se fueron variando los tipos y espesores de capas, pero manteniendo la carga aplicada de forma constante.

Estas pruebas fueron realizadas entre 1952 y 1954. Constó de dos circuitos con 46 secciones de ensayo. Para las pruebas se utilizó un volumen de tráfico de 4,000 vehículos por día, incluyendo 1,000 vehículos comerciales, 400 de los cuales fueron camiones de tres ejes.

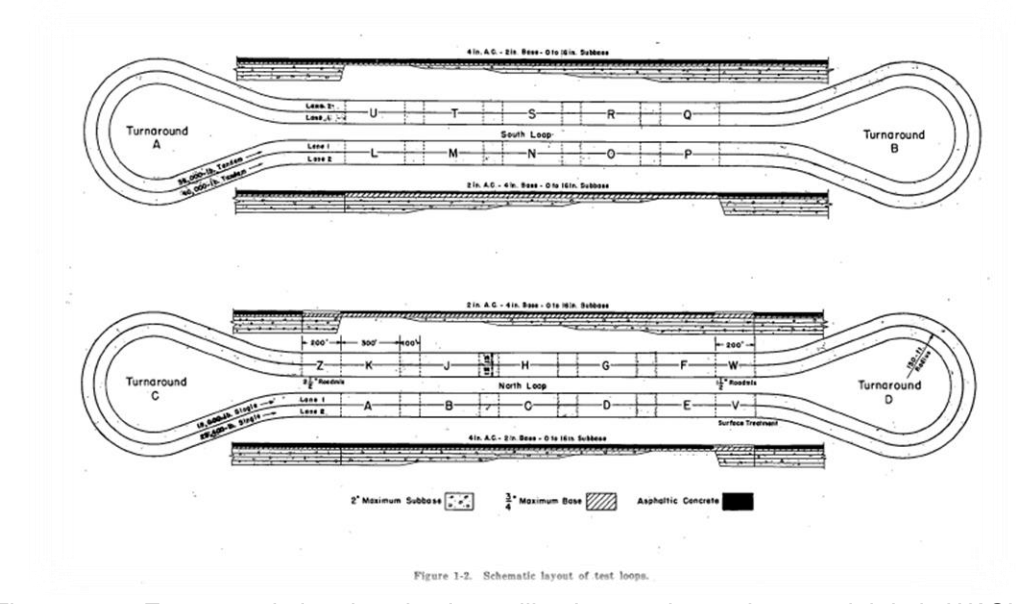

*Figura 1.4: Esquema de los dos circuitos utilizados en el experimento vial de la WASHO Fuente: Adaptada de The WASHO Road Test, Part.1 (1954: p.3)*

Principales hallazgos fueron:

- Los daños aumentan con la magnitud de la carga.
- Ejes tándem con una carga 1.5 veces mayor que la carga de un eje simple, causaban el mismo deterioro.
- Ejes tándem con una carga igual a 1.8 veces la de un eje simple, producían igual deflexión.
- Se estableció la utilidad de las medidas de deflexión en el desarrollo de métodos de diseño de refuerzos de pavimentos asfálticos (viga Benkelman).
- El comportamiento del pavimento con la superficie de 4 pulgadas fue muy superior al del pavimento de igual espesor con la superficie de 2 pulgadas de concreto asfáltico.

4- Experimento Vial de AASHO.

La prueba se diseñó para analizar las diversas respuestas estructurales de diferentes diseños de pavimentos cuyo espesor era conocido expuestos a cargas de carreteras en un clima típico del norte. La prueba estudió tanto el pavimento rígido como el pavimento asfáltico.

Se construyeron seis 6 circuitos de prueba de dos carriles cada uno, los tramos realizados contaban con la mitad de pavimento rígido y la otra mitad con pavimento flexible, los cuales se identificaban del No 1 al No 6.

Esta prueba se desarrolló en Ottawa, Illinois, entre 1956 y 1958.

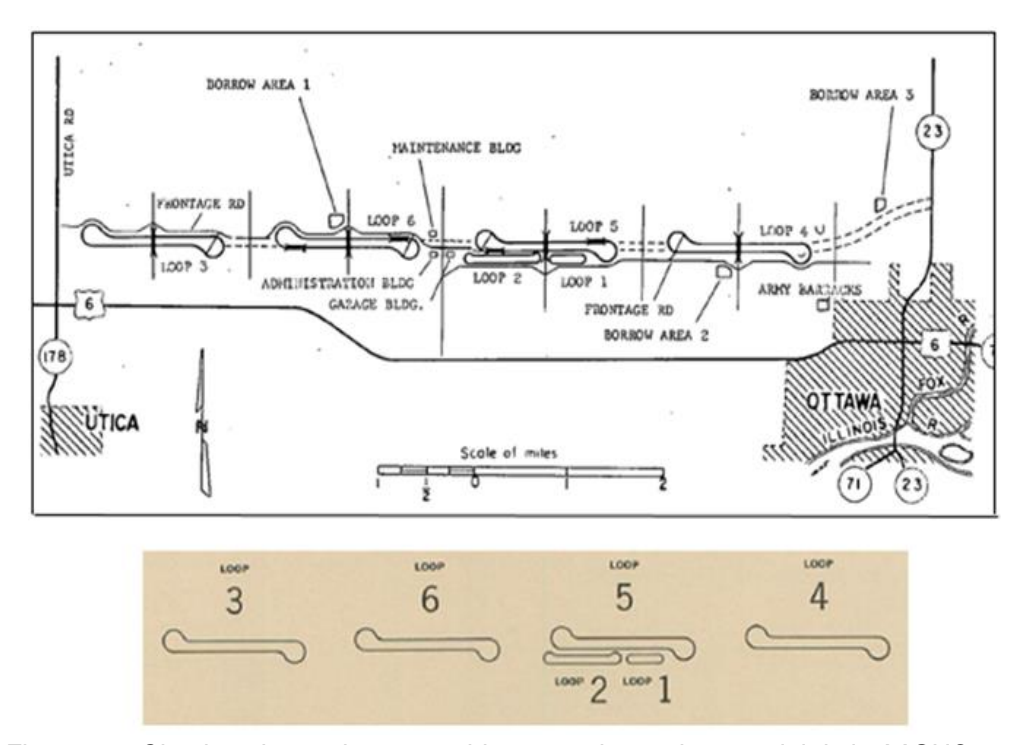

*Figura 1.5: Circuitos de prueba construidos para el experimento vial de la AASHO.*

*Fuente: Adaptada de The AASHO Road Test – Report 61A (1961: p.18).*

El primero no estuvo sujeto al tráfico, debido a que fue utilizado para probar los efectos ambientales. Los demás circuitos fueron sometidos a diversas cargas con la diferencia que para el No 2 fueron cargas livianas mientras para el No 3, 4, 5 y 6 se sometieron a cargas pesadas.

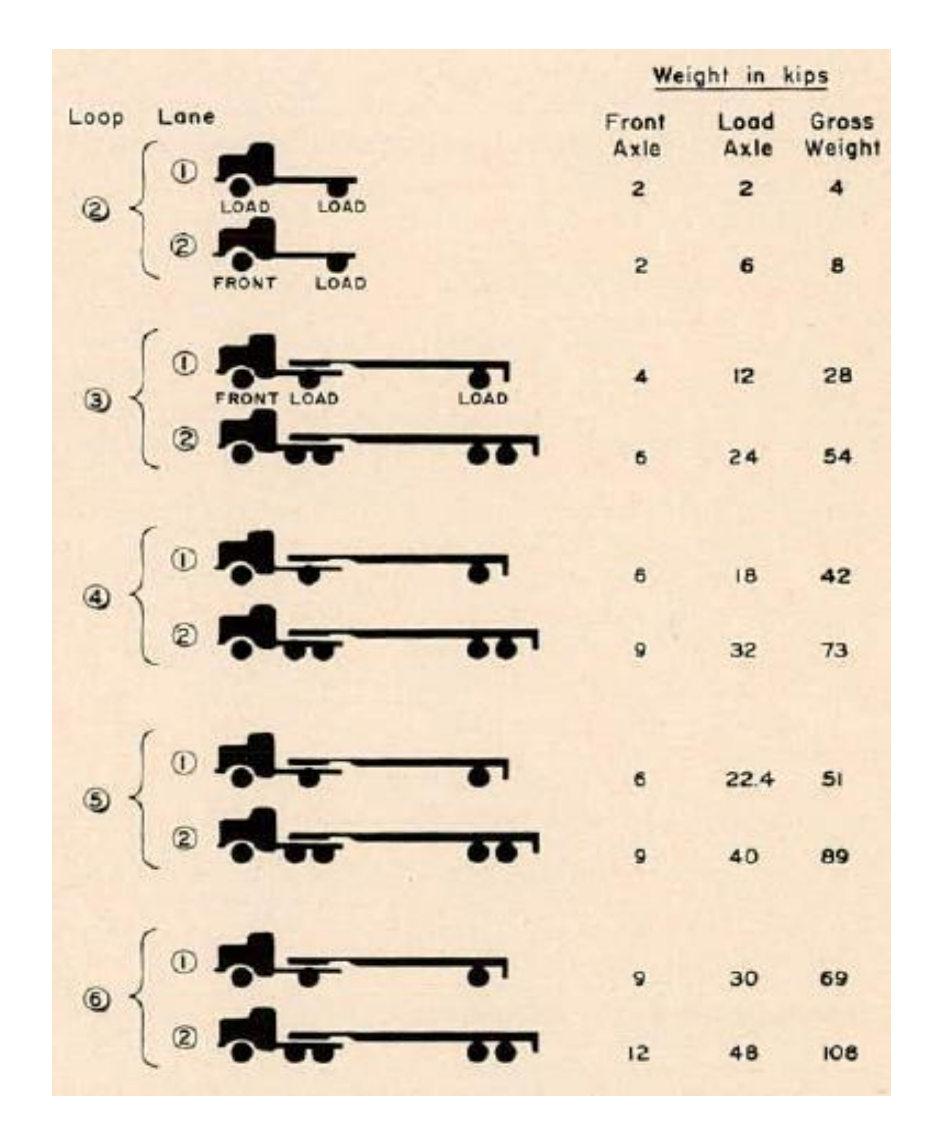

*Figura 1.6: Tipos de cargas a las que fueron sometidos los diferentes circuitos de prueba.*

*Fuente: Adaptada de The AASHO Road Test, Report 61A (1961: p.25).*

Se construyeron 468 secciones de prueba para pavimentos asfaltico de 30 metros cada una con transición de 5 metros.

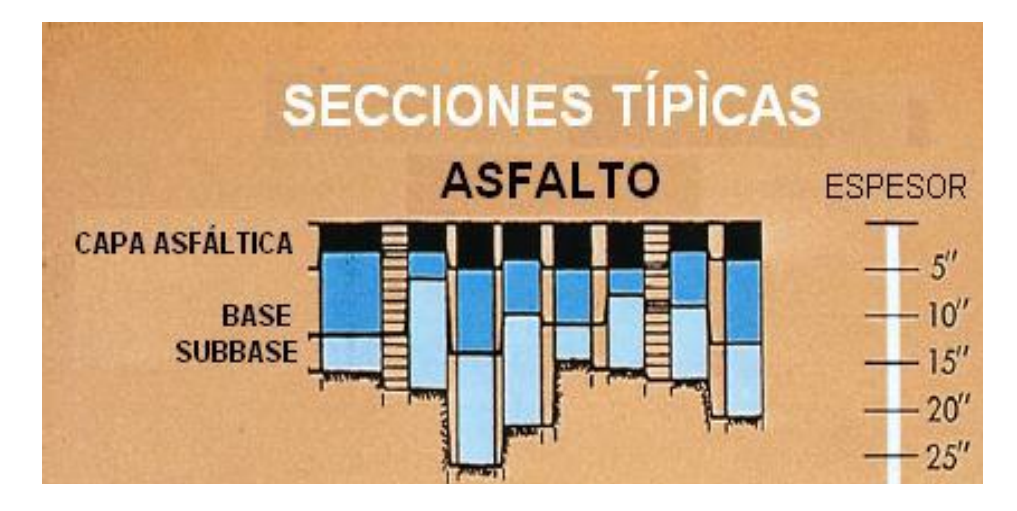

*Figura 1.7: Detalles de sección estructural de los pavimentos asfalticos.*

La información que se obtuvo del experimento vial de la AASHO fue crucial para avanzar en el conocimiento del diseño estructural del pavimento, el rendimiento del pavimento, las equivalencias de carga, los efectos climáticos entre otros, hizo posible que se pudiera desarrollar el concepto de serviciabilidad al usuario, mediante medidas de regularidad longitudinal del pavimento  $(S_v)$ , la cantidad de áreas agrietadas (C) y parchadas (P) en pavimentos asfálticos y rígidos, y el ahuellamiento en pavimentos asfálticos (R<sub>D</sub>).

Los valores de esta medida fueron agrupados bajo el término Índice de Servicio Presente (PSI), este parámetro va desde 5 que sería un pavimento perfecto hasta 0 característica de un pavimento intransitable.

*Fuente: Adaptada de Ing. Fernando Sánchez Sabogal.*

#### **1.1.3 EVOLUCIÓN DEL MÉTODO AASHTO.**

La metodología de diseño de pavimentos AASHTO, con sus diferentes versiones, se basa en los resultados experimentales obtenidos en el AASHO Road Test, en Ottawa, cuyo proyecto data de 1951 y que inició la construcción de tramos de prueba de pavimentos flexibles en 1956.

El objetivo principal del AASHO Road Test fue el de obtener relaciones confiables referentes al comportamiento y deterioro de pavimentos después que se les aplicaran cargas controladas de tránsito.

Los primeros resultados fueron registrados entre 1958 y 1960, así pues, la primera guía de diseño AASHTO fue concebida en 1962 con el nombre "Guía provisional para el diseño de estructuras de pavimento" la misma que ha sido evaluada y revisada en 1972 y 1981.

En 1984, un subcomité de diseño y consultores la terminaron de revisar publicándola en 1986, con varias modificaciones, con el nombre de "AASHTO Guía para el diseño de estructuras de pavimento", es así como el método comenzó a introducir conceptos mecanicistas para adecuar algunos parámetros a condiciones diferentes a las que imperaron en el lugar del ensayo original.

En el año 1993 se realizaron algunas modificaciones con respecto a la guía publicada años antes y es así como surgió la "Guía de Diseño de Estructuras de Pavimentos AASHTO 93" con el concepto del proceso de diseño de sobrecapas.

Incluso cuando en ese año ya se disponía de una versión calificada como racional, todavía se fundamentaba el procedimiento en un alto grado en valores experimentales.

En el año 1998 se presentó un suplemento para la Guía AASHTO 93, el cual estaba enfocada en el diseño de pavimentos rígidos. Es aquí donde se comienza a desarrollar un Método Mecanicista, en el que se pueda diseñar en base a los principios fundamentales de esfuerzos y deformaciones. Finalmente, en el 2004 se publicó la Guía de Diseño Mecanicista-Empírica a la cual se le denomino Guía Mecanicista-Empírica para el Diseño de Pavimentos (MEPDG).

El dimensionamiento de la estructura de un pavimento flexible es un tema que ha ocupado a los ingenieros de carreteras desde inicios del siglo pasado; durante muchos años se han utilizado métodos que tienen gran correlación experimental y al considerable tiempo de uso para su verificación.

Estos métodos se clasifican en tres grupos:

- a) Métodos empíricos.
- b) Métodos mecanicistas.
- c) Métodos mecanicistas-empíricos.

Los métodos empíricos se basan en los resultados de experiencias prácticas y ensayos, de los cuales se deducen fórmulas, además son calibradas posteriormente en base a la evaluación de resultados y requiere de observaciones para establecer relaciones entre variables de diseño y su funcionamiento.

Los métodos mecanicistas, presentan un enfoque puramente científico, lo que permite un análisis completo de la mecánica del comportamiento de un pavimento ante acciones del clima y del tránsito vehicular, es necesario conocer las propiedades elásticas de los materiales y sus características geométricas, para evaluar el deterioro con el paso del tiempo.

Los métodos mecanicistas–empíricos, son los que combinan conocimientos mecanicistas para evaluar el comportamiento mecánico de un pavimento, es decir, se genera un modelo de carga, donde es posible conocer las respuestas críticas del pavimento y su deterioro. Los componentes empíricos relacionan las respuestas del pavimento con su funcionamiento.

Algunos métodos de diseño mecanicistas-empíricos son:

- Método Shell (1977).
- Instituto del Asfalto (1982)
- Método Sudafricano (1992).
- Método de Diseño AASHTO-MEPDG (2004).

#### ➢ Método Shell:

Este método considera la estructura del pavimento como un sistema multicapa linealmente elástico, bajo la acción de las cargas de tránsito, en el cual los materiales se encuentran caracterizados por su módulo de elasticidad de Young (E) y su relación de Poisson (μ).

Los materiales de la estructura se consideran homogéneos y se asume que las capas tienen una extensión infinita en sentido horizontal. El procedimiento básico supone al pavimento como una estructura tricapa, en la que la capa superior corresponde a las carpetas asfálticas, la intermedia a las capas granulares y la inferior, que es infinita en sentido vertical, corresponde a la subrasante.

#### ➢ Instituto del Asfalto:

Está basado en el establecimiento de un límite de deflexión a la estructura del pavimento, el cual es función del número e intensidad de aplicación de carga. El primer paso consiste en determinar el número de tránsito para el periodo de diseño. Permite el empleo de emulsiones asfálticas en la totalidad o en parte de la estructura del pavimento, e incluye varias combinaciones de capa de rodadura y bases de concreto asfaltico y sub bases granulares. Considera al pavimento como un sistema elástico de varias capas.

#### ➢ Método Sudafricano:

Se basa en la determinación de los parámetros de respuesta del pavimento (rigideces, esfuerzos, deflexiones o desplazamientos en cada capa), por medio de la suposición de que el conjunto de capas del pavimento se comporta de acuerdo con la teoría de multicapas lineales elásticas.

A partir del conocimiento de la estructura del pavimento, las propiedades de los materiales y los mecanismos de comportamiento del pavimento, es posible deducir que tipo de fallas es probable que se presenten y por consiguiente predecir donde y cuando.

La filosofía de diseño estructural de este método es proteger, utilizar y mejorar la capacidad soporte del material de subrasante del sitio, de modo que el pavimento sea capaz de cumplir el objetivo de servicio.

#### ➢ Método de Diseño AASHTO-MEPDG:

Permite evaluar los efectos de la variación de los materiales en el desempeño de los pavimentos, entregando una relación racional entre las especificaciones de materiales y los procesos constructivos, y el diseño estructural del pavimento.

#### **1.1.4 RETROCÁLCULO DE MÓDULOS ESTRUCTURALES.**

El evaluar una estructura de pavimento, consiste en poder determinar la capacidad portante del sistema pavimento subrasante en una estructura existente, en cualquier etapa de su vida de servicio.

La necesidad de poder evaluar la estructura de un pavimento, van aumentando a medida se completa su diseño y finaliza su construcción, como consecuencia surge la necesidad de preservar y rehabilitar los pavimentos.

Inicialmente para poder determinar las características de los materiales que son parte de la estructura de un pavimento, se recurría a la perforación de calicatas; en las cuales se extraen muestras para ser ensayadas en laboratorio.

Esta metodología es lenta, cara, altera al pavimento y es destructiva por lo que se comenzaron a desarrollar modelos cuyo propósito fuese el de no alterar al pavimento es decir modelos no destructivos, a estos modelos se les conoce como modelos teóricos que fueron desarrollados por Boussinesq (1885), Burmister (1943) y Hogg (1944).

Hogg desarrollo el modelo que lleva su nombre y conocido como modelo de Hogg el cual está basado en un sistema hipotético de dos capas, una de ellas delgada, con cierta rigidez a flexión y horizontalmente infinita, y otra elástica, homogénea e isotrópica, que tiene un espesor que puede ser infinito o limitado por una base rígida, horizontal y perfectamente rugosa. Esta metodología tiene fundamento en la dimensión y forma de la curva de deflexiones.

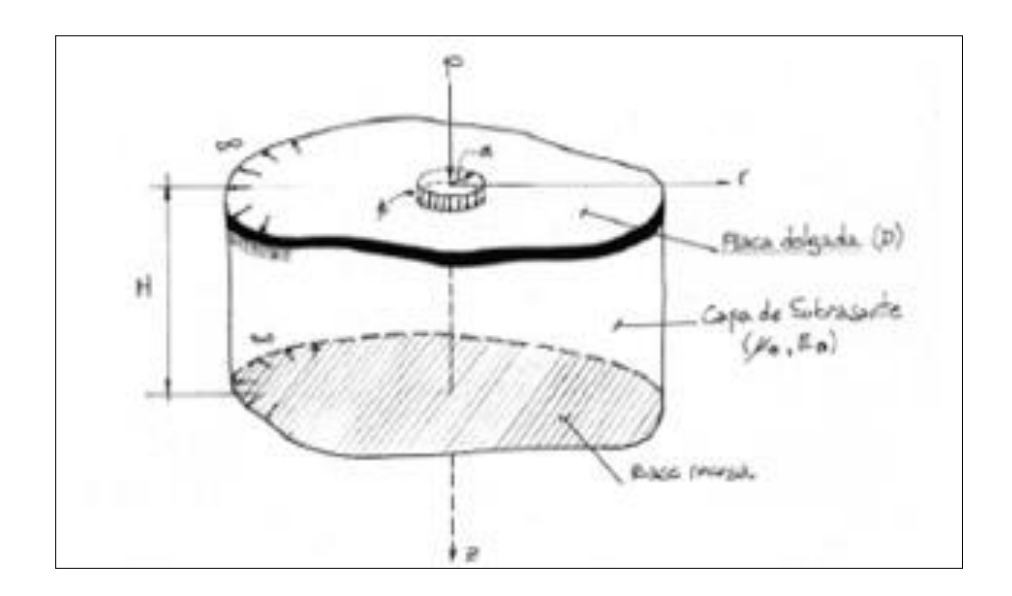

*Figura 1.8: Esquema del modelo de Hogg.*

*Fuente: Adaptado de Estudios de Evaluación Estructural de Pavimentos (1985: p.9)*

El Modelo de Hogg utiliza un procedimiento en donde toma la deflexión en el centro de la carga puntual y toma una deflexión fuera del punto donde está siendo aplicada la carga. Hogg demostró que la distancia radial donde la deflexión es aproximadamente la mitad de la deflexión bajo el punto inicial de carga era eficaz para eliminar la tendencia de valoración o error estadístico de los parámetros básicos del modelo.

Posteriormente, en 1977, G. Wiseman presenta las soluciones numéricas y adaptación del modelo para cargas distribuidas, por lo que demostró la utilidad del modelo para la evaluación estructural de pavimentos, y M. Hoffman amplió la solución para el cálculo de curvas de deflexiones con cargas de cualquier forma y a diferentes distancias del eje de carga.

Las deflexiones que se producen en la superficie de un pavimento flexible debido a las cargas vehiculares pueden ser evaluadas y determinadas mediante equipos de deflectometría, estos equipos fueron desarrollados en los años 50, tales como el denominado Viga Benkelman, que es un ensayo no destructivo que permite obtener las deflexiones de un pavimento flexible, llamado así en honor al Ingeniero A.C. Benkelman, quién la desarrollo en 1953, como parte del experimento vial WASHO (WASHO Road Test). Ha sido ampliamente utilizada en proyectos que evalúan la estructura de los pavimentos flexibles, tanto por su practicidad como por su objetividad respecto a los resultados que proporciona. El deflectómetro Benkelman funciona según el principio de la palanca.

La viga consta esencialmente de dos partes: (1) Un cuerpo de sostén que se sitúa directamente sobre el terreno mediante tres apoyos (dos delanteros fijos A y uno trasero regulable B) y (2) Un brazo móvil acoplado al cuerpo fijo mediante una articulación de giro o pivote C, uno de cuyos extremos apoya sobre el terreno (punto D) y el otro se encuentra en contacto sensible con el vástago de un extensómetro de movimiento vertical (punto E).

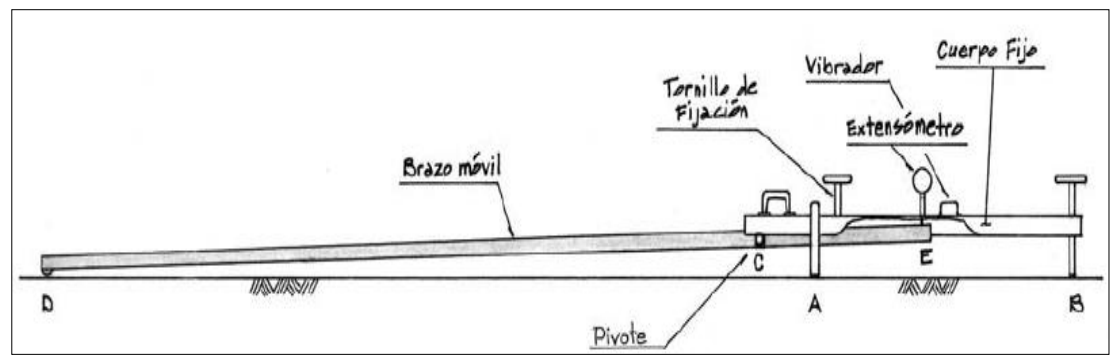

*Figura 1.9: Partes de la Viga Benkelman.*

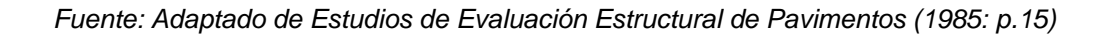

El extremo D o punta de la viga, es de espesor tal que puede ser colocado entre una de las llantas dobles del eje trasero de un camión cargado. Por el peso aplicado se produce una deformación del pavimento, consecuencia de lo cual la punta baja una cierta cantidad, con respecto al nivel descargado de la superficie. Como efecto de dicha acción el brazo DE gira en torno al punto fijo C, con respecto al cuerpo AB, determinando que el extremo E produzca un movimiento vertical en el vástago del extensómetro apoyado en él, generando así una lectura en el dial indicador.

Si se retiran luego las llantas cargadas, el punto D recupera la deformación elástica y por el mismo mecanismo anterior se genera otra lectura en el dial del extensómetro. La operación expuesta representa el principio de medición con la Viga Benkelman. Lo que se hace después son sólo cálculos en base a los datos recogidos. Así, con las dos lecturas obtenidas es posible determinar cuánto deflectó el pavimento en el lugar subyacente al punto D de la viga.

En la década de los 60 se comenzó a desarrollar equipos de impacto como el deflectómetro de impacto (FWD).

El Deflectómetro de impacto es un equipo el cual aplica una carga de impacto a la superficie del pavimento sujeto a prueba, el cual determina los valores de deflexiones a diferentes distancias del punto de aplicación de la carga, se trata de un ensayo no destructivo, que prácticamente simula el comportamiento del pavimento ante el paso de los vehículos.

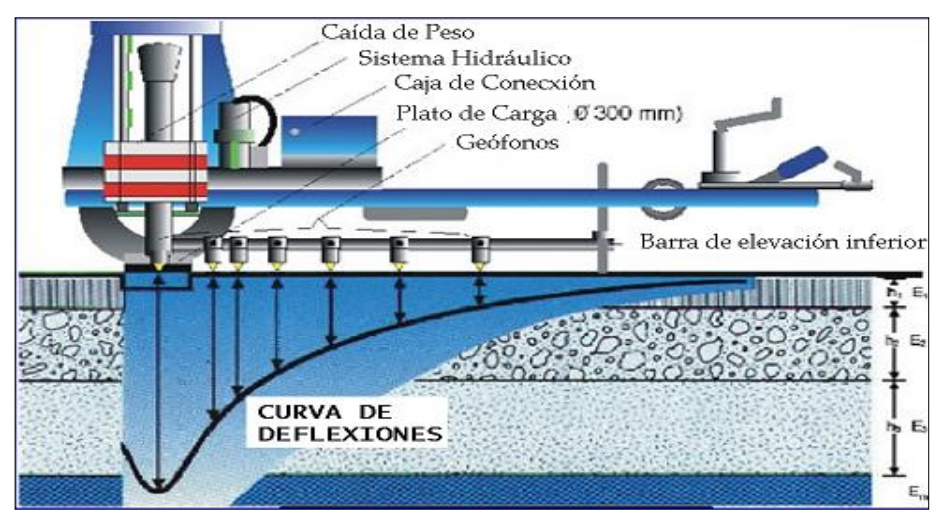

*Figura 1.10: Equipo de deflectometría (FWD).*

 *Fuente: Adaptado de [http://www.tresingenieros.com](http://www.tresingenieros.com/)*
## **1.1.5 MÉTODO AASHTO 93.**

En nuestro país y Centroamérica, para el diseño de espesores de pavimentos flexibles, usualmente se utiliza el método de la AASHTO, Asociación de Autoridades Estatales y Transporte por sus siglas en inglés, que utiliza el parámetro de Serviciabilidad inicial y final en el diseño de pavimentos, se ha hecho uso de la fórmula empírica de la edición del año 1993.

La guía AASHTO 93 incorpora la revisión del diseño de sobrecapas, diseño de sub bases delgadas, erosión de la sub base, así como también se extendieron las cargas de tráfico de ejes simples hasta 50,000 lb y en ejes tándem y trídem hasta 90,000 lb, también a la ecuación general de diseño de la guía se le agregaron algunos factores tales como: el error estándar combinado, la diferencia de serviciabilidad y el coeficiente de drenaje.

El método AASHTO 93, toma en consideración para las diferentes áreas de diseño de pavimentos:

- Incorporación de un Factor de Confiabilidad, fundamentado en un posible cambio del tráfico a lo largo del período de diseño, que permite al Ingeniero utilizar el concepto de análisis de riesgo para los diversos tipos de facilidades viales a proyectar.
- Sustitución del Valor Soporte del Suelo (Si), por el Módulo Resiliente (Método de Ensayo AASHTO T-274), el cual proporciona un procedimiento de

laboratorio racional, o mejor aún de carácter científico que se corresponde con los principios fundamentales de la teoría elástica para la determinación de las propiedades de resistencia de los materiales.

- Empleo de los módulos resilientes para la determinación de los coeficientes estructurales, tanto de los materiales naturales o procesados, como de los estabilizados.
- Establecimiento de guías para la construcción de sistemas de sub drenajes, y modificación de las ecuaciones de diseño, que permiten tomar en cuenta las ventajas que resultan, sobre el comportamiento de los pavimentos, como consecuencia de un buen drenaje.
- Sustitución del Factor Regional, valor bastante subjetivo por un enfoque más racional que toma en consideración los efectos de las características ambientales, tales como humedad y temperatura sobre las propiedades de los materiales.
	- Ecuación de diseño:

La ecuación AASHTO 93 toma la siguiente forma:

$$
\log_{10} Wt18 = Z_R * S_o + 9.36 * \log_{10}(SN + 1) - 0.20 + \frac{\log_{10}\left[\frac{\Delta PSI}{4.2 - 1.5}\right]}{0.40 + \frac{1094}{(SN + 1)^{5.19}}} + 2.32 * \log_{10} M_R - 8.07
$$

*Ecuación 1.1: Ecuación de diseño para determinar el Numero Estructural.*

▪ Variables independientes:

W<sub>t18</sub>: Numero de aplicaciones de cargas equivalentes de 80 KN acumuladas en el periodo de diseño (n).

ZR: Valor del desviador en una curva de distribución normal, función de la confiabilidad del diseño (R) o grado confianza en que las cargas de diseño no serán superadas por las cargas reales aplicadas sobre el pavimento.

So: Desviación estándar del sistema, función de posibles variaciones en las estimaciones de tránsito (cargas y volúmenes) y comportamiento del pavimento a lo largo de su vida de servicio.

ΔPSI: Perdida de serviciabilidad (condición de servicio) prevista en el diseño, y medida como la diferencia entre la planitud (calidad de acabado) del pavimento al concluirse su construcción (serviciabilidad inicial  $p<sub>o</sub>$ ) y su planitud al final del periodo de diseño (serviciabilidad final  $p_T$ ).

M<sub>R</sub>: Modulo resiliente de la subrasante y de las capas de bases y sub bases granulares, obtenido a través de ecuaciones de correlación con la capacidad portante (CBR) de los materiales (suelos y granulares).

▪ Variables dependientes:

SN: Numero Estructural, o capacidad de la estructura para soportar las cargas bajo las condiciones (variables independientes) de diseño.

Además, se consideran las variables generales para el diseño y construcción de cualquier estructura de pavimentos. Dentro de esta categoría se incluyen: limitaciones de tiempo (tales como comportamiento y período de análisis), tráfico, confiabilidad y efectos ambientales. Aun cuando el concepto de coeficientes estructurales sigue siendo un criterio central en el Método AASHTO 93 para el Diseño de Pavimentos, el procedimiento se apoya fundamentalmente en la determinación de las propiedades de los materiales y/o mezclas, para así lograr una estimación más científica de los coeficientes estructurales.

La ecuación AASHTO-93 solo puede ser solucionada a través de iteraciones sucesivas, ya sea manualmente, u hoy en día por medio de programas de computadora personal, o manual. La Asociación de Pavimentadores de Concreto ofrece un Programa denominado Pavement Analysis System, el cual resuelve dicha ecuación de una manera sencilla y amigable.

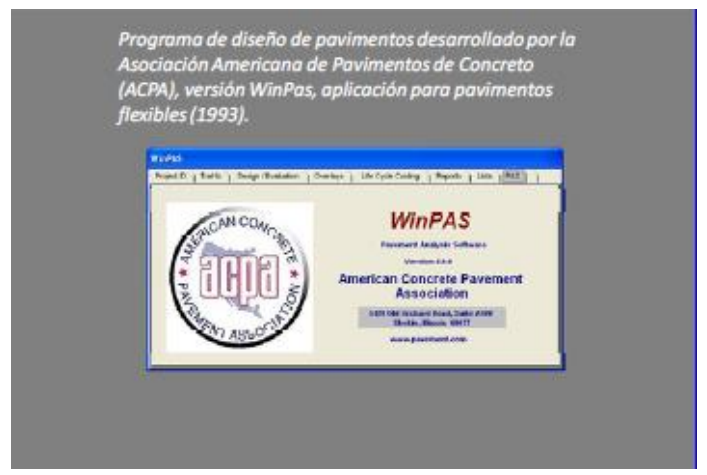

*Figura 1.11: Programa para solución de la ecuación AASHTO 93.* 

*Fuente: Asociación Americana de Pavimentadores de Concreto (ACPA).*

#### **1.1.6 EVOLUCION DEL PROGRAMA PITRA.**

En Costa Rica, a partir de 1995 es creado el Programa de Infraestructura del Transporte (PITRA) del LanammeUCR el cual tiene como objetivo principal contribuir a desarrollar y conservar la infraestructura de transportes del país con eficiencia, calidad y seguridad; con el propósito de mejorar la calidad de las estructuras de pavimento flexible. Para concretar este objetivo, el PITRA realizo actividades de investigación, transferencia de tecnología, y capacitación, propias de la acción y proyección universitaria; además de encargarse de la ejecución de las actividades de fiscalización, evaluación, actualización y asesoría técnica que se le asignan al LanammeUCR, con el propósito de garantizar la calidad y la eficiencia de la inversión pública en la red vial del país.

Estas actividades abarcan las diferentes áreas de la ingeniería de transportes las cuales son abordadas de forma integral y complementaria por medio de siete unidades:

- Auditoría Técnica.
- Elaboración de Especificaciones Técnicas y Transferencia de Tecnología.
- Gestión y Evaluación de la Red Vial Nacional.
- Gestión Municipal.
- Materiales y Pavimentos.
- Puentes.
- Seguridad Vial y Transporte.

El PITRA fundamento su trabajo en cuatro pilares, los cuales se presentan a continuación:

- 1. Capital humano:
- Ochenta profesionales y técnicos, con sólida formación y experiencia en las diferentes áreas de la ingeniería de transportes, con alto compromiso y estricto apego al rigor técnico, y las buenas prácticas de ingeniería.
- 2. Gestión del conocimiento:
- Programas permanentes de investigación y actualización.
- Participación de sus profesionales en diversas actividades formativas en el exterior, con el fin de importar conocimiento de primer orden para el desarrollo y transferencia de nuevas metodologías.
- 3. Desarrollo tecnológico:
- Laboratorios con equipos de primer orden mundial con amplia capacidad instalada de análisis que van desde la escala nanotecnológica hasta la escala natural.
- 4. Marco legal e institucional:
- Un mandato especial para velar por la calidad y la eficiencia de la inversión pública en el desarrollo y conservación de la Red Vial Nacional.

## **1.1.7 SOFTWARE PITRA-BACK.**

El software PITRA-BACK es parte de las investigaciones en la generación de una Guía de Diseño Mecanistico-Empírico para Costa Rica, que desde el 2010 desarrollo el Programa de Infraestructura del Transporte del Laboratorio Nacional de Materiales y Modelos Estructurales de la Universidad de Costa Rica (PITRA-LanammeUCR).

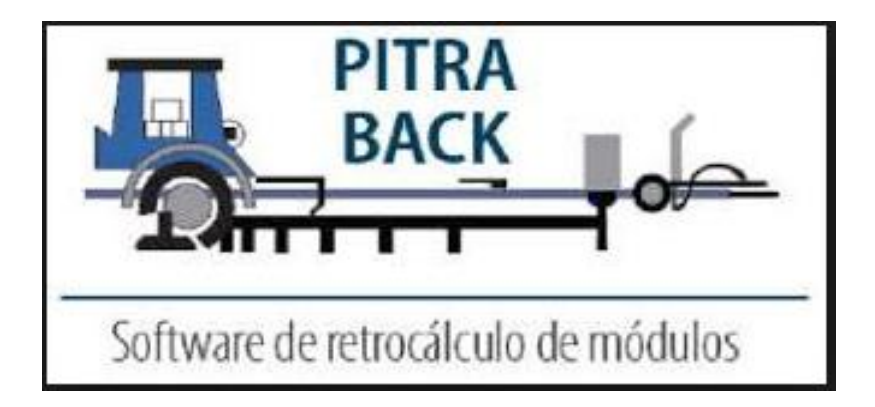

*Figura 1.12: Software PITRA-BACK para determinar módulos estructurales de pavimento.*

*Fuente: Programa de Infraestructura de Transportes (PITRA), (2017)*

El programa utiliza al algoritmo BOBYQA (Bound Optimization BY Quadratic Approximation) de Powell (2009) para la minimización del RMS de las deflexiones medidas y calculadas. Además, para el cálculo de respuestas incorpora la metodología de multicapa elástica definida en el software PITRA-PAVE y la metodología de espesor equivalente de Odemark Boussinesq. PITRA-BACK incorpora la modificación del método de espesor equivalente para considerar la no linealidad de la sub rasante de Ullidtz.

De esta forma en 2017 se lanzó el Software PITRA-BACK que es una herramienta de retrocálculo y diseño de sobrecapas asfálticas de pavimentos flexibles, que permite determinar mediante ajuste entre la deflectometría proveniente del ensayo FWD (Deflectometría de Impacto) los módulos que caracterizan la estructura de pavimentos en análisis.

Adicionalmente, con base en tales resultados, la herramienta es capaz de verificar el diseño de la sobrecapa asfáltica que debería colocarse para el período adicional de vida que se quiere dar al pavimento.

#### **1.2 PLANTEAMIENTO DEL PROBLEMA.**

La construcción de carreteras es una de las fuentes principales de desarrollo del país, es por ello que debe garantizarse obras de calidad que cumplan con las demandas de los transportistas y conductores. En nuestro país, el desarrollo de las redes viales está en constante crecimiento, prueba de ello es la construcción de nuevas vías, reconstrucciones y rehabilitaciones que se evidencian en los trabajos diarios que se realizan en el mejoramiento de las condiciones de la infraestructura vial.

Es necesario mantener las vías de comunicación en condiciones adecuadas en cuanto a seguridad, comodidad, disminuir tiempo y costos de operación a los usuarios, es por ello que se hace necesario aplicar nuevas metodologías para determinar los módulos estructurales de pavimentos flexibles, en cuanto a trabajos en infraestructura vial, pese al aumento de la demanda de mejores carreteras en nuestro país se observan pocos cambios en el método utilizado, pues se concibe para el diseño de pavimentos flexibles, el uso del método de retrocálculo y diseño AASHTO 93.

En nuestro medio existen otras alternativas para determinar los módulos estructurales de pavimentos flexibles, con bases mecanicistas-empíricos, es necesario conocerlas y familiarizarse con éstas, debido a que en nuestro país no se está relacionado con otras opciones para determinar los módulos estructurales de pavimentos flexibles, prueba de ello es que nuestras carreteras de pavimento

flexible están basadas en retrocálculo con el método AASHTO 93, la introducción de una nueva metodología como el Software PITRA-BACK permitirá comparar resultados en cuanto a los módulos estructurales que ofrecerá cada método, analizando su desempeño y funcionalidad, así como las ventajas que ofrece una alternativa sobre otra.

El crecimiento de la demanda actual de vías de comunicación exige nuevos rumbos que permitan tratar el problema del diseño de pavimentos flexibles desde otros aspectos como son el económico, la competencia estructural y funcional de la vía, para lo cual se plantea el estudio de nuevos métodos para determinar los módulos estructurales que vayan acorde a los parámetros de nuestro país y que proporcionen resultados satisfactorios en cuanto a los intereses planteados.

Por lo que nuestro estudio se desarrollará con el Método AASHTO 93 y el Software PITRA-BACK que son herramientas de retrocálculo y diseño de sobrecapas asfálticas que permiten determinar los módulos que caracterizan la estructura de pavimentos flexibles sometidos a análisis.

#### **1.3 OBJETIVOS.**

#### **1.3.1 OBJETIVO GENERAL.**

• Determinar los módulos estructurales de pavimento flexible en El Salvador, mediante retrocálculo con el Método AASHTO 93 y el Software PITRA-BACK.

## **1.3.2 OBJETIVOS ESPECÍFICOS.**

- Determinar los módulos estructurales de tres tramos de carreteras de pavimento flexible de El Salvador con informes de diseño, mediante Retrocálculo con el Método AASHTO 93 y el software PITRA-BACK.
- Determinar y comparar el módulo resiliente de la sub rasante, mediante la realización de Retrocálculo con el Método AASHTO 93 que utiliza el modelo de espesor equivalente y el Software PITRA-BACK utilizando el modelo multicapa elástica de los tramos en estudio.
- Evaluar las variables de entrada de cada una de las alternativas, así como sus fortalezas y debilidades, para diversos requerimientos en las rehabilitaciones de pavimentos flexibles, con la finalidad de ser utilizado por parte de personas involucradas en el desarrollo vial del país, para el análisis de otras carreteras.

#### **1.4 ALCANCES.**

- Utilizando informes de diseño se determinarán los módulos estructurales de pavimento flexible de tres tramos de las principales carreteras de El Salvador.
- Evaluar los módulos resilientes de la sub rasante de los pavimentos flexibles obtenidos mediante Retrocálculo con el Método AASHTO 93 y el Software PITRA-BACK e interpretar los resultados.
- Realizar un análisis comparativo de los módulos resilientes de las sub rasantes de pavimento flexible mediante Retrocálculo con el Método AASHTO 93 y el Software PITRA-BACK, generando un fundamento teórico que permita al ingeniero civil optar por un método de retrocálculo en particular, apropiado a la necesidad que desea cubrir.

#### **1.5 LIMITACIONES.**

- El software PITRA-BACK, no es una herramienta de uso generalizado en nuestro país, lo que puede ocasionar que las consultas relacionadas con el manejo y utilización del mismo estén limitadas a la respuesta que proporcionen los desarrolladores.
- Se hará uso de métodos de retrocálculo y diseño de pavimento flexible por medio de software libre, debido a que la adquisición de licencias para su uso no presenta costo económico y puede ser utilizado por cualquier persona u empresa.
- La información y datos que se utilizarán para la determinación de los módulos estructurales de pavimento flexible, se tomarán a partir de los informes de diseño de cada proyecto, debido a que no se realizó el ensayo de deflectometría por no contar con el equipo del deflectómetro de impacto y solo aplica para las carreteras en estudio, no para cualquier caso en particular.

#### **1.6 JUSTIFICACIÓN.**

Cada año el Estado realiza una gran inversión en el área de infraestructura vial, es por ello, que se hace necesario prestar atención al área de rehabilitación de pavimentos flexibles, con la idea de hacer más eficientes y económicos, logrando un adecuado funcionamiento estructural en la ejecución de obras de grandes dimensiones, lo cual se puede traducir en millones de dólares que pueden destinarse a proyectos de otras carteras del estado.

Es necesario conocer y aplicar diferentes métodos para determinar los módulos estructurales de pavimentos flexibles, con lo cual se generan diversos escenarios sobre los elementos diseñados, en base a teorías diversas y enfoques más apegados a las exigencias estructurales generadas por la creciente demanda de infraestructura vial, sin dejar de lado el aspecto económico y tecnológico.

Las condiciones existentes de las carreteras de nuestro país, requieren del desarrollo de nuevas alternativas, por lo que es necesario conocer y aplicar estas alternativas para la determinación de módulos estructurales en pavimento flexible.

La utilización del software PITRA-BACK permite determinar los módulos estructurales de cada capa que componen la estructural del pavimento, de forma rápida y segura, respetando las características que el usuario ha establecido.

La realización de la presente investigación toma sentido y trascendencia ya que marca una pauta hacia las nuevas tendencias que se deben adoptar para realizar rehabilitaciones en pavimentos flexibles, a tal grado de evolucionar a alternativas más reales, actualizadas y con mejores posibilidades de evaluar los diversos parámetros que involucra el mismo, buscando alcanzar mejores términos de funcionamiento, comodidad, desempeño y economía.

# **CAPÍTULO II MARCO TEORICO**

# **2.1 GENERALIDADES DE LOS PAVIMENTOS FLEXIBLES.**

El pavimento flexible debe proporcionar una superficie de rodamiento uniforme, resistente a la acción del tránsito, a la del intemperismo y otros agentes perjudiciales, así como transmitir a las terracerías los esfuerzos por las cargas del tránsito. Entre las características principales que debe cumplir un pavimento flexible se encuentran las siguientes:

- ➢ Resistencia Estructural.
- ➢ Deformabilidad.
- ➢ Durabilidad.
- ➢ Costo.
- ➢ Requerimientos de Conservación.
- ➢ Confort.

# **2.1.1 ESTRUCTURA DE UN PAVIMENTO FLEXIBLE.**

La estructura del pavimento flexible se presenta a continuación:

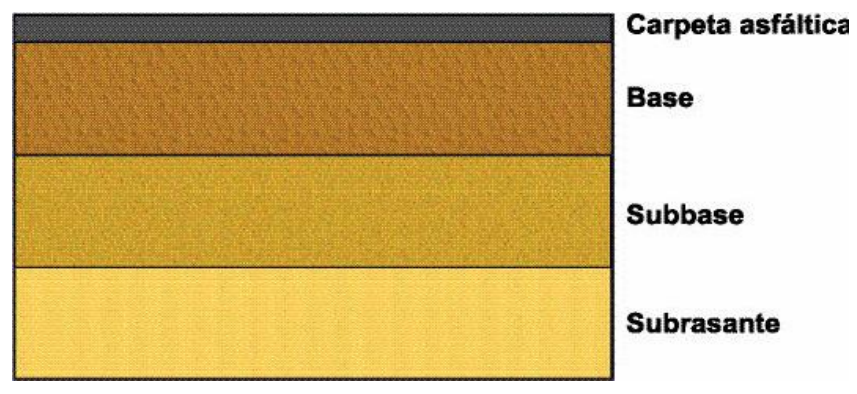

*Figura 2.1: Estructura de un pavimento flexible.*

*Fuente: Guía AASHTO 93 para el diseño de Pavimento Flexible.*

Cabe mencionar que, en un pavimento flexible, la superficie de rodadura al tener menos rigidez se deforma más y se producen mayores tensiones en la sub rasante.

## **2.1.1.1 CARPETA ASFÁLTICA.**

Su objetivo principal es proteger la estructura del pavimento, impermeabilizando la superficie, para evitar filtraciones de agua de lluvia que podrían saturar las capas inferiores.

Evita la desintegración de las capas subyacentes a causa del tránsito de vehículos. Asimismo, la superficie de rodadura contribuye a aumentar la capacidad soporte del pavimento, absorbiendo cargas, si su espesor es apreciable (mayor de 4 centímetros).

#### **2.1.1.2 BASE.**

Constituye el principal elemento estructural del pavimento, tiene como función primordial, distribuir y transmitir las cargas ocasionadas por el tránsito, a la sub base y a través de ésta a la sub rasante, y es la capa sobre la cual se coloca la capa de rodadura.

La capa base desarrolla, por tanto, una función eminentemente resistente, debiendo ser además compacta y duradera para que sus características mecánicas sean lo más homogéneas posibles durante todo el periodo de proyecto.

La base puede ser:

- Granular.
- Estabilizada.

## **2.1.1.2.1 BASE GRANULAR.**

Material constituido por piedra de buena calidad, triturada y mezclada con material de relleno o bien por una combinación de piedra o grava, con arena y suelo, en su estado natural.

Todos estos materiales deben ser clasificados para formar una base integrante de la estructura de pavimento.

Su estabilidad dependerá de la graduación de las partículas, su forma, densidad relativa, fricción interna y cohesión, y todas estas propiedades dependerán de la proporción de finos con respecto al agregado grueso.

#### **2.1.1.2.2 BASE ESTABILIZADA.**

Es la capa formada por la combinación de piedra o grava trituradas, combinadas con material de relleno, mezclados con materiales o productos estabilizadores, preparada y construida aplicando técnicas de estabilización, para mejorar sus condiciones de estabilidad y resistencia, para constituir una base integrante del pavimento destinada fundamentalmente a distribuir y transmitir las cargas originadas por el tránsito, a la capa de sub base.

#### **2.1.1.2.2.1 PRODUCTOS ESTABILIZADORES.**

**-** Cemento.

Es el producto de la mezcla de diferentes materiales que se someten a un proceso de cocción y molido, para constituir un material ligante al combinarse con agua y suelo. Cuando las bases han sido compactadas a su humedad óptima y densidad máxima, son altamente resistentes a la desintegración, además de mejorar sus condiciones de estabilidad y resistencia a la humedad, proporcionando una mejor distribución de las cargas de tránsito a las capas subyacentes de la estructura de pavimento.

La adición de cemento a ciertos suelos plásticos los transforma en buenos materiales para base. La utilización de cemento para la estabilización de materiales de base se considera cuando es necesario cambiar algunas características físicas y mejorar sus condiciones mecánicas.

Es necesario tomar en cuenta, que no es lo mismo estabilizar que rigidizar, ya que los materiales obtienen del producto estabilizador algunas condiciones de beneficio como son la impermeabilidad, disminución de los límites de consistencia y aumento del CBR.

Es conveniente que, al utilizar cemento para estabilizar suelos, se realicen pruebas en el laboratorio, que permitan determinar el contenido máximo que se puede utilizar, sin que se produzcan agrietamientos en la muestra, ya que este comportamiento es el que se obtendría en la carretera.

El cemento como estabilizador es un material de alta calidad. La cantidad aproximada de cemento debe estar comprendida dentro de un 3% mínimo a un 8% máximo de cemento en peso, respecto al peso del material a estabilizar.

- Cal.

Es el producto de la cocción de la piedra caliza, para constituir un material ligante al combinarse con agua y suelo. Cuando ha sido compactada a su humedad óptima y densidad máxima, constituye una base integrante de un pavimento, destinada fundamentalmente a distribuir y transmitir las cargas originadas por el tránsito, a la capa de sub base.

Es conveniente hacer notar que la cal como estabilizador es un material de calidad, ya que, por ser un producto derivado de piedra caliza, tiene la capacidad de combinarse con cualquier otro material sin producir reacciones químicas que involucren un fraguado rápido, ni una rigidización que derive en el aparecimiento prematuro de grietas por contracción.

#### - Materiales Bituminosos.

El asfalto es el último producto resultante de la destilación del petróleo. La combinación de suelos con asfalto mejora las condiciones de estabilidad y resistencia a la humedad, proporcionando mejor distribución de las cargas ocasionadas por el tránsito a las capas subyacentes de la estructura de pavimento.

El material bituminoso debe ser cemento asfáltico de alta penetración, asfaltos rebajados, emulsiones asfálticas y alquitranes. La cantidad de emulsión asfáltica puede variar entre 4% y 8% y al utilizar asfaltos rebajados, entre 3.5% a 7.5% con respecto al peso seco del material a estabilizar.

#### **2.1.1.3 SUB BASE.**

Es la capa de la estructura de pavimento destinada fundamentalmente a soportar, transmitir y distribuir con uniformidad las cargas aplicadas a la superficie de rodadura de pavimento, de tal manera que la capa de sub rasante la pueda soportar absorbiendo las variaciones inherentes a dicho suelo que puedan afectar a la sub base. Además, debe controlar los cambios de volumen y elasticidad que serían dañinos para el pavimento.

#### **2.1.1.4 SUB RASANTE.**

Es la porción de terreno de una carretera que soporta la estructura de pavimento y que se extiende hasta una profundidad que no afecte la carga de diseño que corresponde al tránsito previsto.

Esta capa puede estar formada en corte o relleno y una vez compactada debe tener las secciones transversales y pendientes especificadas en los planos finales de diseño.

El espesor de pavimento depende en gran parte de la calidad de la sub rasante.

#### **2.1.2 PARÁMETROS PARA MODELACIÓN CON SOFTWARE.**

Las propuestas de modelación que han presentado los diferentes autores han evolucionado e innovado en cada una de sus teorías, estas han llegado a considerar el número de capas y espesores de estas, los materiales que componen cada capa y sus propiedades mecánicas.

Los parámetros necesarios para realizar la modelación en software se presentan a continuación:

## **2.1.2.1 MÓDULO ELÁSTICO.**

Se define como la relación lineal elástica entre un esfuerzo aplicado y la correspondiente deformación producida en dicha dirección de aplicación. En otras palabras, es la relación esfuerzo – deformación que solo puede existir cuando el suelo se comporta de una manera relativamente elástica, es decir que al ser sometido a una carga y deformarse, este recupera su estado inicial al ser retirada la carga, por lo cual la deformación desaparece.

#### **2.1.2.2 CARGAS DE TRAFICO.**

El transito es la carga a la que estará expuesta la estructura de pavimento la cual se medirá en base al TPDA, el cual se define como el Transito Promedio Diario Anual y se mide en base al tráfico registrado a cierta hora en cierta vía el cual es extrapolado con factores diurnos, nocturnos, diarios, semanales, mensuales y anuales.

El transito cambia según el día de la semana, según la semana del mes, según la estación o época del año, según los días de descanso o asueto.

Por lo que es necesario hasta donde sea posible, contar con estadísticas de periodos largos de evaluación del tránsito, para analizar el comportamiento de los diferentes volúmenes y tipos de vehículos, que nos permitan en mejor forma evaluar las cargas que se aplicaran a la estructura del pavimento.

Dentro de estas consideraciones también es necesario conocer las tasas de crecimiento o incremento anual del tránsito, la distribución por dirección en cada sentido del camino y si fuera en carreteras con más de dos vías, la distribución vehicular en cada una de ellas.

Las diferentes cargas que actúan sobre un pavimento producen a su vez diferentes tensiones y deformaciones en el mismo; los diferentes espesores de pavimentos y diferentes materiales, responden en igual forma de diferente manera a igual carga.

Como estas cargas producen diferentes tensiones y deformaciones en el pavimento, las fallas tendrán que ser distintas. Para tomar en cuenta esta diferencia, el volumen de transito se transforma en un numero equivalente de ejes de una determinada carga, que a su vez producirá el mismo daño que toda la composición de transito mixto de los vehículos. Esta carga uniformizada según AASHO es de 80 KN o 18 Kips y la conversión se hace a través de los Factores Equivalentes de carga.

## **2.1.2.3 RELACIÓN DE POISSON.**

La relación de Poisson es una propiedad de los materiales elásticos y está definida como la relación entre la deformación unitaria en una dirección no esforzada y la deformación unitaria en la dirección esforzada. Por otro lado, se define relación de Poisson al comportamiento de un cuerpo el cual cuando se somete a una fuerza se deformará en dirección a esta fuerza. Sin embargo, siempre que se producen deformaciones en dirección de la fuerza aplicada, también se producen deformaciones laterales.

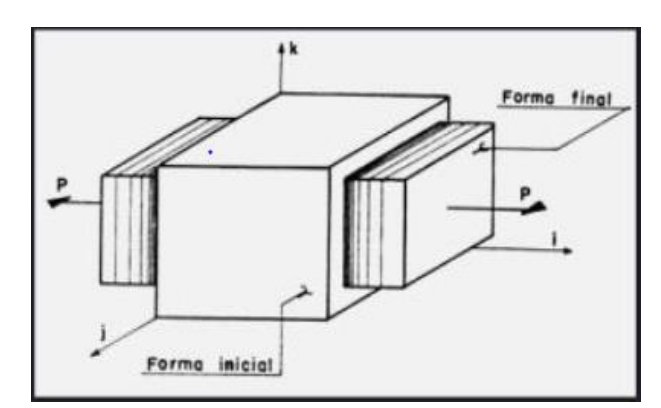

*Figura 2.2: Efecto de la aplicación de carga en un elemento. Fuente: Relación de Poisson, Avendaño, 2005.*

Las deformaciones laterales tienen una relación constante con las deformaciones axiales, por lo que esta relación es constante, siempre que el material se encuentre en el rango elástico de esfuerzos, o sea que no exceda el esfuerzo del límite proporcionalidad.

Dado que la relación de Poisson posee intervalos de variación muy pequeños, y la sensibilidad de este parámetro en un análisis estructural es realmente baja, esta oscila entre 0.30 y 0.50.

## **2.2 MÉTODO DE DISEÑO EMPÍRICO.**

## **2.2.1 DESCRIPCIÓN DEL MÉTODO DE DISEÑO EMPÍRICO.**

Los métodos empíricos están basados en resultados de experimentos, los cuales requieren de muchas observaciones para establecer conexiones entre variables de diseño y su funcionamiento, por lo que no es necesario establecer una base científica firme de las conexiones observadas en los experimentos, esto da como resultado que en muchos casos resulta práctico y conveniente confiar en la experiencia sin tratar de cuantificar la causa exacta.

#### **2.2.2 DESARROLLO DE LOS MÉTODOS DE DISEÑO EMPÍRICOS.**

Entre los años de 1958 y 1960, se presentan los primeros resultados de diversos estudios realizados que dieron como resultado la primera guía de diseño AASHTO, que fue creada en 1962 y se conoció como Guía provisional para el Diseño de Estructuras de Pavimentos, la misma que ha sido evaluada y revisada en los años de 1972 y 1981.

En el año de 1984, un subcomité de diseño y también consultores la terminaron de revisar publicándola en 1986, con varias modificaciones, con el nombre de Guía AASHTO para el Diseño de Estructuras de Pavimentos.

La edición de 1986 cambia la metodología de diseño, considerando la teoría multicapa elástica en su procedimiento, incorporando parámetros como el factor de confiabilidad y el Módulo Resiliente, sustituyéndose el factor regional por un enfoque más adecuado en la consideración de los efectos climáticos.

En 1993 esta se vuelve a revisar, pero sin cambios en lo que a diseño de pavimentos flexibles se refiere.

#### **2.2.3 MÉTODO AASHTO 93.**

## **2.2.3.1 DESCRIPCIÓN GENERAL DEL MÉTODO AASHTO 93.**

Este método de diseño introdujo el concepto de falla funcional de un pavimento, en oposición a los métodos tradicionales, los cuales se fundamentaban exclusivamente en los conceptos de falla estructural. Para cuantificar esta descripción funcional se utilizaron varios conceptos fundamentales, el primero se refiere a la Serviciabilidad, es decir a la habilidad que tiene un pavimento para ser útil al tráfico para el cual fue diseñado.

El método AASHTO 93 supone que un pavimento recién construido comienza a dar un servicio de alto nivel. A medida que el tiempo transcurre, y con él las repeticiones de carga de tránsito, el nivel de servicio baja.

El método impone un nivel de servicio final que se debe alcanzar al concluir el periodo de diseño.

Este método mantiene las ecuaciones de comportamiento de los pavimentos que se establecieron en el Experimento Vial de la AASHO (1961), como los modelos empleados en retrocálculo en función de las deflexiones conceptualmente, el retrocálculo de deflexiones consiste en determinar los valores de los módulos de las capas de un pavimento, que mejor modelan la forma y magnitud del cuenco de deflexiones medidas.

Los módulos determinados de esta manera se consideran representativos de la respuesta estructural del pavimento, aunque puedan luego ser corregidos por el tipo de material y ubicación en el paquete.

El método de Retrocálculo propuesto por AASTHO 93 permite determinar el módulo resiliente de la sub rasante y el Módulo Efectivo del Pavimento, datos que pueden ser luego utilizados en la evaluación de la capacidad estructural del pavimento.

El método se basa en la hipótesis de que si existe una distancia lo suficientemente importante entre el punto 0 de aplicación de la carga P y el punto i donde se mide la deflexión (ri), la misma sólo será función del M<sup>r</sup> de la sub rasante, siempre y cuando esa distancia no sea lo suficientemente importante para que el error de medición en la deflexión tenga incidencia, ya que a mayor distancia menor es la deflexión producida.

## **2.2.3.2 VARIABLES DE DISEÑO DE PAVIMENTO FLEXIBLE.**

Se consideran como variables generales de Diseño, aquellas que deben ser consideradas en el diseño y construcción de cualquier estructura de pavimentos. Dentro de esta categoría se incluyen:

- Limitaciones de tiempo (tales como comportamiento y período de análisis).
- Tráfico.
- Confiabilidad.
- Efectos ambientales.

#### **2.2.3.2.1 VARIABLES EN FUNCIÓN DEL TIEMPO.**

La selección de varios períodos de diseño y de niveles de serviciabilidad obligan al Proyectista a considerar estrategias de diseño que vayan desde una estructura que requerirá bajo nivel de mantenimiento, y que prácticamente durará todo el período seleccionado sin mayores acciones sobre él, hasta alternativas de construcción por etapas, que requerirán una estructura inicial más débil y un programa, previamente establecido, de mantenimiento y repavimentación.

Se denomina período de comportamiento, al lapso que se requiere para que una estructura de pavimento nueva o rehabilitada se deteriore de su nivel inicial de serviciabilidad, hasta su nivel establecido de serviciabilidad final, momento en el cual exige de una acción de rehabilitación. El Proyectista debe, en consecuencia, seleccionar los extremos máximo y mínimo de serviciabilidad. El establecimiento de estos extremos, a su vez, se ve afectado por factores tales como: clasificación funcional del estado de un pavimento, percepción del público usuario de "cuánto debe durar una estructura nueva", fondos disponibles para la construcción inicial, costos asociados con el ciclo de vida de la estructura, y otras consideraciones de ingeniería. Se define como período de análisis, al lapso que debe ser cubierto por cualquier estrategia de diseño. Normalmente coincide con el período de comportamiento; sin embargo, limitaciones prácticas y realísticas en el comportamiento de ciertos casos de diseño de pavimentos, pueden hacer necesario que se consideren varias etapas de construcción, o una rehabilitación programada, que permita el alcanzar el período de análisis deseado.

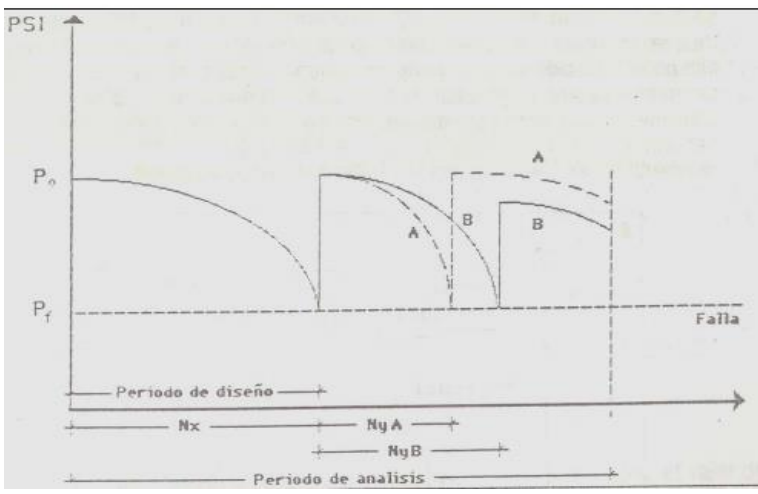

*Figura 2.3: Representación gráfica del periodo de análisis.*

*Fuente: Experimento vial AASHO y Guía de diseño AASHTO, Ing. Gustavo Corredor.*

# **2.2.3.2.2 VARIABLES EN FUNCIÓN DEL TRÁNSITO.**

El establecimiento de los espesores de pavimento mediante el Método AASHTO 93, se fundamenta en la determinación de las Cargas Equivalentes Acumuladas en el Período de Diseño (Wt18), calculadas de acuerdo con el procedimiento establecido para el Método AASHTO 72, y que en esa oportunidad fueron definidas con el término Wt18. Cuando se emplea el método AASHTO 93 deben aplicarse los factores de equivalencia de cargas de acuerdo al procedimiento seguido para la estimación de cargas.

#### **2.2.3.2.3 CONFIABILIDAD.**

La Confiabilidad del Diseño (R), se refiere al grado de certidumbre de que una determinada alternativa de diseño alcance a durar, en la realidad, el tiempo establecido en el período seleccionado. La confiabilidad también puede ser

definida como la probabilidad de que el número de repeticiones de cargas  $(N_t)$ que un pavimento pueda soportar para alcanzar un determinado nivel de serviciabilidad de servicio, no sea excedida por el número de cargas que realmente estén siendo aplicadas  $(W_T)$  sobre ese pavimento.

Para un nivel determinado de Confiabilidad (R), habrá un Factor de Confiabilidad (FR) que es función de la desviación estándar  $(S_0)$ , y la cual, a su vez, toma en consideración la variación esperada en los materiales y el proceso constructivo que predominarán en el pavimento que se diseña, la posibilidad de variación en la predicción del tráfico a lo largo del período de diseño, y la variabilidad normal en el comportamiento del pavimento para un valor de  $W_{t18}$ .

El Factor de Confiabilidad, a su vez, multiplica a las cargas equivalentes totales  $(W_{t18}$  o N<sub>t</sub>) obtenidas y se logra, en consecuencia, el verdadero valor de Cargas Equivalentes Totales, el cual será introducido en la Ecuación de Diseño. La confiabilidad, en el Método AASHTO 93, se establece mediante la correcta selección del Factor de Confiabilidad en el Diseño, y para cuya determinación es necesario transformar la curva del proceso de diseño a una curva normalizada.

| Clasificación de la vía  | Urbana  | Rural   |
|--------------------------|---------|---------|
| Autopistas               | 85-99,9 | 80-99.9 |
| <b>Troncales</b>         | 80-99   | 75-95   |
| Locales                  | 80-95   | 75-95   |
| Ramales y Vías Agrícolas | 50-80   | 50-80   |

Niveles Recomendados de Confiabilidad (R)

*Tabla 2.1: Niveles recomendados de Confiabilidad (R).*

*Fuente: Experimento vial AASHO y Guía de diseño AASHTO, Ing. Gustavo Corredor.*

El valor que representa a la Confiabilidad y que es llevado a la ecuación de diseño ASSHTO-93 es, finalmente, el valor ZR.

## **2.2.3.2.3.1 CRITERIO DE SELECCIÓN DEL NIVEL DE CONFIABILIDAD**.

La selección de un nivel apropiado de confiabilidad para una facilidad vial en particular, dependerá fundamentalmente del grado de uso tipo y volumen de tráfico que la servirá y de las consecuencias, es decir el riesgo, que provendrán de escoger un pavimento de espesores muy reducidos.

Si la vía tiene altos volúmenes de tráfico será inconveniente el que se cierre frecuentemente en un futuro, debido a reparaciones que sobre ella se requieran, como consecuencia de fallas resultantes de un diseño con espesores reducidos. El enfoque correcto para la selección del Nivel de Confiabilidad (R), la determinación del nivel de confianza debe ser el que corresponde a la solución de menor costo, entendiendo como tal a aquella solución que considere tanto el costo inicial de construcción como el costo futuro, que a su vez es el resultante del costo de mantenimiento y rehabilitación, y el costo sobre el usuario (tiempo de viaje, consumo de combustible y reparaciones).

#### **2.2.3.2.3.2 CRITERIO PARA DETERMINAR LA SERVICIABILIDAD.**

La serviciabilidad usada como medida del comportamiento del pavimento, está relacionada con la seguridad y comodidad que se le brinda al usuario, cuando va circulando por la vía, también relacionada con las características físicas que

puede estar presentes en el pavimento como: grietas, fisuras y fallas que podrían estar afectando la capacidad de soporte de la estructura.

Los índices de serviciabilidad inicial  $(P_0)$  y final  $(P_t)$ , deben ser establecidos para calcular el cambio total en serviciabilidad que será incorporado en la ecuación de diseño.

El índice de serviciabilidad Inicial  $(P_0)$  es función del diseño de pavimentos y del grado de calidad durante la construcción. El valor establecido en el Experimento Vial de la AASHO para los pavimentos flexibles fue de 4.2.

El índice de serviciabilidad Final  $(P_t)$ , es el valor más bajo que puede ser tolerado por los usuarios de la vía antes de que sea necesario el tomar acciones de rehabilitación, reconstrucción o repavimentación, y generalmente varía con la importancia o clasificación funcional de la vía cuyo pavimento se diseña, y son normalmente los siguientes:

- Para vías con características de autopistas urbanas y troncales de mucho tráfico:

$$
P_t = 2.5 - 3.0
$$

- Para vías con características de autopistas urbanas y troncales de intensidad de tráfico normal, así como para autopistas Interurbanas:

$$
P_t = 2.0 - 2.5
$$

- Para vías locales, ramales, secundarias y agrícolas se toma un valor:

$$
P_t = 1.8 - 2.0
$$

# **2.2.3.2.4 DESVIACIÓN ESTÁNDAR DEL SISTEMA (SO).**

El valor de la desviación estándar  $(S<sub>o</sub>)$  que se seleccione debe, por otra parte, ser representativo de las condiciones locales. La Tabla 2 se recomiendan para uso general, pero estos valores pueden ser ajustados en función de la experiencia para uso local.

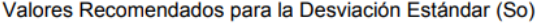

| Condición de Diseño                                                                                    | Desviación Estándar                       |
|----------------------------------------------------------------------------------------------------|-------------------------------------------|
| Variación de la predicción en el<br>comportamiento del pavimento<br>(sin error de tráfico)             | 0.25                                      |
| Variación total en la predicción del<br>comportamiento del pavimento y en<br>la estimación del tráfico | $0.35 - 0.50$<br>(0.45 valor recomendado) |

*Tabla 2.2: Valores Recomendados para la Desviación Estándar (so).*

*Fuente: Experimento vial AASHO y Guía de diseño AASHTO, Ing. Gustavo Corredor.*

#### **2.2.3.2.5. PROPIEDADES DE LOS MATERIALES.**

La base del Método AASHTO 93, para la caracterización de los materiales, tanto

de la sub rasante como los que conformarán las diferentes capas de la estructura,

es la determinación del módulo elástico o resiliente.

## **2.2.3.2.5.1. MÓDULO RESILIENTE.**

El método exige que el valor de módulo elástico del material de fundación que se introduzca en la ecuación de diseño represente el efecto combinado de los diferentes módulos de ese material a lo largo del año, el cual se modifica en función de las condiciones ambientales a los cuales está sometido durante ese

tiempo. Este valor, por otra parte, cuantifica el daño relativo al cual está sometido un pavimento durante cada época del año, y pondera este daño en una forma global para cualquier momento del año. La mayoría de los materiales constituyentes de los pavimentos no son elásticos, por lo que experimentan alguna deformación posterior a la aplicación de cargas. Si la aplicación de la carga es pequeña comparada con la resistencia del material y se repite una gran cantidad de veces, la deformación bajo cada aplicación es recuperable y puede considerarse elástica.

En la etapa inicial de las aplicaciones de carga, existe una deformación permanente considerable, debido a que conforme el número de repeticiones se incrementa, la deformación plástica debido a cada repetición se reduce. Después de 100 o 200 repeticiones, la deformación es prácticamente recuperable. Debido a que la carga aplicada es generalmente pequeña, la prueba no es destructiva y la misma muestra puede ser usada para muchas otras pruebas bajo diferentes condiciones de carga.

A este efecto la determinación del valor de M<sup>r</sup> puede lograrse por alguno de los procedimientos siguientes:

a. Efectuando ensayos de módulo resiliente en laboratorio (Método AASHTO T-307) sobre muestras representativas, bajo condiciones de esfuerzo y humedad similares de las épocas predominantes en el año, es decir las estaciones climatológicas durante las cuales se obtendrán valores significativamente diferentes.

Estos resultados permitirán establecer relaciones entre diferentes módulos resilientes y contenidos de humedad, que puedan ser utilizadas juntamente con estimaciones de humedades en sitio bajo el pavimento, para establecer valores de módulo resiliente para las diversas estaciones climatológicas.

El módulo elástico basado en la deformación recuperable bajo cargas repetidas es conocido como módulo resiliente, el cual está definido como:

$$
M_R = \frac{\sigma}{\varepsilon}
$$

#### *Ecuación 2.1: Modulo Resiliente*

Donde:

 $M_R$ = Modulo resiliente.

σ= Esfuerzo axial.

ε= Deformación unitaria en prueba de compresión axial.

El ensayo se realiza en una celda triaxial equipada con sistemas capaces de transmitir cargas repetidas. La briqueta de ensayo tiene generalmente 10 cm de diámetro por 20 cm de altura.

b. Estimando los valores de módulo resiliente a partir de correlaciones entre mediciones de deflexiones de pavimentos en servicio -en diversos momentos del año.
c. Estimando los valores "normales" de módulo resiliente de los materiales, a partir de propiedades conocidas, tales como CBR, plasticidad y contenido de arcilla. Luego, mediante la aplicación de relaciones empíricas se estima el módulo resiliente para diferentes épocas del año.

Las ecuaciones de correlación recomendadas son las siguientes:

1. Para materiales de subrasante con CBR igual o menor a 7.2%.

$$
M_{R=1500^*CBR}
$$

*Ecuación 2.2: Modulo Resiliente mediante CBR menor o igual a 7.2%*

2. Para materiales de sub rasante con CBR mayor de 7,2% pero menor o igual a 20.0%

$$
M_{R} = 3000^*(CBR)^{0.65}
$$

*Ecuación 2.3: Modulo Resiliente mediante CBR mayor a 7.2%*

3. Para materiales de sub rasante con valores de CBR mayores a 20,0%, se deberán emplear otras formas de correlación, tal como la recomendada por la propia Guía de Diseño AASHTO-93:

$$
M_{R} = 4326^* \ln (CBR) + 241
$$

*Ecuación 2.4: Modulo Resiliente mediante CBR mayor a 20%*

El valor resultante de estas correlaciones se mide en unidades de  $\frac{1}{2}$ (PSI).

d. Estimando los valores normales de módulo resiliente de los materiales de fundación a partir de las ecuaciones de correlación que están incluidos en el Programa PAS desarrollado por la Asociación de Pavimentadores de Concreto de los Estados Unidos. Dentro de este Programa hay un módulo que permite estimar los valores de M<sup>R</sup> a partir de los valores de CBR.

Estas ecuaciones toman, para el material de sub rasante, las siguientes expresiones:

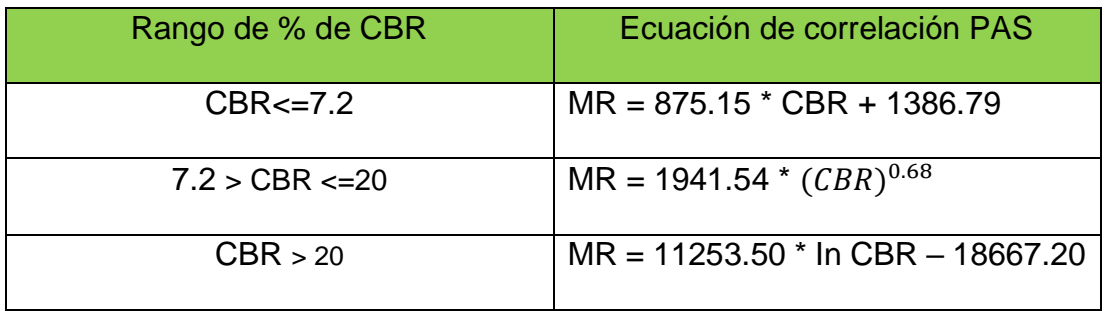

*Tabla 2.3: Ecuaciones de correlación entre MR y CBR.*

*Fuente: Experimento vial AASHO y Guía de diseño AASHTO, Ing. Gustavo Corredor.*

El Ensayo para determinar la relación de Valor Soporte de California (CBR) mide la resistencia que opone un suelo a la penetración de un pistón de 3 pulg² de área en una muestra de suelo de 6 pulgadas (15 cm) de diámetro y 5 pulgadas (12.5 cm) de altura, a una velocidad de 1.27 mm/min (0.5 pulgada/minuto). La fuerza necesaria para que el pistón penetre dentro del suelo se mide a determinados intervalos de penetración; estas fuerzas medidas, se comparan con las que se necesitan para producir iguales penetraciones en una muestra que sirve de patrón, la cual es piedra partida bien graduada; la definición del CBR es:

$$
CBR = \frac{\text{Fuerza necesaria para producir una penetración de 2.5 mm en un suelo\nFuerza necesaria para producir una penetración de 2.5 mm en la muestra patrón\nEcuación 2.5: CBR mediante relación de fuerza de penetración en suelo y muestra patrón.
$$

Relación que nos da un valor que se indica en porcentaje, el cual puede ser muy variable dependiendo de los suelos analizados; 2 a 4 % en arcillas plásticas hasta un 70 % o más en materiales granulares de buena calidad. Todos los suelos, tanto finos como gruesos o sus mezclas, se compactan a diferentes contenidos de humedad tanto arriba como bajo de su humedad óptima. El método del CBR para diseño de pavimentos, fue uno de los primeros en utilizarse y se basa principalmente en que a menor valor de CBR de la subrasante es necesario colocar mayores espesores en la estructura de pavimento para protegerlo de la frecuencia de las cargas de tránsito.

### **2.2.3.2.6 CARACTERÍSTICAS ESTRUCTURALES.**

Son las que definen que el pavimento mantenga sus cualidades estructurales a lo largo de su vida.

#### **2.2.3.2.6.1 DRENAJES.**

El Método AASHTO 93 para el diseño de pavimentos flexibles proporciona un sistema para ajustar los coeficientes estructurales en forma tal que tomen en consideración los niveles de drenaje sobre el comportamiento del futuro pavimento. Los niveles de drenaje que han sido definidos en este método son:

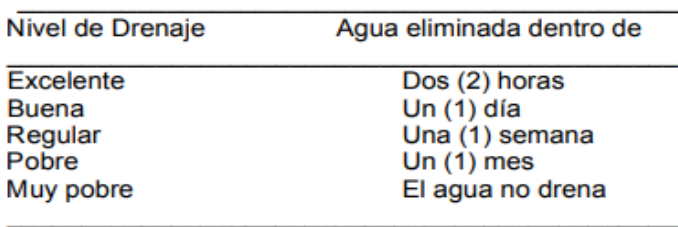

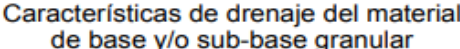

*Tabla 2.4: Características de drenaje del material de base y sub base granular.*

*Fuente: Experimento vial AASHO y Guía de diseño AASHTO, Ing. Gustavo Corredor.*

El efecto de la calidad del drenaje sobre la estructura del pavimento se toma en cuenta a través de un factor de ajuste (m), que se obtiene de la Tabla 2.4, y por el cual se multiplican los coeficientes estructurales de la base o de la sub base, sólo en el caso de que los materiales y mezclas que constituyan estas capas sean del tipo no tratados. El factor de ajuste (m) es función de las características de drenaje del suelo de fundación y del tiempo durante el cual la subrasante podrá estar en condiciones de saturación.

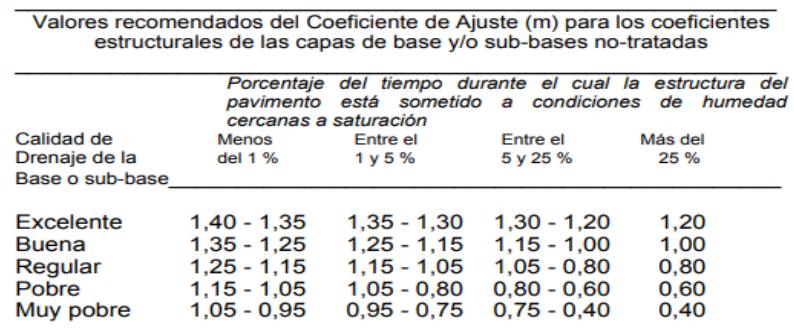

*Tabla 2.5: Valores recomendados del coeficiente de ajuste de base y sub base.* 

*Fuente: Experimento vial AASHO y Guía de diseño AASHTO, Ing. Gustavo Corredor.*

### **2.2.3.2.6.2 NÚMERO ESTRUCTURAL.**

Para determinar el número estructural, el método se apoya en una ecuación que relaciona los coeficientes, con sus respectivos números estructurales, los cuales se calculan con ayuda de un software (AASHTO 93) el cual requiere unos datos de entrada como son el número de ejes equivalentes, el rango de serviciabilidad, la confiabilidad y el módulo resiliente de la capa a analizar.

Esta ecuación se relaciona a continuación:

 $SN = a_1D_1 + a_2D_2m_2 + a_3D_3m_3$ 

*Ecuación 2.6: Numero Estructural mediante AASHTO 93*

Donde:

 $a =$  Coeficiente estructural.

 $D =$  Espesor en pulgadas.

 $m =$  Coeficiente de drenaje.

# **2.2.3.2.7 DETERMINACIÓN DE ESPESORES POR MEDIO DEL NOMOGRAMA.**

### **2.2.3.2.7.1 DETERMINACIÓN DEL NÚMERO ESTRUCTURAL.**

El proceso se simplifica mediante un proceso iterativo, en vez de despejar el valor de SN. Para esto se sustituyen todas las variables de diseño, excepto  $W_{t18}$ , y se van dando valores al término SN, hasta que con un determinado valor de SN se obtenga un valor para Wt18 igual al que se conoce como variable de diseño.

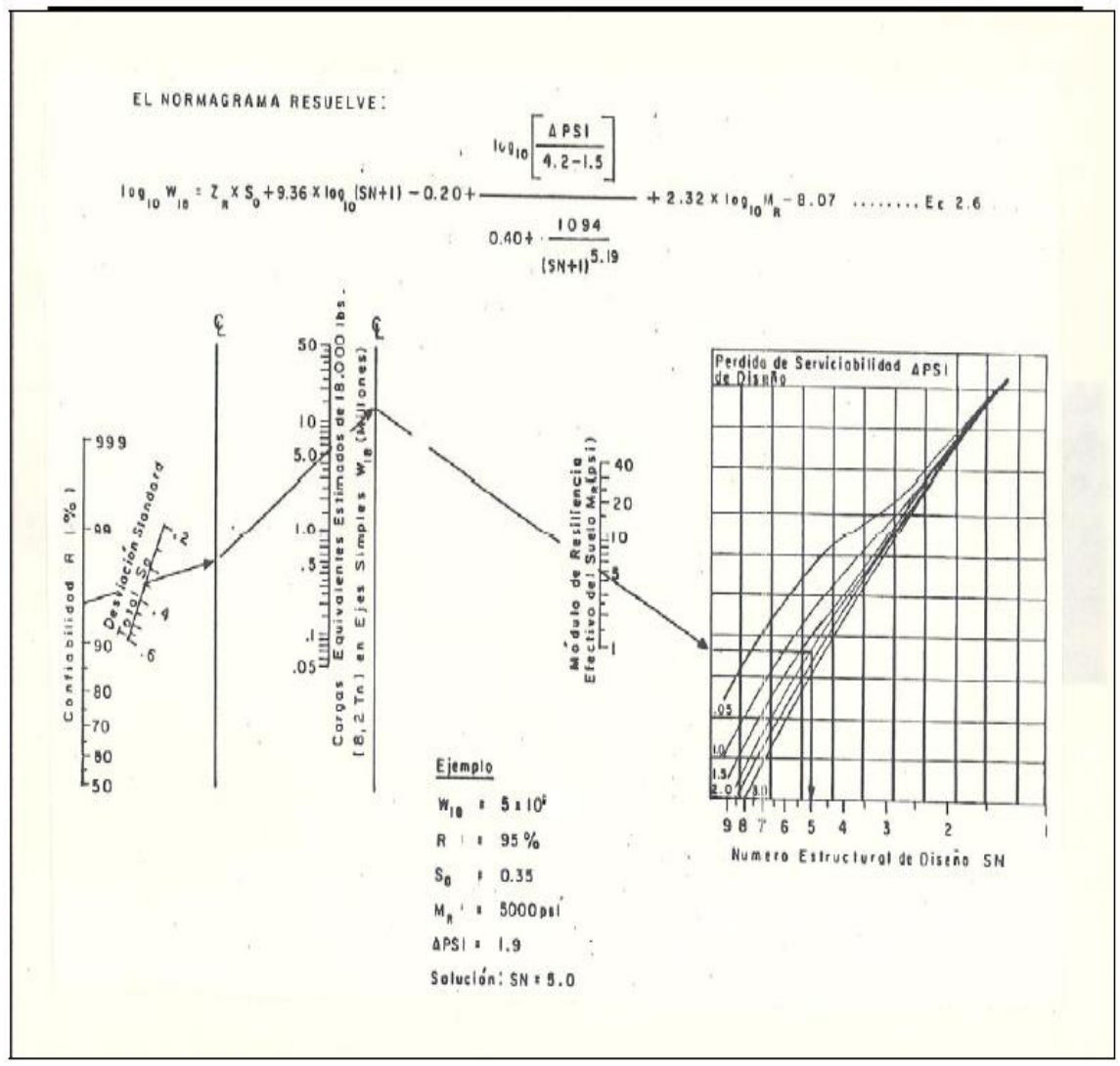

*Figura 2.4: Nomograma para resolver Ecuación AASHTO 93.*

*Fuente: Experimento vial AASHO y Guía de diseño AASHTO, Ing. Gustavo Corredor.*

Determinado el número estructural, el siguiente paso consiste en identificar el conjunto de capas que serán parte de la estructural del pavimento, los espesores de cada capa deben de tener una combinación conveniente, para que la estructura proporcione la capacidad portante correspondiente a dicho número estructural.

#### **2.3 MÉTODO DE DISEÑO MECANICISTA – EMPÍRICO.**

### **2.3.1 DESCRIPCIÓN DEL MÉTODO DE DISEÑO MECANICISTA-EMPÍRICO.**

La Metodología Mecanicista – Empírico presenta un importante cambio en la manera en que se realiza el diseño del pavimento. Refiriéndose a Mecanicista a la forma en que se pueden aplicar los principios de la ingeniería mecánica, que conduce a un proceso de diseño racional y que tiene tres elementos básicos:

- 1- La teoría se usa para predecir las respuestas críticas del pavimento tales como deformaciones, tensiones, desviaciones, en función del tráfico y el clima (la parte mecanicista).
- 2- Procedimientos de caracterización de materiales que soportan y son consistentes con la teoría seleccionada.
- 3- Relaciones definidas entre el parámetro de respuesta del pavimento crítico y la fatiga observada en el campo.

La Metodología Mecanicista – Empírico proporciona un conjunto uniforme y completo de procedimientos para el análisis y diseño de pavimentos flexibles y rígidos tanto nuevos como rehabilitados, emplea parámetros de diseño comunes para el tránsito, sub rasante, el clima y condiciones del pavimento existente para rehabilitación, siendo utilizada para desarrollar diseños alternativos utilizando una variedad de materiales y procedimientos de construcción, con el fin de proponer un diseño de prueba, el cual posteriormente se evalúa por medio de modelos de deterioro y se constata si el diseño está cumpliendo los criterios de desempeño, si no está cumpliendo se revisa, para luego repetir el procedimiento de evaluación las veces que sea necesario.

La metodología proporciona una serie de recomendaciones para el análisis de la estructura de pavimentos nuevos y rehabilitados (materiales a utilizar en cada capa y su espesor), incluyendo los procedimientos para seleccionar el espesor de la capa de pavimento, los tratamientos de rehabilitación, el drenaje subsuperficial, estrategias de mejora de fundaciones y otras características de diseño.

# **2.3.2 PROCESOS DE DISEÑO MECANICISTAS - EMPÍRICOS PARA PAVIMENTOS FLEXIBLES.**

Se debe definir un diseño inicial de prueba para las condiciones específicas del proyecto:

- Capacidad de soporte de subrasante.
- Propiedades de los materiales.
- Las cargas de tránsito.
- Las condiciones ambientales.

- Se definen criterios de desempeño aceptables para evaluar el desempeño del pavimento al final del período de diseño (es decir, niveles aceptables de agrietamiento por fatiga, agrietamiento térmico y rugosidad).

- Se hace la selección del nivel de confiabilidad para cada una de los indicadores de desempeño.

- Cálculo de la carga del tránsito mensual y las condiciones climáticas estacionales (gradientes de temperatura en capas de pavimento asfáltico, contenido de humedad en capas granulares no unidas y sub rasante).

- Modificación de las propiedades del material en respuesta a las condiciones ambientales.

- Cálculo de las respuestas estructurales (esfuerzos, deformaciones y desviaciones) aplicando la teoría multicapa elástica o elemento finito para cada tipo de eje y carga, con el propósito de obtener el cálculo del incremento del daño a lo largo del período de diseño.

- Cálculo de deterioros predichos (agrietamiento por fatiga) a lo largo del período de diseño utilizando los modelos de desempeño calibrados.

- Evaluación del rendimiento previsto del diseño de prueba con respecto al nivel de confiabilidad especificado. Si el diseño de prueba no cumple con los criterios de desempeño, el diseño es decir espesores y material seleccionado debe modificarse y los cálculos deben repetirse hasta que el diseño sea aceptable.

Metodología Mecanicista – Empírico se implementa en un software en el que todos los pasos anteriores se realizan automáticamente, a excepción de la estructura del pavimento y la selección del material.

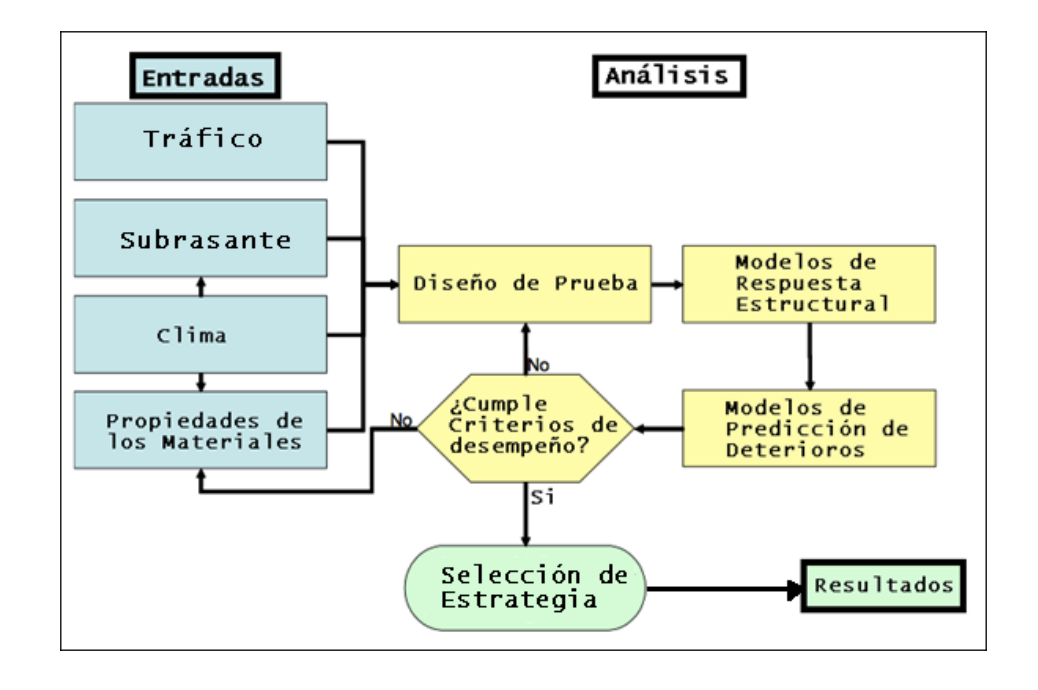

*Figura 2.5: Procedimiento de diseño a seguir para un pavimento flexible. Fuente: Adaptada de Flexible pavement design using Mechanistic-Empirical methods, Chapter II (2011: p.58).*

# **2.3.3 VENTAJAS Y CARACTERÍSTICAS DEL MÉTODO MECANICISTA-EMPÍRICO.**

El procedimiento de diseño que se basa en los principios mecanicista-empírico, permite evaluar los efectos de la variación de los materiales respecto al desempeño que estos tienen en los pavimentos, logrando una buena relación entre las especificaciones de los materiales, los procesos constructivos y el diseño estructural del pavimento. Además, considera el envejecimiento de los materiales a lo largo del periodo de diseño.

Las ventajas que presenta la metodología mecanicista-empírico son las siguientes:

- Se pueden utilizar de mejor manera los materiales disponibles y permite una adecuada evaluación de las consecuencias en el desempeño del pavimento.
- Evalúa deterioros prematuros con procedimientos mejorados, con el fin de poder analizar pavimentos que exceden sus expectativas de diseño.
- Los efectos por envejecimiento se pueden incluir en la evaluación del desempeño.
- Desarrolla mejores metodologías para evaluar en un tiempo prolongado el abastecimiento de drenajes mejorados en la vía.
- Desde el punto de vista del diseño, aumenta la confiabilidad, permite predecir modos de fallas específicos, evalúa de mejor manera el impacto de nuevos niveles y condiciones de carga.
- Mejora diseños para rehabilitación de pavimentos e introduce adecuadamente variaciones diarias, estacionales y anuales en los materiales, el clima y el tránsito en el proceso de diseño.

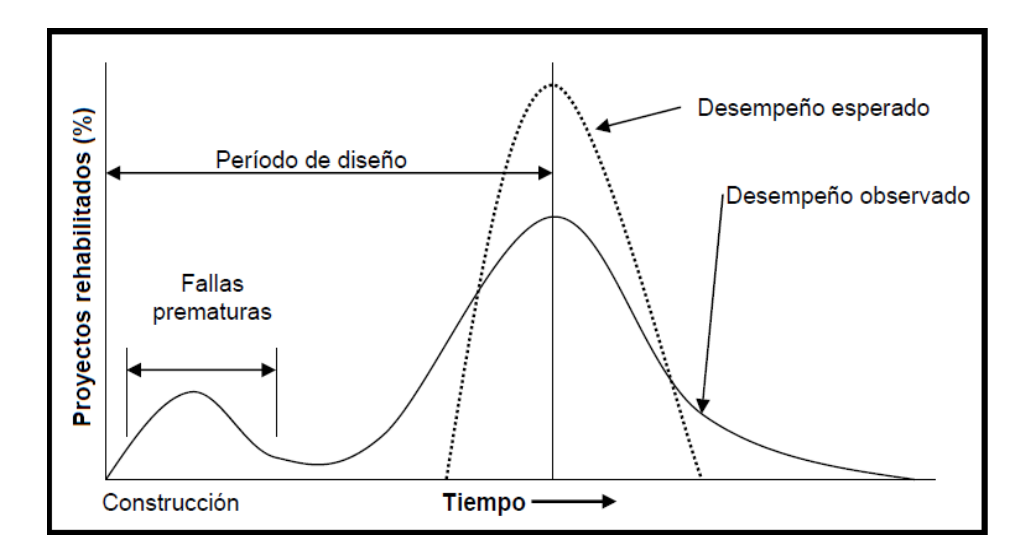

*Figura 2.6: Desempeño de los diseños en los pavimentos existentes. Fuentes: Adaptado de "Nueva guía de diseño Mecanicista-empírica para estructuras de pavimentos". Ing. Fabricio Leiva Villacorta (2007: p.5).*

En la figura 2.6 se muestra en la línea continua el desempeño observado en pavimentos actuales, siendo una de las principales razones para la aparición fallas prematuras en los pavimentos el no incorporar en los procedimientos de diseño las variaciones de la calidad de los materiales.

# **2.3.4 VISIÓN GENERAL DE LAS METODOLOGÍAS MECANICISTAS-EMPÍRICAS.**

El procedimiento de diseño estructural de las capas del pavimento se basa en utilizar un análisis mecanicista para elegir una combinación tanto de espesores y de materiales con el propósito de cumplir con el nivel de servicio deseado, de acuerdo con el transito esperado.

El procedimiento de diseño mecanicista incluye además efectos climáticos, modelos estructurales y respuesta del pavimento, la característica de los materiales, las funciones de transferencia de carga y el análisis del comportamiento para posteriormente terminar con el proceso de selección de un sistema de pavimento a construir.

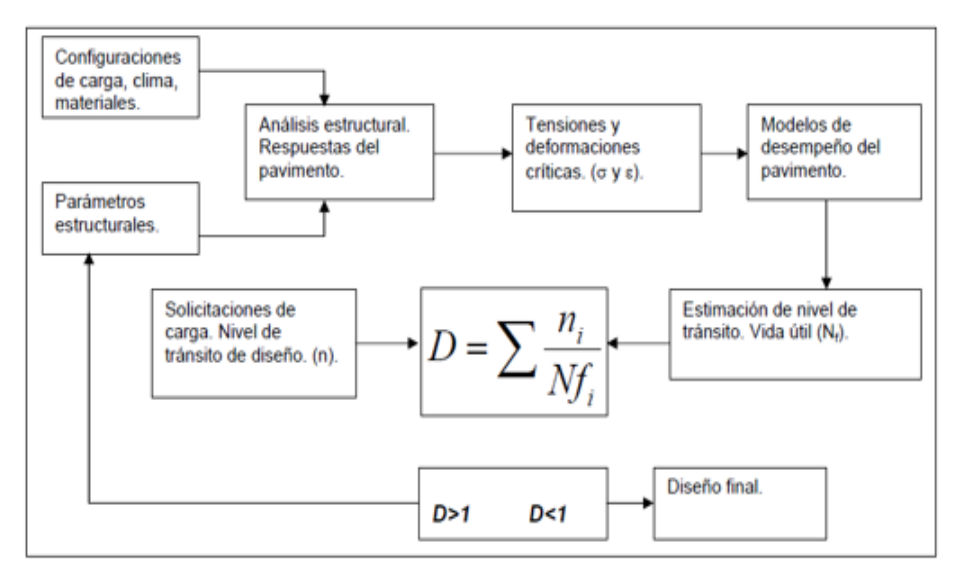

*Figura 2.7: Proceso de diseño Mecanicista-empírico.*

*Fuentes: Adaptado de "Nueva guía de diseño Mecanicista-empírica para estructuras de pavimentos". Ing. Fabricio Leiva Villacorta (2007: p.4).*

#### **2.3.5 MODELO ESTRUCTURAL DEL PAVIMENTO FLEXIBLE.**

El propósito del modelo de respuesta de un pavimento flexible es el de determinar la respuesta estructural del sistema de pavimento debido a la aplicación de cargas y efectos ambientales, que pueden ser directos (deformaciones debido a la expansión térmica o contracción) o bien indirectos, los efectos sobre las propiedades de los materiales (variación en rigidez debido a temperatura).

El resultado del modelo de respuesta del pavimento son variaciones de tensiones y desplazamientos dentro de las capas de pavimento. Son de interés partículas las variables de respuesta críticas requeridas como entradas para los modelos de deterioro del pavimento en el procedimiento de diseño mecanicista-empírico. El análisis y el diseño de una estructura de pavimento está basada en la consideración de los daños a medida estos se van acumulando, en función del tiempo y del tráfico.

Los daños primarios que son considerados en el diseño de la metodología mecanicista-empírica son los siguientes:

- 1. Deformación permanente (ahuellamiento).
- 2. agrietamiento por fatiga
- 3. agrietamiento térmico (transversal).

Luego se predice el IRI para el periodo de diseño iniciando con los daños estimados y consideración de diversos factores.

#### **2.3.6 COMPONENTES DEL DISEÑO MECANICISTA-EMPÍRICO.**

El enfoque mecanicista-empírico implica la incorporación de una diversidad de factores y criterios, siendo necesario una compleja serie de cálculos e iteraciones para poder realizar el análisis de la estructura de prueba de pavimento, respecto a los niveles de desempeño y del deterioro requerido para un diseño excelente y para un determinado nivel de confiabilidad.

A continuación, se presenta un diagrama de flujo el cual contiene componentes claves de la metodología mecanicista-empírico.

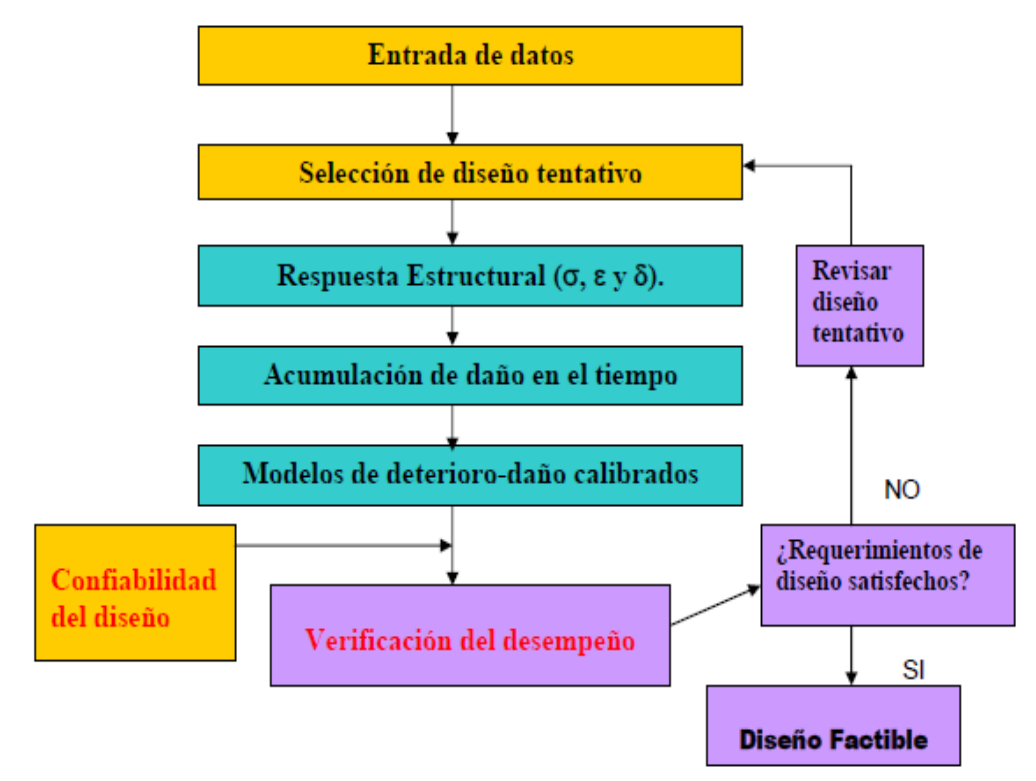

*Figura 2.8: Esquema secuencial del proceso de diseño aplicando software. Fuente: Adaptado de "Nueva guía de diseño Mecanicista-empírica para estructuras de pavimentos". Ing. Fabricio Leiva Villacorta (2007: p.8).*

# **2.3.7 FACTORES DE ENTRADA AL PROCESO DE DISEÑO MECANICISTA-EMPÍRICO.**

### **2.3.7.1 TRÁNSITO VEHICULAR.**

La metodología Mecanicista-empírico requiere que se especifique la magnitud y la frecuencia de cargas que se esperan que pasen por el pavimento, durante su periodo para el cual fue diseñado, lo que se conoce como espectro de carga.

Constituye la demanda principal del sistema estructural del pavimento, bajo la repetición de las cargas de los vehículos que los pavimentos se deterioran. Su caracterización es muy compleja, debido a la gran cantidad de tipos de vehículos y por tanto de las cargas que estos producen.

A continuación, se detallan los parámetros de entrada requeridos por la metodología Mecanicista-empírico.

Datos de entrada específicos:

- Transito promedio diario anual de camiones.
- Porcentaje de camiones en el carril de diseño.
- Porcentaje de camiones en la dirección de diseño.
- Velocidad de operación.
- Crecimiento del tránsito de camiones.

Datos de entrada extraídos de las estaciones de pesaje:

- Distribuciones de carga por Eje (simple, Tándem, Tridem y Quads).
- Distribución normalizada del volumen de camiones.
- Configuraciones de carga por eje.
- Factores de distribución mensual.
- Factores de distribución por horarios.

Datos de entrada del tránsito de camiones no incluido en los datos de las estaciones de pesaje:

- Separación entre neumáticos duales.
- Presión del neumático o inflado.
- Zigzagueo lateral de las cargas.

#### **2.3.7.2 CARACTERIZACIÓN DE MATERIALES.**

La metodología que se utiliza para predecir el desempeño se puede optimizar a partir de una adecuada selección de materiales y espesores de capas de la estructura del pavimento. Los datos de los ligantes asfalticos son ingresados a partir de ensayos convencionales, efectuados en laboratorio y de ensayos de la nueva generación de ligantes a través de la metodología SUPERPAVE.

#### **2.3.7.3 FACTORES CLIMÁTICOS.**

Los datos climáticos requeridos para predicción de deterioro o falla de pavimento con la metodología Mecanicista-empírico, incluyendo la temperatura a cada hora, precipitación, velocidad del viento, humedad relativa y nubosidad.

Estos datos son utilizados para poder predecir el contenido humedad y la temperatura en cada una de las capas del pavimento, así como para establecer algunos datos de entrada para el parámetro del factor sitio utilizados en los modelos de predicción de la regularidad superficial.

Las condiciones ambientales son de suma importancia respecto al desempeño que tienen los pavimentos flexibles, siendo compleja la interacción de los factores climáticos con los materiales y las cargas.

#### **2.4 DEFLEXIONES EN PAVIMENTOS.**

La deflexión de un pavimento se define como el desplazamiento vertical del paquete estructural de un pavimento ante la aplicación de una carga; generalmente, la carga es producida por el tránsito vehicular.

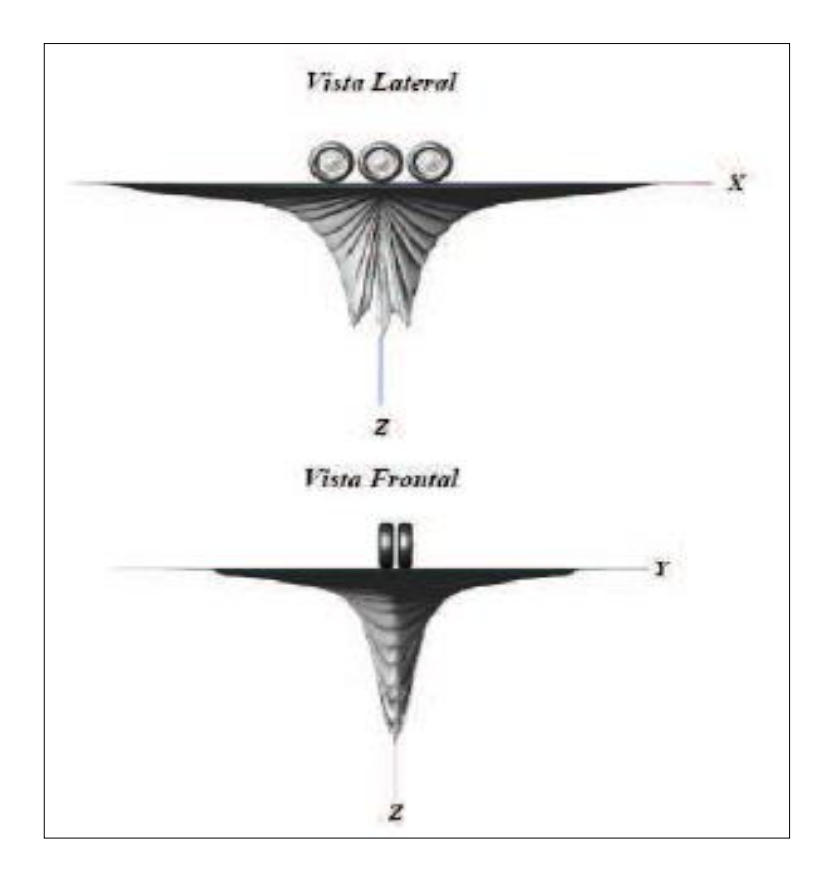

*Figura 2.9: Deflexiones producidas en una estructura de pavimento.*

*Fuente: Adaptado de C.H. Higuera.*

Cuando se aplica una carga en la superficie no solo se desplaza el punto bajo su aplicación, produciendo una deflexión máxima, sino que también se desplaza una zona alrededor del eje de aplicación de la carga, que se denomina cuenco de deflexión.

La deflexión permite ser correlacionada con la capacidad estructural de un pavimento, de manera que, si la deflexión es alta en un modelo estructural, la capacidad estructural del modelo de pavimento es débil o deficiente, y lo contrario, si la deflexión es baja, quiere decir que el modelo estructural del pavimento tiene buena capacidad estructural.

Conocida la carga, la relación de Poisson de la sub rasante, el diámetro del plato de carga y la deflexión, se puede calcular el valor del módulo resiliente de la subrasante de pavimentos flexibles, mediante el procedimiento conocido como retrocálculo.

#### **2.4.1 DETERMINACIÓN DE LAS DEFLEXIONES DE LOS PAVIMENTOS.**

Se refiere al conjunto de trabajos de campo y gabinete necesarios para determinar el valor de las deflexiones obtenidas en un tramo.

Según su propósito, la medición de deflexiones se utiliza para:

- Evaluación: Las mediciones se llevan a cabo con el propósito de determinar las deflexiones existentes en tramos en operación. En estos trabajos se utilizan equipos de alto rendimiento.

- Validación: Se refiere a las mediciones efectuadas con el fin de validar la operación y los resultados de equipos propuestos para la realización de estudios de evaluación.

# **2.4.2 INTERVALOS DE MEDICIÓN PARA LA DETERMINACIÓN DE LAS DEFLEXIONES DE LOS PAVIMENTOS.**

El intervalo de medición es la distancia que hay entre uno y otro punto de medición de la deflexión. Las mediciones de deflexiones se realizarán a intervalos constantes de longitud. Los valores del intervalo de medición se definirán como mínimo 100 metros y máximo 500 metros y se establecerán en los términos de referencia.

### **2.4.3 EQUIPOS DE MEDICIÓN DE DEFLEXIONES.**

Existen diversos equipos para la determinación de las deflexiones en el pavimento, los cuales se clasifican en función de la posición de medición, el tipo y numero de sensores y la forma de aplicación de la carga.

Los equipos se agrupan según el rendimiento del proceso de medición:

- Equipos de bajo rendimiento (Equipos Estáticos): Se trata de la primera generación de equipos, los cuales miden la deflexión en un punto y bajo una carga fija o en movimiento muy lento. Para su uso generalmente se necesita de un vehículo lastrado para lograr la solicitación de la prueba.

En estos equipos, las mediciones se hacen en forma estática o estacionaria, produciendo un valor puntual de la deflexión. Dentro de esta categoría se considera la Viga Benkelman.

- Equipos de Alto Rendimiento: Reciben esta denominación porque permiten realizar las mediciones con un mayor rendimiento que los equipos de medición estática.

En lo que se refiere a la medición de deflexiones, se consideran dos grupos de equipos de alto rendimiento: los equipos de medición dinámica y los de impacto.

 $\checkmark$  Equipos de medición dinámica: Las cargas son generadas por elementos vibratorios que imponen una fuerza sinusoidal dinámica sobre un peso estático. La magnitud de la carga dinámica sobre un peso estático.

La magnitud de la carga dinámica entre los puntos más altos es menor que dos veces la carga estática, por lo tanto, estos equipos siempre aplican una carga de compresión de magnitud variable sobre el pavimento.

✓ Equipos de Impacto: Esta clase de equipos envían un impulso de carga sobre el pavimento, mediante una masa que cae desde diferentes alturas sobre un sistema de absorción de impacto hecho de hule altamente resistente.

Se pueden generar diferentes cargas de impacto, variando el peso y la altura de caída. La fuerza resultante se transmite al pavimento a través de un plato circular y esta fuerza no cambia entre repeticiones de golpes en más del 3%.

#### **2.5 DEFLECTÓMETRO DE IMPACTO.**

El Deflectómetro de impacto es uno de los equipos más conocidos y de mayor difusión en el mundo para la medición y evaluación de la capacidad estructural de los pavimentos.

#### **2.5.1 ORIGEN DEL DEFLECTÓMETRO DE IMPACTO.**

La historia de los deflectómetros de impacto se remonta a los inicios de la década de los 60 del siglo XX, cuando los ingenieros franceses del LCPC (Laboratoire Central des Ponts et Chaussées) comienzan a investigar sobre una forma alternativa a la viga Benkelman para medir la capacidad estructural de los pavimentos mediante ensayos de carga con placa, siendo conscientes de que éstos no podían ser, por las características de los pavimentos, de tipo estático; estas investigaciones dan lugar a la construcción del primer prototipo de esta clase de equipos para la medida de la deflexión, cuyo principio de medida era una masa que se dejaba caer sobre un sistema de muelles sin amortiguamiento.

Este sistema presentaba el problema de que, debido a la presencia del sistema de muelles sobre el que impactaba la masa, era difícil controlar la forma del ciclo de carga durante los ensayos. Para solventarlo, los ingenieros franceses idearon

un nuevo sistema de dos muelles, con una masa entre ellos, consiguiendo de esta manera que el ciclo de carga fuese de tipo sinusoidal. No obstante, mediante este sistema, la duración de la carga era en todos los casos superior a 40-50 ms, demasiado para simular el paso de una rueda cargada circulando a una velocidad similar a la de un vehículo pesado. Por ello, los investigadores franceses idearon el sistema que, con las evoluciones correspondientes, ha llegado hasta la actualidad: el deflectómetro con aplicación de carga amortiguada.

De esta forma, la aplicación de la carga seguía siendo de tipo sinusoidal, y además la duración del impacto pasó a ser del orden de 28 ms, lo que sí permitía simular el paso de una rueda cargada a velocidades normales de circulación. Es por ello que los ingenieros daneses, tras las lecturas de los trabajos de sus colegas franceses, adoptan su tecnología (la del sistema de masa amortiguada), y de esta manera la Technical University of Denmark construye su primer deflectómetro, cuya forma de trabajo es similar a lo que conocemos hoy en día.

En un principio, en los ensayos con deflectómetro de impacto únicamente se medía la deflexión bajo el punto de aplicación de la carga. Sin embargo, esta deflexión global del pavimento ofrece muy poca información del estado de todas las capas.

De ahí, la necesidad de obtener datos de deflexión en algunos puntos alejados del punto de aplicación de la carga, con el objetivo de conocer la forma del denominado cuenco de deflexión.

En los ensayos con la viga Benkelman se había puesto de manifiesto la oportunidad de registrar simultáneamente el radio de curvatura, es en 1970 cuando C.P. Walkering, de Shell, sugiere la medida de la deflexión en el punto de aplicación de la carga y a una distancia de dos veces el radio de la placa de aplicación de la carga, gracias a las cuales se podría determinar el módulo elástico de las capas en un sistema bicapa de espesores conocidos.

En 1974, Ullidtz propone la medida de la deflexión a una distancia de cinco veces el radio de la placa.

Actualmente, los deflectómetros de impacto incluyen al menos 6 y hasta 9 geófonos capaces de registrar la deflexión en tantos puntos distanciados secuencialmente del punto de aplicación de la carga.

#### **2.5.2 DESCRIPCIÓN GENERAL DEL DEFLECTÓMETRO DE IMPACTO.**

Los Deflectómetros de impacto actuales tienen vigas instaladas equipadas con 6 o 9 geófonos normalmente, para la medición de las deflexiones a diferentes distancias. El número de geófonos se puede incrementar según sea requerido.

El operador controla todas las funciones del deflectómetro desde el ordenador que se instala en el vehículo remolcador. Este proceso permite a un solo operador realizar el trabajo de medición de manera fácil y sencilla.

El equipo se configura según la norma ASTM D-4694 y la metodología AASHTO.

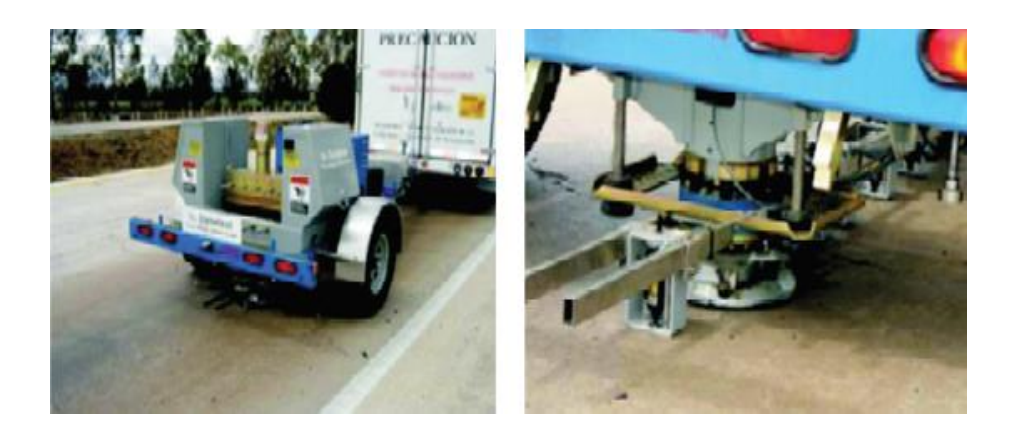

*Figura 2.10: Deflectómetro de impacto. Fuente: Adaptado de Internet\FallingWeightDeflectometer.*

El ensayo, consiste básicamente en dejar caer una masa desde una altura específica, de acuerdo con la magnitud del impacto que se desee producir sobre la superficie del pavimento, dicho impacto provoca una deflexión en la superficie la cual se mide con sensores ubicados en distintos puntos con respecto al eje de aplicación de carga.

La principal aportación del deflectómetro de impacto frente a los equipos clásicos de deflectometría, es el análisis de la capacidad de soporte mediante el cálculo inverso de los módulos de rigidez de las capas de pavimento a partir de los cuencos de [deflexión](https://www.construmatica.com/construpedia/Deflexi%C3%B3n) registrados.

Se conocen tres tipos de deflectómetros:

- Deflectómetro portátil.
- Deflectómetro en furgoneta.
- Deflectómetro en remolque.

#### **2.5.3 CARACTERÍSTICAS DE LOS DEFLECTÓMETROS DE IMPACTO.**

El sistema de los equipos de impacto tiene que cumplir con los siguientes requerimientos:

- Sistema de instrumentación: Durante su operación debe soportar temperaturas de entre -10 y 50 °C; tolerar humedad relativamente alta, lluvia o niebla; y otras condiciones adversas tales como polvo, golpes, o vibraciones que se pueden presentar normalmente en campo.

Los instrumentos deben ser capaces de operar en un rango de temperaturas de entre 5 y 40  $^{\circ}$ C.

- Dispositivo generador de impacto: El dispositivo generador de impacto debe ser del tipo de masa en caída libre con un sistema de guía, tiene que ser capaz de levantar una o varias masas predeterminadas, y soltarlas en caída libre.

La onda debe aplicarse con una amplitud de pico a pico de 50 kN.

Es importante que el sistema de guía presente una fricción despreciable y diseñada de tal manera que las masas caigan perpendiculares a la superficie del pavimento.

- Placa de carga: Debe ser capaz de distribuir uniformemente la carga sobre la superficie del pavimento. Los diámetros más comunes de las placas son de 300 y 450 mm de diámetro para realizar mediciones sobre autopistas y aeropistas, respectivamente.

- Transductor de deflexión (Geófonos): Debe ser capaz de medir el desplazamiento vertical máximo, y estar montado de tal manera que minimice la rotación angular con respecto a su plano de medición en el movimiento máximo esperado.

El número y espaciamiento de los sensores es opcional, y dependerá de los propósitos de la prueba y de las características de cada capa del pavimento. El espaciamiento adecuado entre sensores es de 300 mm.

- Celda de carga: Tiene que ser colocada de tal manera que no restrinja la capacidad de obtener mediciones de deflexión, bajo el centro de la placa de carga. Además, debe ser resistente al agua y a los impactos en carretera durante el desarrollo del ensayo o transporte.

## **2.5.4 PROCEDIMIENTO PARA LA DETERMINACIÓN DE DEFLEXIONES EN SITIO.**

a) Coloque el dispositivo de prueba y la placa de carga sobre el punto que se desee probar. El lugar de prueba debe estar libre, en lo posible, de gravas, gravillas y escombros para asegurar que la placa quede apoyada completamente. Las superficies de grava o suelo tienen que estar lo más niveladas posible, y remover todo el material suelto para asegurar que la placa de carga haga contacto perfecto con la superficie del pavimento que se pretende evaluar.

b) Mida la temperatura ambiente y la del pavimento. Si la prueba se desarrolla por un periodo largo de tiempo, tome temperaturas del pavimento cada hora para establecer una correlación directa entre la temperatura ambiente y la de la superficie del pavimento.

c) Registre la siguiente información para cada pavimento evaluado: nombre del operador; fecha y hora; factores de calibración; inicio y fin de la estación o localización física del tramo evaluado; localización de cortes o terraplenes; ubicación de alcantarillas, puentes y otras características de control vertical; límites y extensión de los deterioros superficiales; condiciones ambientales, y descripción del tipo de pavimento.

d) Inicie el programa de adquisición de datos, e introduzca la información que requiera la configuración del equipo de deflexión al momento del ensaye. La configuración del equipo se almacena en un archivo de salida, y constituye un insumo para el programa de análisis.

Esta información, normalmente incluye el diámetro de la placa de carga, número y posición de los transductores de deflexión y la orientación de los transductores de deflexión con respecto a la placa de carga. Seleccione el formato de archivo de datos adecuado; existen diferentes formatos.

e) Baje la placa de carga y los transductores para asegurarse de que se encuentran en una superficie estable y firme.

f) Levante el dispositivo generador de impacto a la altura deseada, y deje caer el peso. Registre la deflexión máxima de la superficie y la carga máxima.

En caso de que ocurra una deformación permanente bajo la placa de carga, mueva el aparato, y reduzca el impacto aplicado hasta que la deformación permanente no sea significativa para el primer ensayo en campo.

g) Ejecute como mínimo dos secuencias de carga (c), y compare los resultados. Si las diferencias son mayores del 3 % en cualquier transductor, registre la variabilidad en el reporte. Los ensayos adicionales se pueden hacer con la misma o diferente carga. Con la finalidad de determinar la no linealidad de un sistema de pavimento es factible desarrollar ensayos para diferentes niveles de carga.

# **2.5.5 FACTORES QUE INFLUYEN EN LA DETERMINACIÓN DE LAS DEFLEXIONES.**

Los factores que afectan en mayor medida a las deflexiones incluyen la carga, el clima y las condiciones del pavimento. Estos hechos deben considerarse cuidadosamente cuando se realizan ensayos no destructivos.

■ Carga: La magnitud y duración de la carga influye considerablemente en las deflexiones de los pavimentos. Es recomendable que el equipo que se utiliza en pruebas no destructivas sea capaz de aplicar una carga al pavimento, similar a la carga actual de diseño.

Desafortunadamente, no todos los equipos comerciales que efectúan ensayos no destructivos pueden simular la carga de diseño, algunos lo hacen con la magnitud de la carga, pero no con su duración o frecuencia.

Generalmente, se acepta al deflectómetro de impacto como el mejor equipo hasta ahora, para simular la magnitud y duración de las cargas actuales que circulan por los caminos (Lyton, 1989).

Las propiedades no lineales o su sensibilidad al nivel de esfuerzos, de la mayoría de los materiales que conforman las capas de los pavimentos hacen que las deflexiones medidas sean proporcionales a las cargas aplicadas.

▪ Temperatura: La temperatura y la humedad son dos condiciones climáticas que afectan la magnitud de las deflexiones. En los pavimentos asfálticos, las altas temperaturas producen el reblandecimiento de la carpeta asfáltica e incrementan las deflexiones.

Para comparar e interpretar las mediciones de la deflexión deben considerarse tanto la hora del día como la época del año en que se realizan. Generalmente, las deflexiones se correlacionan con una temperatura estándar.

▪ Condiciones del pavimento: Es evidente que las condiciones en que se encuentre el pavimento influyen en la magnitud de las deflexiones medidas. Para asfálticos, las deflexiones obtenidas en áreas con agrietamientos y roderas serán mayores que las que se consigan en áreas libres de deterioros.

Las deflexiones obtenidas cerca de una alcantarilla suelen ser mucho mayores; y para secciones en corte y en balcón se presentan diferencias considerables en las deflexiones.

#### **2.6 RETROCÁLCULO.**

El retrocálculo consiste en determinar los valores de los módulos elásticos de las capas de un pavimento a partir de datos de deflexiones, que mejor modelan la forma y la magnitud del cuenco de deflexiones medidas. Otros autores, lo definen como el proceso matemático mediante el cual, las medidas de deflexiones tomadas en campo por un equipo deflectométrico son transformadas a módulos elásticos de la estructura evaluada.

En el ámbito de la ingeniería de transportes, se usa frecuentemente los ensayos deflectométricos para la evaluación estructural del pavimento, el equipo más utilizado a nivel mundial es el deflectómetro de impacto; esta preferencia está sustentada fundamentalmente debido al carácter dinámico de la carga de ensayo, y a la toma de datos a diferentes distancias por unos sensores denominados geófonos.

La teoría involucrada en el retrocálculo es la teoría elástica lineal aplicada a suelos, cuya solución fue planteada por Boussinesq y luego ampliada por Burmister, adicionalmente se tienen teorías similares como la de Odemark y finalmente el método de los elementos finitos. Uno de los métodos más comunes

para el análisis de los datos de deflexión consiste en retrocálcular las propiedades elásticas de cada capa en la estructura del pavimento y del terreno por debajo de la subrasante. Los programas de retrocálculo proporcionan el módulo, elástico de cada capa, típicamente usado en evaluaciones de pavimento y en el diseño de rehabilitaciones.

Actualmente la interpretación de los resultados de la prueba de los Cuenco de deflexión normalmente se realiza mediante análisis elástico - lineal y hay programas que permiten calcular esos valores de módulos elásticos. El espesor de capa es un parámetro crítico que debe conocerse de manera razonablemente segura para casi todos los programas de retrocálculo, independientemente de la metodología, aunque algunos programas dicen ser capaces de determinar un grupo limitado de módulos y espesores de capa o esquema de cálculo usados dentro de ellos.

Dentro del último par de décadas, ha habido grandes esfuerzos dedicados a mejorar el retrocálculo del módulo elástico de capa por medio de la reducción del error absoluto, a valores tan pequeños como fuera posible. El término de error absoluto se refiere a la diferencia absoluta entre los cuencos de deflexiones medidas y calculadas.

Estas mejoras han creado procedimiento de estandarización y pautas para garantizar que hay consistencia dentro de la industria para mejorar la caracterización de la respuesta a la carga de las capas estructurales del pavimento.

El ASTM D-5858, Guía Estándar para el cálculo del módulo elástico equivalente in situ de materiales de pavimentación usando la teoría elástica de capas. Es un procedimiento para garantizar los resultados de los ensayos de los cuencos de deflexión, con el objetivo de determinar los módulos elásticos de capa. La forma y dimensión del cuenco de deflexiones, es importante información acerca de las características estructurales del pavimento y su subrasante.

Las deflexiones medidas hacia el extremo del cuenco reflejan la condición de la subrasante, mientras que la medida en el centro de aplicación de carga refleja la condición de la capa superficial.

| Tipo I          | Tipo | Do   | Lo   | Evaluación                              |
|-----------------|------|------|------|-----------------------------------------|
|                 |      |      |      | <b>Buena</b><br>sub<br>(Buen<br>rasante |
| <b>Tipo</b> II  |      | Bajo | Alto | Pavimento)                              |
| <b>Tipo</b> III | Ш    | Alto | Alto | Mala Sub rasante (Buen Pavimento)       |
| Tipo IV         | Ш    | Bajo | Bajo | Buena Sub rasante (Mal Pavimento)       |
|                 | IV   | Alto | Bajo | Mala Sub rasante (Mal Pavimento)        |

*Figura 2.11: Características del Cuenco de deflexiones.*

*Fuente: Adaptado de L. E. Bejarano.*

### **2.6.1. MÉTODO DE AJUSTE AL CUENCO DE DEFLEXIONES.**

La metodología de ajuste al cuenco de deflexiones comienza con un conjunto de

módulos estimado (Módulos semilla) para la estructura de pavimento.

A continuación, se evalúa el error entre las deflexiones medidas y calculadas. Los módulos en la estructura son luego aumentados o disminuidos en una pequeña cantidad (típico 10%).

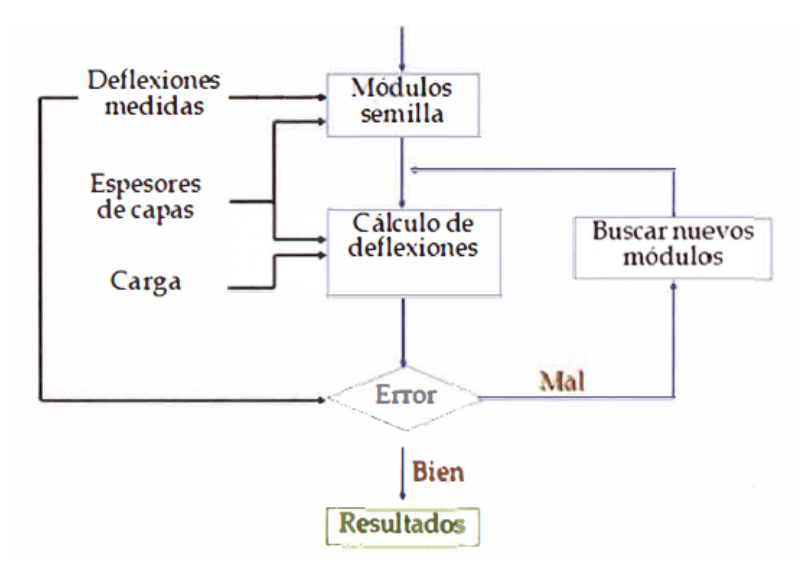

*Figura 2.12: Diagrama de flujo para el Retrocálculo de módulos.*

*Fuente: Adaptado de Erwin R. Kohler, 2013.*

El retrocálculo involucra el cálculo de deflexiones teóricas asumiendo en primera instancia algunos valores predeterminados para los módulos de cada una de las capas.

Estos valores teóricos de deflexión son comparados con los valores de deflexión medidos a través de equipos como el FWD.

Mediante un proceso iterativo se ajustan las curvas de deformación teóricas y medidas hasta que presenten un ajuste razonable; cuando esto ocurre, se considera que los módulos obtenidos son característicos de la respuesta del pavimento.

### **2.6.2 MÉTODOS DE RETROCÁLCULO.**

#### **2.6.2.1 MULTICAPA ELÁSTICA.**

El primer modelo que se utilizó para determinar la distribución de esfuerzos en un pavimento es el propuesto por el matemático francés Joseph Boussinesq, quien en 1985 propuso una serie de ecuaciones matemáticas para calcular las respuestas (deformaciones, esfuerzos y deflexiones) en una estructura con múltiples capas de espesor finito, exceptuando la última capa, la cual se supone con espesor y extensión infinita.

Esta teoría supone que las capas son homogéneas, isotrópicas y con continuidad de esfuerzos. Este solo puede ser aplicado a pavimentos cuya estructura y sub rasante posean módulos elásticos muy similares, por lo que no se representa una masa de suelo real, no obstante, se simplifica el análisis matemático que impone dicha masa.

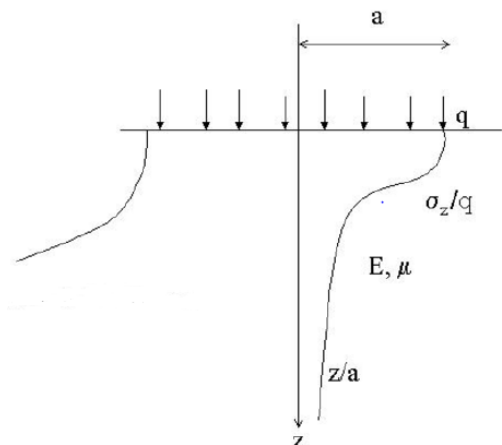

*Figura 2.13: Difusión de esfuerzo vertical de Método de Boussinesq (1985).*

*Fuente: Diseño Racional de Pavimentos.*

#### **2.6.2.2 ESPESOR EQUIVALENTE.**

El método de los espesores equivalentes, desarrollado por Nils Odemark en 1949, es un modelo simplificado que permite calcular la respuesta tenso deformacional en un sistema multicapa elástico, mediante la transformación de dicho sistema en un semi espacio homogéneo y lineal equivalente, con un módulo elástico único.

Se basa en la hipótesis de que las tensiones y deformaciones que se producen bajo una capa dependen únicamente de la rigidez de dicha capa. De este modo, si varían el espesor, el módulo elástico o el coeficiente de Poisson de una capa, de forma que su rigidez global se mantenga constante, las tensiones y deformaciones bajo dicha capa permanecerán aproximadamente invariables.

En la transformación para determinar el espesor equivalente es habitual suponer que los coeficientes de Poisson de todas las capas son iguales; en realidad, es complejo determinar el valor de dicho parámetro con precisión, y, por otro lado, su variación afecta poco a los resultados teniendo sobre todo en cuenta que el de los espesores equivalentes es un método de cálculo aproximado.

Para lograr un mayor ajuste del método, con resultados más ajustados a los correspondientes a la teoría elástica, se introduce un factor de corrección f en la transformación. Dicho factor depende de los espesores de las capas y del número de éstas, del ratio entre sus módulos elásticos y de sus coeficientes de Poisson; en cualquier caso, es habitual considerar un factor de corrección de 0.8 excepto
para la primera interfaz (transformación de la capa superior en una equivalente respecto a la inmediatamente inferior), para la que se emplea un factor de 0.9 en sistemas bicapa y de 1.0 para sistemas multicapa.

Sin embargo, otros autores, en posteriores revisiones de la teoría, como Per Ullidtz, no siguen este planteamiento original de Odemark, y consideran que el espesor equivalente de la capa depende únicamente de las propiedades mecánicas de la capa inmediatamente inferior y no de las que se encuentran bajo esta.

## **2.6.2.3 NO LINEALIDAD.**

El método simplificado para estimar el módulo resiliente de la sub rasante a partir de deflexiones medidas en la superficie de pavimentos por capas, fue propuesto por Ullidtz (1987), y está basado en los siguientes supuestos, para una estructura elástica multicapas:

- Como la distancia desde la carga se incrementa, la compresión de las capas arriba de la subrasante llega a ser menos significativa de ser medida en la superficie del pavimento.
- Como la distancia desde la carga se incrementa, la aproximación de una carga distribuida por un punto de carga mejora.

La primera observación significa que, a una distancia radial suficiente desde la carga aplicada, la deflexión medida en la superficie del pavimento es influenciada mayormente por la deflexión en la parte superior de la sub rasante. De esta manera, la deflexión medida depende enteramente de las propiedades elásticas de la sub rasante, sin tomar en cuenta el número, espesor y propiedades elásticas de las capas superiores.

La segunda observación es consecuencia de una comparación de deflexiones que resultan de una carga circular distribuida precedida, usando el programa BISAR 3.0 de la Shell, de capas elásticas a varias distancias radiales en la estructura multicapas, a deflexiones predichas a las mismas distancias usando la ecuación de Boussinesq para un sistema de una sola capa.

Con estas observaciones se determinó que el módulo resiliente de la sub rasante puede ser obtenido por retrocálculo con las deflexiones medidas en el deflectómetro de impacto, para el sensor ubicado a 180 cm del eje de carga. Para propósitos prácticos, la deflexión usada debería ser la más cercana posible a la del plato de carga. De todas maneras, la distancia debe también ser suficientemente lejana desde el plato de carga para satisfacer las consideraciones asumidas. Por lo cual, la capacidad estructural de un pavimento en servicio se puede estimar mediante pruebas no destructivas, que se basan en la interpretación del cuenco de deflexiones generado por el impacto de una carga estándar sobre la superficie del pavimento. Con las deflexiones y el retrocálculo se pueden estimar los módulos de elasticidad de las diferentes capas que componen el modelo estructural de un pavimento y la subrasante.

## **2.7 RETROCÁLCULO CON EL MÉTODO AASHTO 93.**

Para poder establecer y cuantificar las necesidades de una rehabilitación en un pavimento, se realiza procesos de retrocálculo empleando la metodología propuesta por AASHTO 1993, donde se obtienen parámetros conocidos como el Módulo Resiliente de la Subrasante (Mr), el Módulo Equivalente del Pavimento (Ep) y el Número Estructural Efectivo (SN).

El análisis de capacidad de soporte de un pavimento, se realiza mediante la medición de un cuenco de deflexiones obtenido con el deflectómetro de impacto FWD, el cual modela en forma adecuada, la magnitud y características dinámicas de las cargas que imponen los vehículos sobre los pavimentos y mide la respuesta de éstos en forma bastante precisa. Inicialmente los datos de deflexión obtenidos en el estudio deflectométrico, se normalizan por carga y por temperatura.

Esta corrección se realiza proporcionalmente, es decir, aplicando la ecuación siguiente:

$$
di = dio \; x \; \frac{Pr}{P_o}
$$

*Ecuación 2.7: Corrección de Deflexiones mediante Carga y Temperatura*

Donde:

d<sup>i</sup> = Deflexión del sensor i, corregida a la carga Pr.

dio = Deflexión del sensor i, medida en campo con la carga de aplicación P0.

 $P_r$  = Carga a la cual se normalizarán las mediciones.

P<sup>o</sup> = Carga (en kN) aplicada en las mediciones de campo.

La normalización por temperatura está basada en un análisis numérico para llevar las deflexiones a condiciones de referencia, tales como la temperatura a 20°C y espesor de la carpeta existente.

Con la deflexión máxima medida  $(d_0)$  se determinan sectores de trabajo con comportamiento similares que faciliten la determinación de los parámetros de diseño, mediante procesos analíticos como el descrito en el apéndice J de la Guía de diseño de pavimentos AASHTO 1993 llamado diferencias acumuladas.

El procedimiento de tipo estadístico, se basa en la variable  $Z_{x}$ , la cual se dibuja como función de la distancia a lo largo de la vía, los límites de los tramos homogéneos ocurren en los puntos donde la pendiente de la línea que representa la variación de  $Z_x$  con la longitud, cambia de pendiente.

Obtenida la información medida por deflectometría y normalizadas las deflexiones, se calculan los parámetros estructurales para el proceso de retrocálculo empleando la metodología propuesta por AASHTO 1993.

El método propuesto por la AASHTO en 1993 define el Módulo Resiliente de la Subrasante (Mr) a partir de medidas de deflexiones, es calculado con la ecuación siguiente:

$$
Mr = \frac{0.24 P}{D_r r}
$$

*Ecuación 2.8: Modulo Resiliente mediante Deflexiones con Método AASHTO 93* Donde:

 $M<sub>r</sub>$  = Módulo Resiliente de la subrasante (psi).

 $P = Carga$  aplicada (libras).

 $D_r$  = Deflexión medida a una distancia r del centro del plato de carga (pulgadas).

r = Distancia desde el centro del plato de carga (pulgadas).

De acuerdo con lo propuesto por AASHTO 93, la deflexión empleada para retrocálcular el módulo de la subrasante debe ser medida lo suficientemente lejos, de tal modo que provea un buen estimativo del módulo resiliente de la subrasante, independientemente de los efectos de cualquiera de las capas por encima de esta; pero también debe estar lo suficientemente cerca, de tal modo que no sea muy pequeña e impida una medición precisa.

La mínima distancia debe determinarse con las ecuaciones siguientes:

 $r \geq 0.7a_e$ 

*Ecuación 2.9: Distancia del centro del plato de carga mediante AASHTO 93*

Donde:

r = Distancia desde el centro del plato de carga (pulgadas).

 $a<sub>e</sub>$  = Radio del bulbo de esfuerzos en la interface estructura-subrasante (pulgadas).

$$
a = \sqrt{a^2 + \left(D\sqrt[3]{\frac{Ep}{Mr}}\right)^2}
$$

*Ecuación 2.10: Radio del bulbo de esfuerzos mediante AASHTO 93*

Donde:

D = Espesor de las capas del pavimento (pulgadas).

 $E_p$  = Modulo efectivo de todas las capas del pavimento por encima de la subrasante (psi).

Para determinar el módulo resiliente de diseño con retrocálculo, a partir de ensayos no destructivos, requiere del factor de ajuste C, para hacerlo consistente con el valor que representa la subrasante. Un valor de ajuste de 0.35 es recomendado para subrasante finas.

Teniendo en cuenta la ecuación siguiente, recomendada por la MEPDG se puede obtener la correlación entre el CBR medido y el módulo resiliente (Mr) de la subrasante:

Mr (PSI) = 2555 x 
$$
CBR^{0.64}
$$

*Ecuación 2.11: Correlación entre el CBR y el Módulo Resiliente.*

El módulo equivalente del pavimento según la AASHTO 93, refleja la capacidad estructural del pavimento existente, es decir, la rigidez equivalente otorgada por la capa asfáltica que la conforma y los materiales que se encuentran bajo ésta. El módulo equivalente se determina mediante la ecuación siguiente:

$$
do = 1.5 P_a \left( \frac{1}{Mr \sqrt{1 + \left(\frac{D}{a}\right)^2 + \frac{1 - \left(\frac{D}{a}\right)^2}{F}}}\right)
$$

*Ecuación 2.12: Modulo Equivalente del Pavimento mediante AASHTO 93*

Dónde:

 $d_0$  = Deflexión central.

P = Presión del plato de carga (psi).

 $a =$  Radio del plato de carga (pulgadas).

D = Espesor total de las capas del pavimento sobre la subrasante (pulgadas)

 $M_r$  = Módulo resiliente de la subrasante (psi).

E<sup>p</sup> = Módulo efectivo de las capas que conforman el pavimento (psi).

El módulo efectivo del pavimento (Ep), es calculado mediante iteraciones consecutivas de posibles valores, hasta que la igualdad de la ecuación anterior se cumpla.

El número estructural representa la capacidad estructural de un modelo de pavimento flexible, calculado a partir de la información del cuenco de deflexión, del módulo equivalente y del espesor total del modelo estructural, y se determina por medio de la ecuación siguiente:

$$
SN_{eff} = 0.0045D\sqrt[3]{Ep}
$$

*Ecuación 2.13: Numero Estructural Efectivo mediante AASHTO 93*

Dónde:

Ep = Módulo equivalente del pavimento.

D = Espesor total de la estructura (pulgadas).

El número estructural efectivo (SNeff) para calcular el refuerzo requerido, se debe comparar con el número estructural que requiere el pavimento en función del tránsito que va a soportar, de la calidad de la subrasante y de las condiciones esperadas de servicio para la carretera.

El número estructural requerido por un pavimento (SNreq) se determina con la ecuación siguiente:

$$
logW_{8.2} = Z_R - S_o + 9.36 * log(SN + 1) - 0.20 + \left(\frac{log\frac{\Delta PSI}{4.2 - 2.5}}{0.40 + \frac{1094}{(SN + 1)^{5.19}}}\right) + 2.32 * logM_R - 8.07
$$

*Ecuación 2.14: Numero Estructural Requerido mediante AASHTO 93*

Donde:

W8.2 = Numero ejes equivalentes de 8.2 toneladas en el periodo de diseño.

 $P<sub>o</sub>$  = Índice de serviciabilidad inicial.

 $P_t = \text{Indice de serviciabilidad final.}$ 

 $R =$  Confiabilidad.

S<sup>o</sup> = Desviación estándar.

M<sup>r</sup> = Módulo resiliente de la subrasante.

El espesor de refuerzo teórico se determina por medio de la ecuación de AASHTO, que define el número estructural de las capas que conforma el pavimento con la ecuación siguiente:

$$
SN = a_i m_i D_i
$$

*Ecuación 2.15: Numero Estructural mediante AASHTO 93*

Donde:

 $ai =$  Coeficiente de aporte estructural de la capa.

mi= Coeficiente de drenaje de la capa.

 $D_i$  = Espesor de la capa, pulgadas.

## **2.8 RETROCÁLCULO CON EL SOFTWARE PITRA-BACK.**

## **2.8.1 DESCRIPCIÓN GENERAL DEL SOFTWARE PITRA-BACK.**

La Universidad de Costa Rica por medio de la línea de investigación que tiene el Programa de Infraestructura del Transporte del LanammeUCR para la primera Guía de Diseño de pavimentos de Costa Rica, ha creado una herramienta que permite determinar la condición estructural de pavimentos de forma más científica bajo la metodología moderna de diseño mecanicista – empírico.

Dicha herramienta es denominada PITRA-BACK, de la cual hasta el momento solo se conoce una versión que es PITRA-BACK 1.0. A través de la investigación se buscó dar solución a la necesidad que existe de contar con un software completo y gratuito que permita el análisis, y el diseño de sobrecapas asfálticas para la rehabilitación de carreteras.

La extensión de la investigación al retrocálculo surge de la necesidad e importancia que hay de conocer las propiedades de las capas del pavimento para poder realizar diseños adecuados de sobrecapas.

El software es muy completo, debido a que considera la no linealidad de la subrasante, incorpora las diferentes metodologías del retrocálculo y el diseño moderno de sobrecapas asfálticas.

Dicho software permite determinar con la información proveniente del ensayo de Deflectometría de Impacto los módulos estructurales que caracterizan los pavimentos flexibles.

Adicionalmente, con base en tales resultados, la herramienta es capaz de verificar el diseño de sobrecapas asfálticas.

## **2.8.2 VARIABLES DE ENTRADA AL SOFTWARE PITRA-BACK.**

## **2.8.2.1 DESCRIPCIÓN GENERAL DEL PROYECTO.**

En esta sección se presentan tres módulos para la introducción de información y hacen referencia a los datos que identifican al proyecto a realizar. Si presionamos el botón "Nuevo" se habilitaran automáticamente los tres módulos de información en los cuales nosotros podemos elegir cuales campos llenaremos, si nosotros queremos modificar alguno de los campos debemos presionar el botón "Editar" para que la información de los campos se active y pueda ser reemplaza, una vez que hemos completado los campos de nuestro interés debemos presionar el botón "Guardar" para que se nos habilite la siguiente pestaña del software que es la Base de datos.

ME PITRA-BACK - Herramienta de Retrocálculo y Diseño de Sobrecapas V:1.0.1

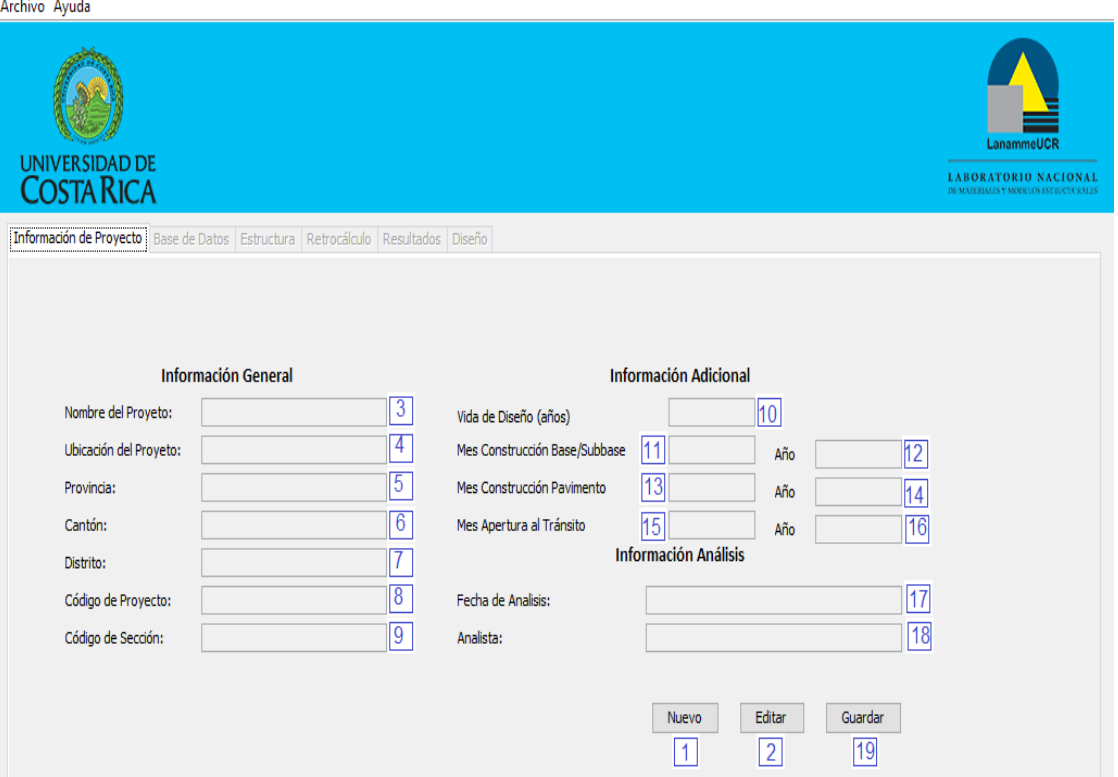

*Figura 2.14: Pantalla de introducción de información del proyecto.*

Fuente: *Herramienta* de *retrocálculo* de *módulos* y *diseño* de *sobrecapas asfálticas* de *pavimentos flexibles* en *Costa Rica.*

Descripción de la interfaz:

- 1. Nuevo: Nuevo proyecto a desarrollar.
- 2. Editar: Editar información del proyecto.
- 3. Nombre del Proyecto: Se debe introducir el nombre del proyecto a desarrollar.

 $\hfill$   $\Box$   $\hfill$   $\hfill$   $\hfill$   $\hfill$   $\hfill$ 

- 4. Ubicación del Proyecto: Localización geográfica donde se encuentra el proyecto que se va a analizar.
- 5. Provincia: Se debe especificar la provincia donde está ubicado el proyecto.
- 6. Cantón: Se debe especificar el cantón donde está ubicado el proyecto.
- 7. Distrito: Se debe especificar el distrito donde está ubicado el proyecto.
- 8. Código de Proyecto: Se debe introducir el código asignado al proyecto.
- 9. Código de Sección: Se debe introducir el código de sección del proyecto.
- 10.Vida de diseño (años): Se debe introducir la vida de diseño del proyecto.
- 11.Mes construcción Base/Sub base: Se debe especificar el mes en que se construyó la base y sub base del proyecto.
- 12.Año: Se debe especificar el año de construcción de base y sub base.
- 13.Mes construcción Pavimento: Se debe especificar el mes en que se construyó el pavimento.
- 14.Año: Se debe especificar el año en que se construyó el pavimento.
- 15.Mes apertura al tránsito: Se debe especificar el mes en que se apertura el tránsito en el proyecto.
- 16.Año: Se debe especificar el año en que se apertura al tránsito el proyecto.
- 17.Fecha de Análisis: Fecha en que se ha realizado el análisis.
- 18.Analista: Nombre de la persona empleando esta herramienta.
- 19.Guardar: Una vez que se ha introducido toda la información del proyecto se debe guardar, para que se habilite la siguiente ventana.

## **2.8.2.2 BASE DE DATOS.**

Posteriormente a la introducción de la Información del Proyecto, y presionar el botón "Guardar", se habilita la ventana Base de datos, en la cual los datos a cargar deben estar en formato F25.

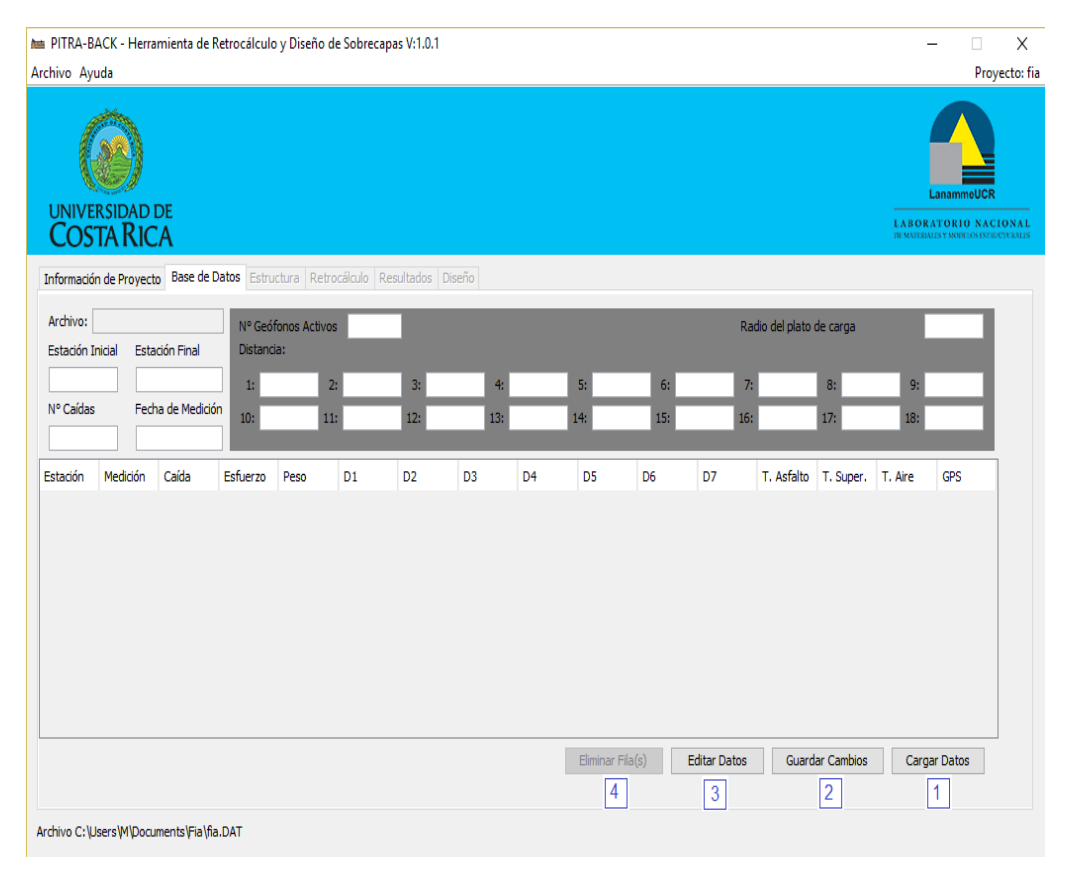

*Figura 2.15: Pantalla de Base de datos de proyecto a analizar.*

Fuente: *Herramienta* de *retrocálculo* de *módulos* y *diseño* de *sobrecapas asfálticas* de *pavimentos flexibles* en *Costa Rica.*

Descripción de la Interfaz:

1. Cargar Datos: Al presionar este botón nos re direccionara automáticamente al menú de inicio o escritorio de nuestro centro de trabajo, en la cual debemos seleccionar el archivo de datos del proyecto que vamos a desarrollar, una vez que hemos seleccionado el archivo automáticamente los datos se cargaran en el software.

2. Guardar Cambios: Una vez que hemos cargado los datos y nos hemos asegurado que son los correctos, debemos presionar el botón Guardar Cambios para que se nos habilite la siguiente ventana que corresponde a la Estructura.

Se debe tomar en cuenta que solo se habilitara la ventana siguiente del software si completamos la información y cargamos los datos correctamente, caso contrario las ventanas siguientes estarán bloqueadas.

- 3. Editar Datos: En caso de que se desee realizar alguna modificación en los datos del proyecto, se debe presionar el botón editar datos y dando doble clic en la celda que se desea modificar podemos hacer la edición que mejor nos convenga.
- 4. Eliminar Fila(s): En el caso que se requiera eliminar una o más filas se debe poner el cursor sobre cualquiera de las celdas de la fila que deseamos eliminar, una vez que la fila este en color azul presionamos el botón eliminar fila(s) y esta será borrada directamente de nuestra base de datos.

Para que estas modificaciones sean validadas en la base de datos, se debe presionar el botón Guardar cambios.

## **2.8.2.3 ESTRUCTURA DE PAVIMENTO FLEXIBLE.**

Posterior a cargar la Base de Datos, es necesario introducir los datos propios de la estructura del pavimento. En el caso del Software PITRA-BACK, solo se pueden analizar 5 capas máximo.

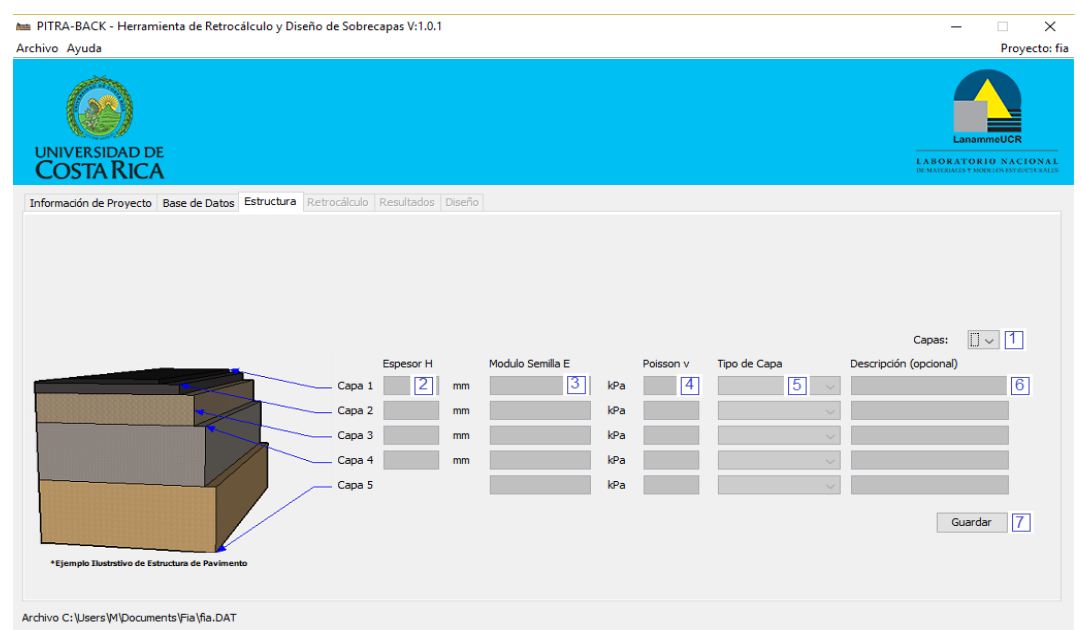

*Figura 2.16: Pantalla de Estructura de Pavimento.*

Fuente: *Herramienta* de *retrocálculo* de *módulos* y *diseño* de *sobrecapas asfálticas* de *pavimentos flexibles* en *Costa Rica.*

Descripción de la Interfaz:

1. Lista desplegable que contiene la cantidad de capas de la estructura de pavimento.

En la cual se podrá elegir hasta un máximo de 5 capas que son las que permite el Software. Una vez que se ha seleccionado el número de capas de pavimento a analizar, automáticamente se habilitaran los campos de cada capa para introducir los datos de cada una.

- 2. Se debe introducir el espesor de cada una de las capas constituyentes de la estructura de pavimento a analizar, se debe tener cuidado que los espesores sean ingresados en milímetros, ya que así está definido por el Software.
- 3. Se debe introducir el Módulo Semilla para cada una de las capas constituyentes de la estructura del pavimento en análisis, tomando en consideración que este debe estar en KPa.
- 4. Se debe introducir el valor correspondiente a la Relación de Poisson, tomando en cuenta que estos valores son bastante pequeños, oscilan entre 0.30 a 0.50 para cada capa.
- 5. Lista desplegable en la cual se debe seleccionar el tipo de capa de la estructura de pavimento en análisis, este puede ser pavimento asfaltico, base granular, base estabilizada, sub base granular y sub rasante.
- 6. En este campo se puede colocar una descripción o nota que se considere importante para cada una de las capas que constituyen el pavimento.

Esta descripción es opcional y no afecta los resultados del Retrocálculo.

7. Una vez que se ha introducido toda la información y datos de la estructura del pavimento en análisis, se debe presionar el botón Guardar, para que se nos habilite la siguiente ventana que corresponde al Retrocálculo.

## **2.8.2.4 RETROCÁLCULO.**

Una vez que se ha definido la estructura del pavimento, se habilitara la ventana denominada Retrocálculo, en la cual se podrá realizar corrección por temperatura y elegir el método de retrocálculo que mejor se ajuste al análisis que estamos realizando, así como configurar cada uno de estos para obtener datos más eficientes.

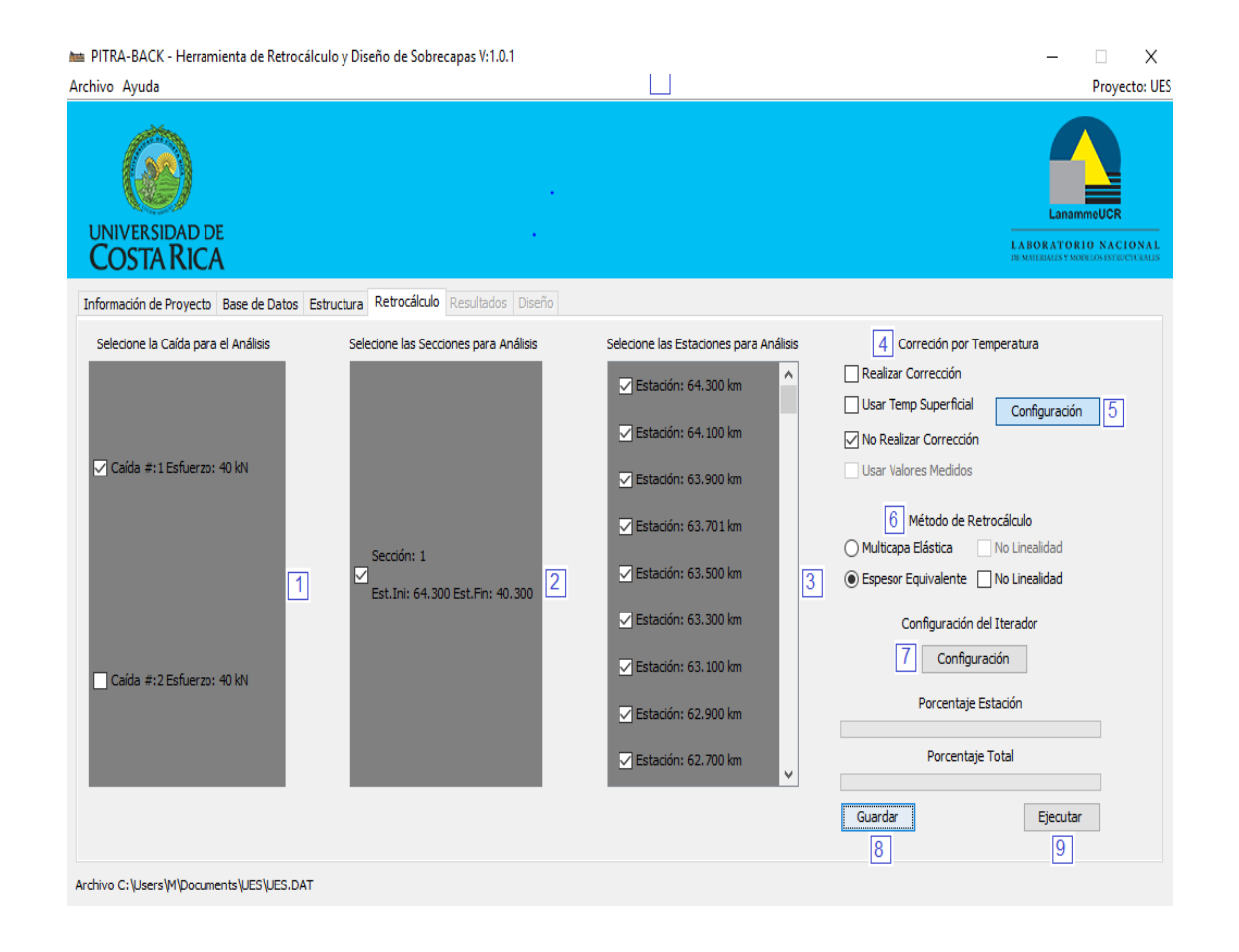

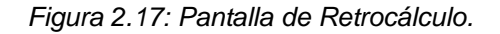

Fuente: *Herramienta* de *retrocálculo* de *módulos* y *diseño* de *sobrecapas* 

*asfálticas* de *pavimentos flexibles* en *Costa Rica.*

Descripción de la Interfaz:

- 1. Se debe seleccionar la caída para el análisis.
- 2. Se debe seleccionar las secciones para análisis.
- 3. Se deben seleccionar las estaciones para el análisis.
- 4. Permite elegir entre 3 opciones de corrección por temperatura, ya sea que se quiera usar la temperatura superficial, no realizar la corrección y realizar la corrección.
- 5. Permite configurar la corrección por temperatura.
- 6. Permite elegir entre 3 Métodos de Retrocálculo, ya sea Multicapa Elástica, Espesor Equivalente o No Linealidad.
- 7. En esta opción se permite realizar configuración del iterador.
- 8. Al presionar el botón Guardar toda la información seleccionada y configurada se guardará.
- 9. Una vez que se presione el botón Ejecutar se realizara el Retrocálculo y se habilitara la siguiente ventana en la cual se visualizara la información resultante del Retrocálculo.

## **2.8.2.5 RESULTADOS DE RETROCÁLCULO.**

Una vez que se ha procesado la información correspondiente de la ventana de Retrocálculo y presionado el botón Ejecutar, automáticamente se abrirá la ventana denominada Resultados.

En esta se muestran gráficamente los Módulos Elásticos, las Deflexiones provenientes del Retrocálculo, así como los módulos para cada una de las capas del pavimento en análisis.

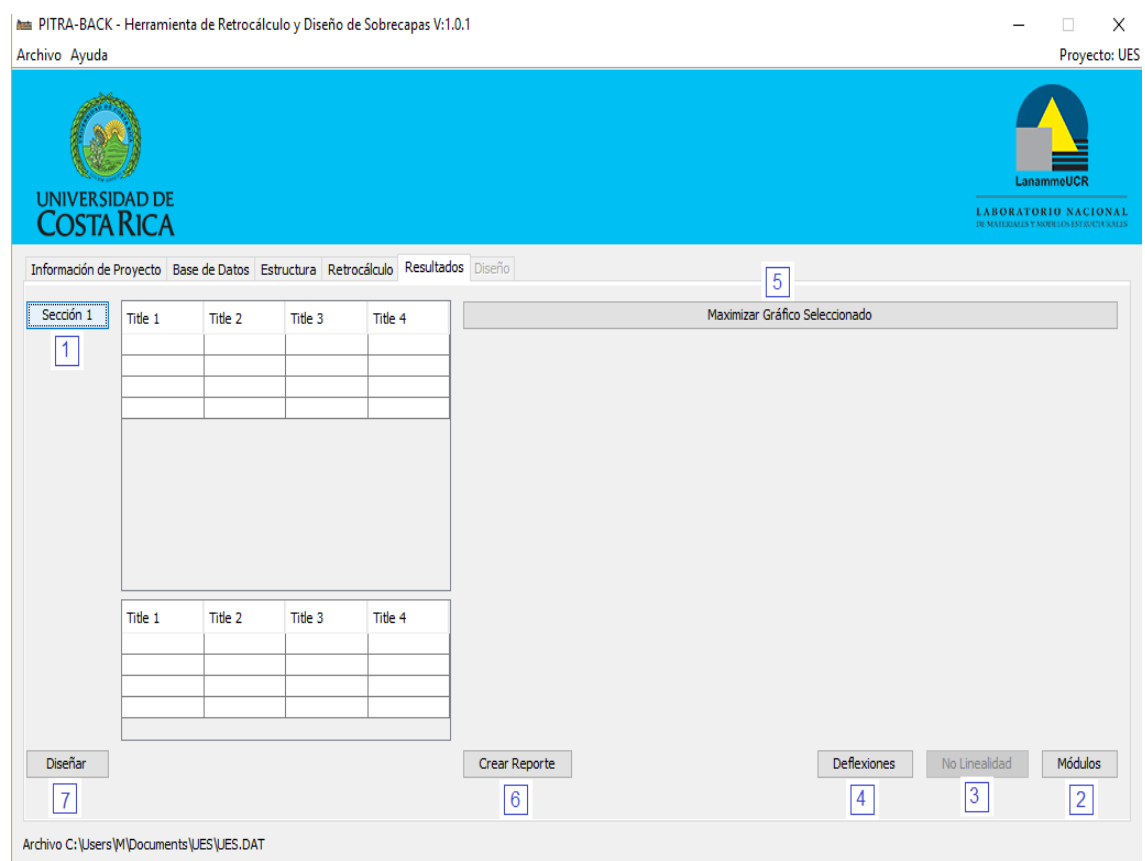

*Figura 2.18: Pantalla de Resultados de Retrocálculo.*

Fuente: *Herramienta* de *retrocálculo* de *módulos* y *diseño* de *sobrecapas* 

*asfálticas* de *pavimentos flexibles* en *Costa Rica.*

Descripción de la Interfaz:

1. Al presionar el botón sección, se podrá visualizar en la tabla de la derecha

los datos resultantes del Retrocálculo.

- 2. Al presionar el botón Módulos aparece la gráfica de los Módulos Elásticos en la parte inferior del botón Maximizar Grafico Seleccionado en la cual se pueden visualizar los módulos elásticos calculados.
- 3. Si eligió el Método de Retrocálculo No Linealidad en la ventana anterior, al presionar el botón No Linealidad se generará la respectiva gráfica.
- 4. Si selecciona el botón Deflexiones se generará una gráfica en la parte inferior del botón Maximizar Grafico Seleccionado donde se puede visualizar las deflexiones calculadas.
- 5. Al presionar el botón Maximizar Grafico Seleccionado se ampliará el grafico del tipo de análisis elegido, y se permite ajustar la escala a los valores que el analista desee.
- 6. Al presionar el botón Crear Reporte, se generará un informe donde se puede leer la información resultante del Retrocálculo y el cual se debe presentar para respaldar el proyecto.
- 7. Al presionar este botón se habilitará la ventana Diseño en la cual se puede realizar el diseño de la sobrecapa asfáltica que debería colocarse para el período adicional de vida que se quiere dar al pavimento.

Dependiendo del método de retrocálculo que se haya elegido, así serán los resultados que se obtendrán, los cuales pueden presentar diferencias entre cada método de retrocálculo que se realice.

## **2.8.2.6 DISEÑO.**

En esta ventana se hace referencia al Diseño de Sobrecapas de pavimento flexible, para lo cual se requiere tener conocimiento de las propiedades de la sobrecapa, transito, configuración de carga, cantidad de agua de las capas granulares y suelos, con el procesamiento de esta información se determinará el desempeño por fatiga y la deformación permanente del pavimento.

| 1.0.1 PITRA-BACK - Herramienta de Retrocálculo y Diseño de Sobrecapas V:1.0.1   |                                                                            | X                                                                                                    |
|---------------------------------------------------------------------------------|----------------------------------------------------------------------------|----------------------------------------------------------------------------------------------------|
| Archivo Ayuda<br><b>UNIVERSIDAD DE</b><br><b>COSTA RICA</b>                     |                                                                            | Proyecto: UES<br>LanammeUCR<br><b>LABORATORIO NACIONAL</b><br><b>BEMATERIALES Y MODELOS ESTRECTURALES</b> |
| Información de Proyecto Base de Datos Estructura Retrocálculo Resultados Diseño |                                                                            |                                                                                                    |
| Propiedades de la Sobrecapa                                                     | Cantidad de Agua de las Capas Granulares y Suelos                          | Desempeño por Fatiga                                                                                      |
| Módulo Dinámico<br>$F^*$<br>de la Sobrecapa                                     | h2<br>W%capa2<br>MPa <sub>1</sub>                                          | Agrietamiento por fatiga FC<br>hз<br>Grieta de abajo hacia arriba                                         |
| Temperatura de<br>T<br>20.0<br>Referencia                                       | 2<br><b>Respuestas Calculadas</b>                                          |                                                                                                    |
| Espesor de la<br>$\mathsf{H}_{\mathsf{ov}}$<br>Sobrecapa                        | mm3<br>Profundidad<br>Deformación Vertical                                 | 14<br>Porcentaje máximo<br>%<br>25<br><b>MEPDG</b>                                                        |
| Contenido de Asfalto<br>$V_b$<br>de la Sobrecapa                                | % 4                                                                        | Realizar el análisis                                                                                      |
| Porcentaie de Vacios                                                            |                                                                            | <b>Deformación Permanente</b>                                                                             |
| de la Sobrecapa<br>$V_{\rm a}$                                                  | $\sqrt[6]{5}$                                                              | 15 <br>Deformación permanente PD                                                                          |
| <b>Transito</b>                                                                 |                                                                            | mm<br>En toda la estructura                                                                               |
| Ejes Equivalentes ESAL's                                                        | 6                                                                          | 16<br>25<br>Ahuellamiento máximo<br>PITRA-LanammeUCR, 2015                                                |
| Vida Util Asociada al ESAL                                                      | 7                                                                          |                                                                                                    |
| Configuración de Carga                                                          |                                                                            | Realizar el análisis                                                                                      |
| $\overline{8}$<br>Presión de Inflado                                            | Deformación Horizontal en la Fibra<br>MPa<br>Inferior de la Capa Asfaltica |                                                                                                    |
| $\overline{9}$<br>Carga de Llanta                                               | kN                                                                         |                                                                                                    |
| Eje Dual Separación                                                             | Usar módulos del percentil 16 11<br>mm                                     | Guardar<br>Analizar<br>Reporte<br>18<br>17<br>19                                                          |
| Archivo C: \Users\M\Documents\UES\UES.DAT                                       |                                                                            |                                                                                                    |

*Figura 2.19: Pantalla de Diseño de Sobrecapas asfálticas.*

Fuente: *Herramienta* de *retrocálculo* de *módulos* y *diseño* de *sobrecapas* 

*asfálticas* de *pavimentos flexibles* en *Costa Rica.*

Descripción de la Interfaz:

1. En este campo se deberá ingresar el Módulo Dinámico de la Sobrecapa en mega pascales.

- 2. En este campo ya está definida la temperatura de referencia para la sobrecapa que es de 20 grados Celsius.
- 3. En este campo se debe ingresar el Espesor de la Sobrecapa en milímetros.
- 4. En este campo se debe ingresar el contenido de asfalto de la sobrecapa en porcentaje.
- 5. En este campo se debe ingresar el porcentaje de vacíos de la sobrecapa.
- 6. En este campo se debe ingresar los ESAL´s de los ejes equivalentes.
- 7. En este campo se debe ingresar la vida útil asociada al ESAL.
- 8. En este campo se debe ingresar la Presión de Inflado en mega pascales.
- 9. En este campo se debe ingresar la carga de llanta en kilo newtons.
- 10. Permite seleccionar el eje dual separación.
- 11.Permite seleccionar usar módulos del percentil 16.
- 12.En este campo se debe ingresar la cantidad de agua de las capas granulares y suelos en porcentaje. La cantidad de campos que se habilitaran en esta sección depende de la cantidad de capas que hemos definido en la ventana estructura.
- 13.Posterior a presionar el botón Analizar aparecerá el valor del porcentaje de agrietamiento por fatiga, en el cual se considera que la grieta va de abajo hacia arriba.
- 14.En este campo está definido que el porcentaje máximo de agrietamiento por fatiga es del 25%, según el Método AASHTO MEPDG.
- 15.Posterior a presionar el botón Analizar aparecerá el valor de la deformación permanente en toda la estructura en milímetros.
- 16.En este campo está definido que el ahuellamiento máximo es de 25 milímetros.
- 17.Para realizar el análisis debemos presionar el botón Guardar, una vez que se ha guardado la información se habilitara el botón Análisis.
- 18.Al presionar el botón Análisis, aparecerá automáticamente el valor del porcentaje de agrietamiento por fatiga y la deformación permanente en toda la estructura en milímetros.
- 19. Al presionar el botón reporte, este generará el informe con la información y datos necesarios para el diseño de la sobrecapa asfáltica que debería colocarse para el período adicional de vida que se quiere dar al pavimento.

# **CAPÍTULO III MODELACIÓN EN SOFTWARE**

# **3.0 DETERMINACIÓN DE MÓDULOS ESTRUCTURALES MEDIANTE RETROCÁLCULO CON EL MÉTODO AASHTO 93 Y EL SOFTWARE PITRA-BACK.**

En el capítulo anterior se presentó información referente a los métodos de diseño de pavimento empírico y mecanicista – empírico sobre los cuales se apoyan los dos métodos de retrocálculo a desarrollar, como es el Método AASHTO 93 y el Software PITRA – BACK, herramientas con las cuales se determinarán los módulos estructurales de pavimento flexible. Cabe mencionar que además se realizó una introducción a las variables de entrada de cada uno de los métodos de retrocálculo, las cuales son parte importante durante la determinación de los módulos estructurales de los pavimentos flexibles.

El objetivo principal de nuestra investigación es determinar los módulos estructurales de pavimento flexible mediante información proveniente del deflectómetro de impacto, el equipo brinda el cuenco de deflexiones, el cual está formado por las deformaciones que los geófonos registran durante la realización del ensayo. Además, se realizará un análisis de los resultados obtenidos del retrocálculo del Método AASHTO 93 y el Software PITRA-BACK con la información contenida en los informes de diseño proporcionados por la Unidad de Acceso a la Información Pública del Fondo de Conservación Vial (FOVIAL). Para nuestro caso en particular, el ensayo FWD no se realizará, sino que se utilizaran datos provenientes de los informes de diseño antes mencionados.

#### **3.1 PROYECTOS A MODELAR.**

Los proyectos consisten en tres tramos de carretera de pavimento flexible, ubicados en los departamentos de Sonsonate, La Paz y San Vicente, los cuales están constituidos por 4 capas (capa de rodadura, base, sub base y sub rasante), la única diferencia es que en el tramo de Sonsonate la base ha sido tratada con emulsión asfáltica y cemento, en el tramo de Comalapa - La Paz la base es estabilizada con cemento, dichos tramos de carretera se describen a continuación:

## **3.1.1 CARRETERA CA12S: SONSONATE BY PASS SUR (KM 05+700) – PUERTO ACAJUTLA (KM 24+100).**

Este tramo denominado CA12S, de acuerdo con el código asignado en la Red Vial Nacional la clasifica como una carretera primaria, se encuentra ubicada en el departamento de Sonsonate, es una vía pavimentada con concreto asfaltico, de cuatro carriles de circulación, dos por sentido, tiene una longitud de 18.4 kilómetros aproximadamente, comienza al final del By Pass de Sonsonate y finaliza en el Puerto Acajutla.

En base a los volúmenes vehiculares, el tramo del proyecto en estudio, se divide en tres sub tramos:

- □ Tramo I: CA12S, Final By Pass Sonsonate Desvió La Libertad.
- □ Tramo II: CA12S, Desvió La Libertad Desvió La Hachadura.
- □ Tramo III: CA12S, Desvió La Hachadura, Kilo 5 Puerto Acajutla.

La realización del ensayo de deflectometría junto con los datos del ensayo proporcionados por la Unidad de Acceso a la Información Pública del FOVIAL indica que fue realizado en el año 2014, el tiempo que ha transcurrido entre la realización del ensayo y la finalización de la vía es de 2 años.

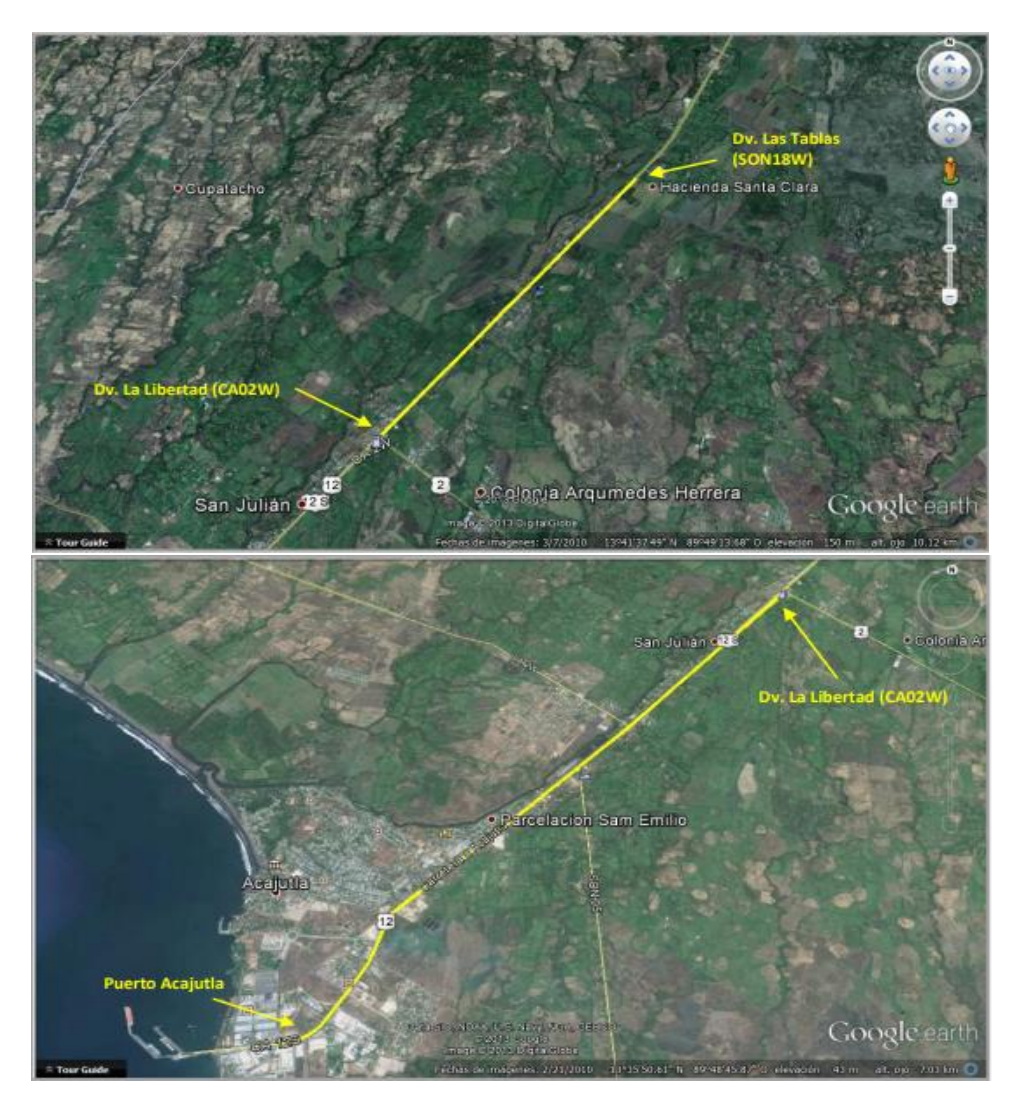

*Figura 3.1: Tramo I, II y III - CA12S, Final By Pass Sonsonate – Puerto Acajutla.*

*Fuente: Diseño del Mantenimiento Periódico de las Rutas CA8AW S: By Pass Sonsonate y CA12S: Sonsonate By Pass Sur (Final CA8AW S)- Puerto Acajutla.*

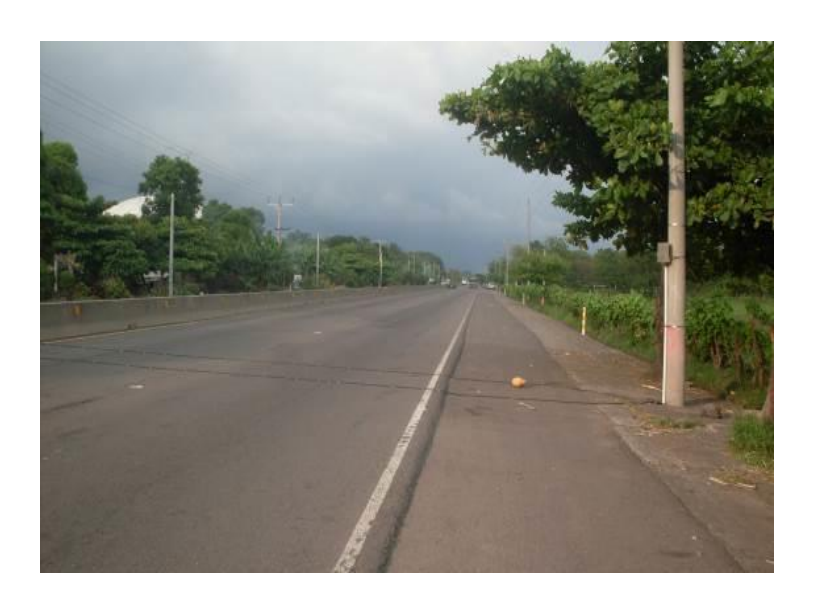

*Figura 3.2: Pavimento Flexible Tramo I CA12S final del By Pass Sonsonate.*

*Fuente: Diseño del Mantenimiento Periódico de las Rutas CA8AW S: By Pass Sonsonate y CA12S: Sonsonate By Pass Sur (Final CA8AW S)- Puerto Acajutla.*

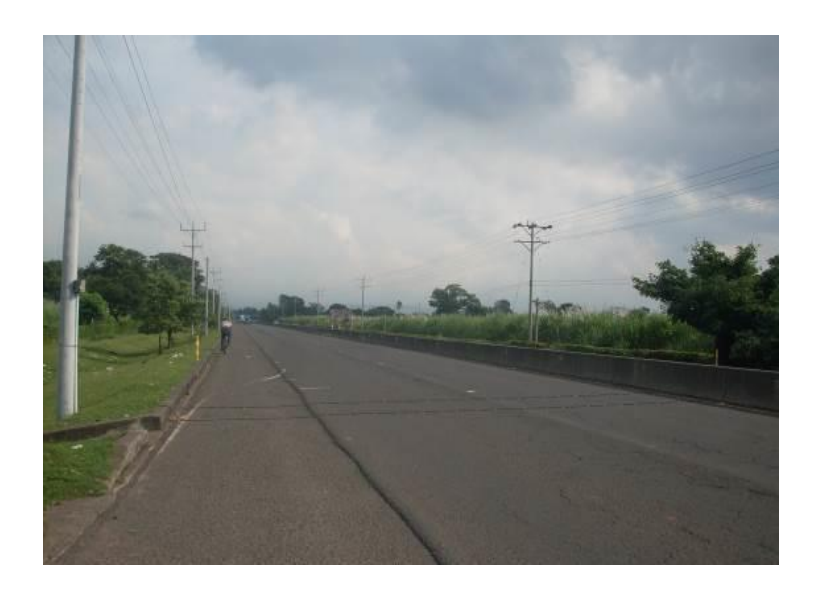

*Figura 3.3: Pavimento Flexible Tramo II CA12S Desvió La Libertad.*

*Fuente: Diseño del Mantenimiento Periódico de las Rutas CA8AW S: By Pass Sonsonate y CA12S: Sonsonate By Pass Sur (Final CA8AW S)- Puerto Acajutla.*

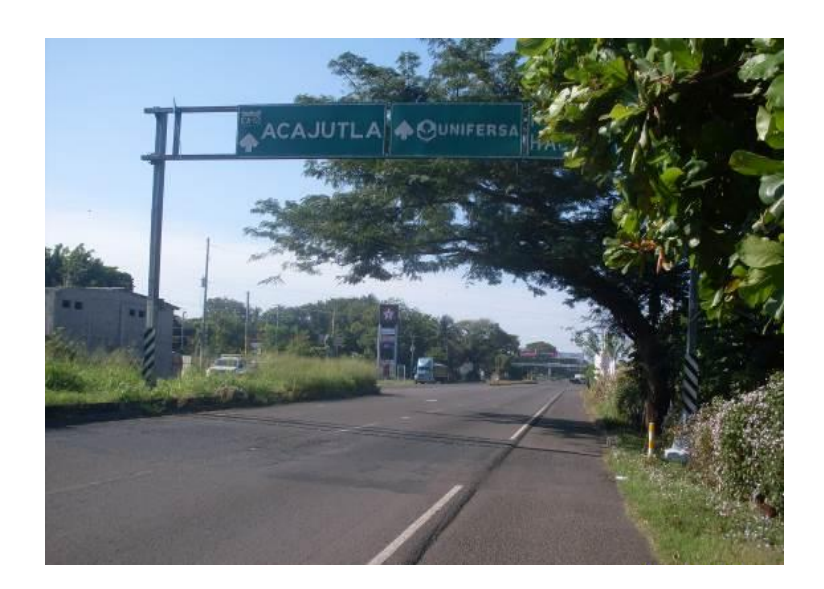

*Figura 3.4: Pavimento Flexible Tramo III CA12S Puerto Acajutla.*

*Fuente: Diseño del Mantenimiento Periódico de las Rutas CA8AW S: By Pass Sonsonate y CA12S: Sonsonate By Pass Sur (Final CA8AW S)- Puerto Acajutla.*

## **3.1.2 CARRETERA CA02E: COMALAPA (KM 40+300) – ZACATECOLUCA (KM 64+700).**

Este tramo denominado CA02E, de acuerdo con el código asignado en la Red Vial Nacional la clasifica como una carretera primaria, se encuentra ubicada en el departamento de La Paz, es una vía pavimentada con concreto asfaltico, conformada por dos carriles de circulación, uno por sentido, tiene una longitud de 24.4 kilómetros, comienza en el Desvió al Aeropuerto de El Salvador en el kilómetro 40.30 y finaliza aproximadamente en el kilómetro 64.70 de Zacatecoluca.

En base a los volúmenes vehiculares, el tramo del proyecto en estudio, se divide en dos sub tramos:

□ Tramo I: CA02, Desvió Aeropuerto de El Salvador – Desvió La Herradura.

□ Tramo II: CA02, Desvió La Herradura – Zacatecoluca.

Los ensayos de medición de deflexiones en la estructura de pavimento, fueron realizados en el sentido del tráfico, aproximadamente en la zona donde se ubica la rodera externa, con una separación aproximada de 200 metros entre ensayos por carril. El deflectómetro utilizado posee nueve geófonos, un plato de carga de 30 centímetros de diámetro y se aplicó una carga de 9000 libras.

La realización del ensayo de deflectometría junto con los datos del ensayo proporcionados por la Unidad de Acceso a la Información Pública del FOVIAL indica que fue realizado en el año 2015, el tiempo transcurrido entre la realización del ensayo y la finalización de la vía fue de 4 años.

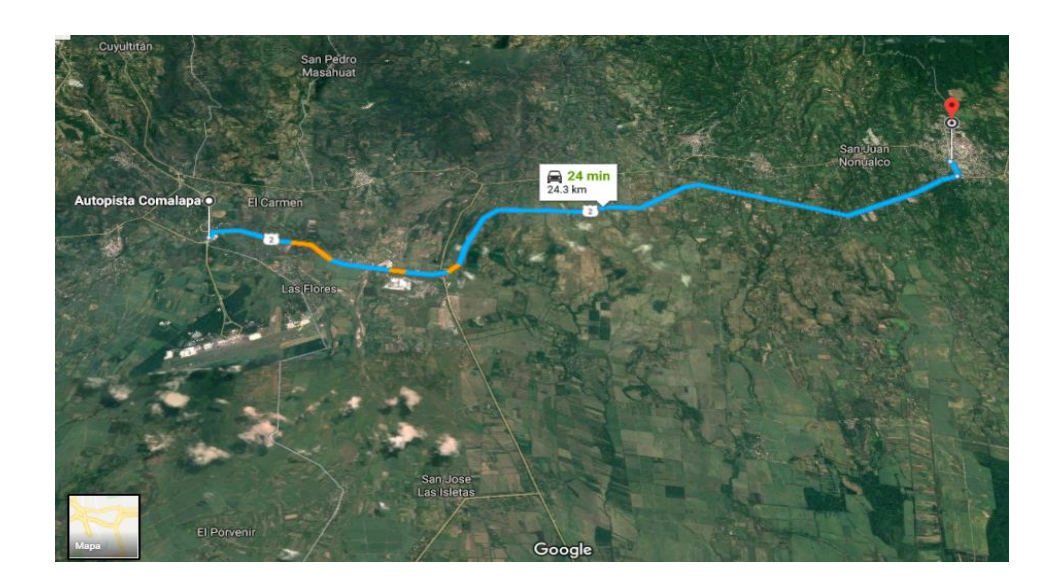

*Figura 3.5: Pavimento Flexible CA02E Dv. Aeropuerto El Salvador – Zacatecoluca.*

*Fuente: Diseño del Mantenimiento Periódico de la Ruta CA02E: Comalapa – Zacatecoluca.*

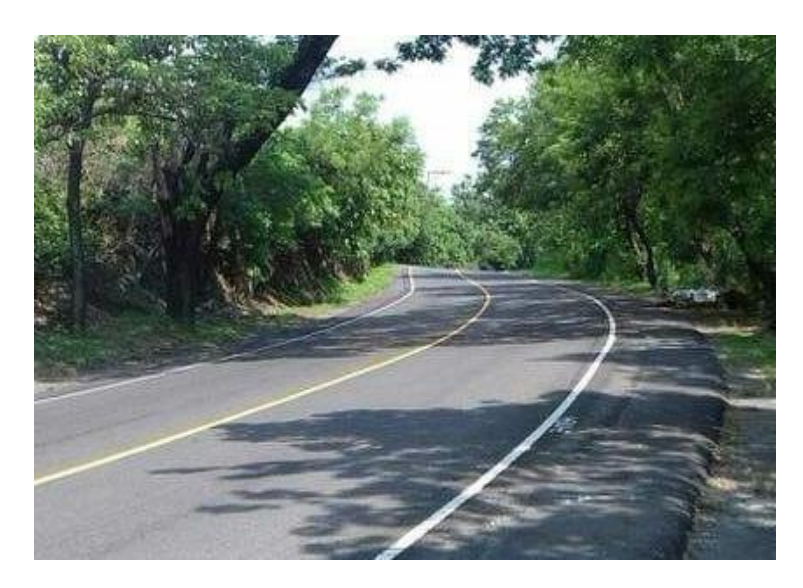

*Figura 3.6: Pavimento Flexible CA02E Dv. Aeropuerto El Salvador – Zacatecoluca.*

*Fuente: Diseño del Mantenimiento Periódico de la Ruta CA02E: Comalapa – Zacatecoluca.*

## **3.1.3 CARRETERA CA01E: DV. SAN VICENTE (KM 54+250) – KILOMETRO 70.**

Este tramo denominado CA01E, de acuerdo con el código asignado en la Red Vial Nacional la clasifica como una carretera secundaria, se encuentra ubicada en el departamento de San Vicente, es una vía pavimentada con concreto asfaltico, conformada por dos carriles de circulación, uno por sentido, tiene una longitud de 15.63 kilómetros, comienza en el Desvió de San Vicente en el kilómetro 54.25 y finaliza aproximadamente en el kilómetro 70.00 (Posterior a San Felipe).

En base a los volúmenes vehiculares, el tramo del proyecto en estudio, se divide en dos sub tramos:

- □ Tramo I: CA01E, Desvió San Vicente Desvió Santa Clara
- □ Tramo II: CA01E, Desvió Santa Clara Estación 70+000

El análisis estructural de pavimentos puede realizarse ágilmente y con mayor confiabilidad mediante la utilización del equipo deflectómetro de impacto, el cual posee nueve geófonos, un plato de carga de 30 centímetros de diámetro y se aplicó una carga de 9000 libras, los ensayos se realizaron con una separación de 250 metros entre carril.

La realización del ensayo de deflectometría junto con los datos del ensayo proporcionados por la Unidad de Acceso a la Información Pública del FOVIAL indica que fue realizado en el año 2015, el tiempo transcurrido entre la realización del ensayo y la finalización de la vía fue de 1 año.

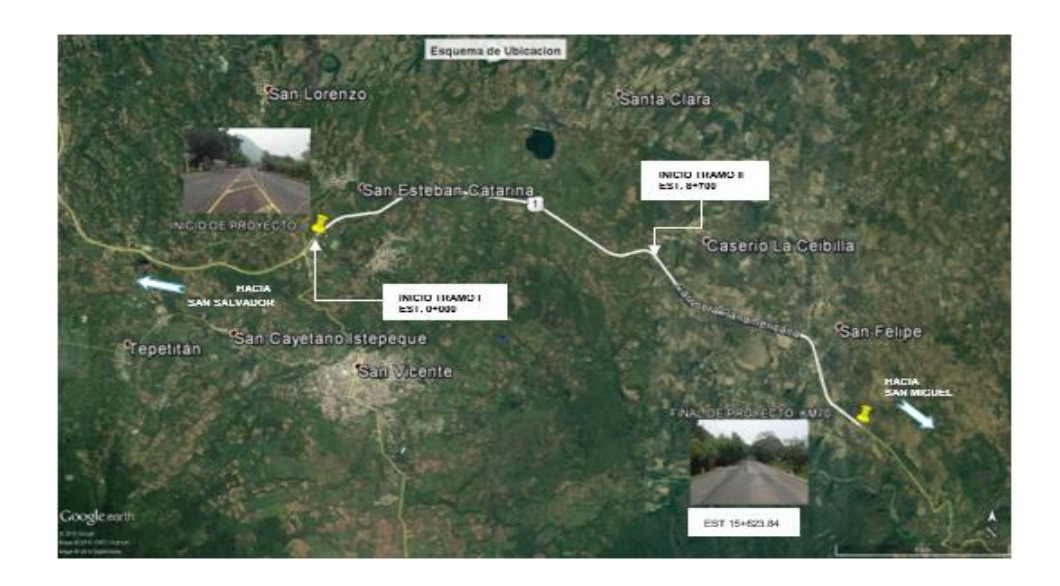

*Figura 3.7: Pavimento Flexible CA01E Desvió San Vicente – Kilometro 70.*

*Fuente: Diseño del Mantenimiento Periódico de la Ruta CA01E: Desvió San Vicente – Km 70.*

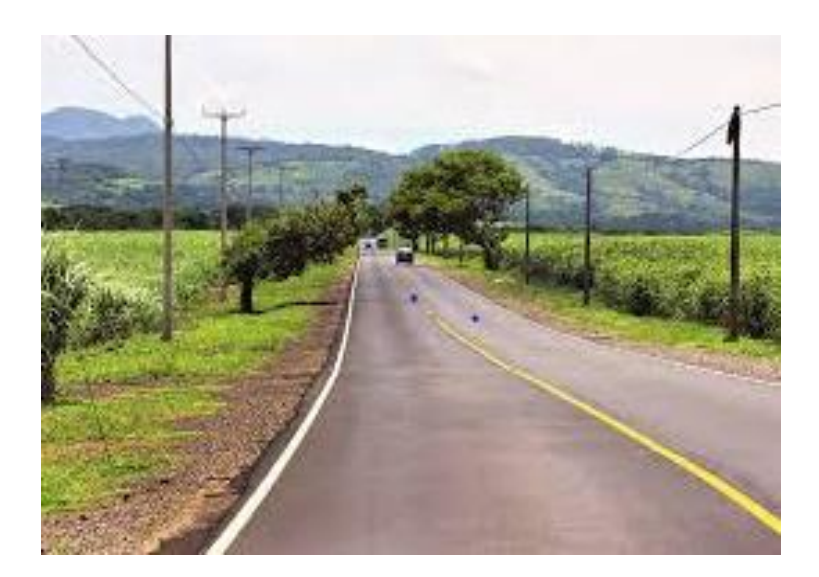

*Figura 3.8: Pavimento Flexible CA01E Desvió San Vicente – Kilometro 70.*

*Fuente: Diseño del Mantenimiento Periódico de la Ruta CA01E: Desvió San Vicente – Km 70.*

## **3.2 RECOLECCION DE DATOS DE ENTRADA.**

Es necesario definir los datos de entrada que se requieren para determinar los módulos estructurales de pavimento flexible, mediante retrocálculo con el Método AASHTO 93 y el Software PITRA-BACK.

Los datos necesarios de cada tramo son las propiedades de cada capa y las deflexiones de estas.

## **3.2.1 PROPIEDADES DE CADA CAPA.**

Las propiedades de cada capa para los tramos de carretera en estudio, se muestran a continuación:

➢ Carretera CA12S: Sonsonate By Pass Sur (Km 05+700) – Puerto Acajutla (Km 24+100).

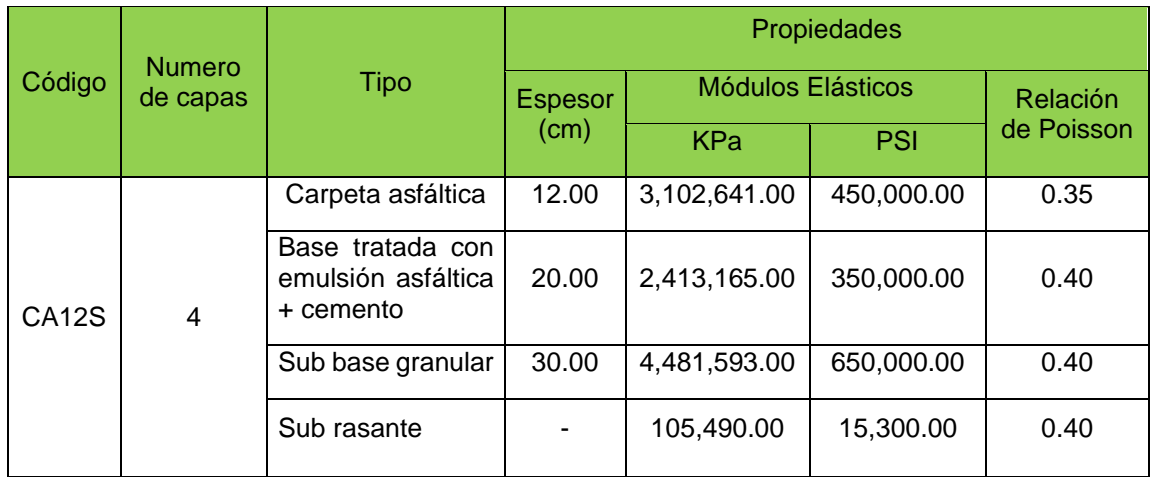

*Tabla 3.1: Propiedades de las capas, Ruta CA12S, Final Sonsonate By Pass – Puerto Acajutla.*

*Fuente: Diseño del Mantenimiento Periódico de las Rutas CA8AW S: By Pass Sonsonate y* 

*CA12S: Sonsonate By Pass Sur (Final CA8AW S)- Puerto Acajutla.*

➢ Carretera CA02E: Comalapa (Km 40+300) – Zacatecoluca (Km 64+700).

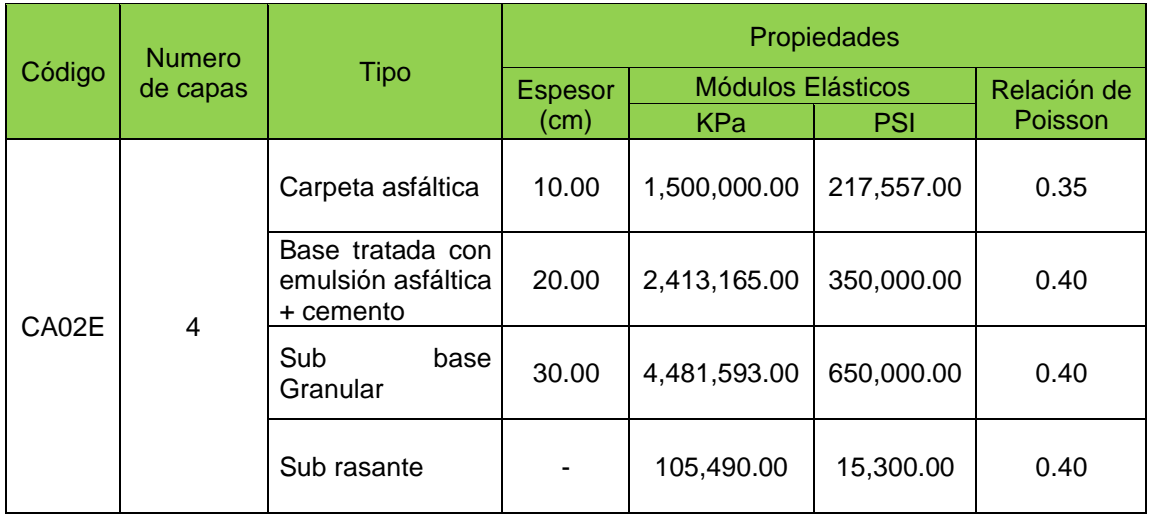

*Tabla 3.2: Propiedades de las capas, Ruta CA02E: Comalapa – Zacatecoluca.*

*Fuente: Diseño del Mantenimiento Periódico de las Rutas CA02E: Comalapa – Zacatecoluca.*

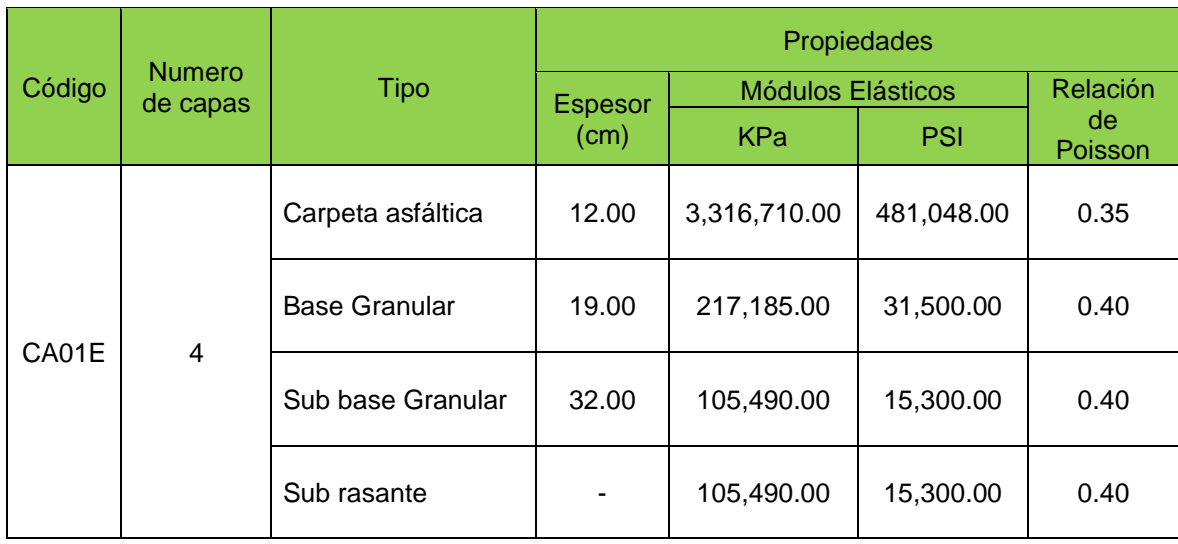

## ➢ Carretera CA01E: Dv. San Vicente (Km 54+250) – Kilometro 70.

*Tabla 3.3: Propiedades de las capas, Ruta CA01E, Desvió San Vicente – Kilometro 70. Fuente: Diseño del Mantenimiento Periódico de la Ruta CA01E: Desvió San Vicente – Km 70.*

## **3.2.1.1 MÓDULO RESILIENTE DE CADA CAPA.**

Se debe tener claro el módulo de resiliencia para cada una de las capas de la estructura del pavimento, ya que estos son necesarios para realizar la modelación en el software, en caso de que no se cuente con las pruebas para definir los módulos resilientes se pueden utilizar los valores que correspondan con el tipo de material del cual está compuesta la estructura del pavimento que puede ser base granular o estabilizada, sub base granular o estabilizada y suelos finos o sub rasante natural.

Dichos valores se presentan en la siguiente tabla:

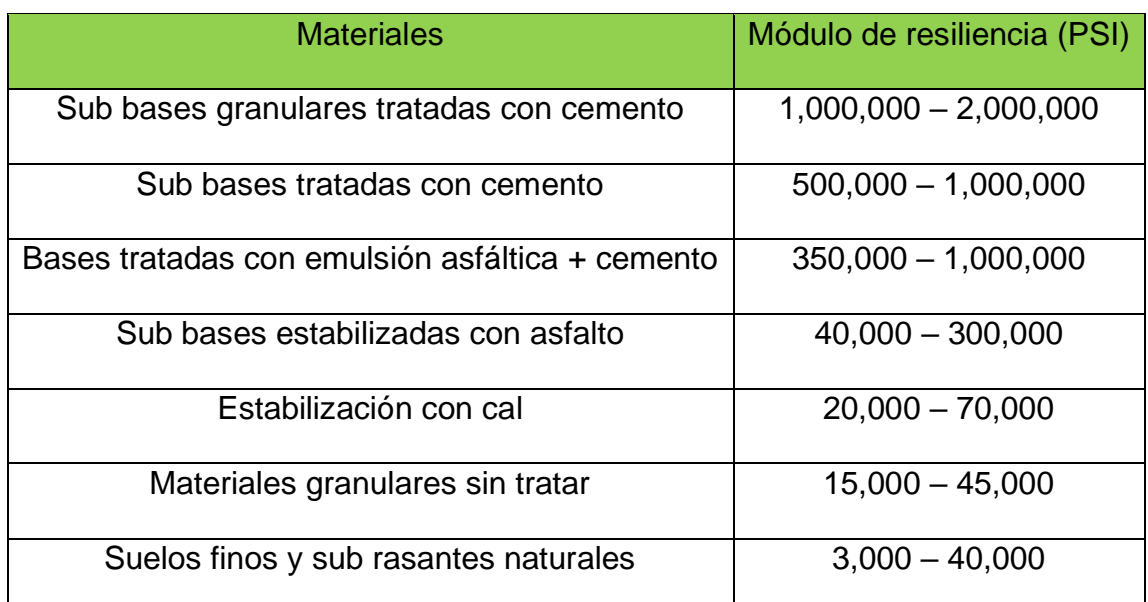

*Tabla 3.4: Valores típicos de Módulos de Elasticidad de Materiales para pavimentos. Fuente: Materiales para base y sub base – Fernando Sánchez Sabogal.*

## **3.2.1.2 RELACIÓN DE POISSON PARA CADA CAPA.**

Así como es necesario conocer los valores de espesores de cada capa de la estructura de pavimento y modulo resiliente, se hace necesario además tener los valores de la Relación de Poisson para completar la estructura de pavimento en análisis.

Los valores típicos a considerar para cada capa, en caso que no se cuente con las pruebas para caracterizar la Relación de Poisson, pueden tomarse valores que tengan relación con el tipo de material del cual está constituida la estructura de pavimento y que se presentan en la siguiente tabla:
| <b>Material</b>              | Rango         | Valor Típico |
|------------------------------|---------------|--------------|
| Carpeta asfáltica            | $0.15 - 0.45$ | 0.35         |
| <b>Base Granular</b>         | $0.30 - 0.40$ | 0.40         |
| Base tratada con cemento     | $0.30 - 0.40$ | 0.40         |
| Sub base tratada con cemento | $0.30 - 0.40$ | 0.40         |
| Sub base Granular            | $0.30 - 0.40$ | 0.40         |
| Sub rasante                  | $0.30 - 0.50$ | 0.40         |
| Suelo Granular               | $0.10 - 0.20$ | 0.15         |
| Suelo Fino                   | $0.15 - 0.35$ | 0.25         |
| <b>Concreto Pobre</b>        | $0.10 - 0.20$ | 0.15         |

*Tabla 3.5: Valores típicos de Relación de Poisson de Materiales para pavimentos. Fuente: Materiales para base y sub base – Fernando Sánchez Sabogal.*

#### **3.2.1.3 DEFLEXIONES PARA CADA TRAMO EN ESTUDIO.**

## **3.2.1.3.1 CARRETERA CA12S: SONSONATE FINAL BY PASS – PUERTO ACAJUTLA.**

Los ensayos de medición de deflexiones en la estructura de pavimento, fueron realizados en el sentido de circulación del tráfico, en todos los carriles de circulación, aproximadamente en la zona central de los mismos y en general, con una separación de 100 metros entre ensayos por carril.

La medición de deflexiones se realizó utilizando el equipo Deflectómetro de Impacto, marca Dynatest, modelo 8000; provisto de un plato circular de 30 cm de diámetro y nueve geófonos. Los ensayos se realizaron aplicando una carga de impacto de 40 kN.

Los trabajos de medición de deflexiones se realizaron entre el 20 y el 21 de enero de 2014, en horario nocturno. Lo anterior, con el objeto de cumplir el requerimiento de temperatura superficial del pavimento, la cual debe ser inferior a 50°C, que corresponde al límite superior permisible indicado por la AASHTO, en la Guía para el Diseño de Estructuras de Pavimento, edición 1993, para que se lleve a cabo el ajuste de la deflexión máxima registrada en cada punto, por efecto de temperatura.

Se llevó a cabo un total de 246 ensayos, cabe señalar que, en algunos puntos de ensayo planificados, no se realizó la medición de deflexiones, debido a que la capa de rodadura presentaba considerables deterioros y no fue posible el adecuado asentamiento del plato de carga del equipo Deflectómetro de Impacto durante el ensayo.

Los ensayos fueron realizados en el periodo comprendido entre las 9:00 p.m. del 20 de enero de 2014 y las 03:50 a.m. del 21 de enero de 2014.

Durante la ejecución de los ensayos, la temperatura de la superficie del pavimento en los puntos de ensayo osciló entre 24.2 °C y 32.5°C.

La temperatura del aire varió entre 23.4 y 33.2°C. Los ensayos se ejecutaron en condiciones climáticas secas.

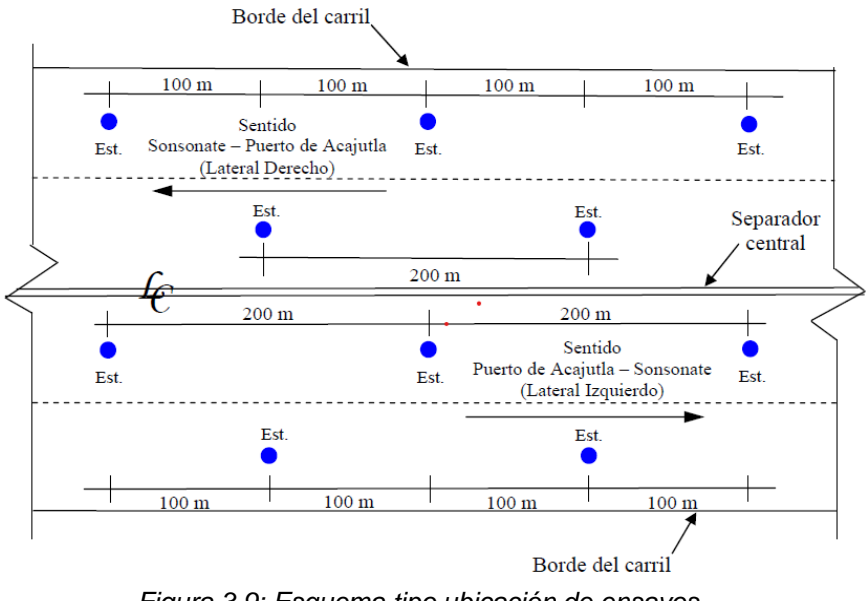

*Figura 3.9: Esquema tipo ubicación de ensayos.*

*Fuente: Diseño del Mantenimiento Periódico de las Rutas CA8AW S: By Pass Sonsonate y CA12S: Sonsonate By Pass Sur (Final CA8AW S)- Puerto Acajutla.*

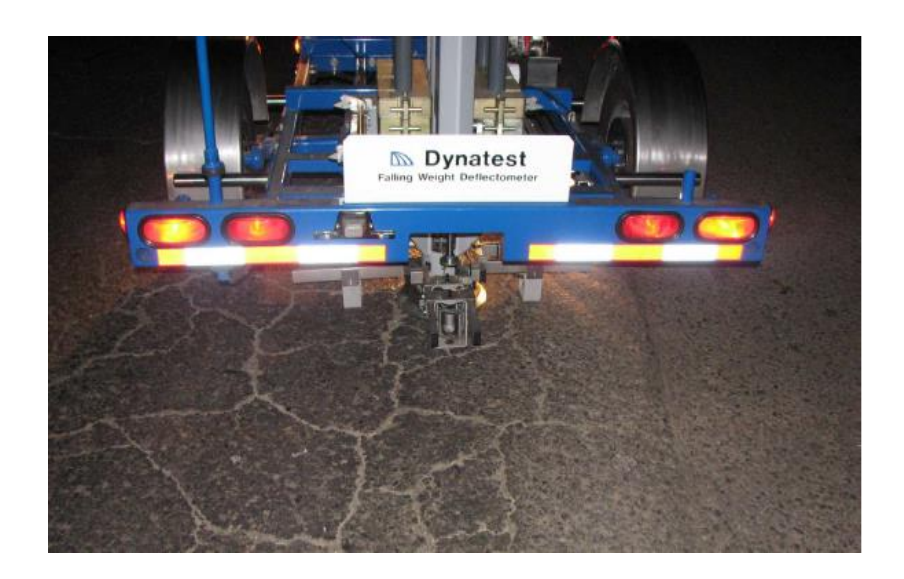

*Figura 3.10: Medición de deflexiones en sentido Sonsonate – Puerto Acajutla.*

*Fuente: Diseño del Mantenimiento Periódico de las Rutas CA8AW S: By Pass Sonsonate y CA12S: Sonsonate By Pass Sur (Final CA8AW S)- Puerto Acajutla.*

#### **3.2.1.3.2 CARRETERA CA02E: COMALAPA – ZACATECOLUCA.**

Los ensayos de medición de deflexiones en la estructura de pavimento, fueron realizados en el sentido del tráfico, aproximadamente en la zona donde se ubica la rodera externa, con una separación aproximada de 200 m entre ensayos por carril.

El equipo utilizado para la ejecución de los ensayos consiste en un Deflectómetro de Impacto, marca Dynatest, modelo 8000, el cual posee nueve geófonos y un plato de carga de 30 cm de diámetro. Los ensayos se realizaron aplicando una carga de 9000 libras.

Debido a la naturaleza de los ensayos, las mediciones se realizaron en horas de la noche, en el período comprendido aproximadamente entre las 08:30 p.m. del 12 de septiembre y las 03:15 a.m. del 13 de septiembre de 2012 y entre las 09:00 p.m. del 13 de septiembre y las 01:00 a.m. del 14 de septiembre de 2012.

Lo anterior con el objeto de cumplir el requerimiento de temperatura superficial del pavimento, la cual debe ser inferior a 50°C, que corresponde a la temperatura máxima permisible indicada por la AASHTO en la Guía para el Diseño de Estructuras de Pavimento, edición 1993, para que se lleve a cabo el ajuste de las deflexiones registradas en cada punto, por el efecto de la temperatura en la mezcla asfáltica que conforma la capa de rodadura para este tipo de pavimento. Se llevó a cabo un total de doscientos cuarenta y seis ensayos de deflectometría. En los puntos de ensayo, la temperatura de la superficie del pavimento osciló entre 25.2 °C y 35.6°C.

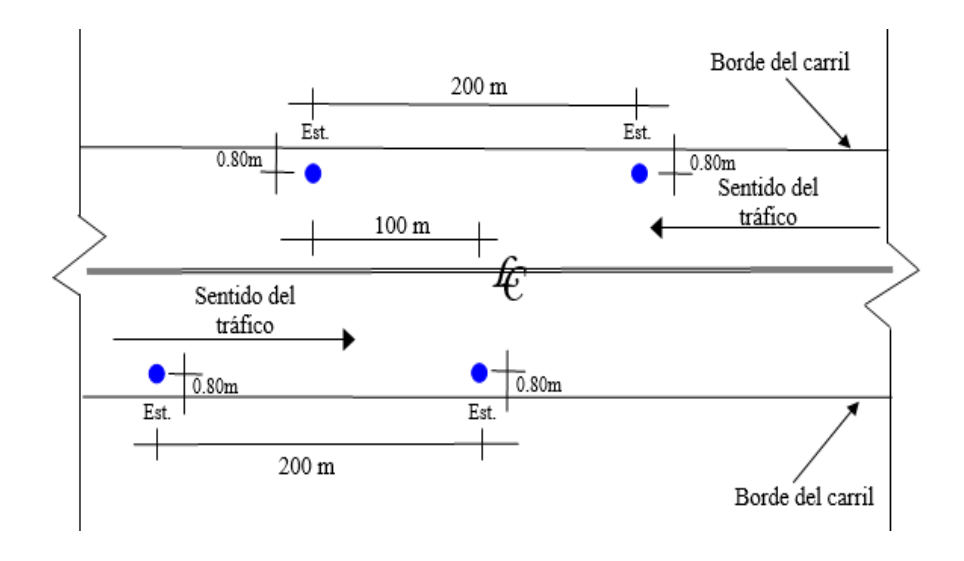

Los ensayos se ejecutaron en condiciones climáticas secas.

*Figura 3.11: Esquema tipo ubicación de ensayos.*

*Fuente: Diseño del Mantenimiento Periódico de las Rutas CA02E: Comalapa – Zacatecoluca.*

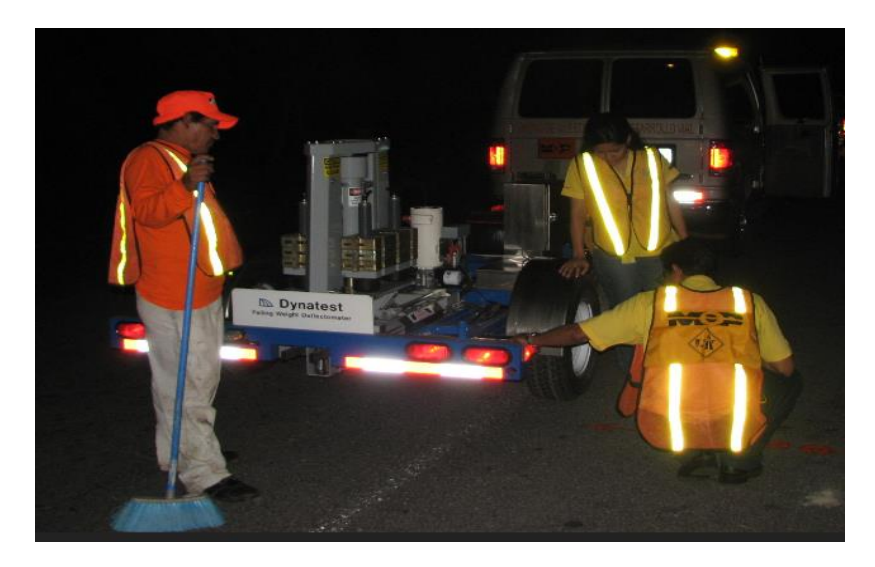

*Figura 3.12: Medición de deflexiones en sentido Comalapa – La Herradura.*

*Fuente: Diseño del Mantenimiento Periódico de las Rutas CA02E: Comalapa – Zacatecoluca.*

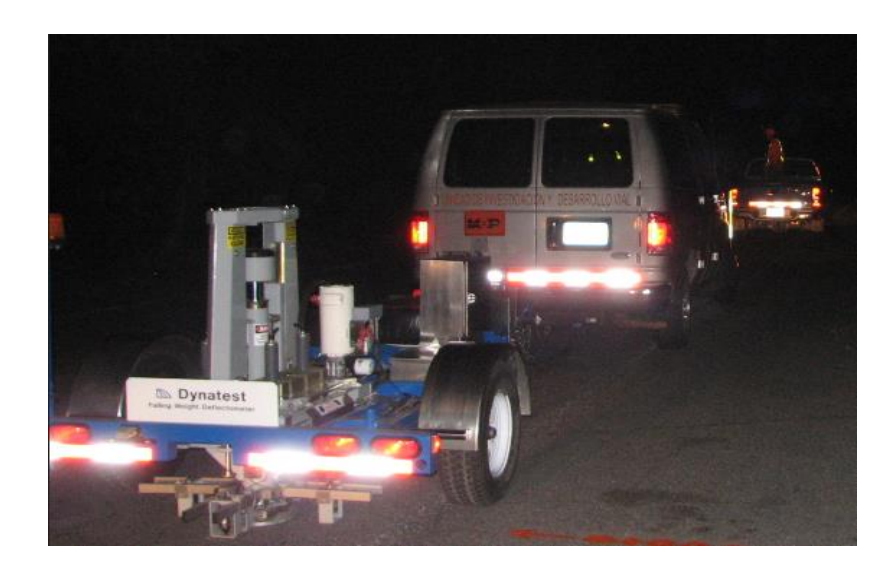

*Figura 3.13: Medición de deflexiones en sentido La Herradura – Zacatecoluca.*

*Fuente: Diseño del Mantenimiento Periódico de las Rutas CA02E: Comalapa – Zacatecoluca*

#### **3.2.1.3.3 CARRETERA CA01E: DESVIÓ SAN VICENTE – KILOMETRO 70.**

Los ensayos de medición de deflexiones en la estructura de pavimento fueron realizados en el sentido de circulación del tráfico, en todos los carriles de circulación, aproximadamente en la zona central de los mismos y en general, con una separación de 250 metros entre ensayos por carril.

La medición de deflexiones se realizó utilizando el equipo Deflectómetro de Impacto, marca Dynatest, modelo 8000; provisto de un plato circular de 30 cm de diámetro y siete geófonos.

Los ensayos se realizaron aplicando una carga de impacto de 9000 libras.

Los trabajos de medición de deflexiones se realizaron en el 2015, en horario nocturno, con el objeto de cumplir el requerimiento de temperatura superficial del pavimento, la cual debe ser inferior a 50°C, que corresponde al límite superior permisible indicado por la AASHTO, en la Guía para el Diseño de Estructuras de Pavimento, edición 1993, para que se lleve a cabo el ajuste de la deflexión máxima registrada en cada punto, por efecto de temperatura.

Los ensayos fueron realizados en el periodo comprendido entre las 9:00 p.m. y las 12:00 a.m. durante un día.

Durante la ejecución de los ensayos, la temperatura de la superficie del pavimento en los puntos de ensayo osciló entre 25.2 °C y 33.1°C.

La temperatura del aire varió entre 24.4 y 32.2°C. Los ensayos se ejecutaron en condiciones climáticas secas.

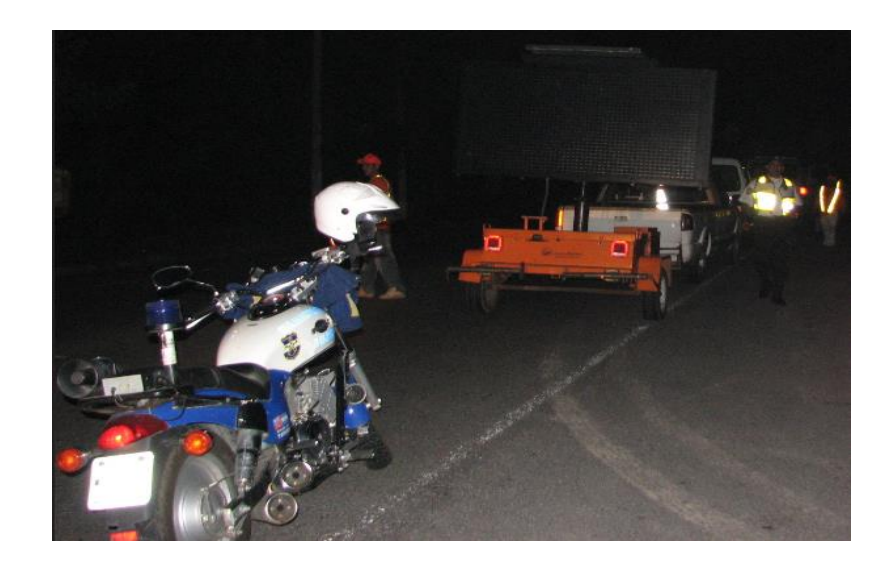

*Figura 3.14: Medición de deflexiones en sentido Desvió San Vicente – Apastepeque.*

*Fuente: Diseño del Mantenimiento Periódico de las Rutas CA01E: Dv. San Vicente – Km 70.*

#### **3.3 RESULTADOS RETROCÁLCULO MÉTODO AASHTO 93.**

## **3.3.1 CARRETERA CA12S: SONSONATE BY PASS SUR (KM 05+700) – PUERTO ACAJUTLA (KM 24+100).**

Posteriormente a ingresar los datos y variables de entrada para el Retrocálculo con el Método AASHTO 93, se obtuvieron los resultados que se presentan a continuación para el tramo de carretera en estudio:

| RETROCALCULO<br><b>Pavimento Flexible</b> |           |                 |      |                                                                               |                     |                                        |         |       |       |                                            | <b>CALCULAR</b> |       |       |       | <b>RECETEAR</b>             |
|-------------------------------------------|-----------|-----------------|------|-------------------------------------------------------------------------------|---------------------|----------------------------------------|---------|-------|-------|--------------------------------------------|-----------------|-------|-------|-------|-----------------------------|
|                                           |           |                 |      |                                                                               |                     |                                        |         |       |       |                                            | Distancia (r)   |       |       |       | $S_{\text{Nef}}$            |
|                                           |           |                 |      |                                                                               |                     |                                        |         | 0.00  | 12.00 | 24.00                                      | 36.00           | 48.00 | 60.00 | 70.00 |                             |
| Temperatura<br>Pavimento ('F)             | Est.      | <b>Diametro</b> |      | <b>Espesor</b> (pulg)<br>Plato (pulg)   Capa de Asfalto   Paquete estructural | <b>Tipo de Base</b> | Temperatura<br>Pavimento ('C) [Libras] | fuerza  | d0    | d12   | Deflexiones en milesimas de pulgada<br>d24 | d 36            | d 48  | d 60  | d70   | Numero Estructural Efectivo |
| 78.98                                     | $5 + 700$ | 5.90            | 4.72 | 24 41                                                                         | с                   | 26.1                                   | 8992.36 | 221   | 168.  | 116.8                                      | 80 <sup>o</sup> | 55.2  | 41.8  | 33.8  | 1.01                        |
| 81.32                                     | $5 + 800$ | 5.90            | 4.72 | 24.41                                                                         | C                   | 27.4                                   | 8767.55 | 210   | 158   | 104.8                                      | 72.3            | 52    | 40.2  | 32.5  | 1.04                        |
| 78.80                                     | $5 + 900$ | 5.90            | 4.72 | 24 41                                                                         | C                   | 26                                     | 8992.36 | 189.9 | 149.2 | 106.4                                      | 763             | 56    | 43.6  | 35.4  | 1.04                        |
| 81.32                                     | $6 + 000$ | 5.90            | 4.72 | 24.41                                                                         | с                   | 27.4                                   | 8992.36 | 168.9 | 116.4 | 75.1                                       | 52.9            | 40.4  | 33.4  | 27.7  | 1.17                        |
| 78.44                                     | $6 + 100$ | 5.90            | 4.72 | 24 41                                                                         | C.                  | 258                                    | 8992.36 | 160.4 | 115.9 | 77                                         | 53.6            | 40.2  | 32.9  | 27.8  | 1.16                        |
| 80.06                                     | $6 + 200$ | 5.90            | 4.72 | 24.41                                                                         | C                   | 26.7                                   | 8767.55 | 186.6 | 130.9 | 85.7                                       | 59.3            | 43.6  | 34.3  | 27.7  | 1.11                        |
| 78.62                                     | $6 + 300$ | 5.90            | 4.72 | 24 41                                                                         | C.                  | 25.9                                   | 8992.36 | 164   | 124.9 | 85.4                                       | 60 <sup>o</sup> | 45.1  | 36    | 30    | 1.12                        |
| 80.06                                     | $6 + 400$ | 5.90            | 4.72 | 24.41                                                                         | с                   | 26.7                                   | 8767.55 | 157   | 113.7 | 78.4                                       | 58.1            | 44.9  | 37    | 30.3  | 1.14                        |
| 78.26                                     | $6 + 500$ | 5.90            | 4.72 | 24.41                                                                         | C                   | 257                                    | 8992.36 | 1883  | 126   | 811                                        | 613             | 501   | 42    | 35.4  | 1.14                        |
| 78.26                                     | $6 + 600$ | 5.90            | 4.72 | 24.41                                                                         | C                   | 25.7                                   | 8767.55 | 517.5 | 317.8 | 140.3                                      | 68.9            | 45    | 36.9  | 32    | 0.94                        |
| 79.34                                     | $6 + 800$ | 5.90            | 4.72 | 24 41                                                                         | C.                  | 26.3                                   | 9217.17 | 1076  | 71.5  | 50                                         | 38              | 303   | 24.9  | 21.3  | 1.35                        |
| 78.98                                     | $6 + 900$ | 5.90            | 4.72 | 24.41                                                                         | с                   | 26.1                                   | 8992.36 | 300.8 | 180.5 | 84.3                                       | 51.7            | 38.7  | 31.2  | 25.6  | 1.12                        |
| 79.52                                     | $7 + 000$ | 5.90            | 4.72 | 24 41                                                                         | C                   | 264                                    | 8992.36 | 2258  | 135.2 | 89.7                                       | 63 <sup>1</sup> | 474   | 38.5  | 30    | 1.10                        |
| 78.80                                     | $7 + 300$ | 5.90            | 4.72 | 24.41                                                                         | e.                  | 26                                     | 8992.36 | 129.3 | 88.7  | 61                                         | 46.8            | 37.6  | 31.5  | 26.7  | 1.25                        |

*Figura 3.15: Introducción de Datos en Retrocálculo con el Método AASHTO 93.*

*Fuente: Retrocálculo con el Método AASHTO 93.*

| RETROCALCULO           |                        |           |                |         |            |                    |                      |          |       |                                  |
|------------------------|------------------------|-----------|----------------|---------|------------|--------------------|----------------------|----------|-------|----------------------------------|
|                        | <b>ESTACIONAMIENTO</b> | $S_{Naf}$ |                |         |            |                    | 12                   |          |       |                                  |
| PROCESAMIENTO DE DATOS |                        |           |                | Mr      | d0 a 20 °C | $M_R$ . $d_0$<br>n | $\frac{Ep}{2}$<br>Mr | $E_p$    | $a_0$ | $S_{Nef}$                        |
|                        | $0+200$                | 1.01      | $-0.000165976$ | 1066.08 | 204.65     | 24.26              | 6.09                 | 6488.83  |       | 44.96 Pruebe con otro valor de r |
|                        | $0+400$                | 1.04      | $-0.00015315$  | 1104.92 | 190.71     | 24.03              | 6.17                 | 6822.72  |       | 45.17 Pruebe con otro valor de r |
|                        | $0 + 600$              | 1.04      | $-0.000124982$ | 1205.41 | 175.69     | 23.55              | 6.37                 | 7678.23  |       | 45.63 Pruebe con otro valor de r |
|                        | $0 + 800$              | 1.17      | $-0.000272369$ | 1545.08 | 153.31     | 26.34              | 5.38                 | 8307.59  |       | 43.17 Pruebe con otro valor de r |
|                        | $1+000$                | 1.16      | $-0.000240205$ | 1551.74 | 148.80     | 25.68              | 5.59                 | 8669.11  |       | 43.71 Pruebe con otro valor de r |
|                        | $1+200$                | 1.11      | $-0.000262182$ | 1339.58 | 171.01     | 26.13              | 5.44                 | 7291.06  |       | 43.34 Pruebe con otro valor de r |
|                        | $1+400$                | 1.12      | $-0.000170504$ | 1439.93 | 152.03     | 24.34              | 6.06                 | 8719.65  |       | 44.88 Pruebe con otro valor de r |
|                        | $1+600$                | 1.14      | $-0.000224995$ | 1542.22 | 144.25     | 25.37              | 5.69                 | 8771.32  |       | 43.97 Pruebe con otro valor de r |
|                        | $1 + 800$              | 1.14      | $-0.000336128$ | 1427.36 | 174.92     | 27.76              | 4.97                 | 7099.36  |       | 42.08 Pruebe con otro valor de r |
|                        | $0+1000$               | 0.94      | $-0.00043341$  | 551.77  | 480.71     | 30.25              | 4.39                 | 2421.57  |       | 40.40 Pruebe con otro valor de r |
|                        | $0+1200$               | 1.35      | $-0.000334802$ | 2578.23 | 99.146     | 27.73              | 4.98                 | 12844.69 |       | 42.11 Pruebe con otro valor de r |
|                        | $0+1400$               | 1.12      | $-0.000450481$ | 996.38  | 277.92     | 30.79              | 4.28                 | 4262.55  |       | 40.06 Pruebe con otro valor de r |
|                        | $0+1600$               | 1.10      | $-0.000448398$ | 1330.23 | 207.78     | 30.74              | 4.29                 | 5706.14  |       | 40.10 Pruebe con otro valor de r |
|                        | $0+1800$               | 1.25      | $-0.000301437$ | 2027.59 | 119.63     | 26.97              | 5.19                 | 10525.08 |       | 42.68 Pruebe con otro valor de r |
|                        |                        |           |                |         |            |                    | 1.00                 |          |       |                                  |

*Figura 3.16: Procesamiento de Datos en Retrocálculo con el Método AASHTO 93. Fuente: Retrocálculo con el Método AASHTO 93.*

Una vez que todos los datos y deflexiones<sup>1</sup> han sido introducidos en el Método AASHTO 93 procedemos a la determinación de los Módulos Resilientes de la Sub Rasante<sup>2</sup>, los cuales se presentan a continuación:

➢ Lateral Derecho:

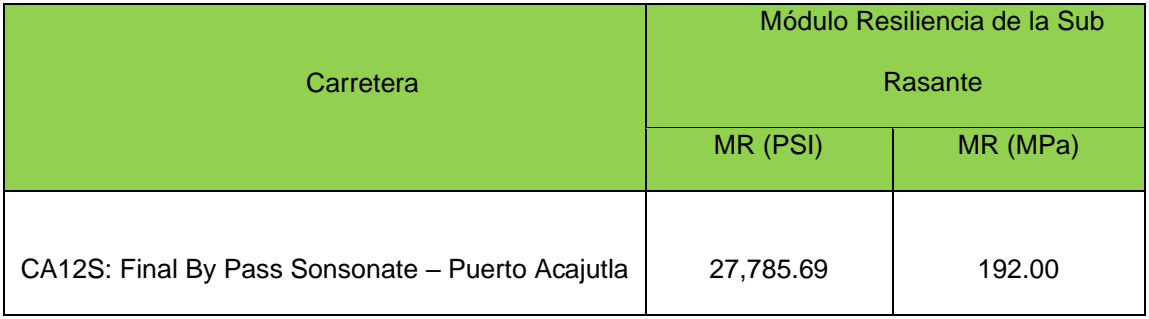

*Tabla 3.6: Valores obtenidos de Módulo Resiliente de la Sub Rasante.*

*Fuente: Retrocálculo con el Método AASHTO 93.*

➢ Lateral Izquierdo:

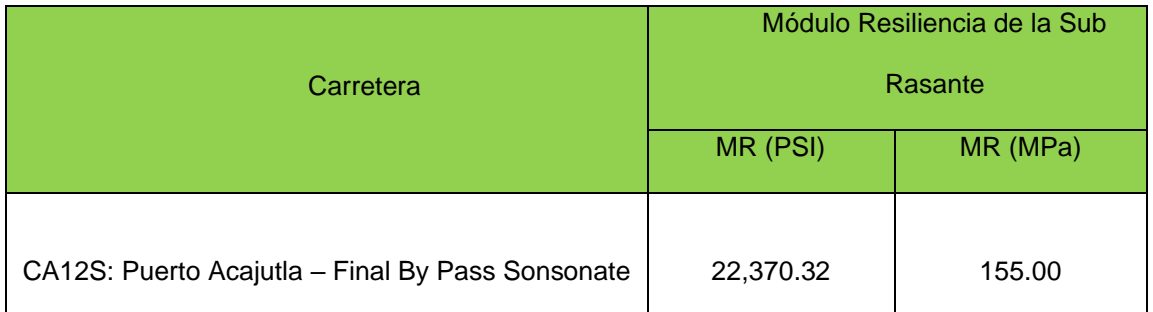

*Tabla 3.7: Valores obtenidos de Módulo Resiliente de la Sub Rasante.*

*Fuente: Retrocálculo con el Método AASHTO 93.*

<sup>1</sup> Ver Anexo 1

2 Ver Anexo 2

## **3.3.2 CARRETERA CA02E: COMALAPA (KM 40+300) – ZACATECOLUCA (KM 64+700).**

Posteriormente a ingresar los datos y variables de entrada para el Retrocálculo con el Método AASHTO 93, se obtuvieron los resultados que se presentan a continuación para el tramo de carretera en estudio:

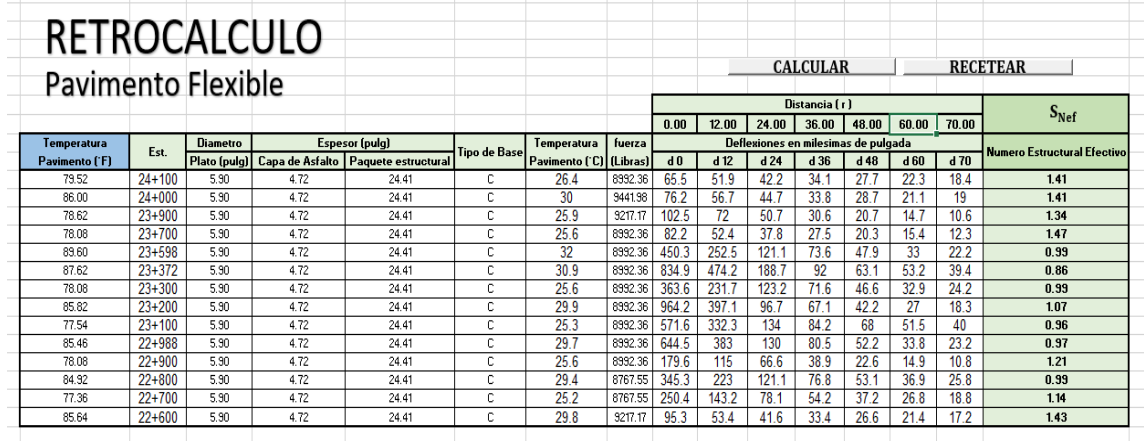

*Figura 3.17: Introducción de Datos en Retrocálculo con el Método AASHTO 93.*

*Fuente: Retrocálculo con el Método AASHTO 93.*

| RETROCALCULO           |                        |           |                |         |            |                 |                      |          |    |                                  |
|------------------------|------------------------|-----------|----------------|---------|------------|-----------------|----------------------|----------|----|----------------------------------|
|                        | <b>ESTACIONAMIENTO</b> | $S_{Nef}$ |                |         |            |                 | 12                   |          |    |                                  |
| PROCESAMIENTO DE DATOS |                        |           |                | Mr      | d0 a 20 °C | $M_R, d_0$<br>n | $\frac{Ep}{2}$<br>Mr | $E_{n}$  | αo | $S_{Nef}$                        |
|                        | $0 + 200$              | 1.41      | $-0.000105217$ | 3465.26 | 60.27      | 23.23           | 6.51                 | 22549.39 |    | 45.95 Pruebe con otro valor de r |
|                        | $0 + 400$              | 1.41      | $-0.000123506$ | 3330.50 | 66.70      | 23.53           | 6.38                 | 21248.82 |    | 45.66 Pruebe con otro valor de r |
|                        | $0 + 600$              | 1.34      | $-0.000274008$ | 2560.32 | 94.96      | 26.38           | 5.37                 | 13739.27 |    | 43.14 Pruebe con otro valor de r |
|                        | $0 + 800$              | 1.47      | $-0.00039369$  | 3432.20 | 76.46      | 29.18           | 4.62                 | 15869.83 |    | 41.09 Pruebe con otro valor de r |
|                        | $1+000$                | 0.99      | $-0.000433357$ | 712.27  | 382.91     | 30.33           | 4.37                 | 3114.51  |    | 40.35 Pruebe con otro valor de r |
|                        | $1+200$                | 0.86      | $-0.000436995$ | 379.26  | 721.41     | 30.43           | 4.35                 | 1650.80  |    | 40.29 Pruebe con otro valor de r |
|                        | $1+400$                | 0.99      | $-0.000394097$ | 776.21  | 338.21     | 29.19           | 4.62                 | 3587.14  |    | 41.08 Pruebe con otro valor de r |
|                        | $1+600$                | 1.07      | $-0.000708006$ | 452.90  | 845.16     | 42.57           | 2.73                 | 1235.99  |    | 34.62 Pruebe con otro valor de r |
|                        | $1 + 800$              | 0.96      | $-0.000495379$ | 541.22  | 533.82     | 32.13           | 4.03                 | 2179.00  |    | 39.28 Pruebe con otro valor de r |
|                        | $0+1000$               | 0.97      | $-0.000408946$ | 469.57  | 566.54     | 29.58           | 4.53                 | 2128.57  |    | 40.83 Pruebe con otro valor de r |
|                        | $0+1200$               | 1.21      | $-0.00038867$  | 1563.89 | 167.057    | 29.05           | 4.65                 | 7278.12  |    | 41.18 Pruebe con otro valor de r |
|                        | $0 + 1400$             | 0.99      | $-0.000317694$ | 786.33  | 304.82     | 27.34           | 5.09                 | 4001.27  |    | 42.40 Pruebe con otro valor de r |
|                        | $0 + 1600$             | 1.14      | $-0.000513083$ | 1224.52 | 234.16     | 32.70           | 3.93                 | 4807.24  |    | 38.96 Pruebe con otro valor de r |
|                        | $0 + 1800$             | 1.43      | $-0.000469249$ | 3452.12 | 83.65      | 31.33           | 4.17                 | 14406.80 |    | 39.74 Pruebe con otro valor de r |
|                        |                        |           |                |         |            |                 | 1.00                 |          |    |                                  |
|                        |                        |           |                |         |            |                 |                      |          |    |                                  |

*Figura 3.18: Procesamiento de Datos en Retrocálculo con el Método AASHTO 93. Fuente: Retrocálculo con el Método AASHTO 93.*

Una vez que todos los datos y deflexiones<sup>3</sup> han sido introducidos en el Método AASHTO 93 procedemos a la determinación de los Módulos Resilientes de la Sub Rasante<sup>4</sup>, los cuales se presentan a continuación:

➢ Lateral Derecho:

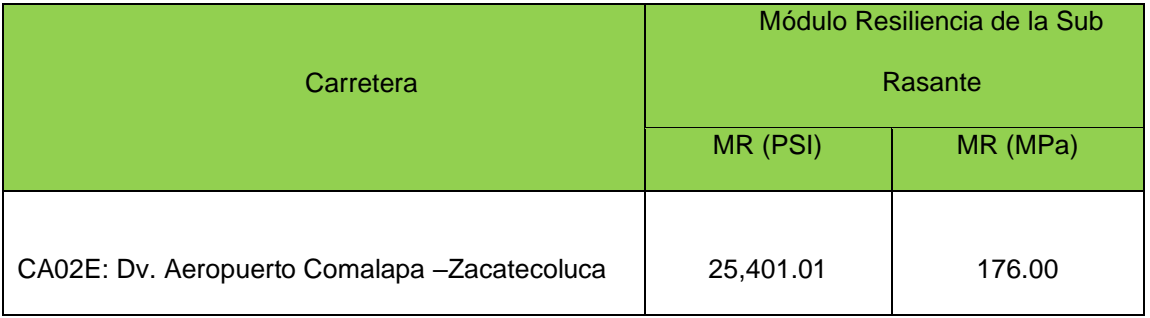

*Tabla 3.8: Valores obtenidos de Módulo Resiliente de la Sub Rasante.*

*Fuente: Retrocálculo con el Método AASHTO 93.*

➢ Lateral Izquierdo:

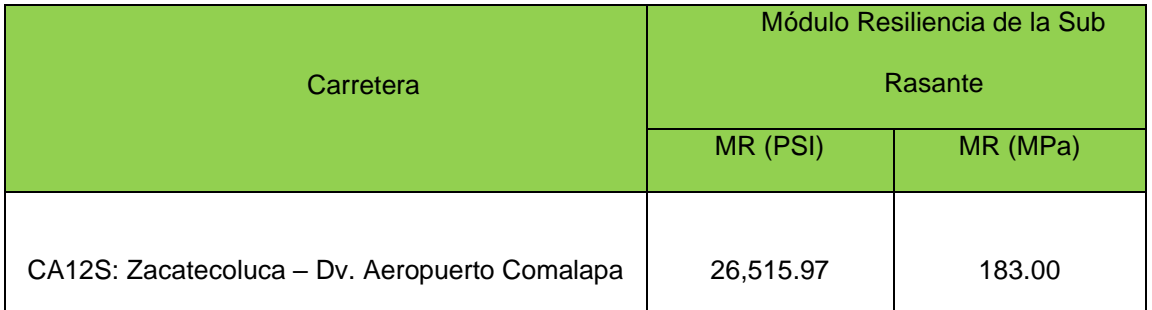

*Tabla 3.9: Valores obtenidos de Módulo Resiliente de la Sub Rasante.*

*Fuente: Retrocálculo con el Método AASHTO 93.*

<sup>3</sup> Ver Anexo 1

4 Ver Anexo 2

## **3.3.3 CARRETERA CA01E: DESVIÓ SAN VICENTE (KM 54+250) – KILOMETRO 70.**

Posteriormente a ingresar los datos y variables de entrada para el Retrocálculo con el Método AASHTO 93, se obtuvieron los resultados que se presentan a continuación para el tramo de carretera en estudio:

| RETROCALCULO       |            |                 |      |                                                  |                     |                         |         |         |                 |                 |                                     |        |        |       |                                    |
|--------------------|------------|-----------------|------|--------------------------------------------------|---------------------|-------------------------|---------|---------|-----------------|-----------------|-------------------------------------|--------|--------|-------|------------------------------------|
| Pavimento Flexible |            |                 |      |                                                  |                     |                         |         |         |                 |                 | <b>CALCULAR</b>                     |        |        |       | <b>RECETEAR</b>                    |
|                    |            |                 |      |                                                  |                     |                         |         | 0.00    | 12.00           | 24.00           | Distancia (r)<br>36.00              | 48.00  | 60.00  | 70.00 | $S_{\text{Nef}}$                   |
| Temperatura        |            | <b>Diametro</b> |      | <b>Espesor</b> (pulg)                            | <b>Tipo de Base</b> | Temperatura             | fuerza  |         |                 |                 | Deflexiones en milesimas de pulgada |        |        |       |                                    |
| Pavimento ('F)     | Est.       |                 |      | Plato (pulg) Capa de Asfalto Paquete estructural |                     | Pavimento ('C) [Libras] |         | d0      | d <sub>12</sub> | d <sub>24</sub> | d 36                                | $d$ 48 | d 60   | d70   | <b>Numero Estructural Efectivo</b> |
| 77.36              | $n + 25n$  | 5.90            | 4.72 | 24.80                                            | с                   | 25.20                   | 8452.82 | 916.00  | 668.00          | 526.00          | 355.00                              | 203.00 | 93.00  | n nn  | 0.61                               |
| 80.96              | $00 + 500$ | 5.90            | 4.72 | 24.80                                            | C                   | 27.20                   | 8475.30 | 899.00  | 683.00          | 539.00          | 314.00                              | 181.00 | 84.00  | 0.00  | 0.60                               |
| 80.42              | $00 + 750$ | 5.90            | 4.72 | 24.80                                            | c                   | 26.90                   | 8520.26 | 688.00  | 479.00          | 357.00          | 221.00                              | 133.00 | 51.00  | n nn  | 0.63                               |
| 79.52              | $01 + 000$ | 5.90            | 4.72 | 24.80                                            | C.                  | 26.40                   | 8362.89 | 1200.00 | 922.00          | 733.00          | 496.00                              | 325.00 | 127.00 | 0.00  | 0.54                               |
| 79.34              | $01 + 250$ | 5.90            | 4.72 | 24.80                                            | c                   | 26.30                   | 8565.22 | 746.00  | 556.00          | 427.00          | 273.00                              | 175.00 | 75.00  | 0.00  | 0.65                               |
| 80.60              | $01 + 500$ | 5.90            | 4.72 | 24.80                                            | C                   | 27.00                   | 8497.78 | 1157.00 | 876.00          | 657.00          | 402.00                              | 243.00 | 58.00  | 0.00  | 0.56                               |
| 79.52              | $01 + 750$ | 5.90            | 4.72 | 24.80                                            | c                   | 26.40                   | 8542.74 | 1009.00 | 785.00          | 625.00          | 429.00                              | 286.00 | 134.00 | 0.00  | 0.57                               |
| 79.52              | $02 + 000$ | 5.30            | 4.72 | 24.80                                            | C.                  | 26.40                   | 8520.26 | 643.00  | 454.00          | 344.00          | 22100                               | 142.00 | 65.00  | 0.00  | 0.70                               |
| 80.42              | $02 + 250$ | 5.90            | 4.72 | 24.80                                            | c                   | 26.90                   | 8452.82 | 1051.00 | 810.00          | 643.00          | 444.00                              | 302.00 | 136.00 | 0.00  | 0.57                               |
| 79.34              | 02+500     | 5.30            | 4.72 | 24.80                                            | C.                  | 26.30                   | 8475.30 | 1029.00 | 783.00          | 619.00          | 422.00                              | 27100  | 106.00 | n nn  | 0.58                               |
| 79.52              | $02 + 750$ | 5.90            | 4.72 | 24.80                                            | c                   | 26.40                   | 8497.78 | 733.00  | 523.00          | 413.00          | 263.00                              | 158.00 | 47.00  | 0.00  | 0.66                               |
| 79.52              | 03+000     | 5.30            | 4.72 | 24.80                                            | с                   | 26.40                   | 8385.37 | 969.00  | 710.00          | 548.00          | 24100                               | 150.00 | 47.00  | n nn  | 0.60                               |
| 80.96              | $03 + 250$ | 5.90            | 4.72 | 24.80                                            | c                   | 27.20                   | 8542.74 | 206.00  | 179.00          | 159.00          | 127.00                              | 100.00 | 62.00  | 0.00  | 0.91                               |
| 78.44              | 03+500     | 5.90            | 4.72 | 24.80                                            | c                   | 25.80                   | 8452.82 | 601.00  | 440.00          | 372.00          | 281.00                              | 207.00 | 108.00 | 0.00  | 0.68                               |
|                    |            |                 |      |                                                  |                     |                         |         |         |                 |                 |                                     |        |        |       |                                    |

*Figura 3.19: Introducción de Datos en Retrocálculo con el Método AASHTO 93. Fuente: Retrocálculo con el Método AASHTO 93.*

| RETROCALCULO           |                        |           |                |        |            |                    |          |         |    |                                  |
|------------------------|------------------------|-----------|----------------|--------|------------|--------------------|----------|---------|----|----------------------------------|
|                        | <b>ESTACIONAMIENTO</b> | $S_{Nef}$ |                |        |            |                    | 12       |         |    |                                  |
| PROCESAMIENTO DE DATOS |                        |           |                | Mr     | d0 a 20 °C | $M_R$ . $d_0$<br>n | Ep<br>Mr | Ε,      | αo | $S_{Nef}$                        |
|                        | $0+200$                | 0.61      | 0.00011999     | 253.08 | 856.60     | 25.65              | 5.55     | 1405.00 |    | 44.31 Pruebe con otro valor de r |
|                        | $0+400$                | 0.60      | $-0.000177008$ | 248.18 | 818.28     | 23.96              | 6.15     | 1526.22 |    | 45.82 Pruebe con otro valor de r |
|                        | $0+600$                | 0.69      | $-0.000290751$ | 355.75 | 628.80     | 26.25              | 5.36     | 1907.41 |    | 43.81 Pruebe con otro valor de r |
|                        | $0 + 800$              | 0.54      | $-0.000175629$ | 181.41 | 1104.22    | 23.95              | 6.15     | 1116.20 |    | 45.83 Pruebe con otro valor de r |
|                        | $1+000$                | 0.65      | $-0.000216527$ | 308.10 | 687.39     | 24.73              | 5.86     | 1806.82 |    | 45.11 Pruebe con otro valor de r |
|                        | $1+200$                | 0.56      | 0.000393128    | 194.01 | 1056.00    | 24.11              | 6.09     | 1181.97 |    | 45.68 Pruebe con otro valor de r |
|                        | $1+400$                | 0.57      | 0.000547825    | 217.65 | 928.47     | 23.66              | 6.27     | 1364.82 |    | 46.11 Pruebe con otro valor de r |
|                        | $1+600$                | 0.70      | 8.52907E-05    | 375.34 | 591.68     | 26.07              | 5.42     | 2034.15 |    | 43.96 Pruebe con otro valor de r |
|                        | $1 + 800$              | 0.57      | 0.00052369     | 208.71 | 960.56     | 23.72              | 6.25     | 1303.54 |    | 46.05 Pruebe con otro valor de r |
|                        | $0+1000$               | 0.58      | 0.000362604    | 216.48 | 948.16     | 24.22              | 6.05     | 1309.88 |    | 45.57 Pruebe con otro valor de r |
|                        | $0+1200$               | 0.66      | 0.000106558    | 324.96 | 674.497    | 25.79              | 5.50     | 1788.81 |    | 44.18 Pruebe con otro valor de r |
|                        | $0+1400$               | 0.60      | 0.000182684    | 236.21 | 891.66     | 25.12              | 5.73     | 1352.90 |    | 44.76 Pruebe con otro valor de r |
|                        | $0+1600$               | 0.91      | 1.88711E-05    | 954.50 | 187.50     | 20.95              | 7.57     | 7222.95 |    | 49.05 Pruebe con otro valor de i |
|                        | $0 + 1800$             | 0.68      | 0.000153031    | 384.22 | 557.53     | 25.34              | 5.65     | 2171.45 |    | 44.57 Pruebe con otro valor de r |
|                        |                        |           |                |        |            |                    | 1.00     |         |    |                                  |
|                        |                        |           |                |        |            |                    |          |         |    |                                  |

*Figura 3.20: Procesamiento de Datos en Retrocálculo con el Método AASHTO 93. Fuente: Retrocálculo con el Método AASHTO 93.*

Una vez que todos los datos y deflexiones<sup>5</sup> han sido introducidos en el Método AASHTO 93 procedemos a la determinación de los Módulos Resilientes de la Sub Rasante<sup>6</sup>, los cuales se presentan a continuación:

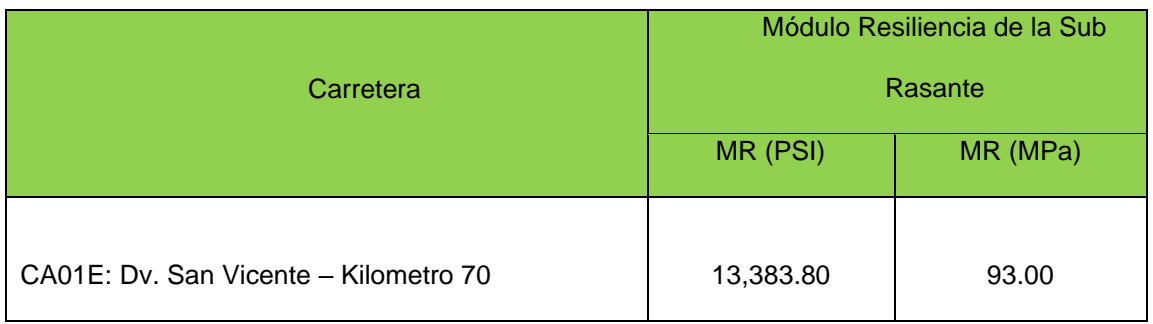

➢ Lateral Derecho:

*Tabla 3.10: Valores obtenidos de Módulo Resiliente de la Sub Rasante.*

*Fuente: Retrocálculo con el Método AASHTO 93.*

Cabe destacar que para poder realizar un análisis comparativo entre los módulos resilientes de la sub rasante obtenidos por medio del Método AASHTO 93 y el Software Pitra-Back, se debe emplear un factor de corrección el cual esta relacionado directamente con el tipo de material que compone a la estructura de pavimento. En el siguiente capítulo se puede visualizar el procedimiento empleado para realizar dicha corrección.

<sup>5</sup> Ver Anexo 1

6 Ver Anexo 2

### **3.4 RESULTADOS RETROCÁLCULO CON EL SOFTWARE PITRA-BACK.**

**3.4.1 CARRETERA CA12S: SONSONATE BY PASS SUR (KM 5+700) – PUERTO ACAJUTLA (KM 24+100).**

Los resultados obtenidos con Retrocálculo de Software Pitra-Back se presentan a continuación:

✓ Sentido: Sonsonate By Pass Sur (km 5+700) – Puerto de Acajutla (km 21+300).

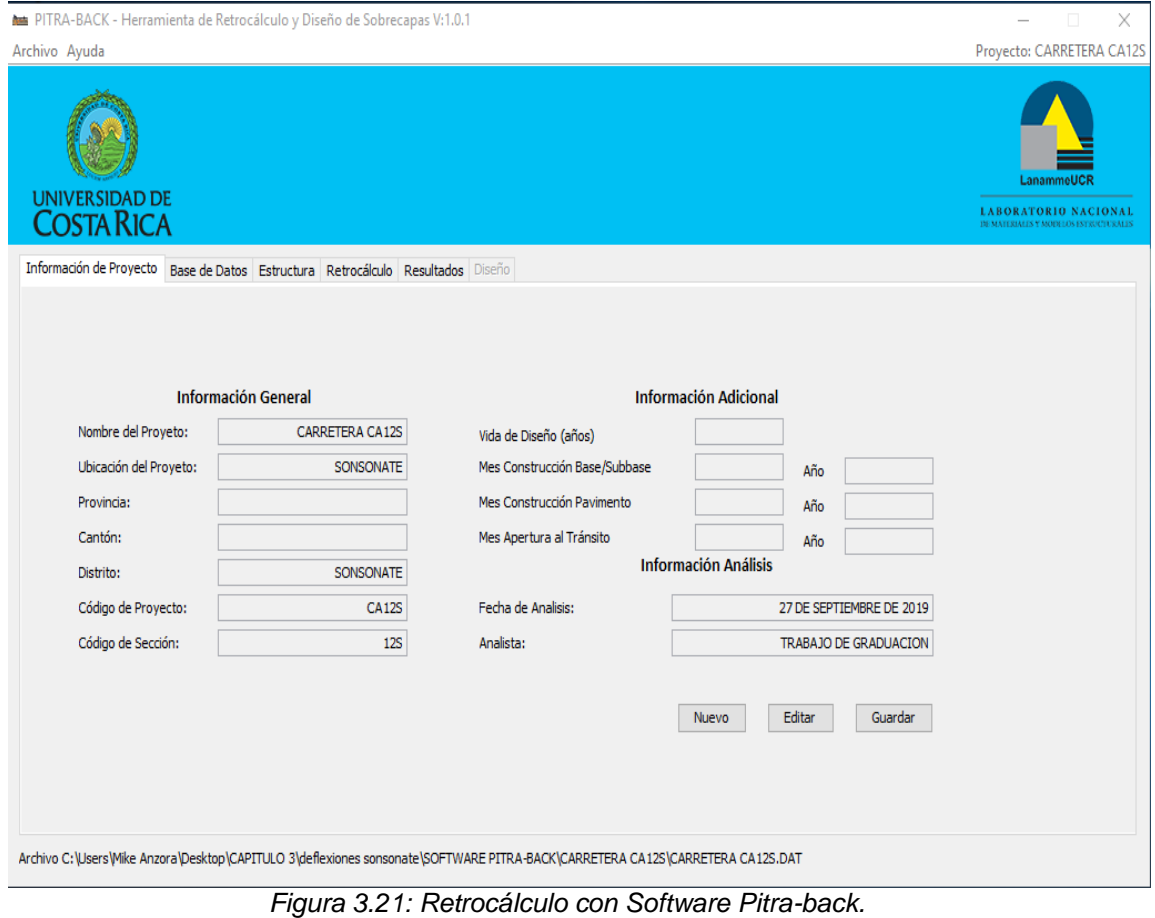

| Archivo Ayuda<br><b>UNIVERSIDAD DE</b><br>COSTA RICA<br>Información de Proyecto Base de Datos Estructura Retrocálculo Resultados Diseño<br>Archivo: Sonsonate<br>N° Geófonos Activos<br>9<br>Radio del plato de carga<br><b>Estación Final</b><br>Distancia:<br>Estación Inicial<br>05.700 km<br>21.300 km<br>Omm  <br>2:<br>300mm<br>600mm<br>900mm<br>5:<br>1200mm<br>6:<br>1500mm<br>1800mm<br>8:<br>$-300$ mm<br>9:<br>1:<br>3:<br>4:<br>7:<br>Nº Caídas<br>Fecha de Medición<br>246<br>20/01/2014<br>Medición<br>Caída<br>Esfuerzo<br>Estación<br>D <sub>1</sub><br>T.Asfalto T.Super. T.Aire<br>Datos GPS<br>Carga<br>D <sub>2</sub><br>D <sub>3</sub><br>D <sub>4</sub><br>D <sub>5</sub><br>D <sub>6</sub><br>D7<br>D <sub>8</sub><br>D <sub>9</sub><br>kPa<br>٩C<br>٩C<br>۰c<br>kN<br>km<br>mu<br>mu<br>mu<br>mu<br>mu<br>mu<br>mu<br>mu<br>mu<br>33.8 127.2<br>25.1<br>05.700<br>566.0<br>40.01 221.5 168.7 116.8<br>80.1<br>55.2<br>41.8<br>129.9<br>30.07<br>26.1<br>1<br>2<br>$\overline{2}$<br>26.1<br>05.700<br>39.8 220.1 168.4 114.4<br>77.8<br>53.7<br>40.6<br>31.2<br>126.1<br>30.07<br>25.1<br>563.0<br>128.0<br>3<br>05.800<br>39.02 210.1 158.7 104.8<br>72.3<br>52.0<br>40.2<br>32.5<br>96.7<br>32.76<br>27.4<br>26.4<br>1<br>552.0<br>99.7<br>26.4<br>05.800<br>$\overline{2}$<br>38.88 209.5 157.4 104.5<br>70.4<br>47.9<br>38.3<br>95.9<br>99.0<br>32.76<br>27.4<br>4<br>550.0<br>31.7<br>5<br>05.900<br>40.01 189.9 149.2 106.4<br>76.3<br>56.0<br>43.6<br>35.4<br>98.1<br>99.1<br>30.43<br>26.0<br>25.9<br>566.0<br>05.900<br>39.37 183.2 147.2 106.0<br>72.6<br>26.0<br>25.9<br>6<br>2<br>557.0<br>51.7<br>43.3<br>32.5<br>97.0<br>98.2<br>30.43 | Proyecto: CARRETERA CA12S<br>LanammeUCR<br><b>LABORATORIO NACIONAL</b><br><b>BE MAYERIALES Y MODELOS ESTRUCTURALES</b><br>150mm<br>Omm |
|----------------------------------------------------------------------------------------------------|----------------------------------------------------------------------------------------------------|
|                                                                                                    |                                                                                                    |
|                                                                                                    |                                                                                                    |
|                                                                                                    |                                                                                                    |
|                                                                                                    |                                                                                                    |
|                                                                                                    |                                                                                                    |
|                                                                                                    |                                                                                                    |
|                                                                                                    |                                                                                                    |
|                                                                                                    | Hora                                                                                                    |
|                                                                                                    | 21:19<br>$\land$                                                                                                    |
|                                                                                                    | 21:19                                                                                                    |
|                                                                                                    | 21:22                                                                                                    |
|                                                                                                    | 21:22                                                                                                    |
|                                                                                                    | 21:25                                                                                                    |
|                                                                                                    | 21:25                                                                                                    |
| 06,000<br>52.9<br>40.4<br>33.4<br>27.7<br>104.6<br>32.53<br>27.4<br>7<br>566.0<br>40.01 168.9 116.4<br>75.1<br>104.9<br>26.0                                                                                                    | 21:27                                                                                                    |
| 32.53<br>27.4<br>26.0<br>06,000<br>8<br>2<br>562.0<br>39.73 166.0 113.4<br>74.7<br>50.3<br>38.8<br>32.4<br>25.8 104.3<br>104.5                                                                                                    | 21:27                                                                                                    |
| 53.6<br>40.2<br>32.9<br>27.8<br>25.8<br>24.6<br>06,100<br>٩<br>566.0<br>40.01 160.4 115.9<br>77.0<br>83.9<br>85.0<br>29.41<br>$\mathbf{1}$                                                                                                    | 21:29                                                                                                    |
| 06,100<br>49.6<br>38.9<br>29.0<br>26.8<br>82.8<br>29.41<br>25.8<br>24.6<br>10<br>$\overline{2}$<br>562.0<br>39.73 157.9 113.9<br>72.7<br>83.9<br>39.02 186.6 130.9<br>43.6<br>26.7<br>26.5<br>06.200<br>11<br>1<br>552.0<br>85.7<br>59.3<br>34.3<br>27.7 104.5<br>107.5<br>31.86                                                                                                    | 21:29<br>21:32                                                                                                    |
|                                                                                                    | $\checkmark$                                                                                                    |
| Eliminar Fila(s)<br><b>Editar Datos</b><br><b>Guardar Cambios</b>                                                                                                    | <b>Cargar Datos</b>                                                                                                    |
| Archivo C:\Users\Mike Anzora\Desktop\CAPITULO 3\deflexiones sonsonate\SOFTWARE PITRA-BACK\CARRETERA CA12S\CARRETERA CA12S.DAT                                                                                                    |                                                                                                    |

*Figura 3.22: Retrocálculo con Software Pitra-back.*

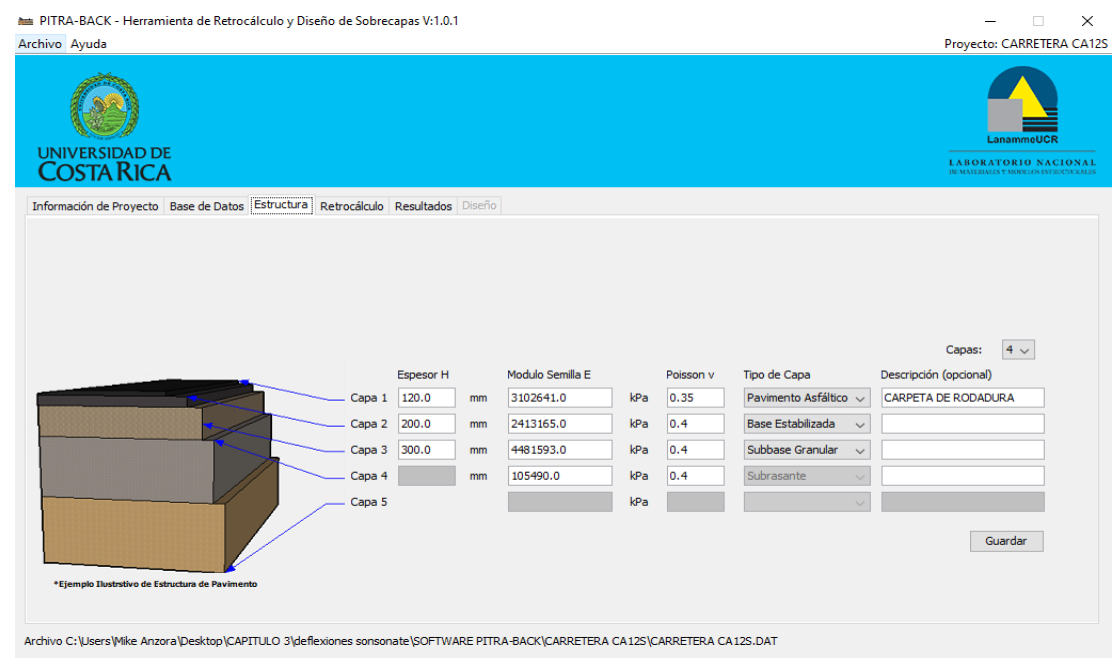

*Figura 3.23: Retrocálculo con Software Pitra-back.*

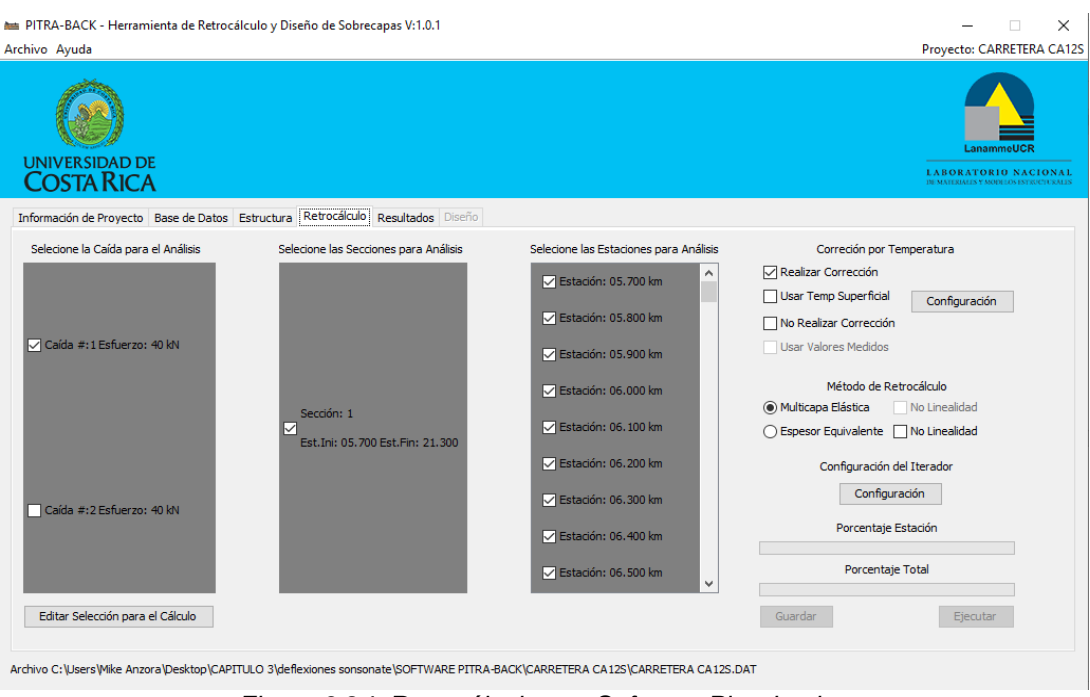

*Figura 3.24: Retrocálculo con Software Pitra-back.*

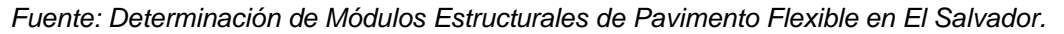

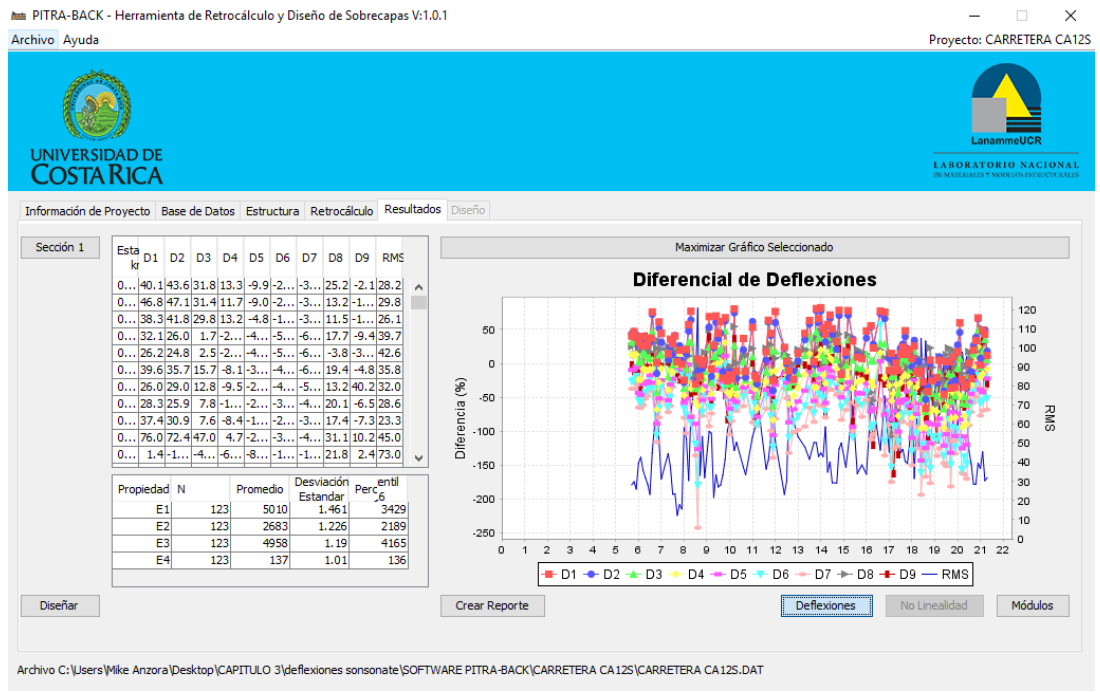

*Figura 3.25: Retrocálculo con Software Pitra-back.*

*Fuente: Determinación de Módulos Estructurales de Pavimento Flexible en El Salvador.*

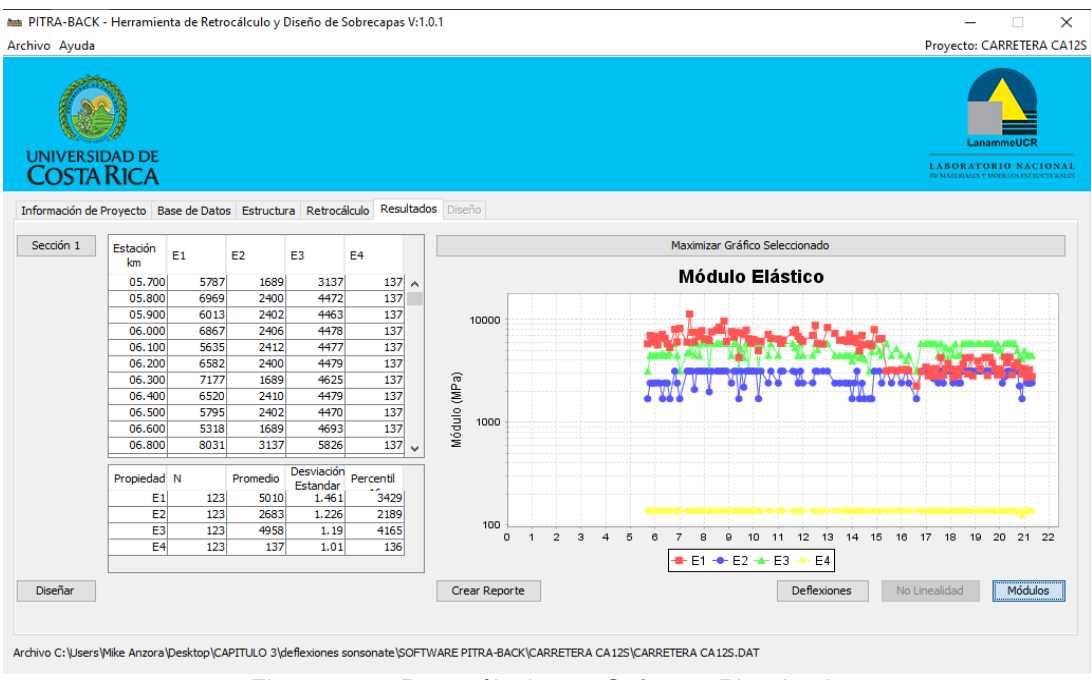

*Figura 3.26: Retrocálculo con Software Pitra-back.*

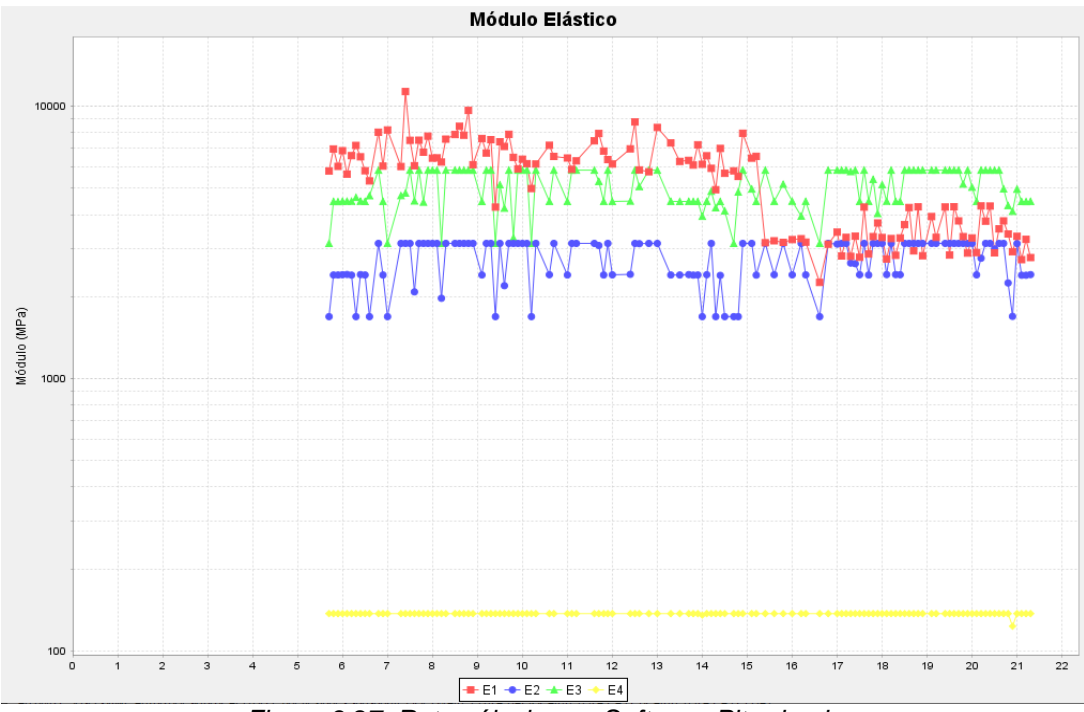

*Fuente: Determinación de Módulos Estructurales de Pavimento Flexible en El Salvador.*

*Figura 3.27: Retrocálculo con Software Pitra-back.*

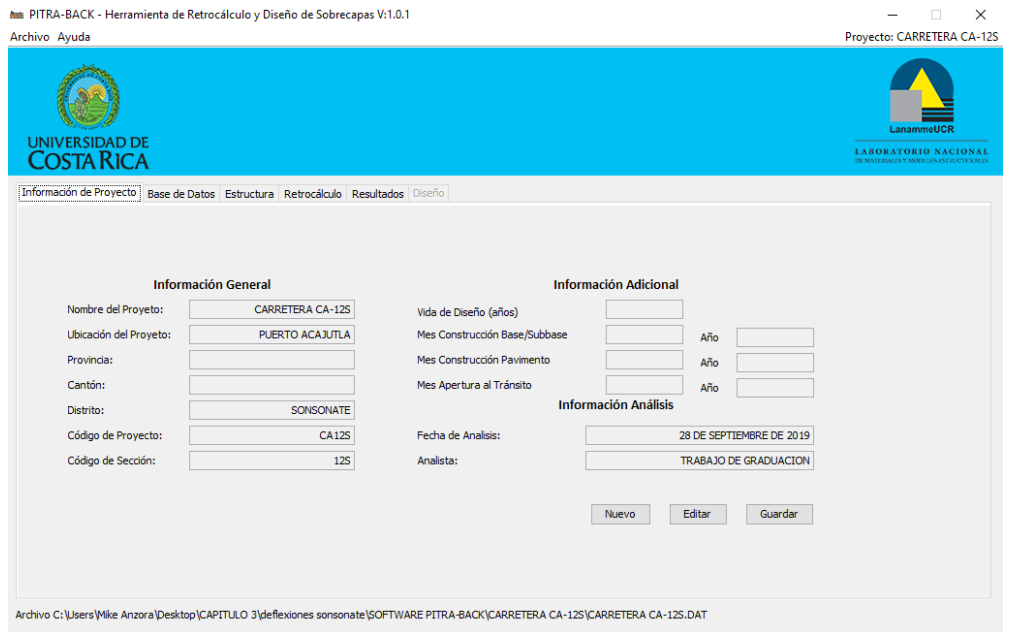

✓ Sentido: Puerto Acajutla (km 24+100) – Sonsonate By Pass Sur (6+900).

*Figura 3.28: Retrocálculo con Software Pitra-back.*

*Fuente: Determinación de Módulos Estructurales de Pavimento Flexible en El Salvador.*

|                                                                                           |                  |                       | ha PITRA-BACK - Herramienta de Retrocálculo y Diseño de Sobrecapas V:1.0.1                                                        |                |                         |                      |                      |                      |                      |                      |              |                      |                      |                  |                                 |                     |           |        |                          |           |                                                                                    |                     |
|-------------------------------------------------------------------------------------------|------------------|-----------------------|----------------------------------------------------------------------------------------------------|----------------|-------------------------|----------------------|----------------------|----------------------|----------------------|----------------------|--------------|----------------------|----------------------|------------------|---------------------------------|---------------------|-----------|--------|--------------------------|-----------|------------------------------------------------------------------------------------|---------------------|
| Archivo Ayuda                                                                             |                  |                       |                                                                                                    |                |                         |                      |                      |                      |                      |                      |              |                      |                      |                  |                                 |                     |           |        |                          |           | Proyecto: CARRETERA CA-12S                                                         |                     |
| <b>UNIVERSIDAD DE</b><br><b>COSTA RICA</b>                                                |                  |                       |                                                                                                    |                |                         |                      |                      |                      |                      |                      |              |                      |                      |                  |                                 |                     |           |        |                          |           | LanammeUCF<br><b>LABORATORIO NACIONAL</b><br>DE MATERIALES Y MODELOS ESTRUCTURALES |                     |
| Información de Proyecto   Base de Datos   Estructura   Retrocálculo   Resultados   Diseño |                  |                       |                                                                                                    |                |                         |                      |                      |                      |                      |                      |              |                      |                      |                  |                                 |                     |           |        |                          |           |                                                                                    |                     |
| Archivo: Puerto Acajutla -<br><b>Estación Inicial</b>                                     |                  | <b>Estación Final</b> |                                                                                                    | Distancia:     | Nº Geófonos Activos     |                      |                      | 9                    |                      |                      |              |                      |                      |                  |                                 |                     |           |        | Radio del plato de carga |           | 150mm                                                                              |                     |
| 06.900 km                                                                                 |                  |                       | 24.100 km                                                                                                    |                |                         |                      |                      |                      |                      |                      |              |                      |                      |                  |                                 |                     |           |        |                          |           |                                                                                    |                     |
| N° Caídas                                                                                 |                  |                       | Fecha de Medición                                                                                                    | 1:             |                         | <b>Omm</b><br>2:     |                      | 300mm                | 3:                   | 600mm                | 4:           |                      | 900mm                | 5:               | 1200mm<br>6:                    | 1500mm              | 7:        | 1800mm | 8:                       | $-300$ mm | 9:                                                                                 | <b>Omm</b>          |
|                                                                                           |                  |                       |                                                                                                    |                |                         |                      |                      |                      |                      |                      |              |                      |                      |                  |                                 |                     |           |        |                          |           |                                                                                    |                     |
|                                                                                           | 242              |                       | 21/01/2014                                                                                                    |                |                         |                      |                      |                      |                      |                      |              |                      |                      |                  |                                 |                     |           |        |                          |           |                                                                                    |                     |
| Estación<br>km                                                                            | Medición Caída   |                       | Esfuerzo<br>kPa                                                                                                    | Carga<br>kN    | D <sub>1</sub><br>mu    | D <sub>2</sub><br>mu | D <sub>3</sub><br>mu | D <sub>4</sub><br>mu | D <sub>5</sub><br>mu | D <sub>6</sub><br>mu | D7<br>mu     | D <sub>8</sub><br>mu | D <sub>9</sub><br>mu | ٩C               | T.Asfalto T.Super. T.Aire<br>٩C | ٩C                  | Datos GPS |        |                          |           | Hora                                                                               |                     |
| 24,100                                                                                    | 1                |                       | 566.0                                                                                                    | 40.01          | 65.5                    | 51.9                 | 42.2                 | 34.1                 | 27.7                 | 22.3                 | 18.4         | 60.7                 | 67.0                 | 20.63            | 26.4                            | 25.5                |           |        |                          |           | 00:37                                                                              | $\hat{\phantom{a}}$ |
| 24,100                                                                                    | $\overline{2}$   | $\overline{2}$        | 559.0                                                                                                    | 39.51          | 61.2                    | 51.4                 | 40.7                 | 29.4                 | 21.7                 | 19.3                 | 14.7         | 58.1                 | 64.5<br>59.5         | 20.63            | 26.4                            | 25.5                |           |        |                          |           | 00:37                                                                              |                     |
| 24.000<br>24.000                                                                          | 3<br>4           | $\overline{2}$        | 594.0<br>585.0                                                                                                    | 41.99<br>41.35 | 76.2<br>74.7            | 56.7<br>52.8         | 44.7<br>38.8         | 33.8<br>31.6         | 28.7<br>27.1         | 21.1<br>19.1         | 19.0<br>18.1 | 59.1                 | 56.6                 | 19.26<br>19.26   | 30.0<br>30.0                    | 28.0<br>28.0        |           |        |                          |           | 00:40<br>00:40                                                                     |                     |
| 23,900                                                                                    | 5                | $\mathbf{1}$          | 580.0                                                                                                    | 41.0           | 102.5                   | 72.0                 | 50.7                 | 30.6                 | 20.7                 | 14.7                 | 10.6         | 91.4                 | 92.2                 | 20.77            | 25.9                            | 25.1                |           |        |                          |           | 00:39                                                                              |                     |
| 23,900                                                                                    | 6                | $\overline{2}$        | 570.0                                                                                                    | 40.29          | 101.7                   | 70.5                 | 47.2                 | 29.4                 | 16.8                 | 13.6                 | 8.9          | 90.1                 | 91.8                 | 20.77            | 25.9                            | 25.1                |           |        |                          |           | 00:39                                                                              |                     |
| 23,700                                                                                    | 7                |                       | 566.0                                                                                                    | 40.01          | 82.2                    | 52.4                 | 37.8                 | 27.5                 | 20.3                 | 15.4                 | 12.3         | 58.3                 | 59.3                 | 20.85            | 25.6                            | 25.0                |           |        |                          |           | 00:41                                                                              |                     |
| 23,700                                                                                    | 8                | $\overline{2}$        | 564.0                                                                                                    | 39.87          | 78.4                    | 48.6                 | 35.8                 | 25.7                 | 17.9                 | 14.6                 | 11.2         | 54.5                 | 57.1                 | 20.85            | 25.6                            | 25.0                |           |        |                          |           | 00:41                                                                              |                     |
| 23.598                                                                                    | 9                | ٠                     | 566.0                                                                                                    | 40.01          |                         |                      | 450.3 252.5 121.1    | 73.6                 | 47.9                 | 33.0                 | 22.2         | 87.7                 | 89.9                 | 18.39            | 32.0                            | 28.5                |           |        |                          |           | 00:43                                                                              |                     |
| 23.598                                                                                    | 10 <sup>10</sup> | 2                     | 559.0                                                                                                    | 39.51          | 449.4                   |                      | 248.6 117.2          | 72.6                 | 46.2                 | 26.5                 | 20.2         | 85.6                 | 88.6                 | 18.39            | 32.0                            | 28.5                |           |        |                          |           | 00:43                                                                              |                     |
|                                                                                           | 11               | ٠                     | 566.0                                                                                                    |                | 40.01 834.9 474.2 188.7 |                      |                      | 92.0                 | 63.1                 | 53.2                 | 39.4         | 98.9                 | 104.2                | 19.01            | 30.9                            | 28.0                |           |        |                          |           | 00:45                                                                              |                     |
| 23,372                                                                                    |                  |                       |                                                                                                    |                |                         |                      |                      |                      |                      |                      |              |                      |                      | Eliminar Fila(s) |                                 | <b>Editar Datos</b> |           |        | <b>Guardar Cambios</b>   |           | <b>Cargar Datos</b>                                                                |                     |
|                                                                                           |                  |                       |                                                                                                    |                |                         |                      |                      |                      |                      |                      |              |                      |                      |                  |                                 |                     |           |        |                          |           |                                                                                    |                     |
|                                                                                           |                  |                       |                                                                                                    |                |                         |                      |                      |                      |                      |                      |              |                      |                      |                  |                                 |                     |           |        |                          |           |                                                                                    |                     |
|                                                                                           |                  |                       |                                                                                                    |                |                         |                      |                      |                      |                      |                      |              |                      |                      |                  |                                 |                     |           |        |                          |           |                                                                                    |                     |
|                                                                                           |                  |                       | Archivo C: \LJsers\Mike Anzora\Desktop\CAPITULO 3\deflexiones sonsonate\SOFTWARE PITRA-BACK\CARRETERA CA-12S\CARRETERA CA-12S.DAT |                |                         |                      |                      |                      |                      |                      |              |                      |                      |                  |                                 |                     |           |        |                          |           |                                                                                    |                     |

*Figura 3.29: Retrocálculo con Software Pitra-back.*

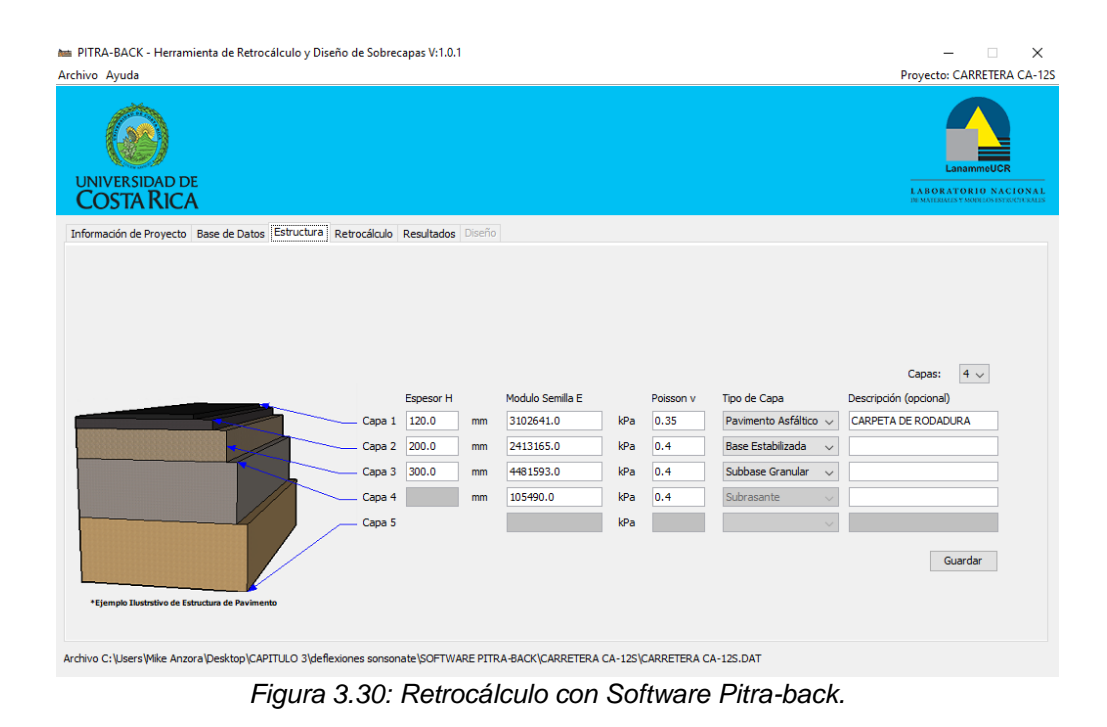

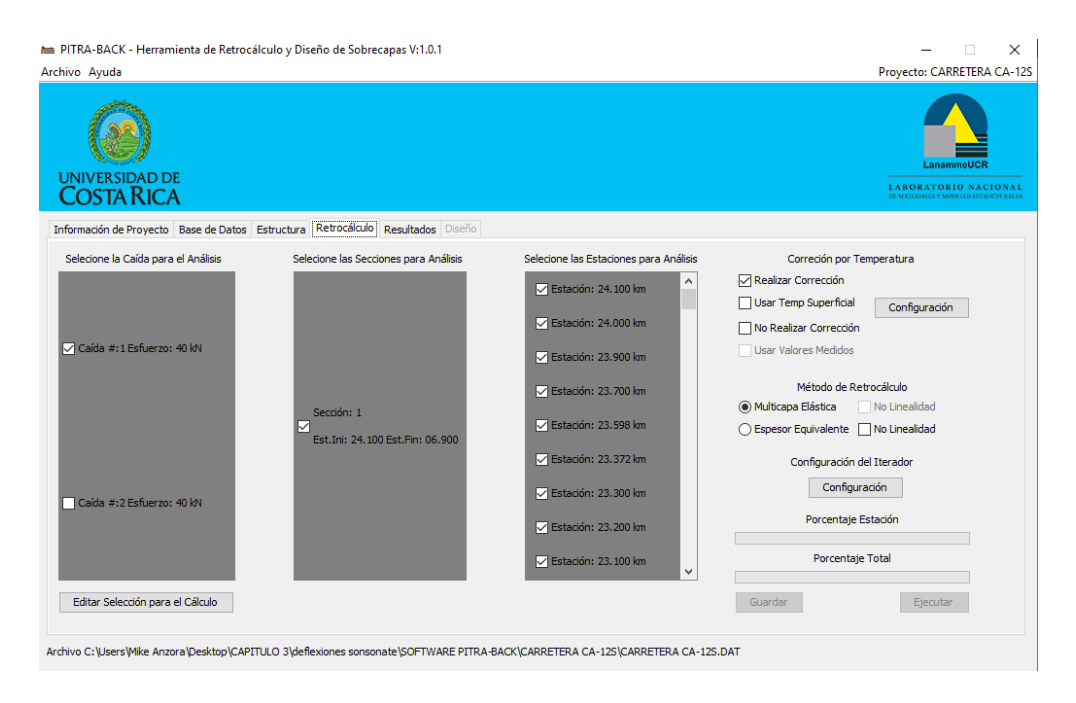

*Figura 3.31: Retrocálculo con Software Pitra-back.*

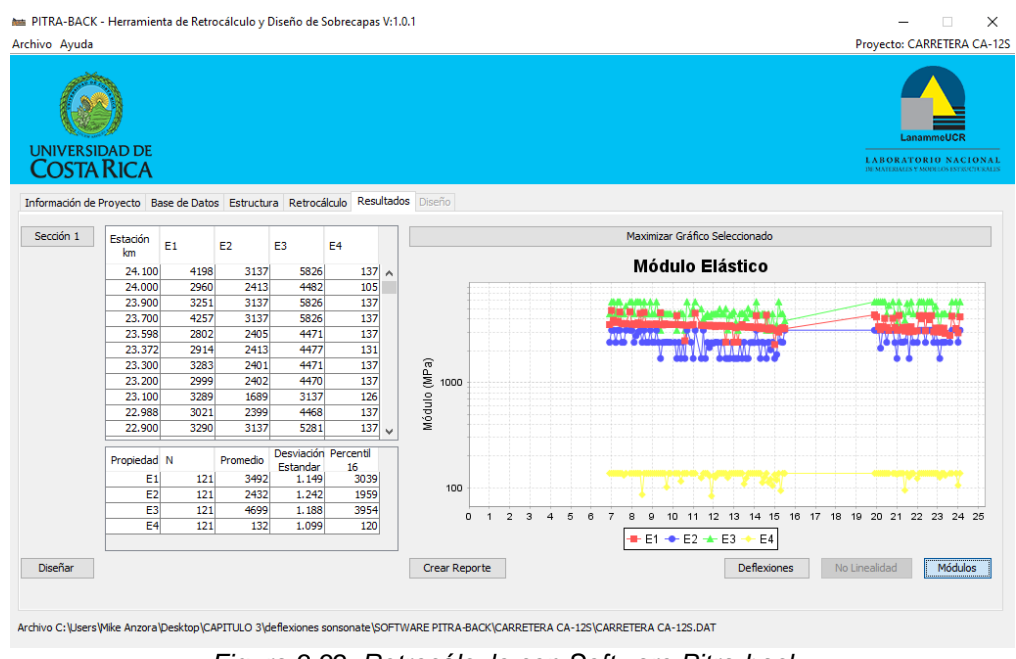

*Figura 3.32: Retrocálculo con Software Pitra-back.*

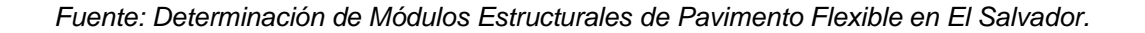

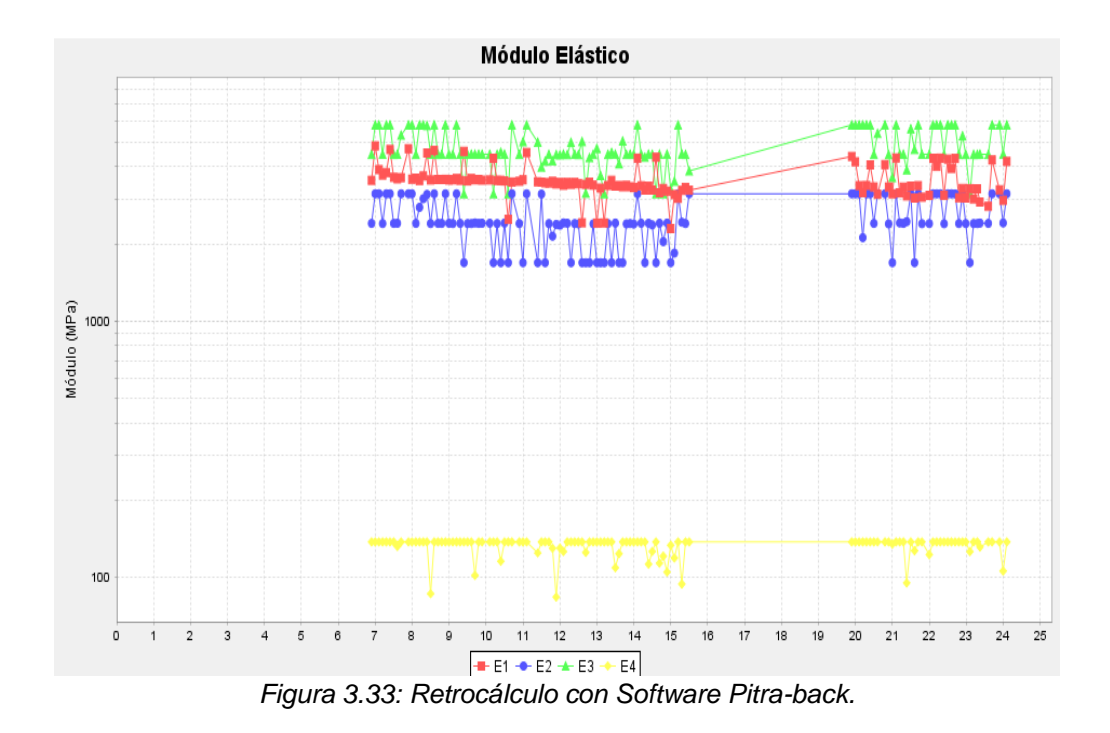

*Fuente: Determinación de Módulos Estructurales de Pavimento Flexible en El Salvador.*

Una vez que las propiedades del pavimento y deflexiones<sup>7</sup> han sido introducidas en el Software Pitra-Back procedemos a la determinación de los Módulos Resilientes de cada una de las capas del pavimento<sup>8</sup>:

➢ Lateral Derecho:

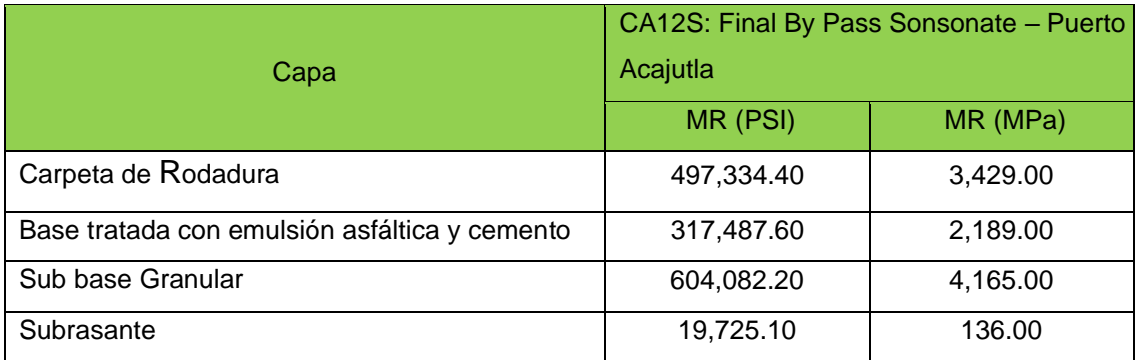

*Tabla 3.11 Resultados de Retrocálculo con el Software Pitra-back.*

*Fuente: Determinación de Módulos Estructurales de Pavimento Flexible en El Salvador.* 

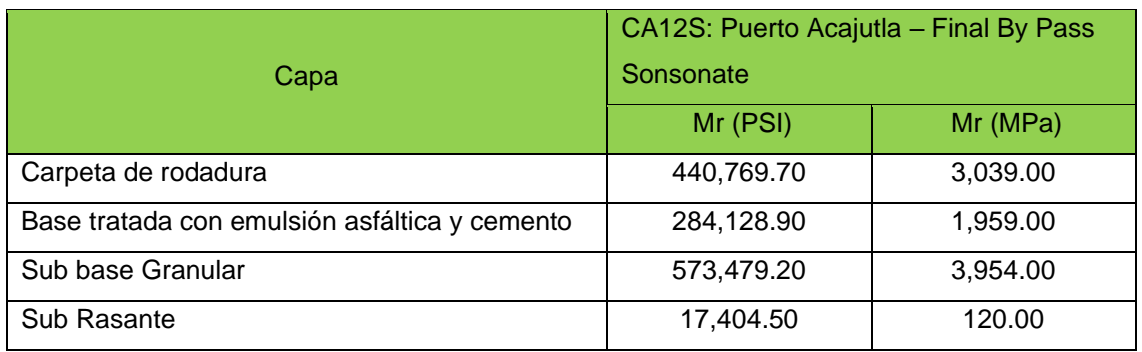

#### ➢ Lateral Izquierdo:

*Tabla 3.12: Resultados de Retrocálculo con el Software Pitra-back.*

*Fuente: Determinación de Módulos Estructurales de Pavimento Flexible en El Salvador.* 

<sup>7</sup> Ver Anexo 1

8 Ver Anexo 2

## **3.4.2 CARRETERA CA02E: COMALAPA (KM 40+300) – ZACATECOLUCA (64+700).**

Los resultados obtenidos con Retrocálculo de Software Pitra-Back se presentan a continuación:

✓ Sentido: Dv. Aeropuerto El Salvador (km 40+300)– Zacatecoluca (km 64+700).

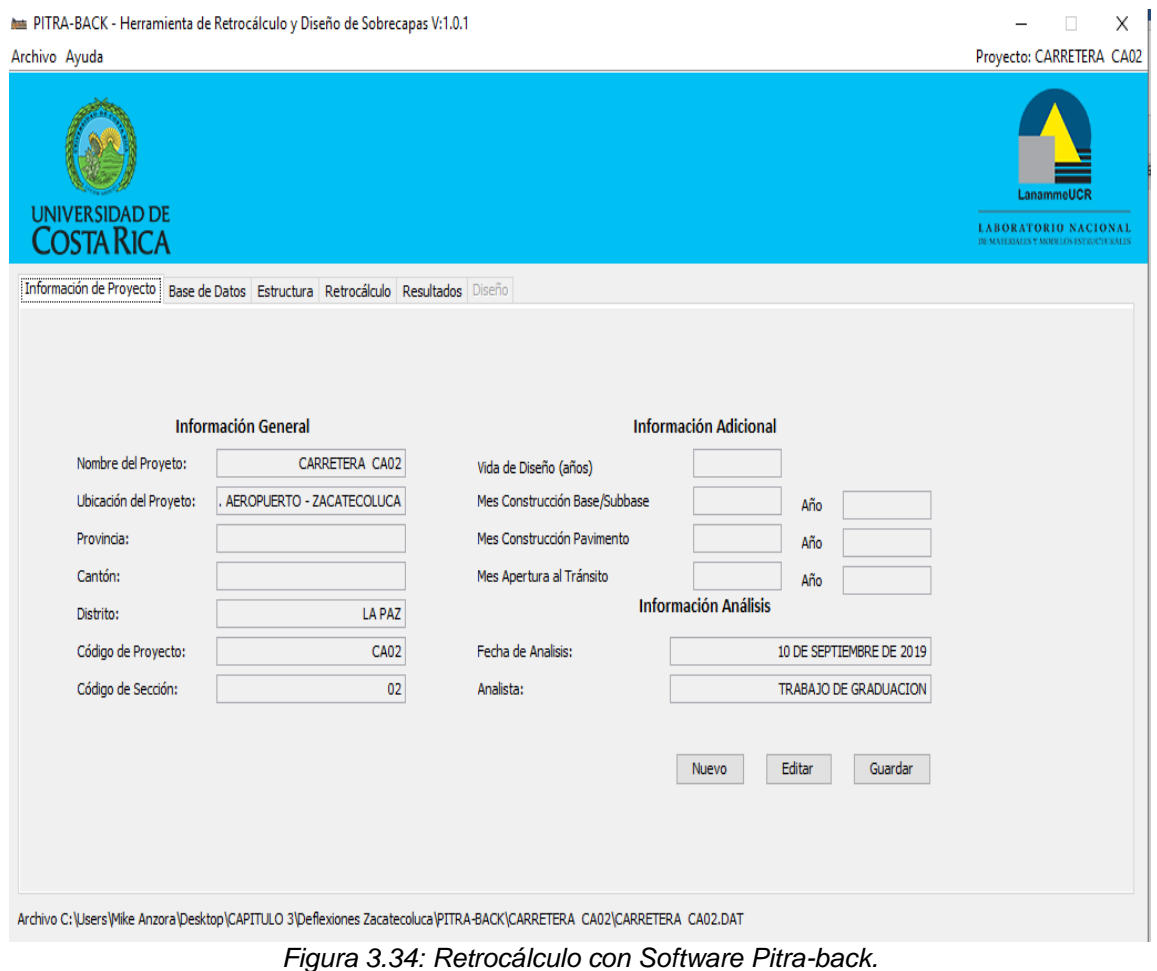

*Fuente: Determinación de Módulos Estructurales de Pavimento Flexible en El Salvador.*

| ME PITRA-BACK - Herramienta de Retrocálculo y Diseño de Sobrecapas V:1.0.1                                            |                                     |                       |                                         |            |                      |                       |                                           |                      |                      |                      |          |                      |                      |                  |                                 |        |                     |                          |                        |           |                                                                                           | $\times$     |
|----------------------------------------------------------------------------------------------------|-------------------------------------|-----------------------|-----------------------------------------|------------|----------------------|-----------------------|-------------------------------------------|----------------------|----------------------|----------------------|----------|----------------------|----------------------|------------------|---------------------------------|--------|---------------------|--------------------------|------------------------|-----------|-------------------------------------------------------------------------------------------|--------------|
| Archivo Ayuda                                                                                                    |                                     |                       |                                         |            |                      |                       |                                           |                      |                      |                      |          |                      |                      |                  |                                 |        |                     |                          |                        |           | Proyecto: CARRETERA CA02                                                                  |              |
|                                                                                                    | <b>UNIVERSIDAD DE</b><br>COSTA RICA |                       |                                         |            |                      |                       |                                           |                      |                      |                      |          |                      |                      |                  |                                 |        |                     |                          |                        |           | LanammeUCF<br><b>LABORATORIO NACIONAL</b><br><b>DE MATERIALES Y MODELOS ESTRUCTURALES</b> |              |
|                                                                                                    |                                     |                       | Información de Proyecto   Base de Datos |            |                      |                       | Estructura Retrocálculo Resultados Diseño |                      |                      |                      |          |                      |                      |                  |                                 |        |                     |                          |                        |           |                                                                                           |              |
| Archivo: C1<br>Estación Inicial                                                                                       |                                     | <b>Estación Final</b> |                                         | Distancia: | Nº Geófonos Activos  |                       |                                           | 9                    |                      |                      |          |                      |                      |                  |                                 |        |                     | Radio del plato de carga |                        |           | 150mm                                                                                     |              |
|                                                                                                    | 40.200 km                           |                       | 64.600 km                               | 1:         |                      | 0 <sub>mm</sub><br>2: |                                           | 300mm                | 3:                   | 600mm                | 4:       |                      | 900mm                | 5:               | 1200mm<br>6:                    | 1500mm | 7:                  | 1800mm                   | 8:                     | $-300$ mm | 9:<br><b>Omm</b>                                                                          |              |
| N° Caídas                                                                                                    |                                     |                       | Fecha de Medición                       |            |                      |                       |                                           |                      |                      |                      |          |                      |                      |                  |                                 |        |                     |                          |                        |           |                                                                                           |              |
|                                                                                                    | 246                                 |                       | 24/03/2015                              |            |                      |                       |                                           |                      |                      |                      |          |                      |                      |                  |                                 |        |                     |                          |                        |           |                                                                                           |              |
| Estación<br>km                                                                                                    | Medición                            | Caída                 | Esfuerzo Carga<br>kPa                   | kN         | D <sub>1</sub><br>mu | D <sub>2</sub><br>mu  | D <sub>3</sub><br>mu                      | D <sub>4</sub><br>mu | D <sub>5</sub><br>mu | D <sub>6</sub><br>mu | D7<br>mu | D <sub>8</sub><br>mu | D <sub>9</sub><br>mu | °C               | T.Asfalto T.Super. T.Aire<br>٩C | °C     | <b>Datos GPS</b>    |                          |                        |           | Hora                                                                                      |              |
| 40.200                                                                                                    |                                     |                       | 568.0                                   |            | 40.15 159.7          | 125.3                 | 96.1                                      | 71.8                 | 53.7                 | 40.7                 | 31.6     | 129.7                | 129.5                | N <sub>0</sub>   | 31.9                            | 28.1   |                     |                          |                        |           | 21:59                                                                                     | $\wedge$     |
| 40.200                                                                                                    | $\overline{2}$                      | $\overline{2}$        | 563.0                                   |            | 39.8 158.1           | 123.9                 | 94.9                                      | 71.1                 | 53.2                 | 40.4                 | 31.3     | 128.3                | 128.1                | N <sub>0</sub>   | 31.9                            | 28.1   |                     |                          |                        |           | 21:59                                                                                     |              |
| 40,400                                                                                                    | з                                   |                       | 562.0                                   |            | 39.73 122.5          | 94.9                  | 76.4                                      | 60.2                 | 47.3                 | 38.1                 | 32.0     | 95.4                 | 98.5                 | N <sub>0</sub>   | 30.9                            | 29.4   |                     |                          |                        |           | 22:01                                                                                     |              |
| 40,400                                                                                                    | 4                                   | $\overline{2}$        | 564.0                                   |            | 39.87 123.4          | 95.4                  | 76.5                                      | 60.4                 | 47.9                 | 38.3                 | 31.7     | 95.9                 | 99.0                 | N <sub>0</sub>   | 30.9                            | 29.4   |                     |                          |                        |           | 22:01                                                                                     |              |
| 40.600                                                                                                    | $\mathbf{s}$                        |                       | 567.0                                   |            | 40.08 144.5          | 95.2                  | 69.7                                      | 53.1                 | 42.3                 | 34.8                 | 29.9     | 98.1                 | 97.1                 | N <sub>0</sub>   | 29.9                            | 28.9   |                     |                          |                        |           | 22:05                                                                                     |              |
| 40.600                                                                                                    | 6                                   | $\overline{2}$        | 557.0                                   |            | 39.37 143.2          | 94.2                  | 68.9                                      | 52.6                 | 41.7                 | 34.3                 | 29.5     | 97.0                 | 96.2                 | N <sub>0</sub>   | 29.9                            | 28.9   |                     |                          |                        |           | 22:05                                                                                     |              |
| 40,800                                                                                                    | $\overline{7}$                      | 1                     | 565.0                                   |            | 39.94 120.9          | 104.0                 | 86.8                                      | 70.0                 | 55.6                 | 43.8                 | 35.5     | 104.6                | 104.9                | N <sub>0</sub>   | 30.2                            | 30.0   |                     |                          |                        |           | 22:06                                                                                     |              |
| 40.800                                                                                                    | 8                                   | $\overline{2}$        | 562.0                                   |            | 39.73 121.0          | 103.4                 | 86.7                                      | 70.3                 | 55.8                 | 44.4                 | 35.8     | 104.3                | 104.5                | N <sub>0</sub>   | 30.2                            | 30.0   |                     |                          |                        |           | 22:06                                                                                     |              |
| 41.000                                                                                                    | 9                                   |                       | 568.0                                   |            | 40.15 108.9          | 83.3                  | 63.9                                      | 48.2                 | 36.9                 | 28.5                 | 24.0     | 83.9                 | 85.0                 | N <sub>0</sub>   | 30.6                            | 28.6   |                     |                          |                        |           | 22:10                                                                                     |              |
| 41.000                                                                                                    | 10                                  | $\overline{2}$        | 561.0                                   |            | 39.65 107.9          | 81.9                  | 62.7                                      | 47.6                 | 35.9                 | 28.0                 | 22.8     | 82.8                 | 83.9                 | N <sub>0</sub>   | 30.6                            | 28.6   |                     |                          |                        |           | 22:10                                                                                     |              |
| 41.200                                                                                                    | 11                                  |                       | 567.0                                   |            | 40.08 291.9          |                       | 201.4 133.8 100.7                         |                      | 78.2                 | 62.4                 | 51.0     | 204.5                | 197.5                | N <sub>0</sub>   | 30.9                            | 29.5   |                     |                          |                        |           | 22:12                                                                                     | $\checkmark$ |
|                                                                                                    |                                     |                       |                                         |            |                      |                       |                                           |                      |                      |                      |          |                      |                      | Eliminar Fila(s) |                                 |        | <b>Editar Datos</b> |                          | <b>Guardar Cambios</b> |           | <b>Cargar Datos</b>                                                                       |              |
| Archivo C:\Users\Mike Anzora\Desktop\CAPITULO 3\Deflexiones Zacatecoluca\PITRA-BACK\CARRETERA CA02\CARRETERA CA02.DAT |                                     |                       |                                         |            |                      |                       |                                           |                      |                      |                      |          |                      |                      |                  |                                 |        |                     |                          |                        |           |                                                                                           |              |
|                                                                                                    |                                     |                       |                                         |            |                      |                       |                                           |                      |                      |                      |          |                      |                      |                  |                                 |        |                     |                          |                        |           |                                                                                           |              |

*Figura 3.35: Retrocálculo con Software Pitra-back.*

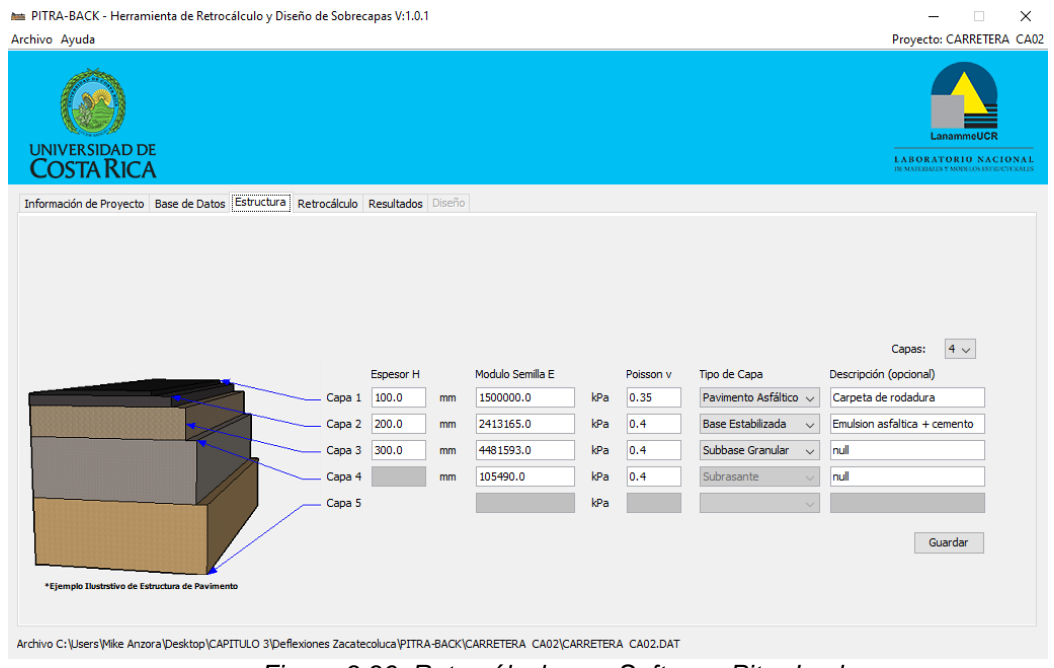

*Figura 3.36: Retrocálculo con Software Pitra-back.*

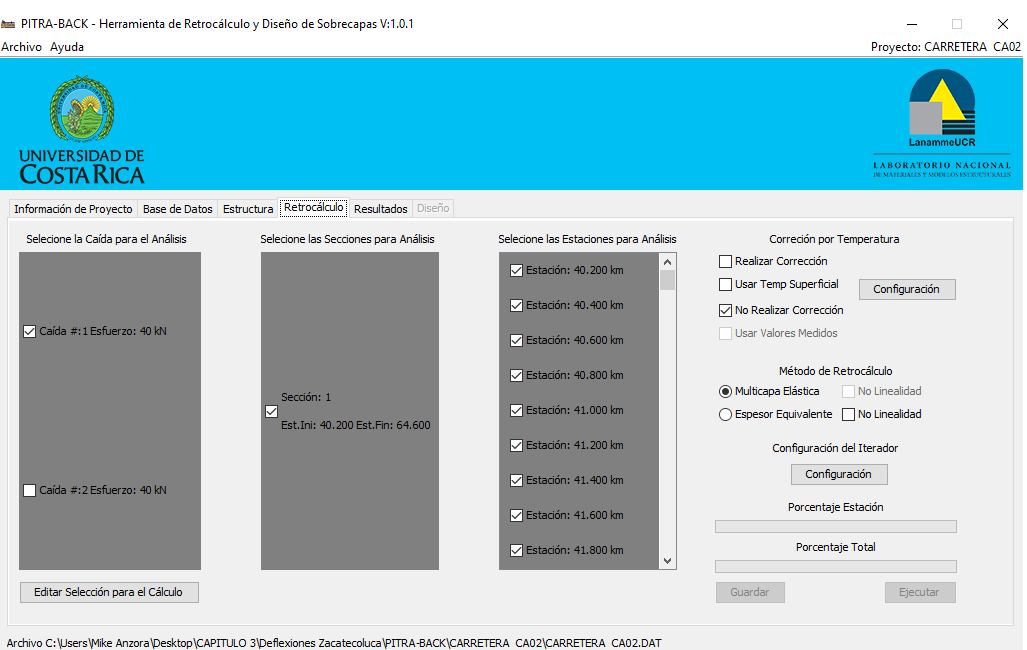

*Figura 3.37: Retrocálculo con Software Pitra-back.*

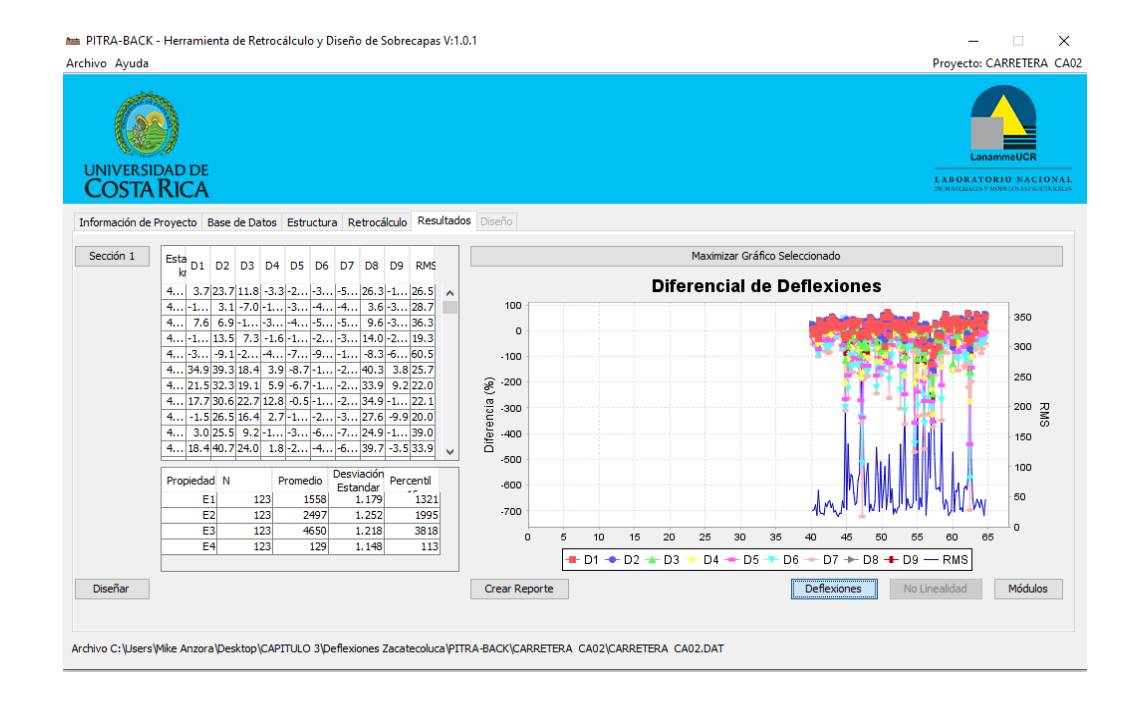

*Figura 3.38: Retrocálculo con Software Pitra-back.*

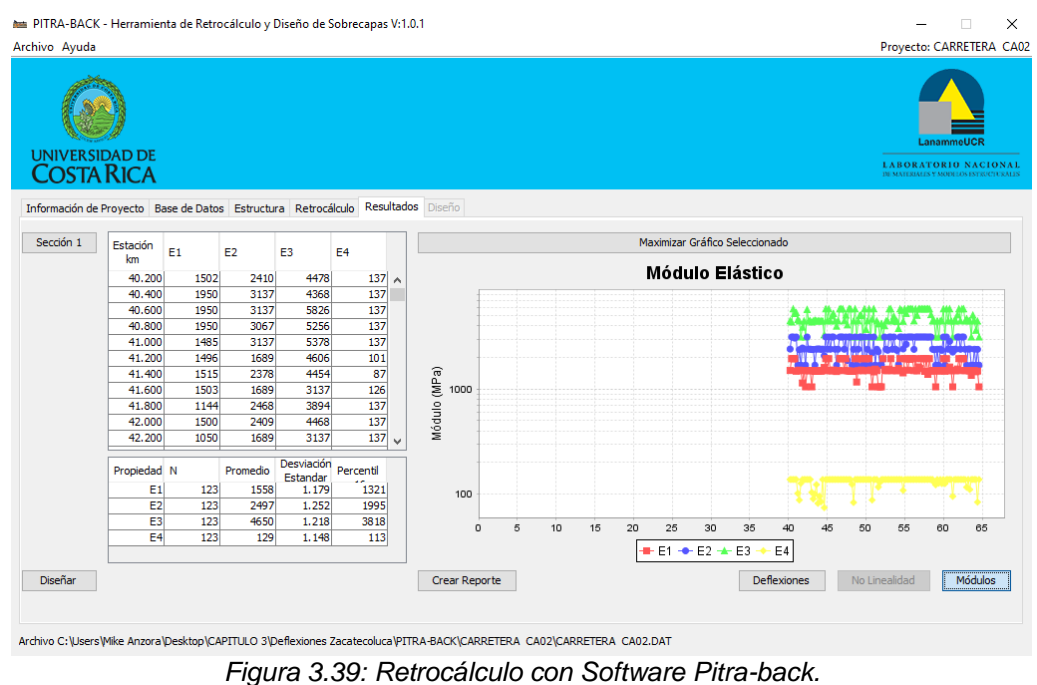

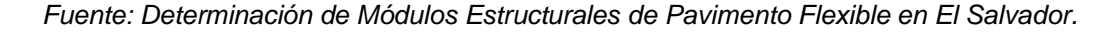

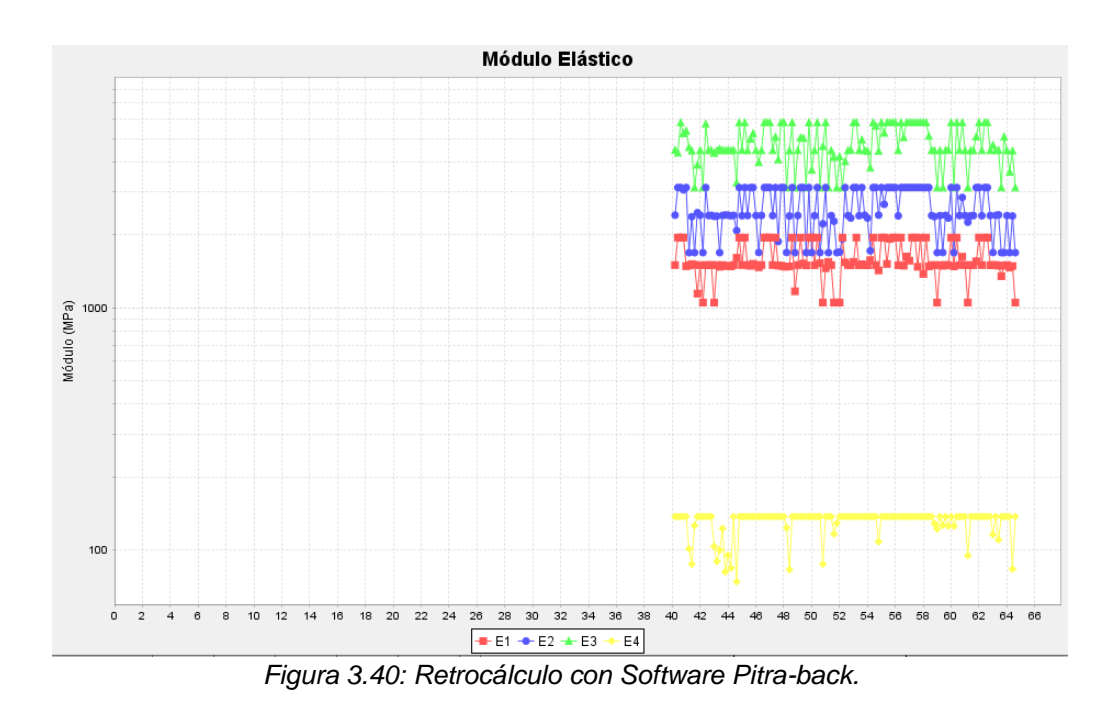

*Fuente: Determinación de Módulos Estructurales de Pavimento Flexible en El Salvador.*

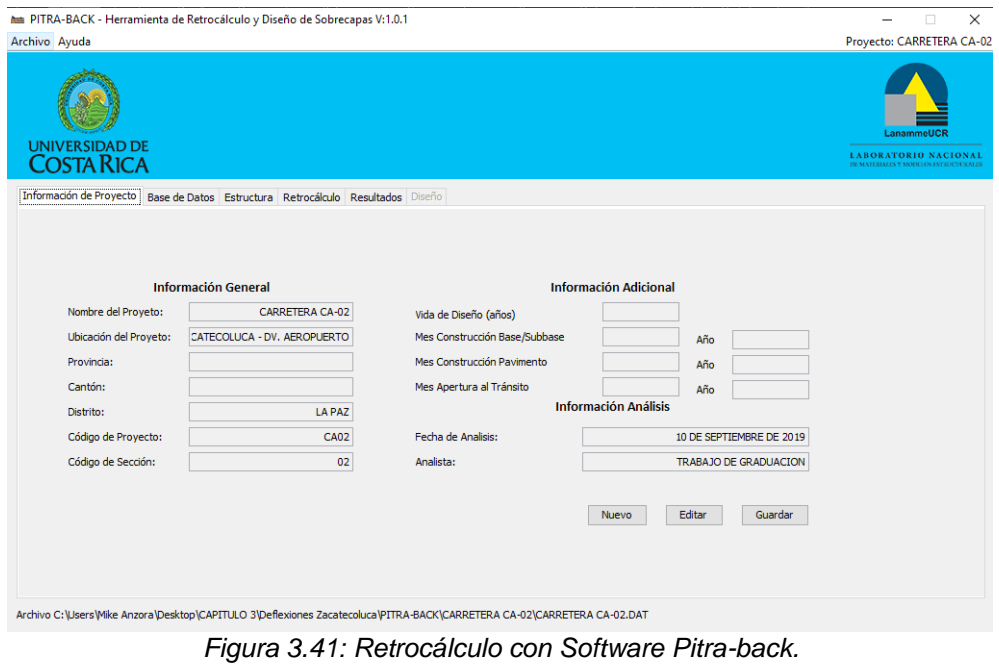

✓ Sentido: Zacatecoluca (km 64+600) – Dv. Comalapa (km 47+600).

*Fuente: Determinación de Módulos Estructurales de Pavimento Flexible en El Salvador.*

| em PITRA-BACK - Herramienta de Retrocálculo y Diseño de Sobrecapas V:1.0.1                                              |                                     |                                |                                         |             |                            |                      |                                           |                      |                      |                      |          |                      |                      |                  |                          |                     |           |        |                          |           |                                                                     |            |              | × |
|----------------------------------------------------------------------------------------------------|-------------------------------------|--------------------------------|-----------------------------------------|-------------|----------------------------|----------------------|-------------------------------------------|----------------------|----------------------|----------------------|----------|----------------------|----------------------|------------------|--------------------------|---------------------|-----------|--------|--------------------------|-----------|---------------------------------------------------------------------|------------|--------------|---|
| Archivo Ayuda                                                                                                    |                                     |                                |                                         |             |                            |                      |                                           |                      |                      |                      |          |                      |                      |                  |                          |                     |           |        |                          |           | Provecto: CARRETERA CA-02                                           |            |              |   |
|                                                                                                    | <b>UNIVERSIDAD DE</b><br>COSTA RICA |                                |                                         |             |                            |                      |                                           |                      |                      |                      |          |                      |                      |                  |                          |                     |           |        |                          |           | <b>LABORATORIO NACIONAL</b><br>MUMATERIALES Y MODELOS ESTRUCTURALES | LanammeUCR |              |   |
|                                                                                                    |                                     |                                | Información de Proyecto   Base de Datos |             |                            |                      | Estructura Retrocálculo Resultados Diseño |                      |                      |                      |          |                      |                      |                  |                          |                     |           |        |                          |           |                                                                     |            |              |   |
|                                                                                                    | Archivo: Zacate -                   |                                |                                         |             |                            | Nº Geófonos Activos  |                                           | 9                    |                      |                      |          |                      |                      |                  |                          |                     |           |        | Radio del plato de carga |           |                                                                     | 150mm      |              |   |
| Estación Inicial                                                                                                    |                                     | <b>Estación Final</b>          |                                         | Distancia:  |                            |                      |                                           |                      |                      |                      |          |                      |                      |                  |                          |                     |           |        |                          |           |                                                                     |            |              |   |
|                                                                                                    | 40.300 km                           |                                | 64.300 km                               |             |                            |                      |                                           |                      |                      |                      |          |                      |                      |                  |                          |                     |           |        |                          |           |                                                                     |            |              |   |
|                                                                                                    |                                     |                                |                                         | 1:          |                            | 0mm<br>2:            |                                           | 300mm                | 3:                   | 600mm                | 4:       |                      | 900mm                | 5:               | 1200mm<br>6:             | 1500mm              | 7:        | 1800mm | 8:                       | $-300$ mm | 9:                                                                  | <b>Omm</b> |              |   |
| Nº Caídas                                                                                                    |                                     |                                | Fecha de Medición                       |             |                            |                      |                                           |                      |                      |                      |          |                      |                      |                  |                          |                     |           |        |                          |           |                                                                     |            |              |   |
|                                                                                                    | 242                                 |                                | 25/03/2015                              |             |                            |                      |                                           |                      |                      |                      |          |                      |                      |                  |                          |                     |           |        |                          |           |                                                                     |            |              |   |
| Estación<br>km                                                                                                    | Medición Caída                      |                                | Esfuerzo<br>kPa                         | Carga<br>kN | D <sub>1</sub><br>mu       | D <sub>2</sub><br>mu | D <sub>3</sub><br>mu                      | D <sub>4</sub><br>mu | D <sub>5</sub><br>mu | D <sub>6</sub><br>mu | D7<br>mu | D <sub>8</sub><br>mu | D <sub>9</sub><br>mu | ٩C               | T.Asfalto T.Super.<br>٩C | T.Aire<br>٩C        | Datos GPS |        |                          |           | Hora                                                                |            |              |   |
| 64.300                                                                                                    |                                     | 1                              | 568.0                                   |             | 40.15 230.6                | 184.6                | 132.7                                     | 97.7                 | 72.4                 | 54.1                 | 41.4     | 180.7                | 167.0                | 30.2             | 30.5                     | 26.5                |           |        |                          |           | 21:14                                                               |            | ۸            |   |
| 64.300                                                                                                    | 2                                   | $\overline{2}$                 | 559.0                                   |             | 39.51 226.2                | 182.4                | 130.7                                     | 96.4                 | 71.7                 | 53.3                 | 41.7     | 178.1                | 164.5                | 30.2             | 30.5                     | 26.5                |           |        |                          |           | 21:14                                                               |            |              |   |
| 64.100                                                                                                    | 3<br>4                              | $\mathbf{1}$                   | 567.0                                   |             |                            | 40.08 148.1 119.3    | 89.2                                      | 66.6                 | 49.1                 | 36.9                 |          | 28.2 119.5 117.0     |                      | 30.2             | 28.3                     | 28.0                |           |        |                          |           | 21:16                                                               |            |              |   |
| 64.100<br>63.900                                                                                                    | 5                                   | $\overline{2}$<br>$\mathbf{1}$ | 565.0<br>567.0                          |             | 39.94 147.7<br>40.08 111.1 | 118.8<br>90.8        | 88.8<br>74.5                              | 66.6<br>59.8         | 49.1<br>47.0         | 37.1<br>37.0         | 29.2     | 28.1 119.1<br>91.4   | 116.6<br>91.2        | 30.2<br>30.2     | 28.3<br>29.6             | 28.0<br>27.8        |           |        |                          |           | 21:16<br>21:19                                                      |            |              |   |
| 63,900                                                                                                    | 6                                   | $\overline{2}$                 | 567.0                                   |             | 40.08 110.7                | 90.5                 | 74.2                                      | 59.4                 | 46.8                 | 36.6                 | 28.9     | 91.1                 | 90.8                 | 30.2             | 29.6                     | 27.8                |           |        |                          |           | 21:19                                                               |            |              |   |
| 63.701                                                                                                    | 7                                   | $\mathbf{1}$                   | 567.0                                   |             | 40.08 298.5                | 230.9                | 152.4                                     | 101.4                | 68.9                 | 48.2                 | 34.8     |                      | 228.3 225.3          | 30.2             | 29.0                     | 29.0                |           |        |                          |           | 21:21                                                               |            |              |   |
| 63.701                                                                                                    | 8                                   | $\overline{2}$                 | 566.0                                   |             | 40.01 294.4                | 228.6                | 150.8                                     | 100.7                | 67.9                 | 47.6                 | 34.2     | 224.5                | 223.1                | 30.2             | 29.0                     | 29.0                |           |        |                          |           | 21:21                                                               |            |              |   |
| 63.500                                                                                                    | 9                                   | $\mathbf{1}$                   | 565.0                                   |             | 39.94 124.6                | 85.8                 | 58.1                                      | 44.0                 | 33.7                 | 26.5                 | 20.8     | 87.7                 | 83.9                 | 30.2             | 29.3                     | 28.5                |           |        |                          |           | 21:23                                                               |            |              |   |
| 63.500                                                                                                    | 10                                  | $\overline{\mathbf{2}}$        | 559.0                                   |             | 39.51 123.4                | 84.6                 | 57.2                                      | 43.6                 | 33.2                 | 26.5                 | 20.2     | 85.6                 | 82.6                 | 30.2             | 29.3                     | 28.5                |           |        |                          |           | 21:23                                                               |            |              |   |
| 63.300                                                                                                    | 11                                  | $\mathbf{1}$                   | 564.0                                   |             | 39.87 131.8                | 99.0                 | 80.4                                      | 62.2                 | 47.8                 | 38.1                 | 29.0     | 98.9                 | 96.2                 | 30.2             | 29.7                     | 28.0                |           |        |                          |           | 21:25                                                               |            | $\checkmark$ |   |
|                                                                                                    |                                     |                                |                                         |             |                            |                      |                                           |                      |                      |                      |          |                      |                      | Eliminar Fila(s) |                          | <b>Editar Datos</b> |           |        | <b>Guardar Cambios</b>   |           | <b>Cargar Datos</b>                                                 |            |              |   |
|                                                                                                    |                                     |                                |                                         |             |                            |                      |                                           |                      |                      |                      |          |                      |                      |                  |                          |                     |           |        |                          |           |                                                                     |            |              |   |
| Archivo C:\Users\Mike Anzora\Desktop\CAPITULO 3\Deflexiones Zacatecoluca\PITRA-BACK\CARRETERA CA-02\CARRETERA CA-02.DAT |                                     |                                |                                         |             |                            |                      |                                           |                      |                      |                      |          |                      |                      |                  |                          |                     |           |        |                          |           |                                                                     |            |              |   |
|                                                                                                    |                                     |                                |                                         | --          |                            |                      |                                           |                      |                      |                      | . .      |                      |                      |                  |                          |                     | - -       |        |                          |           |                                                                     |            |              |   |

*Figura 3.42: Retrocálculo con Software Pitra-back.*

*Fuente: Determinación de Módulos Estructurales de Pavimento Flexible en El Salvador.*

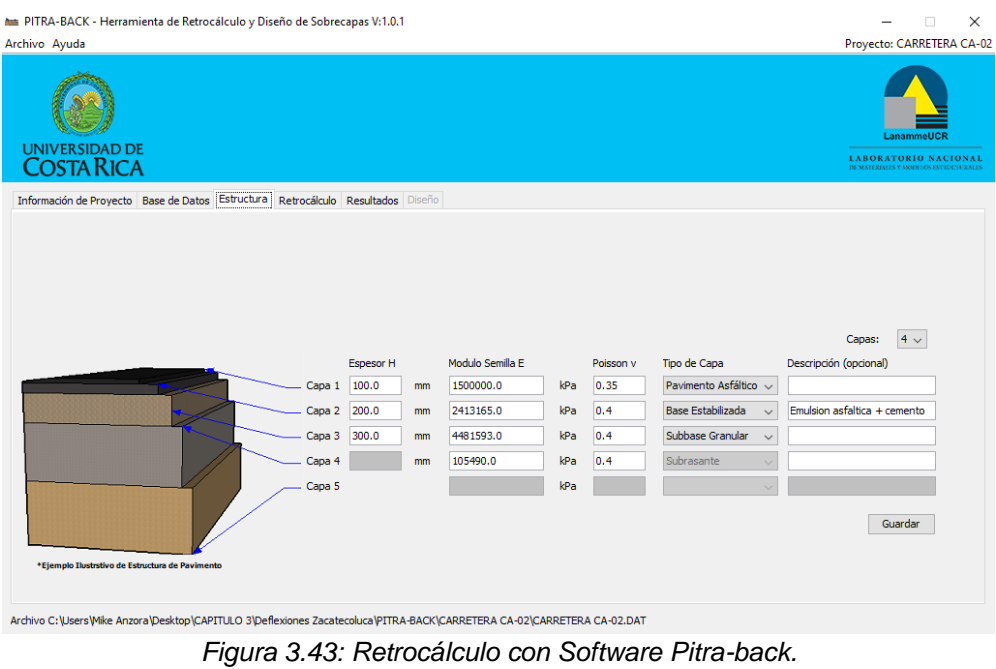

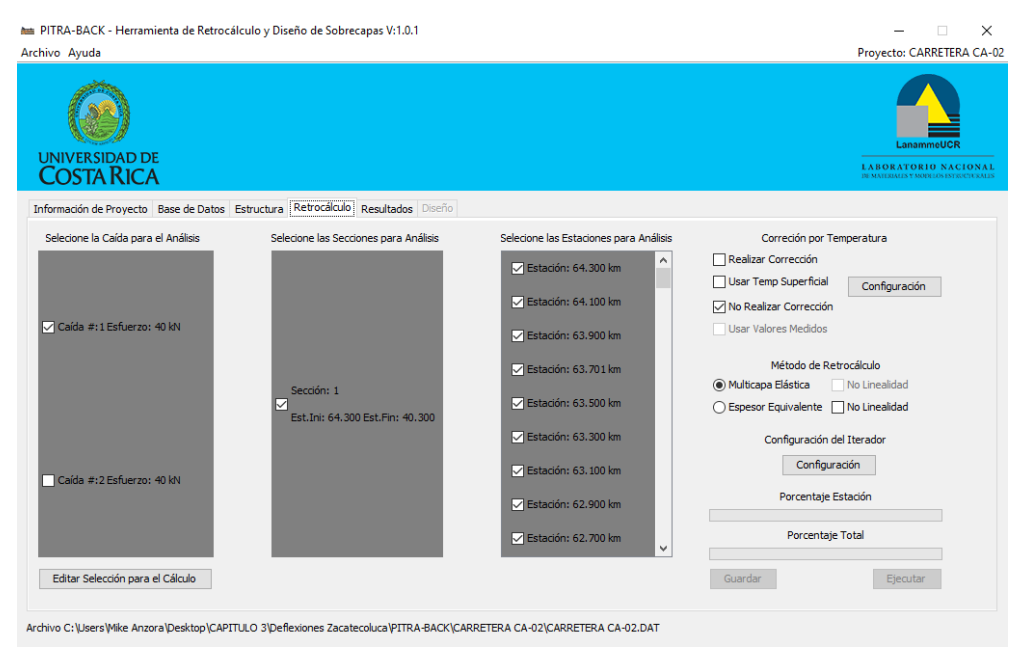

*Figura 3.44: Retrocálculo con Software Pitra-back.*

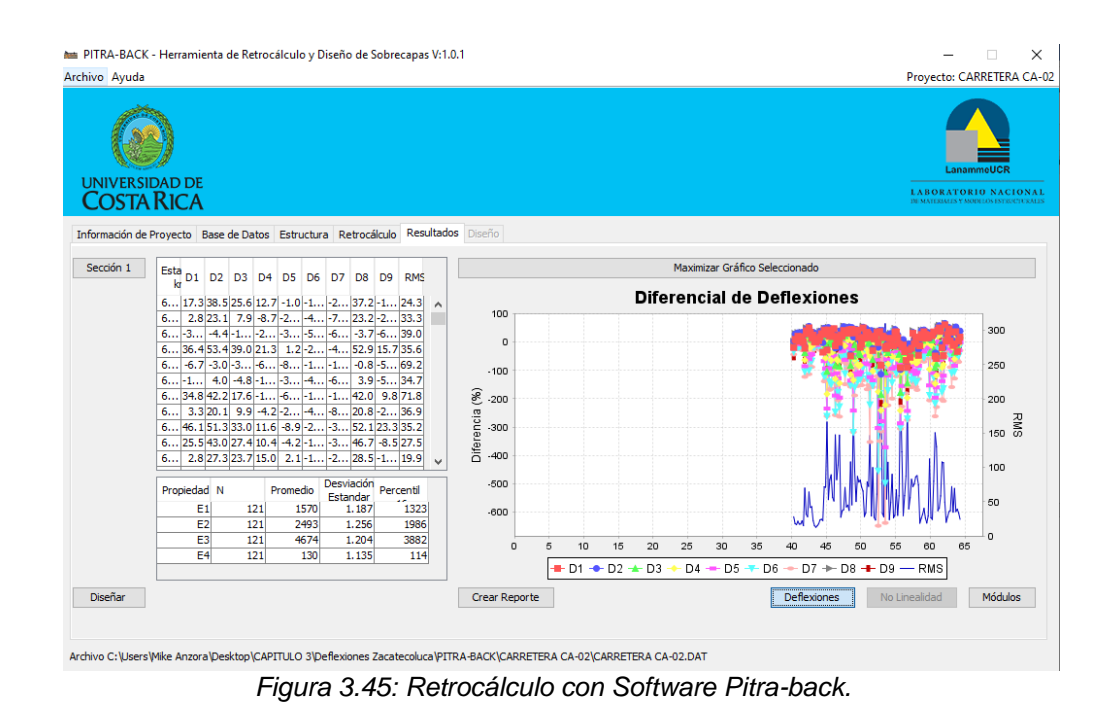

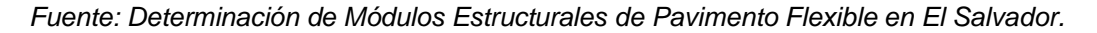

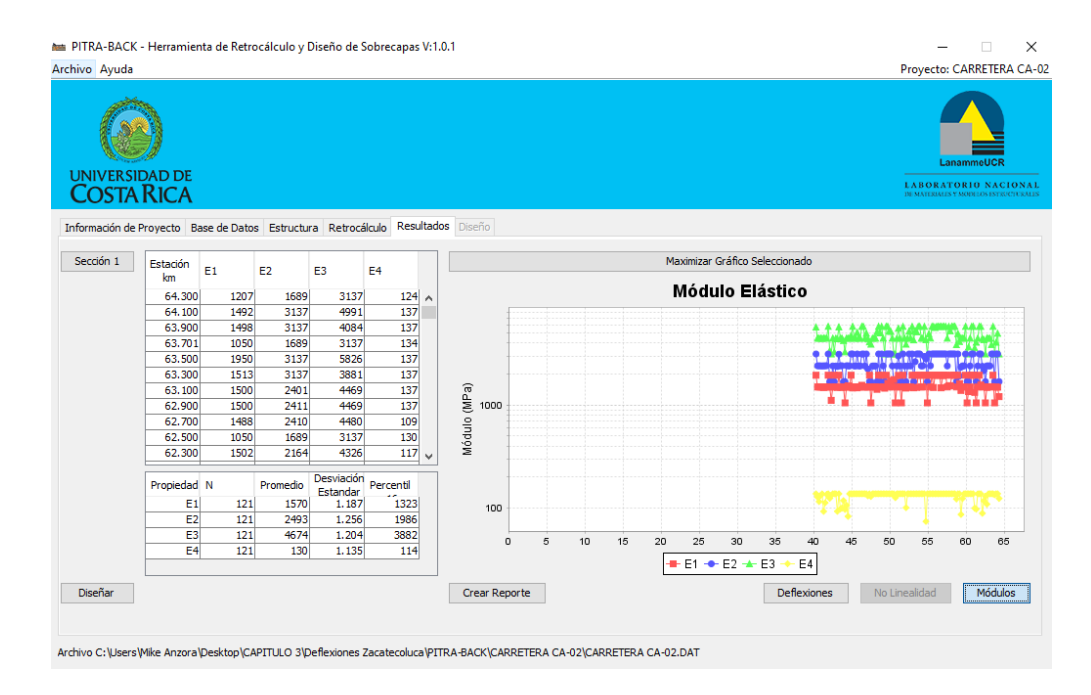

*Figura 3.46: Retrocálculo con Software Pitra-back.*

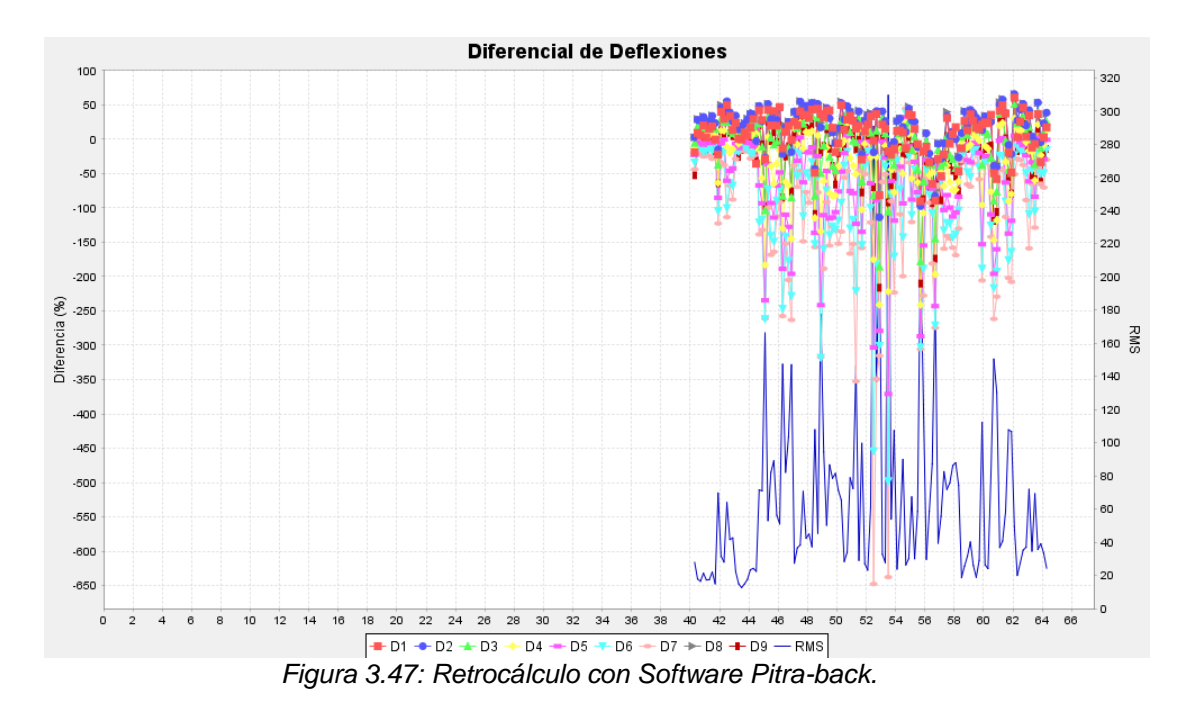

*Fuente: Determinación de Módulos Estructurales de Pavimento Flexible en El Salvador.*

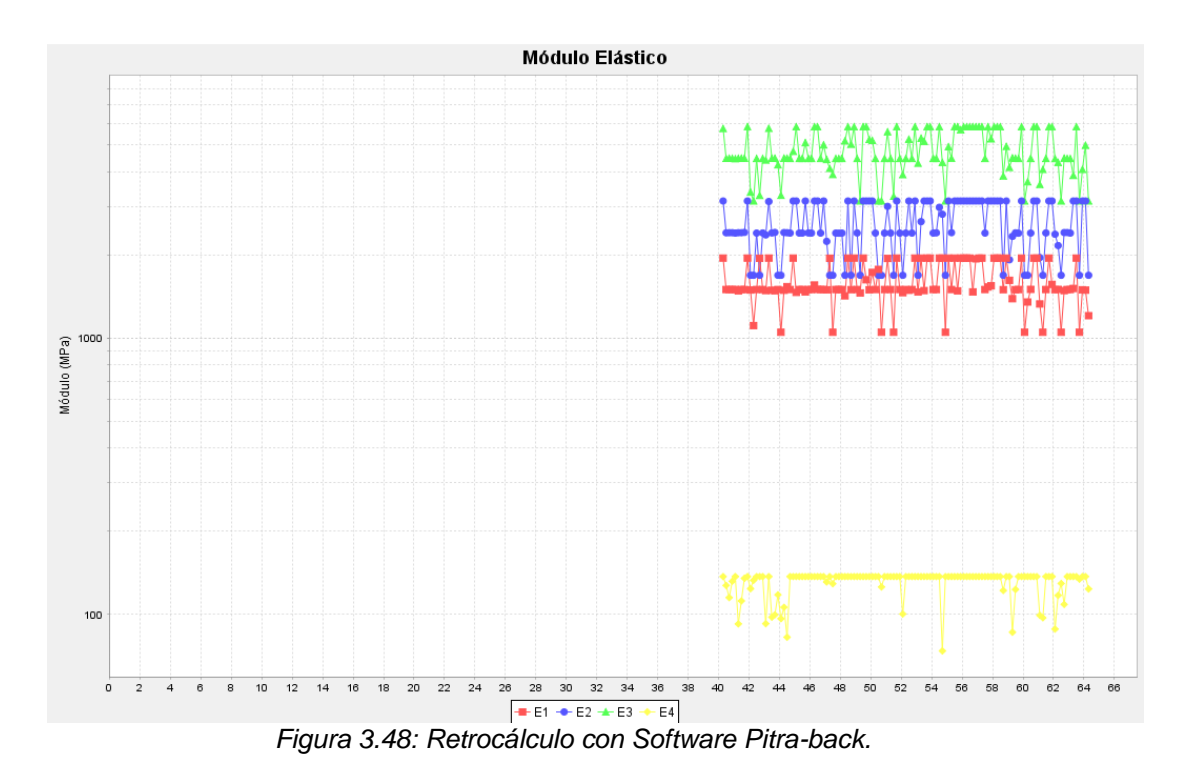

*Fuente: Determinación de Módulos Estructurales de Pavimento Flexible en El Salvador.*

Una vez que las propiedades del pavimento y deflexiones<sup>9</sup> han sido introducidas en el Software Pitra-Back procedemos a la determinación de los Módulos Resilientes de cada una de las capas<sup>10</sup>:

#### ➢ Lateral Derecho:

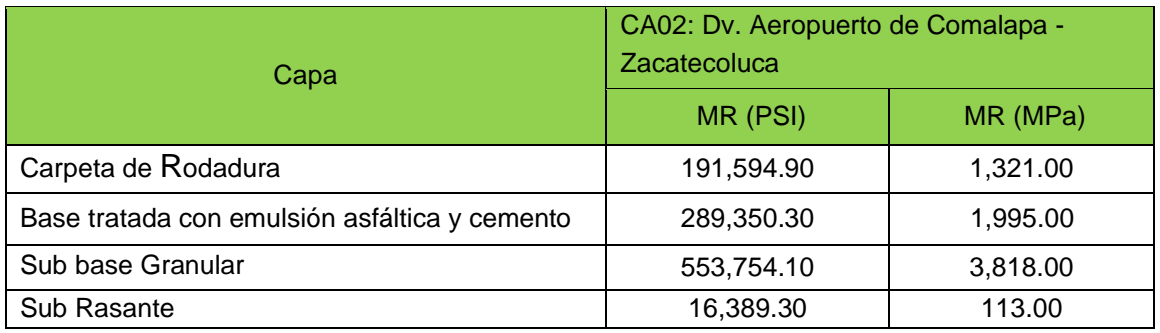

*Tabla 3.13: Resultados de Retrocálculo con el Software Pitra-back.*

*Fuente: Determinación de Módulos Estructurales de Pavimento Flexible en El Salvador.* 

### ➢ Lateral Izquierdo:

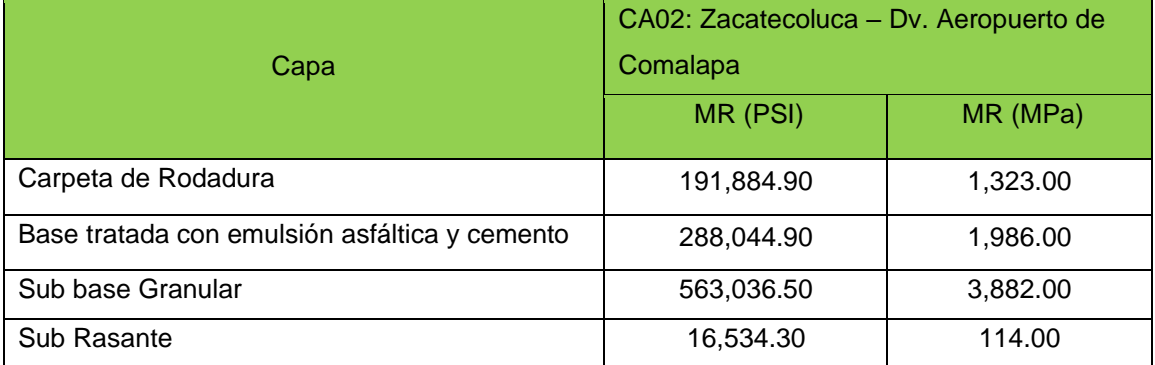

*Tabla 3.14: Resultados de Retrocálculo con el Software Pitra-back.*

*Fuente: Determinación de Módulos Estructurales de Pavimento Flexible en El Salvador.* 

<sup>9</sup> Ver Anexo 1

10 Ver Anexo 2

## **3.4.3 CARRETERA CA01E: DESVIO DE SAN VICENTE (KM 54+250) – KILOMETRO 70.**

Los resultados obtenidos con Retrocálculo de Software Pitra-Back se presentan a continuación:

✓ Sentido: Dv. de San Vicente (km 54+250) – Kilometro 70.

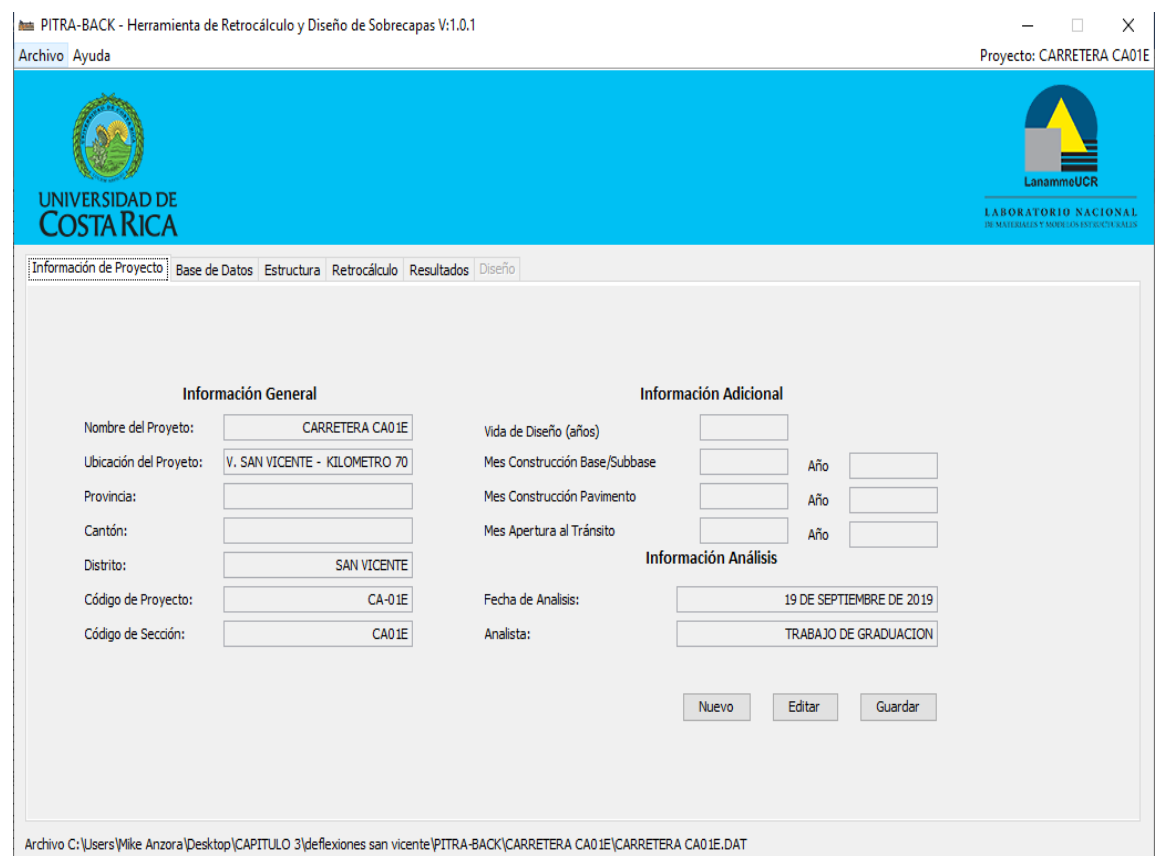

*Figura 3.49: Retrocálculo con Software Pitra-back.*

|                                                                                                    | AMBEL PITRA-BACK - Herramienta de Retrocálculo y Diseño de Sobrecapas V:1.0.1 |                   |             |                      |                       |                                     |                      |                      |                      |          |                      |                      |                                 |              |        |                     |                          |                        |           |                                                                                          | п            |
|----------------------------------------------------------------------------------------------------|-------------------------------------------------------------------------------|-------------------|-------------|----------------------|-----------------------|-------------------------------------|----------------------|----------------------|----------------------|----------|----------------------|----------------------|---------------------------------|--------------|--------|---------------------|--------------------------|------------------------|-----------|------------------------------------------------------------------------------------------|--------------|
| Archivo Ayuda                                                                                                    |                                                                               |                   |             |                      |                       |                                     |                      |                      |                      |          |                      |                      |                                 |              |        |                     |                          |                        |           | Provecto: CARRETERA CA01E                                                                |              |
| <b>UNIVERSIDAD DE</b><br><b>COSTA RICA</b>                                                                             |                                                                               |                   |             |                      |                       |                                     |                      |                      |                      |          |                      |                      |                                 |              |        |                     |                          |                        |           | LanammeUCF<br><b>LABORATORIO NACIONAL</b><br><b>BEMATERIALES Y MODELOS ESTRUCTURALES</b> |              |
| Información de Provecto Base de Datos Estructura Retrocálculo Resultados Diseño                                        |                                                                               |                   |             |                      |                       |                                     |                      |                      |                      |          |                      |                      |                                 |              |        |                     |                          |                        |           |                                                                                          |              |
| Archivo: C1                                                                                                    |                                                                               |                   |             |                      | Nº Geófonos Activos   |                                     | 9                    |                      |                      |          |                      |                      |                                 |              |        |                     | Radio del plato de carga |                        |           | 150mm                                                                                    |              |
| Estación Inicial                                                                                                    | <b>Estación Final</b>                                                         |                   | Distancia:  |                      |                       |                                     |                      |                      |                      |          |                      |                      |                                 |              |        |                     |                          |                        |           |                                                                                          |              |
| 54.500 km                                                                                                    |                                                                               | 69.750 km         | 1:          |                      | 0 <sub>mm</sub><br>2: |                                     | 300mm                | 3:                   | 600mm                | 4:       |                      | 900mm                | 5:                              | 1200mm<br>6: | 1500mm | 7:                  | 1800mm                   | 8:                     | $-300$ mm | 9:                                                                                       | <b>Omm</b>   |
| N° Caídas                                                                                                    |                                                                               | Fecha de Medición |             |                      |                       |                                     |                      |                      |                      |          |                      |                      |                                 |              |        |                     |                          |                        |           |                                                                                          |              |
| 246                                                                                                    |                                                                               | 26/04/2015        |             |                      |                       |                                     |                      |                      |                      |          |                      |                      |                                 |              |        |                     |                          |                        |           |                                                                                          |              |
|                                                                                                    |                                                                               |                   |             |                      |                       |                                     |                      |                      |                      |          |                      |                      |                                 |              |        |                     |                          |                        |           |                                                                                          |              |
| Medición<br>Estación                                                                                                   |                                                                               |                   |             |                      |                       |                                     |                      |                      |                      |          |                      |                      |                                 |              |        |                     |                          |                        |           |                                                                                          |              |
| km                                                                                                    | Caída                                                                         | Esfuerzo<br>kPa   | Carga<br>kN | D <sub>1</sub><br>mu | D <sub>2</sub><br>mu  | D <sub>3</sub><br>mu                | D <sub>4</sub><br>mu | D <sub>5</sub><br>mu | D <sub>6</sub><br>mu | D7<br>mu | D <sub>8</sub><br>mu | D <sub>9</sub><br>mu | T.Asfalto T.Super. T.Aire<br>۰C | ۰c           | ٩C     | Datos GPS           |                          |                        |           | Hora                                                                                     |              |
| 54.500                                                                                                    | 1                                                                             | 532.0             |             |                      |                       | 37.6 916.0 668.0 526.0 355.0 203.0  |                      |                      | 93.0                 |          |                      | 60.0 139.0 139.0     | 28.98                           | 25.2         | 25.1   |                     |                          |                        |           | 21:58                                                                                    |              |
| 54.500                                                                                                    | $\overline{2}$<br>$\overline{2}$                                              | 534.0             |             |                      |                       | 37.75 914.0 666.0 525.0 354.0       |                      | 201.0                | 92.0                 |          | 59.0 138.0           | 139.0                | 28.98                           | 25.2         | 25.1   |                     |                          |                        |           | 21:58                                                                                    | ۸            |
| 54.750                                                                                                    | 3<br>$\mathbf{1}$                                                             | 534.0             |             |                      |                       | 37.75 899.0 683.0 539.0 314.0       |                      | 181.0                | 84.0                 |          | 52.0 125.0           | 128.0                | 32.73                           | 27.2         | 26.4   |                     |                          |                        |           | 22:00                                                                                    |              |
| 54.750                                                                                                    | $\overline{2}$<br>4                                                           | 524.0             |             |                      |                       | 37.04 897.0 684.0 538.0 312.0       |                      | 180.0                | 83.0                 |          |                      | 51.0 124.0 127.0     | 32.73                           | 27.2         | 26.4   |                     |                          |                        |           | 22:00                                                                                    |              |
| 55,000                                                                                                    | 5                                                                             | 537.0             |             |                      |                       | 37.96 688.0 479.0 357.0 221.0 133.0 |                      |                      | 51.0                 |          |                      | 30.0 118.0 119.0     | 31.97                           | 26.9         | 25.9   |                     |                          |                        |           | 22:02                                                                                    |              |
| 55,000                                                                                                    | $\overline{2}$<br>6                                                           | 534.0             |             | 37.75 687.0          |                       | 478.0 355.0 220.0                   |                      | 132.0                | 50.0                 |          | 29.0 117.0           | 118.0                | 31.97                           | 26.9         | 25.9   |                     |                          |                        |           | 22:02                                                                                    |              |
| 55.250                                                                                                    | 7                                                                             | 527.0             |             | 37.25 120            |                       | 922.0 733.0 496.0                   |                      | 325.0                | 127.0                |          | 95.0 164.0           | 166.0                | 30.68                           | 26.4         | 25.0   |                     |                          |                        |           | 22:04                                                                                    |              |
| 55.250                                                                                                    | 8<br>$\overline{2}$                                                           | 522.0             |             | $36.9$ 119           |                       | 917.0 732.0 495.0 324.0             |                      |                      | 125.0                |          | 94.0 163.0           | 164.0                | 30.68                           | 26.4         | 25.0   |                     |                          |                        |           | 22:04                                                                                    |              |
| 55.500                                                                                                    | 9                                                                             | 539.0             |             |                      |                       | 38.1 746.0 556.0 427.0 273.0 175.0  |                      |                      | 75.0                 |          | 44.0 103.0           | 105.0                | 30.92                           | 26.3         | 25.6   |                     |                          |                        |           | 22:06                                                                                    |              |
| 55.500                                                                                                    | $\overline{2}$<br>10                                                          | 536.0             |             | 37.89 744.0          |                       | 555.0 426.0 272.0                   |                      | 173.0                | 74.0                 |          | 43.0 102.0           | 103.0                | 30.92                           | 26.3         | 25.6   |                     |                          |                        |           | 22:06                                                                                    |              |
| 55.750                                                                                                    | 11                                                                            | 535.0             |             | 37.82 115            |                       | 876.0 657.0 402.0 243.0             |                      |                      | 58.0                 |          | 51.0 204.0           | 207.0                | 32.54                           | 27.0         | 26.5   |                     |                          |                        |           | 22:08                                                                                    | $\checkmark$ |
|                                                                                                    |                                                                               |                   |             |                      |                       |                                     |                      |                      |                      |          |                      |                      | Eliminar Fila(s)                |              |        | <b>Editar Datos</b> |                          | <b>Guardar Cambios</b> |           | <b>Cargar Datos</b>                                                                      |              |
|                                                                                                    |                                                                               |                   |             |                      |                       |                                     |                      |                      |                      |          |                      |                      |                                 |              |        |                     |                          |                        |           |                                                                                          |              |
| Archivo C:\Users\Mike Anzora\Desktop\CAPITULO 3\deflexiones san vicente\PITRA-BACK\CARRETERA CA01E\CARRETERA CA01E.DAT |                                                                               |                   |             |                      |                       |                                     |                      |                      |                      |          |                      |                      |                                 |              |        |                     |                          |                        |           |                                                                                          |              |

*Figura 3.50: Retrocálculo con Software Pitra-back.*

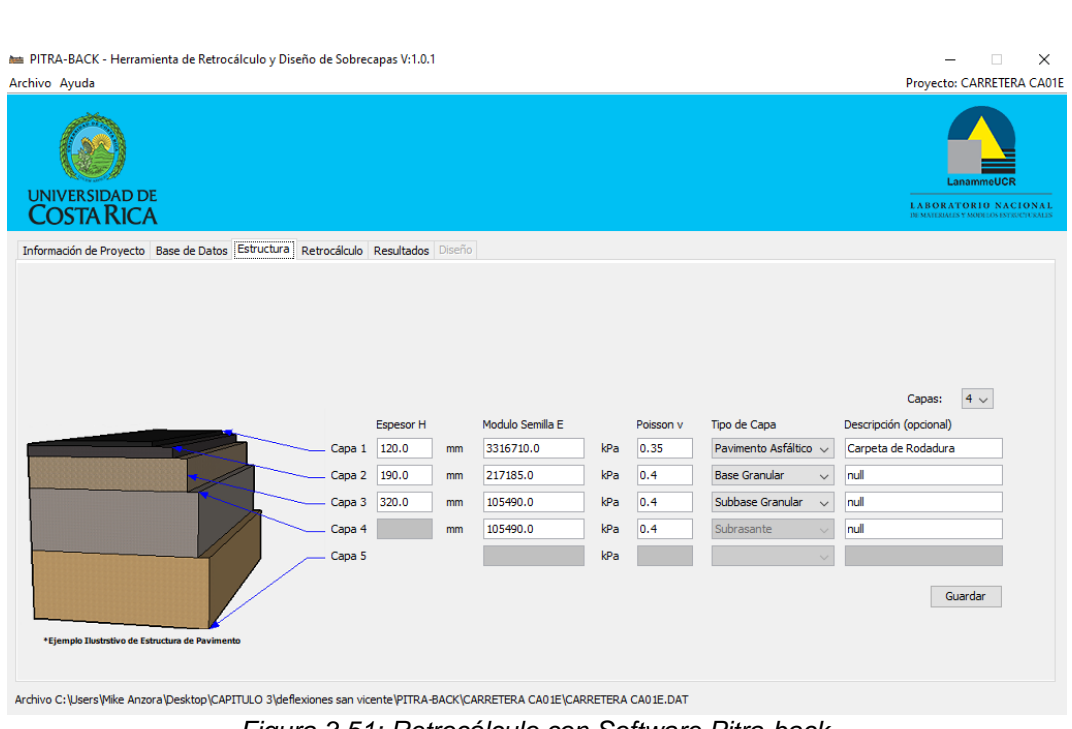

*Fuente: Determinación de Módulos Estructurales de Pavimento Flexible en El Salvador.*

*Figura 3.51: Retrocálculo con Software Pitra-back.*

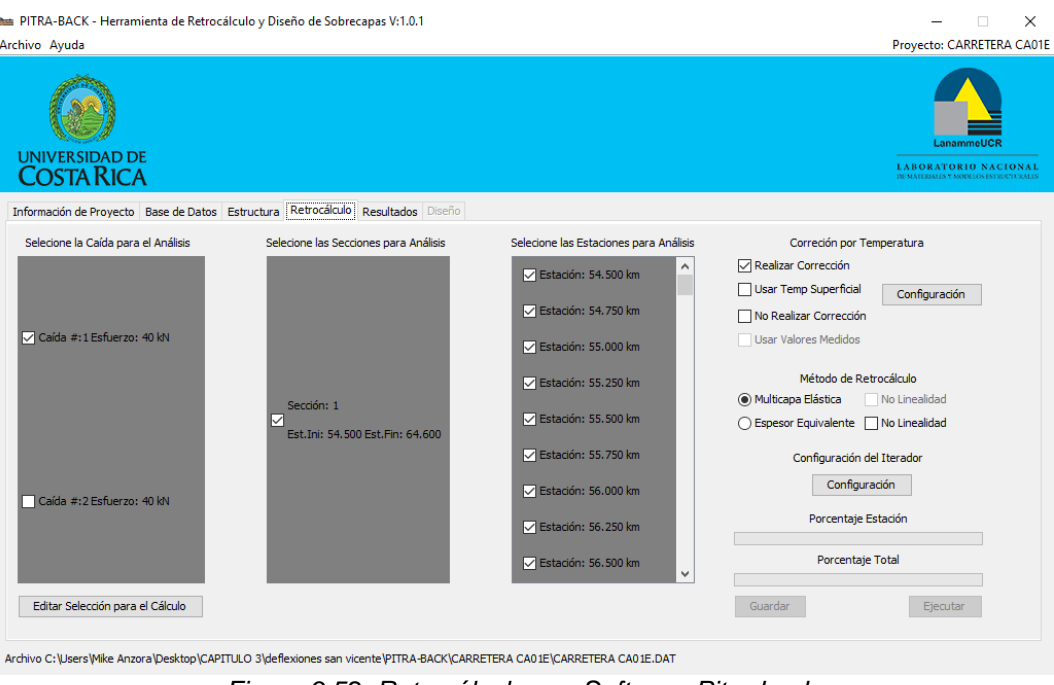

*Figura 3.52: Retrocálculo con Software Pitra-back.*

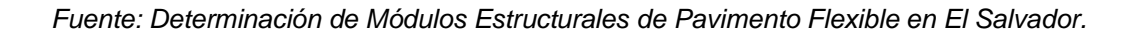

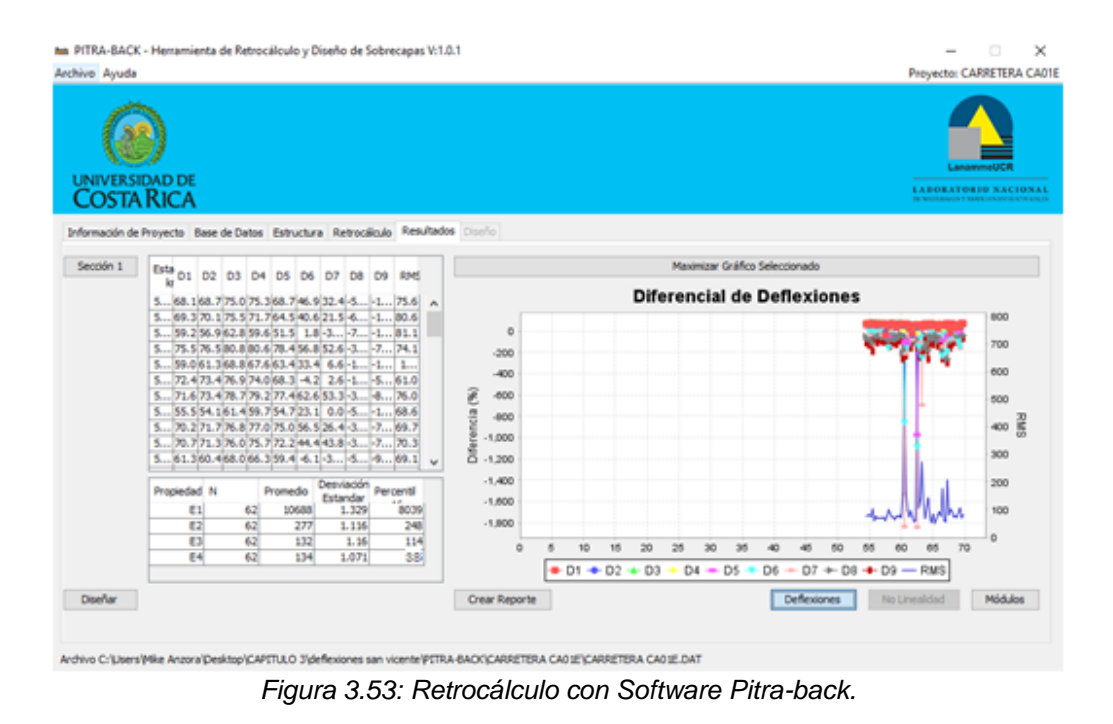

*Fuente: Determinación de Módulos Estructurales de Pavimento Flexible en El Salvador.*

Una vez que las propiedades del pavimento y deflexiones<sup>11</sup> han sido introducidas en el Software Pitra-Back procedemos a la determinación de los Módulos Resilientes de cada una de las capas del pavimento<sup>12</sup>:

- Capa CA01E: Dv. San Vicente – Kilometro 70 MR (PSI) MR (MPa) Carpeta de Rodadura (1,165,958.00 8,039.00 Base Granular 35,969.40 248.00 Sub base Granular 16,534.30 114.00 Sub Rasante 38.00
- ➢ Lateral Derecho:

*Tabla 3.15: Resultados de Retrocálculo con el Software Pitra-back.*

*Fuente: Determinación de Módulos Estructurales de Pavimento Flexible en El Salvador.* 

En el siguiente capítulo se presenta un análisis comparativo de los resultados obtenidos con cada método de Retrocálculo desarrollado durante la investigación, lo cual permite realizar una comparación de los Módulos Resilientes de las Sub Rasantes.

<sup>11</sup> Ver Anexo 1

12 Ver Anexo 2

#### 162

# **CAPÍTULO IV**

## **ANALISIS DE**

## **RESULTADOS,**

## **CONCLUSIONES Y**

## **RECOMENDACIONES**

### **4.1 RESULTADOS DEL RETROCÁLCULO DEL MÉTODO AASHTO 93 Y EL SOFTWARE PITRA-BACK.**

El principal objetivo de la investigación está dirigido a obtener con base a los parámetros de diseño de las carreteras CA12S, CA02E, CA01E como lo son espesor de capa, modulo resiliente, relación de Poisson y los datos provenientes del ensayo de Deflectómetro de Impacto, los módulos estructurales que caracterizan a las estructuras de pavimento flexible en El Salvador, mediante la utilización del Retrocálculo del Método AASHTO 93 y el Software Pitra-Back.

Al realizar la modelación con los datos proporcionados por la Unidad de Acceso a la Información Pública del Fondo de Conservación Vial de tres tramos de las principales carreteras construidas con pavimento flexible en El Salvador, se obtuvieron los módulos estructurales de cada una de las capas del pavimento y del módulo resiliente de la sub rasante, por medio de Retrocálculo del Método AASHTO 93 y el Software PITRA-BACK, a fin de tener dos alternativas para la determinación y evaluación de los módulos estructurales de los pavimentos flexibles**.** 

#### **4.1.1 RESULTADOS DE LA MODELACION CON MÉTODO AASHTO 93.**

El método AASHTO 93 a diferencia de otros métodos de Retrocálculo que utilizan la metodología de Multicapa Elástica para determinar los módulos estructurales
de pavimento flexible, utiliza el Método de Espesor Equivalente, por lo cual permite determinar el módulo resiliente de la sub rasante que compone a la estructura del pavimento.

Para la determinación de los módulos resilientes de la sub rasante se utiliza una serie de ecuaciones matemáticas, establecidas en la Guía AASHTO 93 para el diseño de pavimentos y trabaja a partir de los datos de deflexiones registradas con el deflectómetro de impacto.

La tabla 4.1 y 4.2 muestran los resultados de todas las modelaciones realizadas para cada uno de los tramos de carretera de pavimento flexible en estudio.

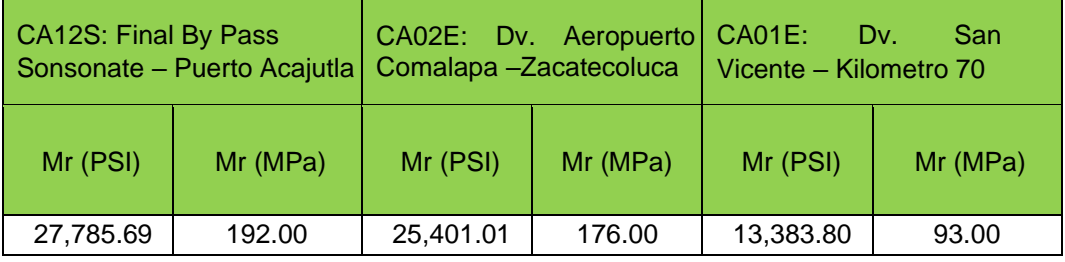

➢ Lateral Derecho:

*Tabla 4.1: Resultados de Retrocálculo con el Método AASHTO 93.*

 *Fuente: Determinación de Módulos Estructurales de Pavimento Flexible en El Salvador.* 

# ➢ Lateral Izquierdo:

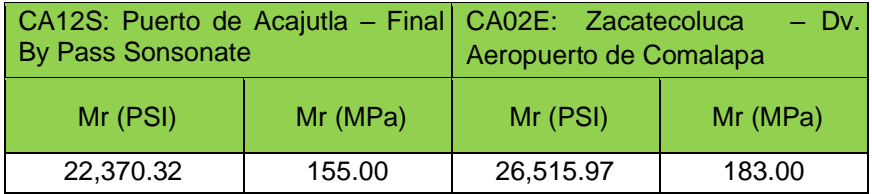

*Tabla 4.2: Resultados de Retrocálculo con el Método AASHTO 93.*

 *Fuente: Determinación de Módulos Estructurales de Pavimento Flexible en El Salvador.* 

Se ha determinado a partir de diferentes análisis que el módulo resiliente de la sub rasante calculado por la metodología AASHTO 93 con el Método de Espesor Equivalente, es mayor al determinado para la misma sub rasante por ensayos realizados en el laboratorio; la Guía AASHTO determina un factor de corrección según el tipo de suelo analizado, el cual debe aplicarse al Mr que se obtuvo del retrocálculo.

Dichos factores de corrección se presentan en la siguiente tabla:

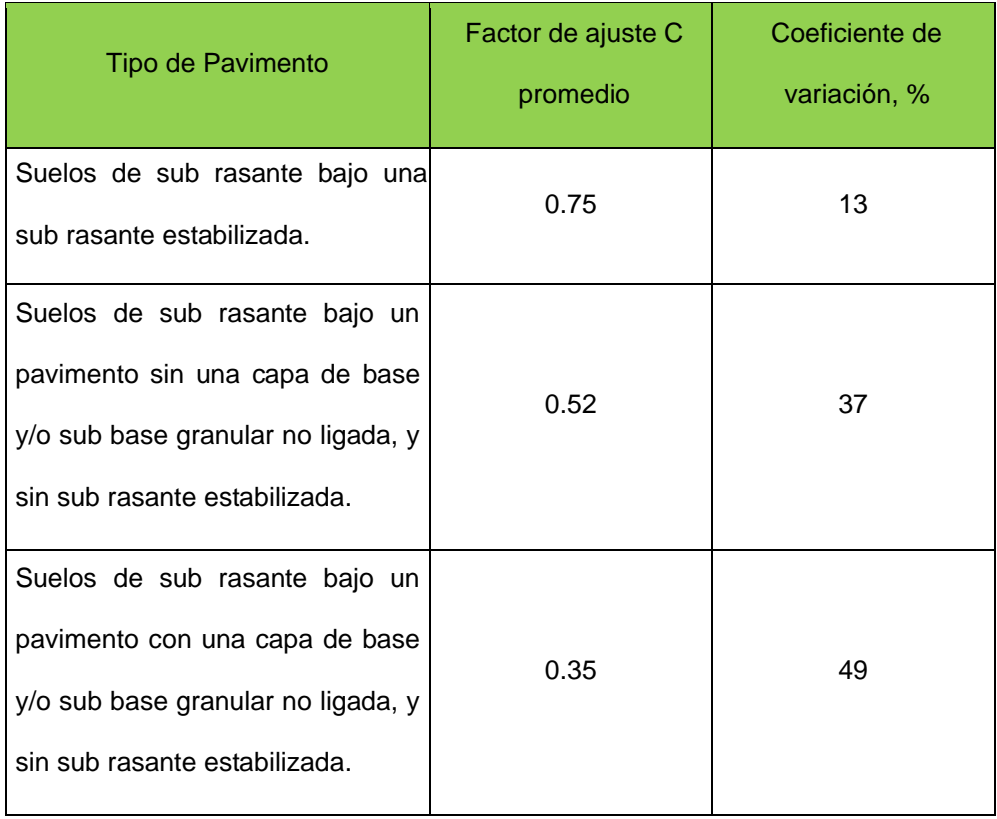

*Tabla 4.3: Factores de ajuste al Módulo Resiliente obtenido con Retrocálculo.*

*Fuente: Design Pamphelt for the Determination of Design Subgrade in Support of the 1993* 

*AASHTO Guide for the Design of Pavement Structures".* 

Para las carreteras CA12S y CA02E que poseen una base estabilizada se utiliza el factor de corrección de 0.75; y la carretera CA01E con una base granular se aplica un factor de corrección de 0.35, en la siguiente tabla se presentan los valores de Mr resultantes.

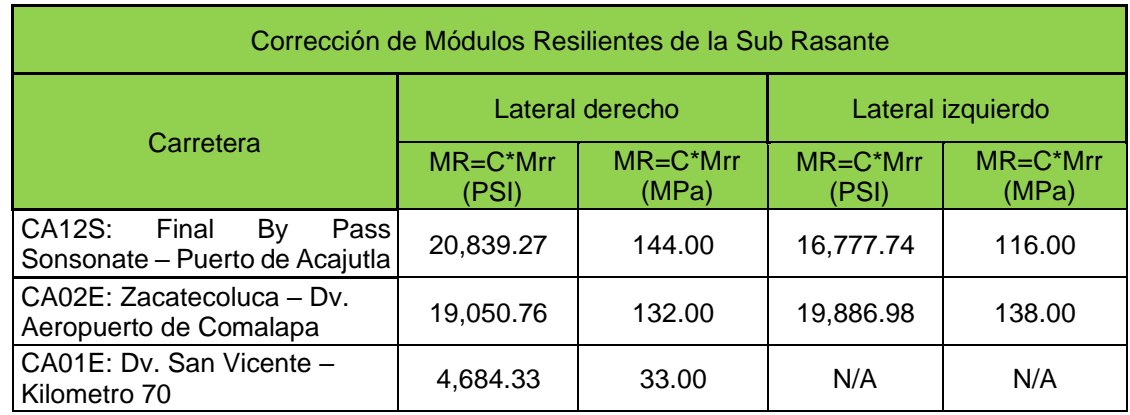

*Tabla 4.4: Módulos Resilientes con aplicación de factor de corrección correspondiente.*

*Fuente: Determinación de Módulos Estructurales de Pavimento Flexible en El Salvador.*

# **4.1.2 RESULTADOS DE MODELACION CON SOFTWARE PITRA-BACK.**

El software Pitra-Back permite conocer los módulos estructurales de cada una de las capas que componen la estructura del pavimento flexible, debido a que este trabaja con la Metodología de Multicapa Elástica. Este software trabaja a partir de las deflexiones medidas en campo mediante el Deflectómetro de Impacto, una vez que se han obtenido los datos, estos se ingresan en dicho software y se procede a realizar la extracción de los resultados. Para el registro de la información en los tres tramos de carretera en estudio se utilizaron 9 geófonos, los cuales son los encargados de registrar la información transmitida por el pavimento.

La tabla 4.5 y 4.6 muestra los resultados obtenidos mediante la utilización del Software Pitra-back, para los diferentes tramos en estudio.

- Capa CA12S: Final By Pass Sonsonate – Puerto de **Acajutla** CA02: Dv. Aeropuerto **Comalapa Zacatecoluca** CA01E: Dv. San Vicente – Kilometro 70 MR (PSI)  $|MR$  (MPa)  $|MR$  (PSI)  $|MR$  (MPa)  $|MR$  (PSI)  $|MR$  (MPa) Carpeta de rodadura 497,334.40 3,429.00 191,594.90 1,321.00 1,165,958.00 8,039.00 Base tratada con emulsión asfáltica y cemento  $317,487.60$  |  $2,189.00$  |  $289,350.30$  |  $1,995.00$  |  $\ldots$ --------- |  $\ldots$ ---------Base Granular ---------- ---------- ---------- ---------- 35,969.40 248.00 Sub base Granular 604,082.20 4,165.00 553,754.10 3,818.00 16,534.30 114.00 Subrasante | 19,725.10 | 136.00 | 16,389.30 | 113.00 | 5,511.43 | 38.00
- ➢ Lateral Derecho:

*Tabla 4.5: Resultados de Retrocálculo con el Software Pitra-back.*

*Fuente: Determinación de Módulos Estructurales de Pavimento Flexible en El Salvador.* 

➢ Lateral Izquierdo:

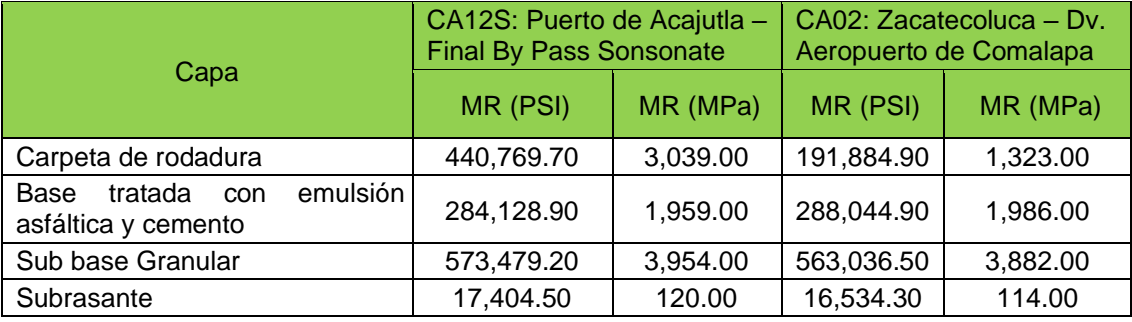

*Tabla 4.6: Resultados de Retrocálculo con el Software Pitra-back.*

*Fuente: Determinación de Módulos Estructurales de Pavimento Flexible en El Salvador.* 

### **4.2 ANALISIS DE RESULTADOS.**

No es fácil realizar una comparación de datos de un ensayo FWD entre un pavimento nuevo y uno deteriorado, en la práctica se realiza el ensayo a pavimentos que se encuentran en malas condiciones de serviciabilidad o cuando ya se haya cumplido el periodo de diseño. El objetivo de realizar el ensayo sobre pavimentos inservibles es obtener el Numero Estructural Efectivo del pavimento y realizar las respectivas intervenciones. El retrocálculo por medio del cuenco de deflexiones se realiza para conocer los espesores de las diferentes capas que conforman el pavimento.

Si a todos los pavimentos flexibles se les realizaran ensayos de FWD posteriores a su construcción con el objetivo de conocer el Número Estructural Efectivo se podrían realizar intervenciones sobre el pavimento, ya que un pavimento con un Número Estructural Efectivo inferior al diseñado tendrá que realizársele intervenciones tempranas para evitar que se deteriore gravemente.

Según los resultados obtenidos por el Método AASHTO 93, la carretera CA01E: Dv. San Vicente – Kilometro 70, posee un módulo de resiliencia mucho menor en comparación a los otros dos proyectos analizados, esto nos permite establecer que las deformaciones en esta carretera son menores. Además, esto se puede deber a que la estructura está compuesta por una base y sub base granular cimentada sobre arcilla, a diferencia que los otros dos tramos en estudio que presentan una base estabilizada con emulsión asfáltica y cemento.

Si bien tendrá una deformación menor, también esto significa que existirá un menor número de ciclos repetitivos, si los tres tramos de carretera son sometidos a una misma carga repetitiva.

Por otro lado, el software Pitra-Back permite analizar la rigidez de las estructuras a través del módulo de elasticidad, el cual nos muestra las deformaciones que soporta el pavimento en la dirección de aplicación de la carga, es decir las deformaciones axiales.

La carretera del desvió de San Vicente – Kilometro 70, posee una mayor deformación longitudinal, es por ello, que soporta un menor número de ciclos repetitivos de cargas confinadas en diferentes direcciones.

Es importante analizar la desviación estándar de los resultados determinados por el software, ya que entre mayor desviación se tiene de un grupo de datos más lejos se está del valor real, lo cual en un diseño de sobrecapa, rehabilitación o nuevo diseño de una estructura de pavimento existente debe ser desarrollada con este tipo de datos para que cumpla con un tiempo de diseño según los requerimientos establecidos.

Los resultados determinados por ambos métodos de Retrocálculo AASHTO 93 (Espesor Equivalente) y Software PITRA-BACK (Multicapa Elástica), permiten visualizar valores bastantes cercanos de módulos resilientes para las carreteras en estudio, por lo que se establece que estos son válidos para ser utilizados en posteriores investigaciones.

En la siguiente tabla, se pueden visualizar los valores de Módulo Resiliente de la Sub Rasante obtenidos tanto con el Método AASHTO 93 y el Software Pitra-Back:

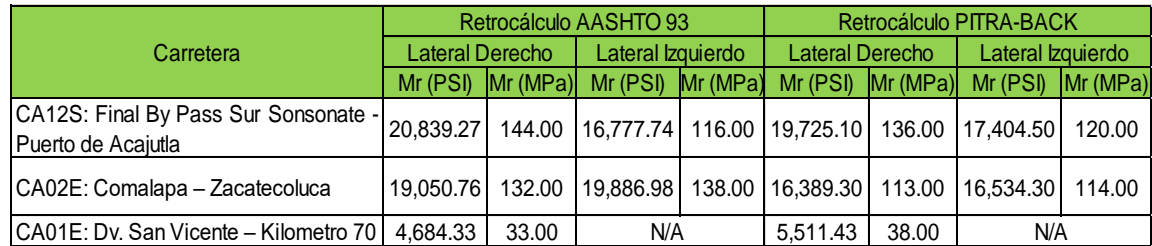

*Tabla 4.7: Comparación de Módulos Resilientes entre AASHTO 93 y software PITRA-BACK. Fuente: Determinación de Módulos Estructurales de Pavimento Flexible en El Salvador.* 

Así mismo, se presentan los valores obtenidos por el Instituto del Asfalto de ensayos realizados en 1982, el cual relaciona el tipo de suelo, CBR y el módulo resiliente:

| Tipo de suelo  | <b>CBR</b> | Mr (PSI)  | Mr (MPa) |
|----------------|------------|-----------|----------|
| Arena          | 31         | 46,500.00 | 320.57   |
| Limo           | 20         | 30,000.00 | 206.82   |
| Arena gruesa   | 25         | 37,500.00 | 258.52   |
| Limo-Arcilla   | 25         | 37,500.00 | 258.52   |
| Arcilla limosa | 8          | 11,400.00 | 78.59    |
| Arcilla pesada | 5          | 7,800.00  | 53.77    |

*Tabla 4.8: Relación entre el tipo de suelo, CBR y el módulo resiliente.*

*Fuente: Instituto del Asfalto*

El instituto comprobó que existe una relación entre el tipo de suelo y el valor de Modulo resiliente determinado en los ensayos de laboratorio; con esta comparación podemos demostrar que los cálculos que realiza el software Pitra-Back son confiables, ya que para el tramo de la carretera de San Vicente la estratigrafía, muestra un suelo de arcilla de alta plasticidad donde su modulo resiliente debe ser menor a 7,800 PSI.

Al revisar los resultados obtenidos por medio del Método AASHTO 93 y el Software Pitra-Back para el tramo de Carretera que conduce del Desvió de San Vicente al Kilómetro 70 (CA01E) podemos constatar que en ambas metodologías de Retrocálculo los valores de módulo resiliente de la sub rasante son menores de 7,800 PSI, por lo cual se tiene un suelo con arcilla pesada y un CBR de 5.00

# **4.3 CONCLUSIONES.**

- En la actualidad en nuestro país los análisis de deflectometría se están utilizando en pocos diseños de pavimento; donde debería tener un papel más importante debido a que incluyen un estudio del estado de la carretera actual, para utilizarla de base para un nuevo pavimento e incrementar el periodo de vida de estos.
- Fue posible realizar la modelación del pavimento utilizando los datos de diseño de cada estructura, como son espesores, módulos elásticos y relación de Poisson de cada una de las capas, obteniendo así los módulos estructurales que caracterizan a la estructura de pavimento.
- El análisis mediante Retrocálculo con el Método AASTHO 93 se realiza para una estructura de pavimento en servicio, lo cual únicamente permite la determinación del módulo resiliente de la sub rasante, ya que este usa el Método de Espesor Equivalente para la determinación de los módulos estructurales que caracterizan a los pavimentos.
- El Software PITRA-BACK permite determinar los módulos estructurales de cada una de las capas que componen a la estructura del pavimento, ya que utiliza el Método de Multicapa Elástica para la evaluación de las propiedades del pavimento.
- La metodología AASHTO 93 considera que la propiedad fundamental para caracterizar los materiales constitutivos de una estructura de pavimento es el módulo resilente de la sub rasante.
- Los módulos resilentes indican que la estructura de pavimento de la carretera de San Vicente posee un menor soporte de ciclos de cargas repetitivas por lo que debería considerarse un proceso de mejoramiento para aumentar su periodo de vida útil.
- El módulo resiliente de la sub rasante es de gran importancia para comprender y prever un agrietamiento por fatiga en la superficie de rodadura del pavimento.
- Con la información de deflexiones obtenidas por medio del deflectómetro de impacto se puede determinar, con fines de seguimiento, la capacidad estructural de un modelo estructural de pavimento en cualquier momento de su vida de servicio, y conocer su desempeño, así como establecer y cuantificar las necesidades de rehabilitación.
- Los módulos resilientes determinados por ambas metodologías establecen valores similares, por lo que se garantiza la utilización del software PITRA-BACK en el análisis de estructuras de pavimento existentes, tanto para mantenimiento preventivo como correctivo.

• Las estructuras de pavimento de la carretera de Zacatecoluca y el Puerto de Acajutla poseen un módulo de elasticidad menor, lo cual indica que las deformaciones axiales son menores, por tanto, se reducen los esfuerzos por fatiga a los que los pavimentos se pueden someter al superar los ciclos de carga que pueden soportar, donde pasan de ser un material de comportamiento elástico a materiales plásticos, que no son útiles en las estructuras de pavimento.

## **4.4 RECOMENDACIONES.**

- La investigación y cálculos realizados se limitó a la determinación de módulos estructurales, sin embargo, se debe realizar el diseño de la nueva estructura de pavimento utilizando los resultados de ambas metodologías que permitirá una comparación directa entre ambos.
- Por estar el Software Pitra-Back aun en desarrollo se deberían establecer las comunicaciones necesarias entre los desarrolladores del software y las partes interesadas para estudiar los avances tecnológicos del mismo.
- El diseño de estructuras de pavimentos se mantiene en análisis en diversas partes del mundo, esto permite que organizaciones internacionales generen softwares de libre acceso, siendo necesario el estudio, aplicación y participación en estas técnicas que permitan generar softwares y metodologías con características propias de los materiales y condiciones ambientales de nuestro país.
- Se recomienda la aplicación del Software Pitra-Back en proyectos de infraestructura vial, ya que esto permitiría el conocimiento de su aplicación y la aceptación de una nueva metodología mecanicista - empírica de fácil utilización y que permita determinar los módulos estructurales de cada una de las capas que componen la estructura del pavimento.
- El Software Pitra-Back posee una plataforma accesible para obtener resultados, sin embargo, es importante tener el conocimiento necesario sobre cada una de las características de la estructura en análisis, así como también de los parámetros de entrada al software y como estos afectan a dichos resultados, todo esto permitirá una mejor comprensión de resultados y aplicación de los mismos.
- Es viable desarrollar investigaciones en El Salvador donde se dé continuidad al estudio del tema de pavimentos, con el fin de desarrollar el método mecanicista - empírico y así desligarse poco a poco de la metodología actual (AASHTO 93).

# **REFERENCIAS BIBLIOGRAFICAS.**

HENRY A. VERGARA B, Diseño Directo de Pavimentos Flexibles, ECI.

"Experimento Vial de la AASHO y las Guías de Diseño AASHTO". Ing. Gustavo Corredor. Maestría en Vías Terrestres y diseño de pavimentos.

VASQUES VARELA, LUIS RICARDO. "Método empírico - Mecanicístico de Diseño de Pavimentos Flexibles". Manizales 2002.

AASHTO Guide for Design of Pavement Structures 1993 - American Association of State Highway and Transportation Officials, 1993.

Guide for Mechanistic-Empirical Design of new and rehabilitated Pavement structures, NCHRP, 2004.

Manual Centroamericano para el Diseño de Pavimentos, SIECA, 2002.

ASTM D 4695-03, "Guía estándar para medidas generales de deflexión del pavimento".

AASHTO T 274, "Módulo Resiliente de Suelos de Subrasante".

Manual Centroamericano para Diseño de Pavimentos con enfoque de Gestión de Riesgo y Seguridad Vial. Tercera edición, 2011. Secretaria de Integración Económica Centroamericano (SIECA). Ing. Jorge Coronado Iturbide, Consultor.

Mecánica de Materiales para Pavimentos. Ing. José Antonio Gómez López. Secretaria de comunicaciones y transportes, Instituto Mexicano del Transporte, México.

Diseño de la Estructura de un pavimento Flexible por medio de la Implementación del Método AASHTO 93, para la ampliación del costado occidental de la Autopista Norte desde la calle El Buda hasta La Caro. Ing. Javier Steven Suarez López.

Diseño estructural de pavimento flexible. Revista Ingeniería de Construcción. Juan Patillo B. Ingeniero Civil, Universidad de Chile, Santiago, chile.

Diseño de la estructura de Pavimento Flexible por medio de los Métodos Invias, AASHTO 93 e Instituto del Asfalto para la vía La Ye- Santa Lucia. Ing. Santiago Arturo Zuluaga, Universidad Católica de Colombia, especialización en pavimentos, Bogotá, Colombia.

Diseño de Pavimento Asfaltico por el Método AASHTO-93 empleando el Software DISAASHTO-93. Ing. Andrés Ricardo Morales, programa de especialización en Ingeniería de Pavimentos, Universidad Militar Nueva Granada, Bogotá, Colombia.

PITRA - BACK 1.0.0 - Software de Multicapa Elástica

Laboratorio Nacional de Materiales y Modelos Estructurales de la Universidad de Costa Rica, 2010

Información entregada por el Ministerio de Obras Públicas (MOP), 2019.

Información entregada por el Fondo de Conservación Vial (FOVIAL), 2019.

**DETERMINACIÓN DE LOS MÓDULOS ESTRUCTURALES DE PAVIMENTO FLEXIBLE EN EL SALVADOR, MEDIANTE RETROCÁLCULO CON EL MÉTODO AASHTO 93 Y EL SOFTWARE PITRA-BACK**

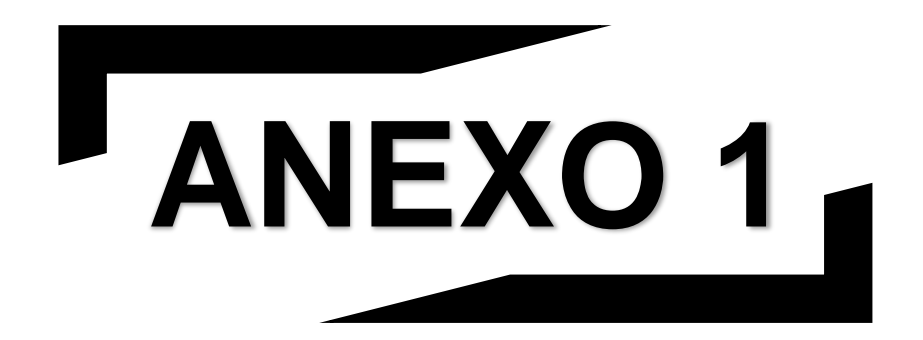

# **Deflectometría**

**Anexo 1**

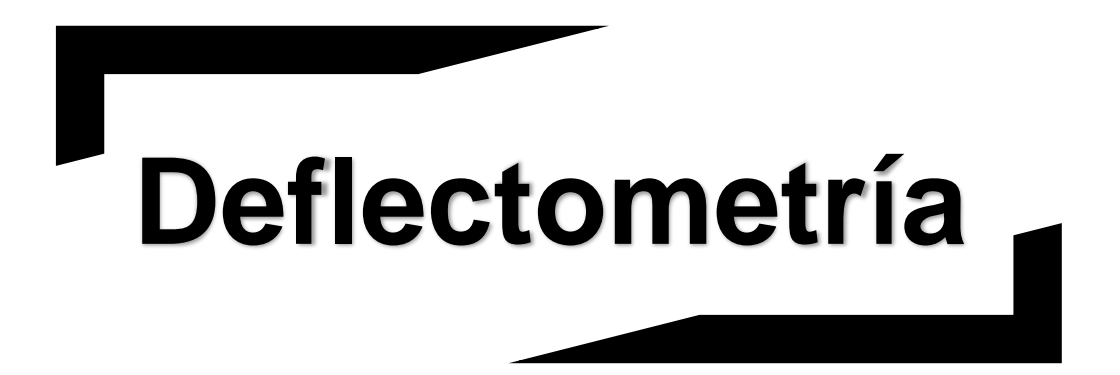

**CARRETERA CA12S:** 

**FINAL BY PASS SUR SONSONATE – PUERTO ACAJUTLA.**

En el año 2014 el Ministerio de Obras Publicas de El Salvador realizó una campaña de Deflectometría, de la cual provienen los datos mostrados en las siguientes tablas:

Tramo I, II y III: CA12S, Final By Pass (km 5+700) – Puerto Acajutla (km 21+300).

Lateral Derecho: Final By Pass Sur Sonsonate – Puerto de Acajutla.

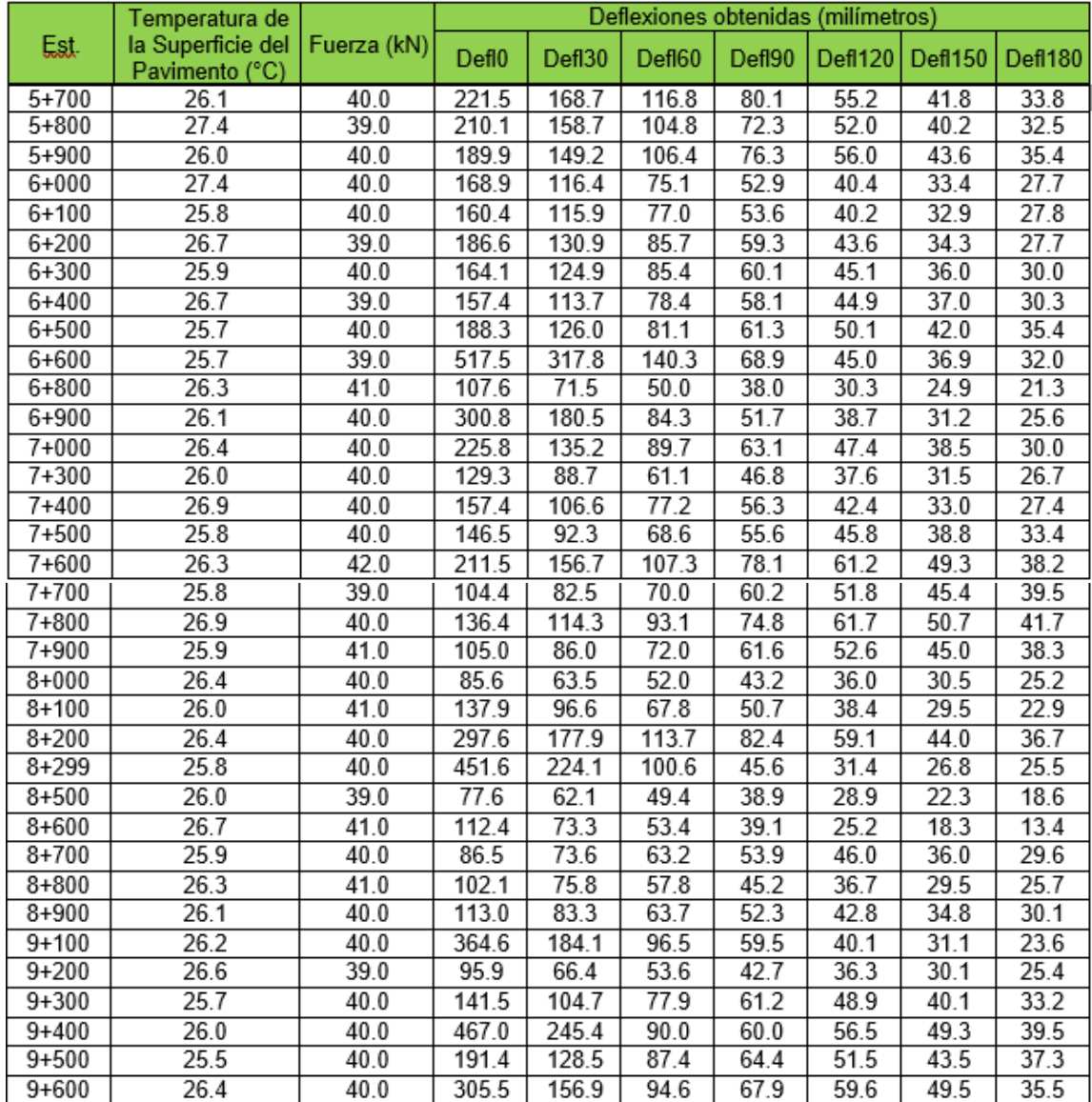

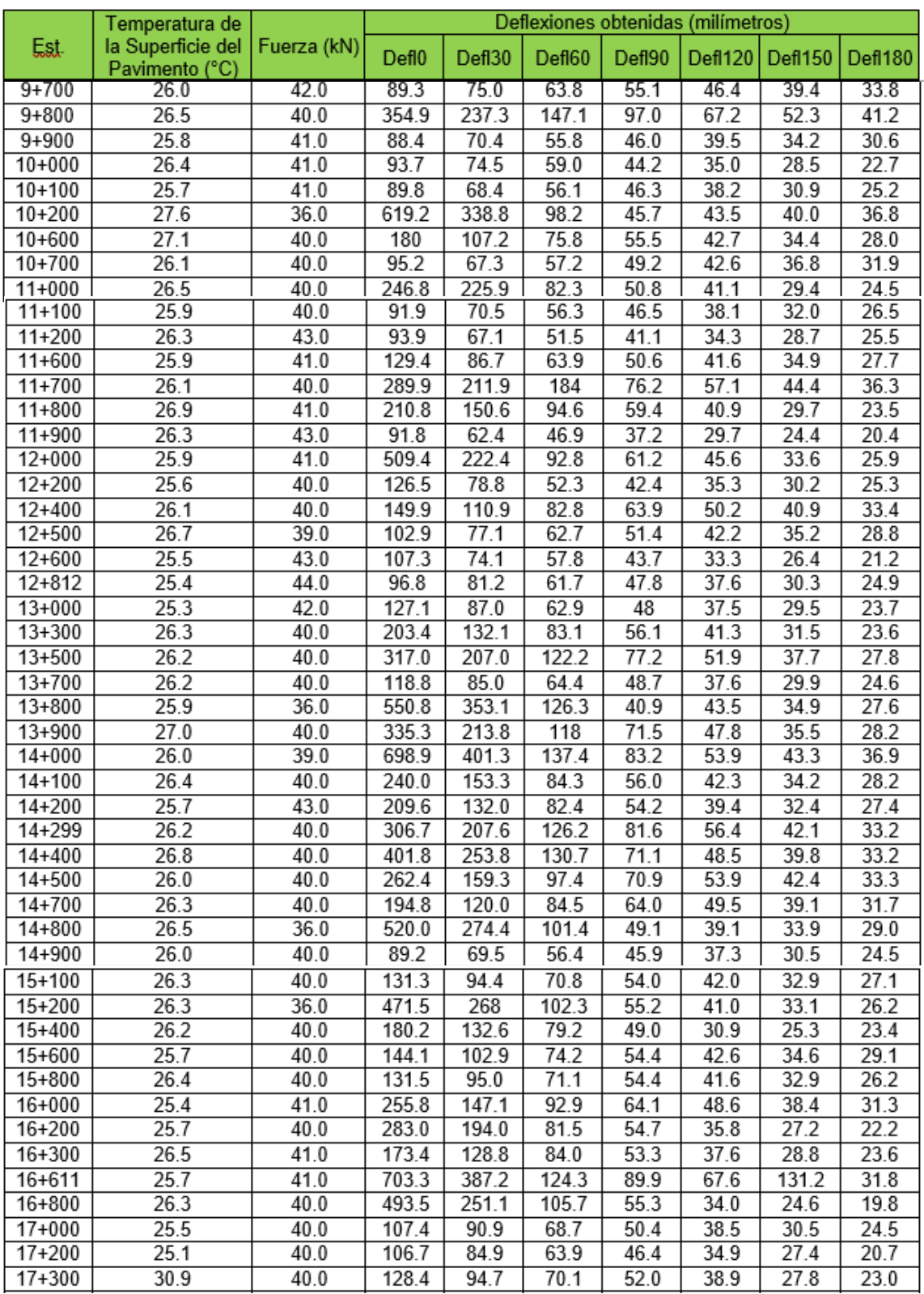

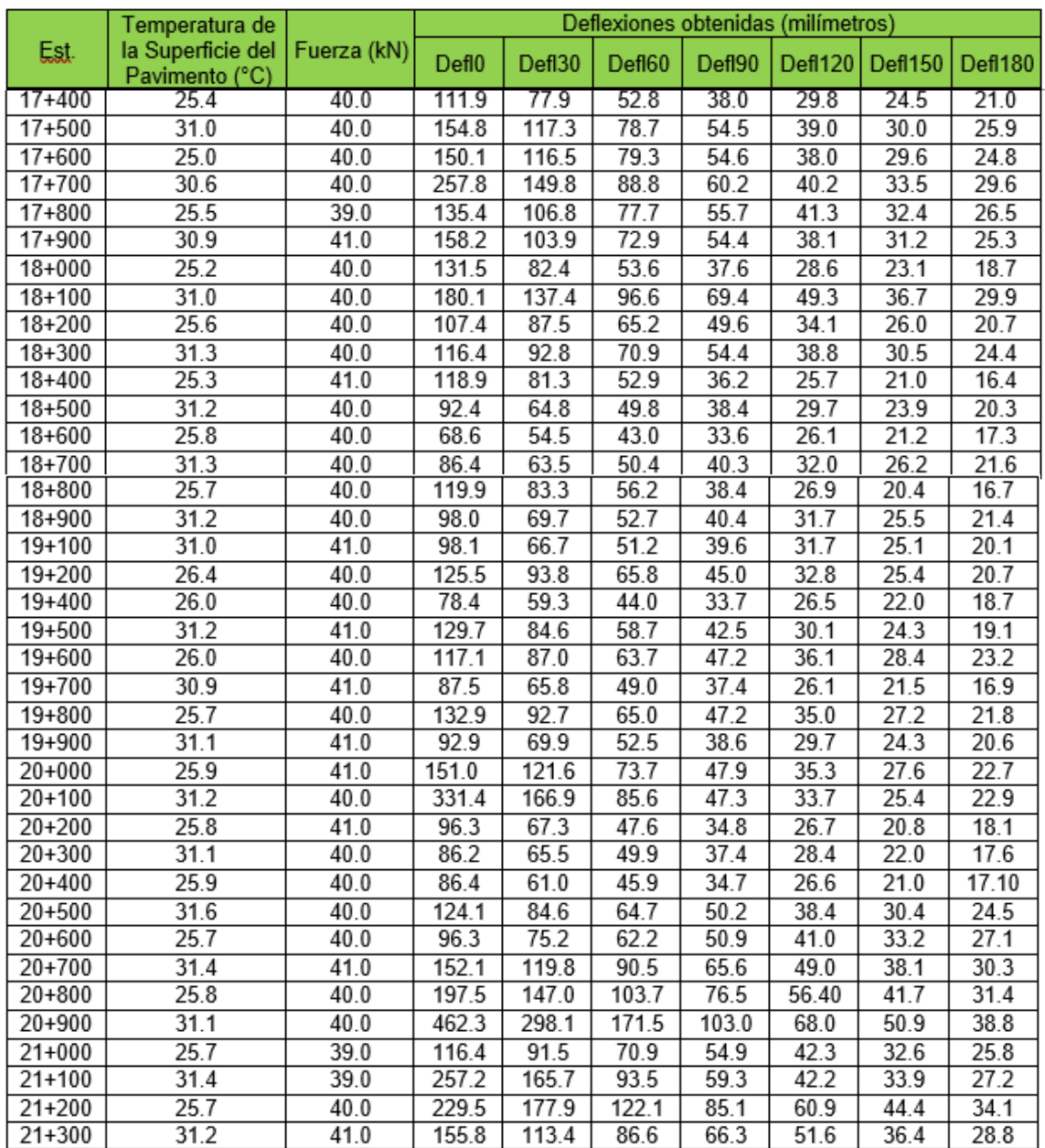

*Tabla 1: Resultados de la medición de deflexiones con el deflectómetro de impacto.*

*Fuente: Diseño del Mantenimiento Periódico de las Rutas CA8AW S: By Pass Sonsonate y CA12S: Sonsonate By Pass Sur (Final CA8AW S)- Puerto Acajutla.*

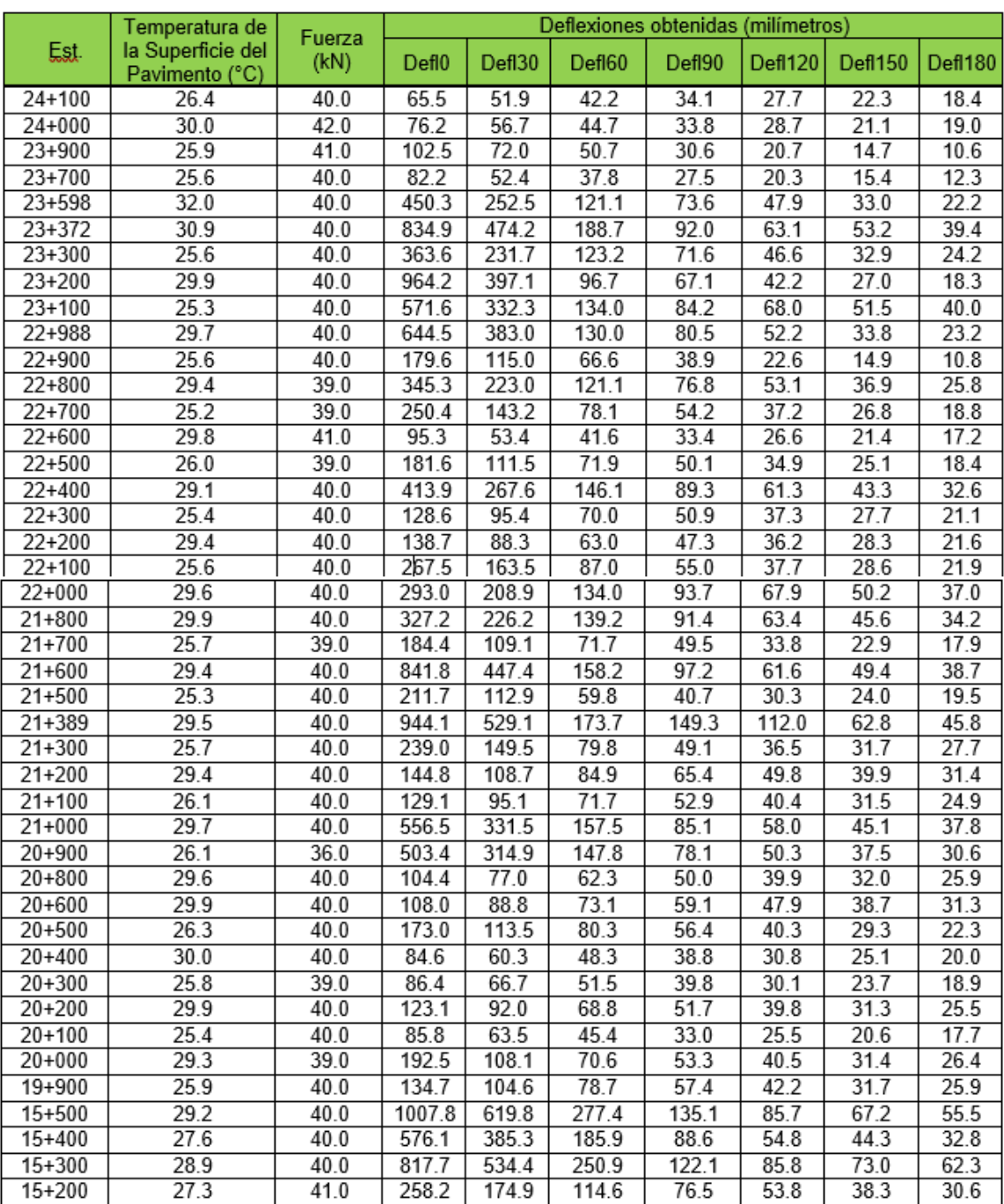

Lateral Izquierdo: Puerto Acajutla - Final By Pass Sur Sonsonate.

Tramo I, II y III: CA12S, Final By Pass (km 24+100) – Puerto Acajutla (km 6+900).

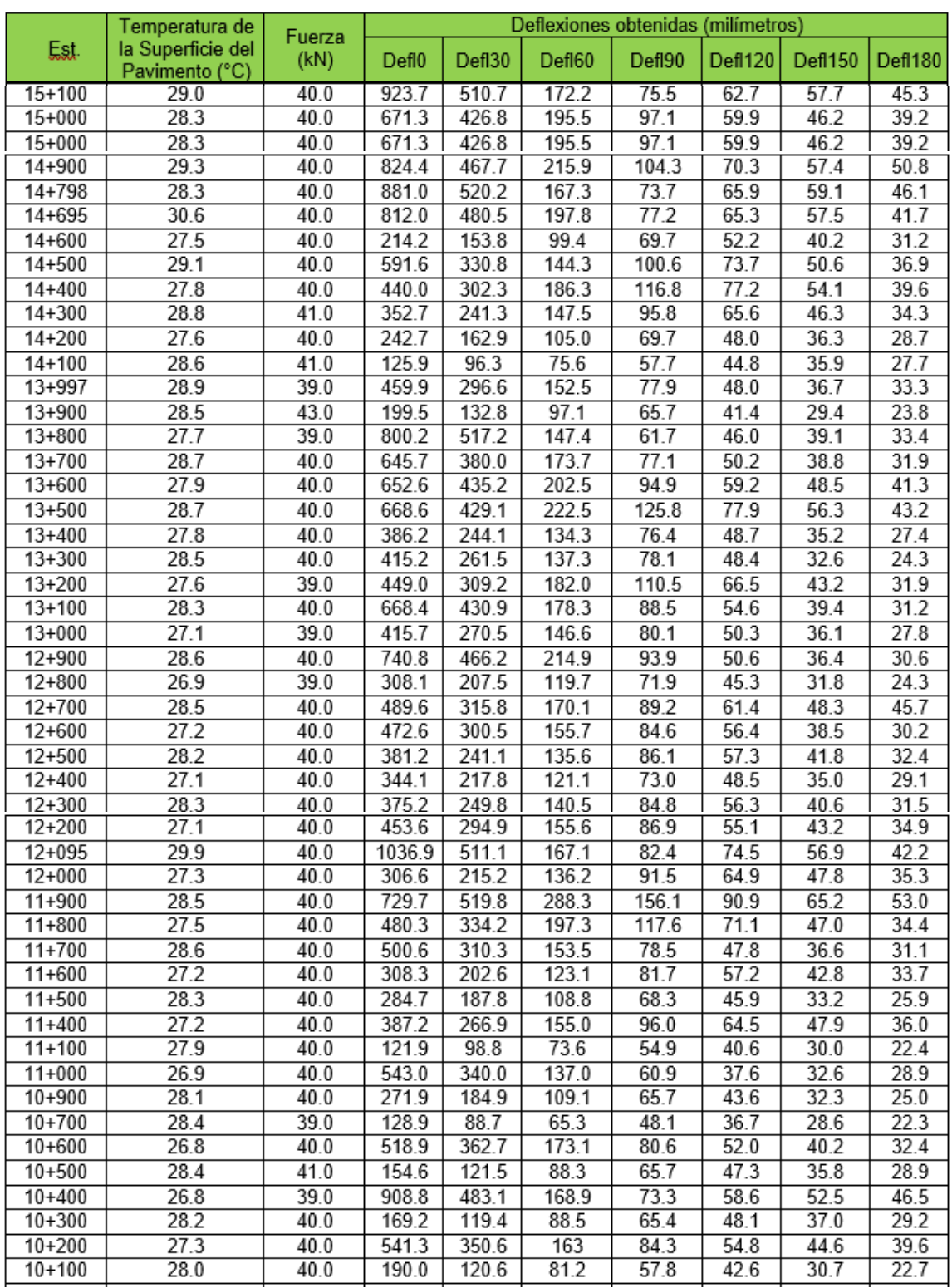

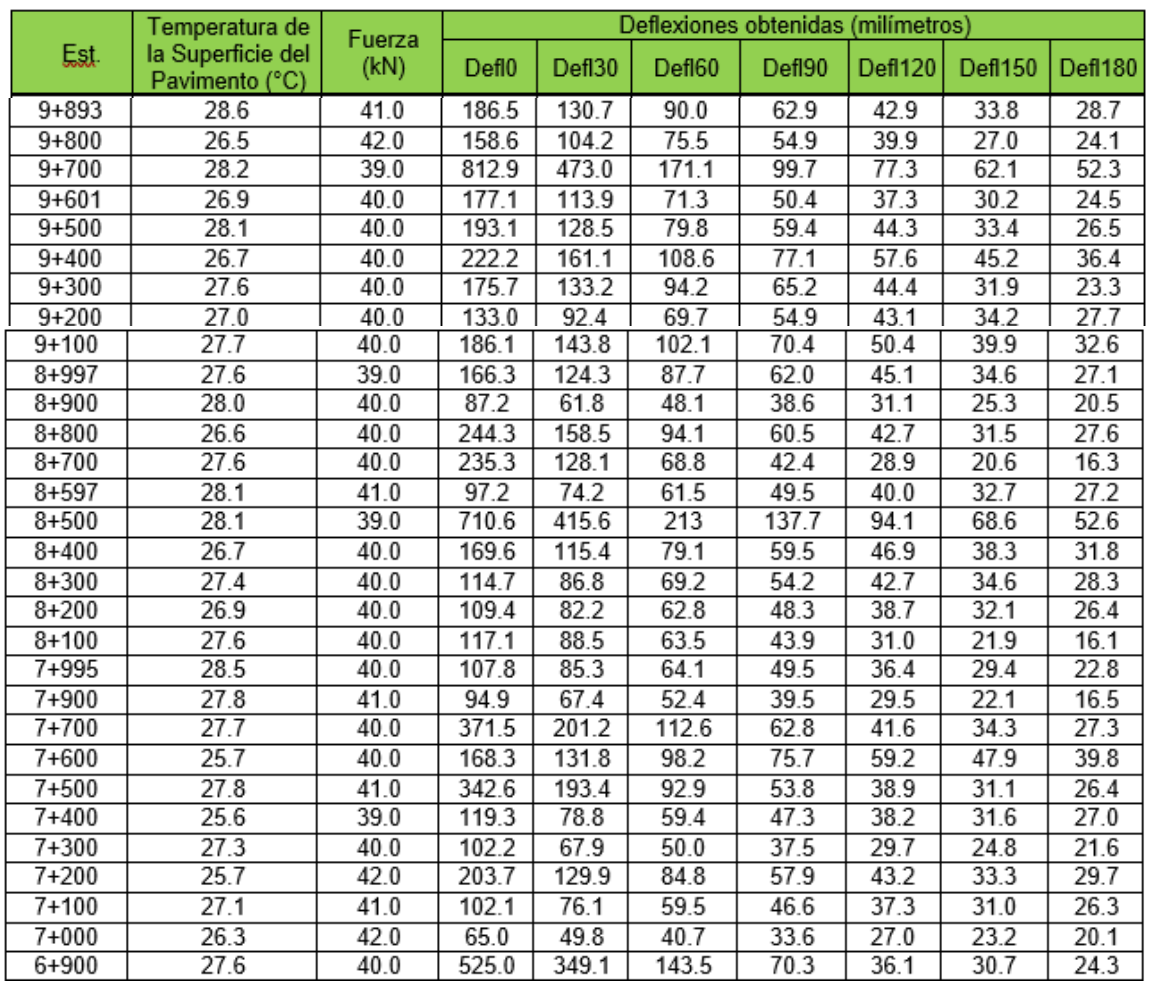

*Tabla 2: Resultados de la medición de deflexiones con el deflectómetro de impacto.*

*Fuente: Diseño del Mantenimiento Periódico de las Rutas CA8AW S: By Pass Sonsonate y* 

*CA12S: Sonsonate By Pass Sur (Final CA8AW S)- Puerto Acajutla*

**Anexo 1**

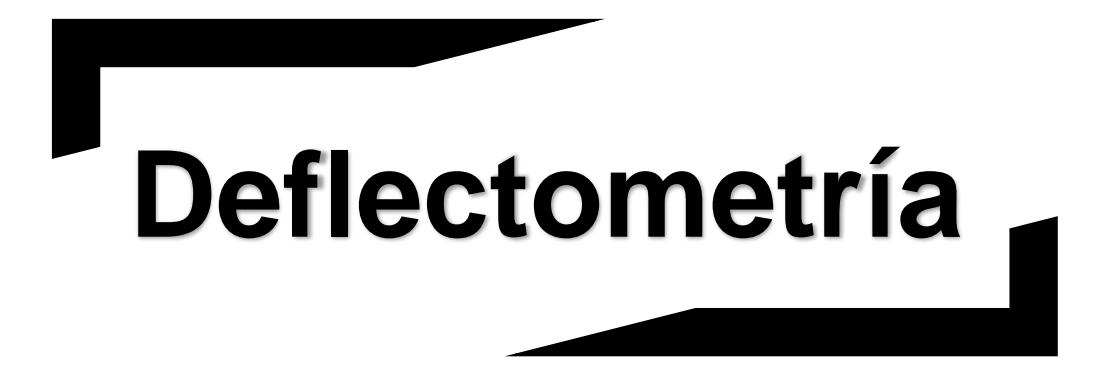

**CARRETERA CA02E:** 

**COMALAPA – ZACATECOLUCA.**

En el año 2012 el Ministerio de Obras Publicas de El Salvador realizó una campaña de Deflectometría, de la cual provienen los datos mostrados en las siguientes tablas:

Tramo 1: Dv. Comalapa (km 40+300) – Dv. La Herradura (km 47+300).

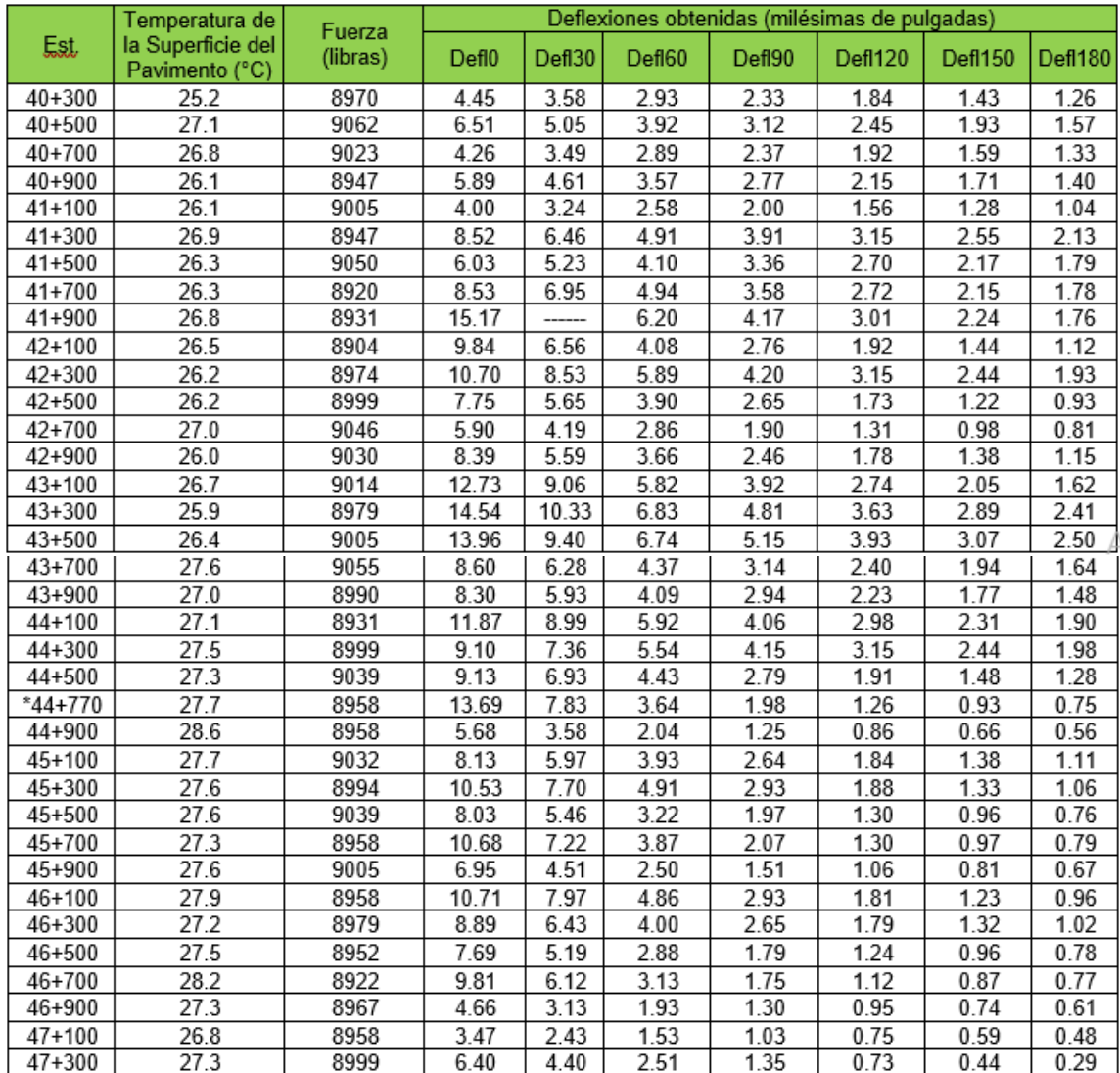

Lateral Derecho (Sentido: Comalapa - Zacatecoluca)

*Tabla 3: Resultados de la medición de deflexiones con el deflectómetro de impacto.*

*Fuente: Diseño del Mantenimiento Periódico de las Rutas CA02: Comalapa – Zacatecoluca.*

# Tramo 1: Dv. Comalapa (km 47+400) – Dv. La Herradura (km 40+260).

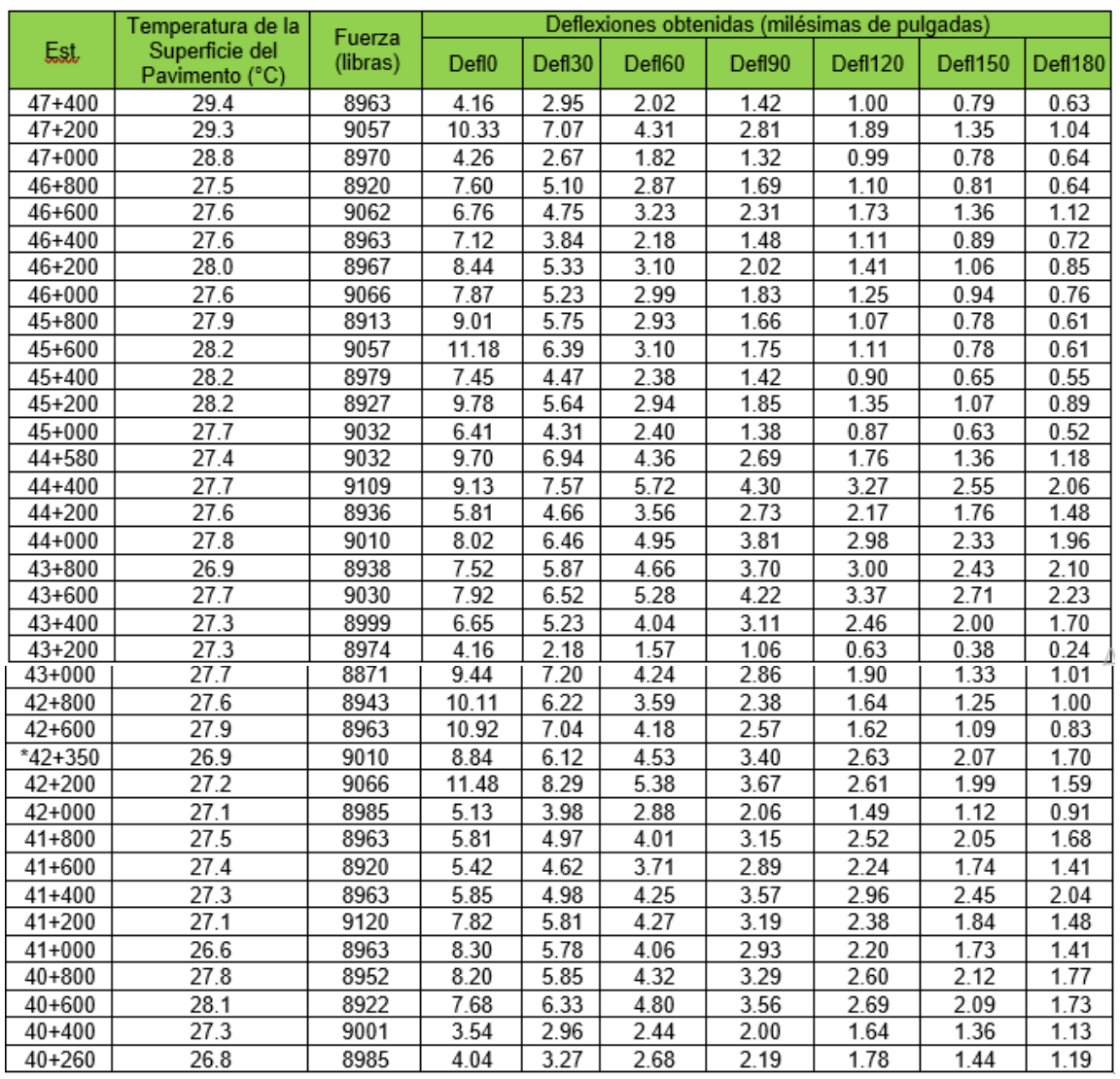

# Lateral Izquierdo (Sentido: Zacatecoluca - Comalapa)

*Tabla 4: Resultados de la medición de deflexiones con el deflectómetro de impacto.*

*Fuente: Diseño del Mantenimiento Periódico de las Rutas CA02: Comalapa – Zacatecoluca.*

# Tramo 2: Desvío La Herradura (km 47+500) – Zacatecoluca (km 64+700).

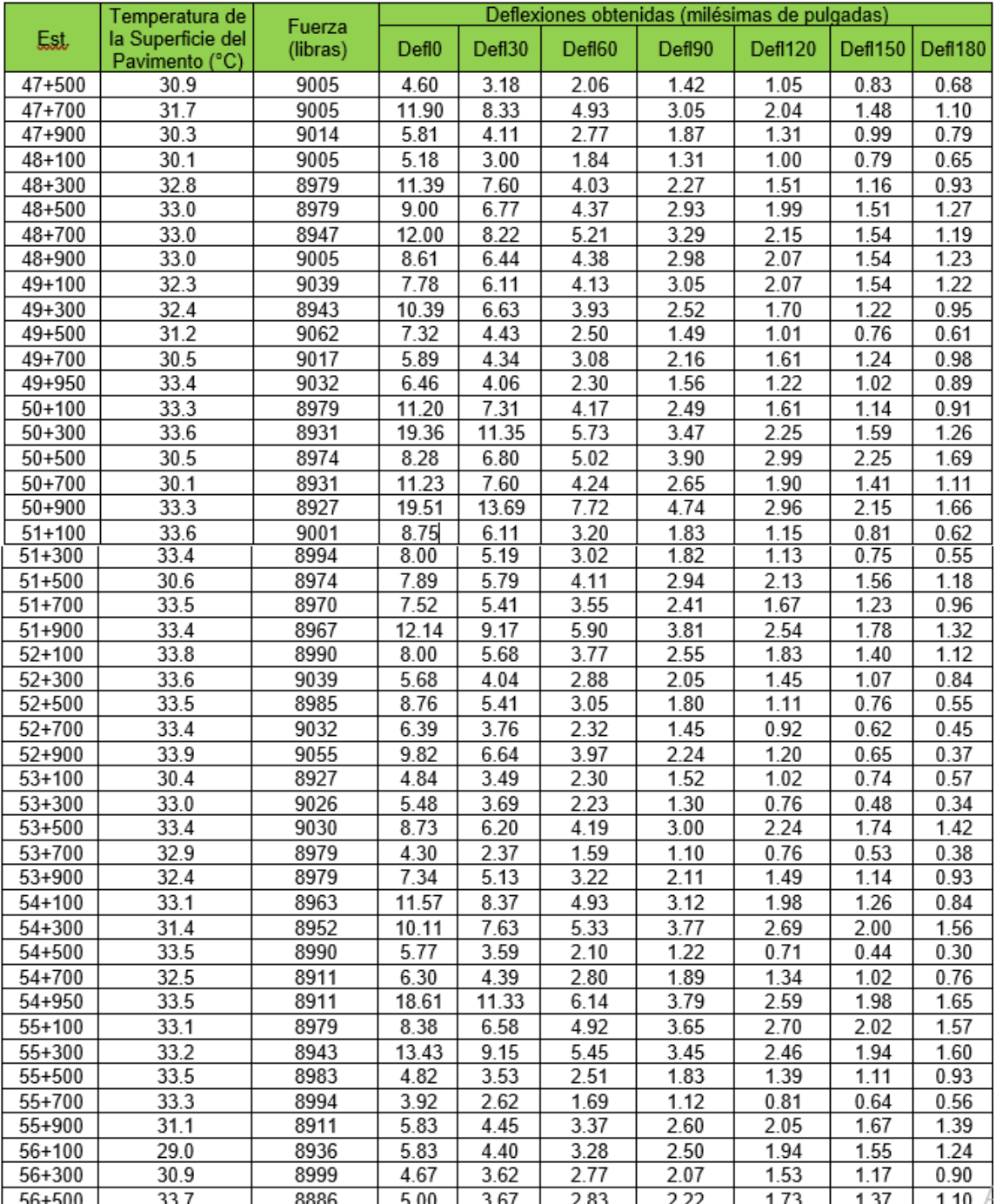

Lateral Derecho (Sentido: Comalapa-Zacatecoluca)

|            | Temperatura de<br>la Superficie del<br>Pavimento (°C) | Fuerza<br>(libras) | Deflexiones obtenidas (milésimas de pulgadas) |        |        |        |         |         |         |
|------------|-------------------------------------------------------|--------------------|-----------------------------------------------|--------|--------|--------|---------|---------|---------|
| Est.       |                                                       |                    | Defl0                                         | Def130 | Defl60 | Def190 | Def1120 | Def1150 | Def1180 |
| 56+700     | 33.8                                                  | 8947               | 11.70                                         | 7.30   | 4.22   | 2.61   | 1.82    | 1.39    | 1.07    |
| 56+900     | 33.4                                                  | 9041               | 5.86                                          | 3.75   | 2.34   | 1.60   | 1.19    | 0.97    | 0.82    |
| $57 + 100$ | 33.2                                                  | 8947               | 4.59                                          | 3.79   | 3.13   | 2.56   | 2.07    | 1.69    | 1.40    |
| $57 + 300$ | 28.7                                                  | 9023               | 6.61                                          | 4.36   | 3.09   | 2.27   | 1.73    | 1.34    | 1.04    |
| 57+500     | 32.8                                                  | 8974               | 4.05                                          | 2.48   | 1.88   | 1.48   | 1.17    | 0.96    | 0.81    |
| $57 + 700$ | 33.5                                                  | 8947               | 5.17                                          | 3.00   | 1.86   | 1.31   | 1.00    | 0.80    | 0.65    |
| 57+900     | 33.3                                                  | 9017               | 8.63                                          | 3.90   | 2.15   | 1.35   | 0.97    | 0.77    | 0.66    |
| $58 + 100$ | 32.6                                                  | 8947               | 3.54                                          | 2.39   | 1.80   | 1.38   | 1.09    | 0.87    | 0.72    |
| $58 + 300$ | 31.4                                                  | 9086               | 7.04                                          | 4.13   | 2.63   | 1.85   | 1.35    | 1.04    | 0.83    |
| 58+500     | 32.8                                                  | 8983               | 3.43                                          | 2.82   | 2.30   | 1.83   | 1.45    | 1.15    | 0.93    |
| 58+700     | 32.9                                                  | 9109               | 8.61                                          | 5.87   | 3.91   | 2.85   | 2.12    | 1.64    | 1.30    |
| 58+900     | 32.2                                                  | 8990               | 28.83                                         | 22.63  | 13.66  | 8.61   | 5.94    | 4.51    | 3.75    |
| $59 + 100$ | 32.5                                                  | 8895               | 18.68                                         | 14.86  | 10.06  | 6.21   | 4.40    | 3.24    | 2.51    |
| $59 + 300$ | 31.8                                                  | 8938               | 9.86                                          | 6.78   | 3.89   | 2.66   | 1.98    | 1.57    | 1.32    |
| 59+500     | 30.3                                                  | 9066               | 7.98                                          | 6.13   | 4.32   | 3.13   | 2.24    | 1.65    | 1.26    |
| 59+700     | 32.0                                                  | 9050               | 8.30                                          | 6.37   | 4.91   | 3.87   | 3.08    | 2.48    | 2.06    |
| 59+900     | 29.9                                                  | 9010               | 6.17                                          | 5.01   | 3.90   | 3.00   | 2.32    | 1.80    | 1.38    |
| $60 + 100$ | 31.1                                                  | 8970               | 8.70                                          | 5.47   | 2.89   | 1.86   | 1.39    | 1.12    | 0.93    |
| $60 + 300$ | 30.9                                                  | 9032               | 7.46                                          | 5.01   | 2.83   | 1.74   | 1.27    | 1.06    | 0.93    |
| $60 + 500$ | 31.4                                                  | 8952               | 12.83                                         | 7.93   | 3.78   | 2.28   | 1.73    | 1.43    | 1.23    |
| $60 + 700$ | 30.6                                                  | 8886               | 10.98                                         | 7.14   | 4.41   | 3.12   | 2.29    | 1.76    | 1.41    |
| 60+900     | 31.0                                                  | 9062               | 4.44                                          | 3.06   | 2.27   | 1.80   | 1.46    | 1.20    | 1.02    |
| $61 + 100$ | 30.2                                                  | 8927               | 3.10                                          | 1.86   | 1.22   | 0.86   | 0.63    | 0.50    | 0.41    |
| 61+300     | 31.3                                                  | 8938               | 20.93                                         | 15.10  | 8.53   | 5.21   | 3.49    | 2.58    | 2.03    |
| 61+500     | 30.2                                                  | 9030               | 6.86                                          | 5.32   | 4.33   | 3.39   | 2.64    | 2.07    | 1.64    |
| 61+700     | 30.8                                                  | 9026               | 9.04                                          | 6.93   | 5.02   | 3.54   | 2.59    | 1.93    | 1.49    |
| $61 + 900$ | 28.3                                                  | 8970               | 6.41                                          | 4.65   | 2.90   | 2.00   | 1.41    | 0.99    | 0.74    |
| $62 + 100$ | 30.7                                                  | 9149               | 4.78                                          | 3.76   | 2.80   | 2.13   | 1.63    | 1.27    | 1.02    |
| 62+300     | 30.6                                                  | 8922               | 15.52                                         | 11.38  | 6.82   | 4.10   | 2.58    | 1.81    | 1.40    |
| 62+500     | 30.6                                                  | 8994               | 7.73                                          | 5.78   | 3.55   | 2.11   | 1.28    | 0.80    | 0.52    |
| $62 + 700$ | 30.2                                                  | 9010               | 6.83                                          | 5.04   | 3.45   | 2.34   | 1.58    | 1.07    | 0.74    |
| $62 + 900$ | 28.5                                                  | 8974               | 8.44                                          | 5.74   | 3.40   | 2.03   | 1.28    | 0.85    | 0.60    |
| $63 + 100$ | 30.2                                                  | 9010               | 6.42                                          | 5.27   | 3.84   | 2.73   | 1.92    | 1.35    | 0.99    |
| 63+300     | 30.1                                                  | 8990               | 12.31                                         | 9.50   | 6.36   | 4.28   | 2.87    | 1.97    | 1.41    |
| 63+500     | 29.5                                                  | 9014               | 14.19                                         | 9.36   | 5.77   | 3.95   | 2.58    | 1.76    | 1.31    |
| 63+700     | 30.6                                                  | 8954               | 14.72                                         | 10.86  | 6.96   | 4.45   | 2.85    | 1.98    | 1.50    |
| 63+900     | 29.6                                                  | 8994               | 9.46                                          | 7.62   | 5.13   | 3.52   | 2.42    | 1.75    | 1.35    |
| $64 + 100$ | 29.7                                                  | 9041               | 10.19                                         | 7.78   | 5.09   | 3.39   | 2.27    | 1.58    | 1.15    |
| 64+300     | 30.5                                                  | 9071               | 10.22                                         | 7.85   | 5.17   | 3.36   | 2.11    | 1.37    | 0.96    |
| 64+500     | 28.1                                                  | 8970               | 6.68                                          | 5.04   | 3.54   | 2.47   | 1.70    | 1.22    | 0.88    |
| 64+700     | 30.5                                                  | 8947               | 21.12                                         | 15.55  | 10.14  | 6.62   | 4.53    | 3.29    | 2.59    |

*Tabla 5: Resultados de la medición de deflexiones con el deflectómetro de impacto.*

*Fuente: Diseño del Mantenimiento Periódico de las Rutas CA02E: Comalapa – Zacatecoluca.*

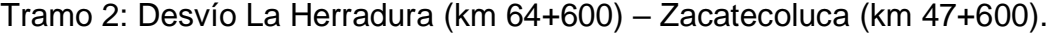

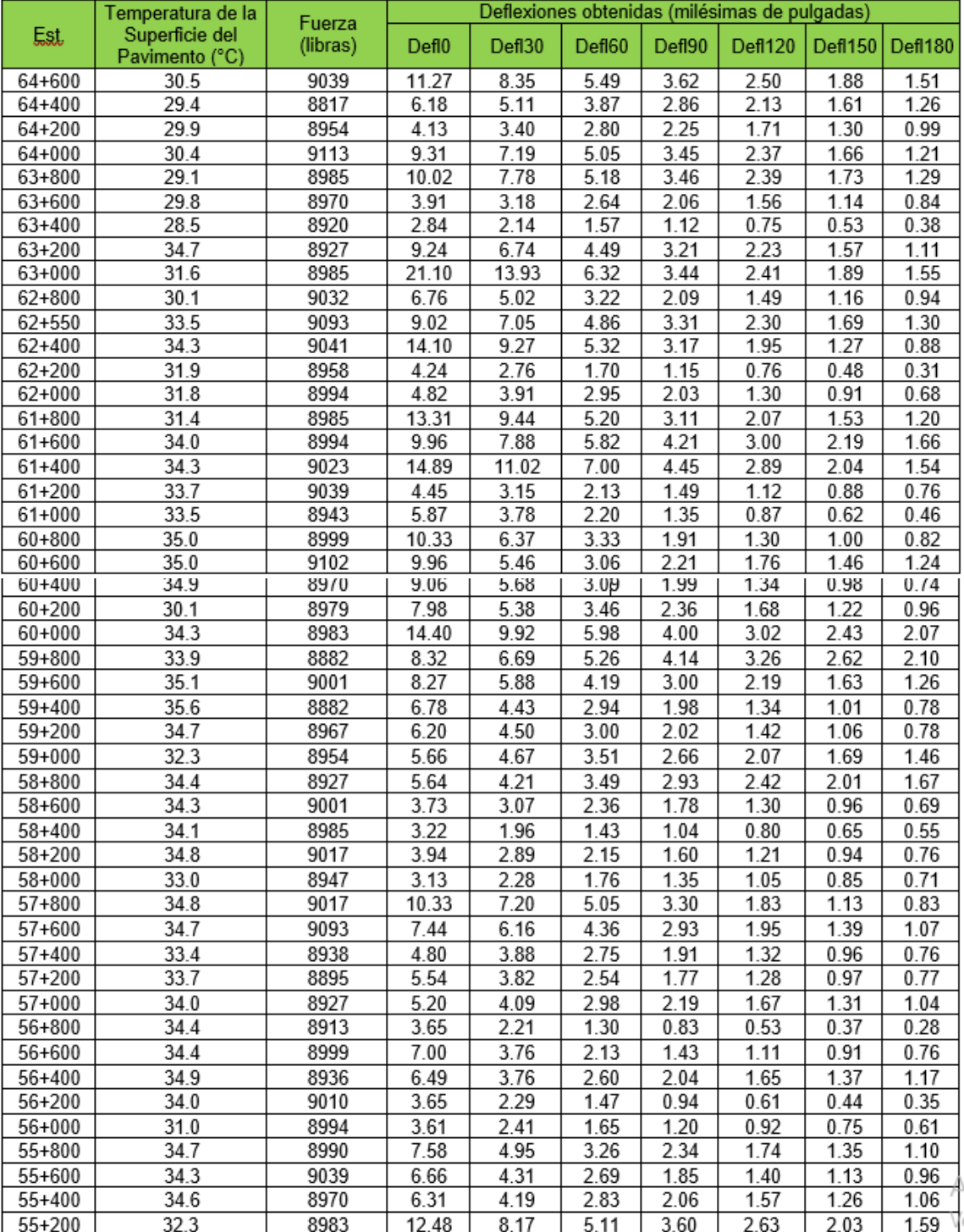

Lateral Izquierdo (Sentido: Zacatecoluca - Comalapa)

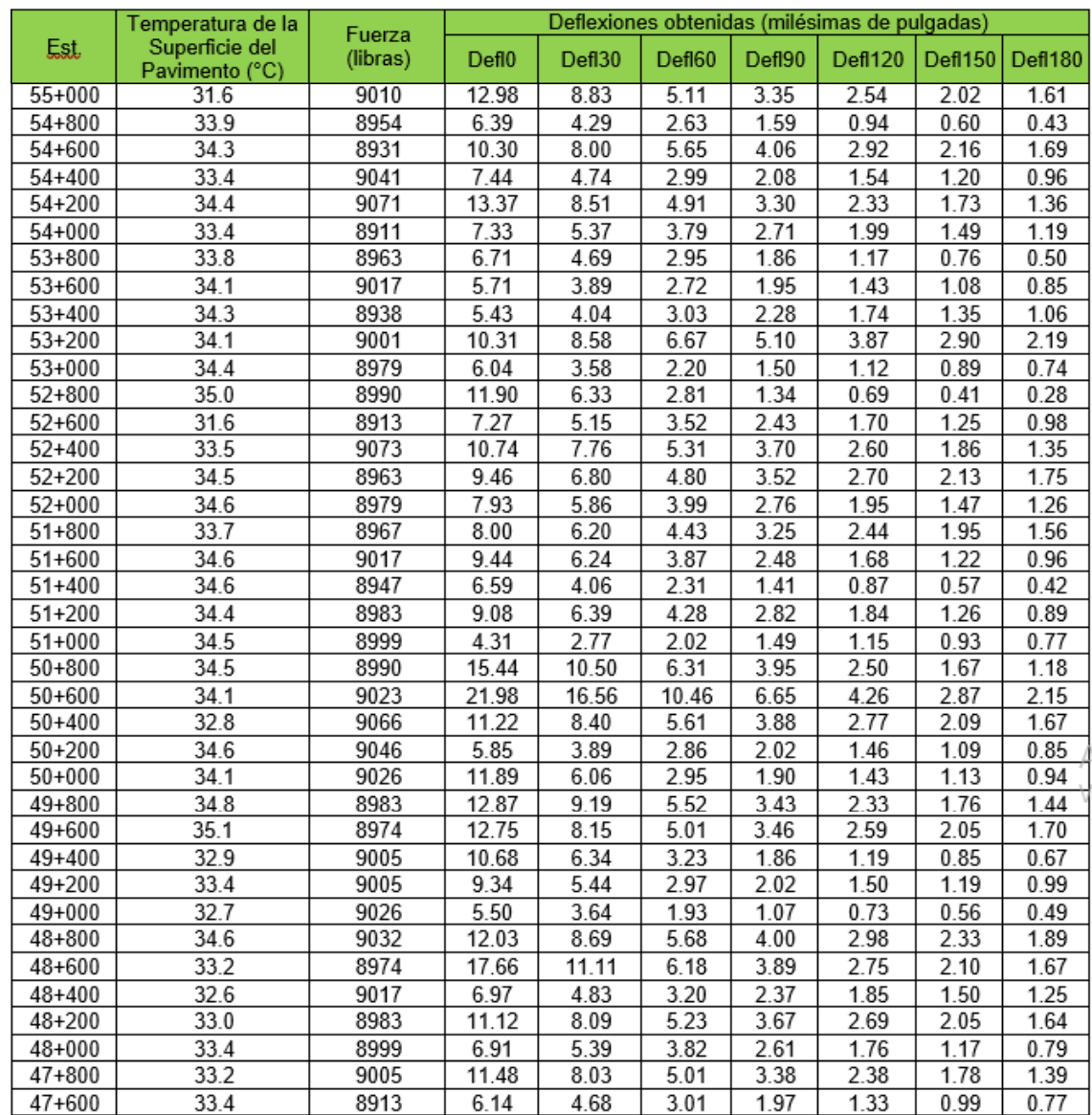

*Tabla 6: Resultados de la medición de deflexiones con el deflectómetro de impacto.*

*Fuente: Diseño del Mantenimiento Periódico de las Rutas CA02E: Comalapa – Zacatecoluca.*

**Anexo 1**

# **Deflectometría**

**CARRETERA CA01E:** 

**DESVIÓ SAN VICENTE – KILOMETRO 70.**

195

En el año 2015 el Ministerio de Obras Publicas de El Salvador realizó una campaña de Deflectometría, de la cual provienen los datos mostrados en las siguientes tablas:

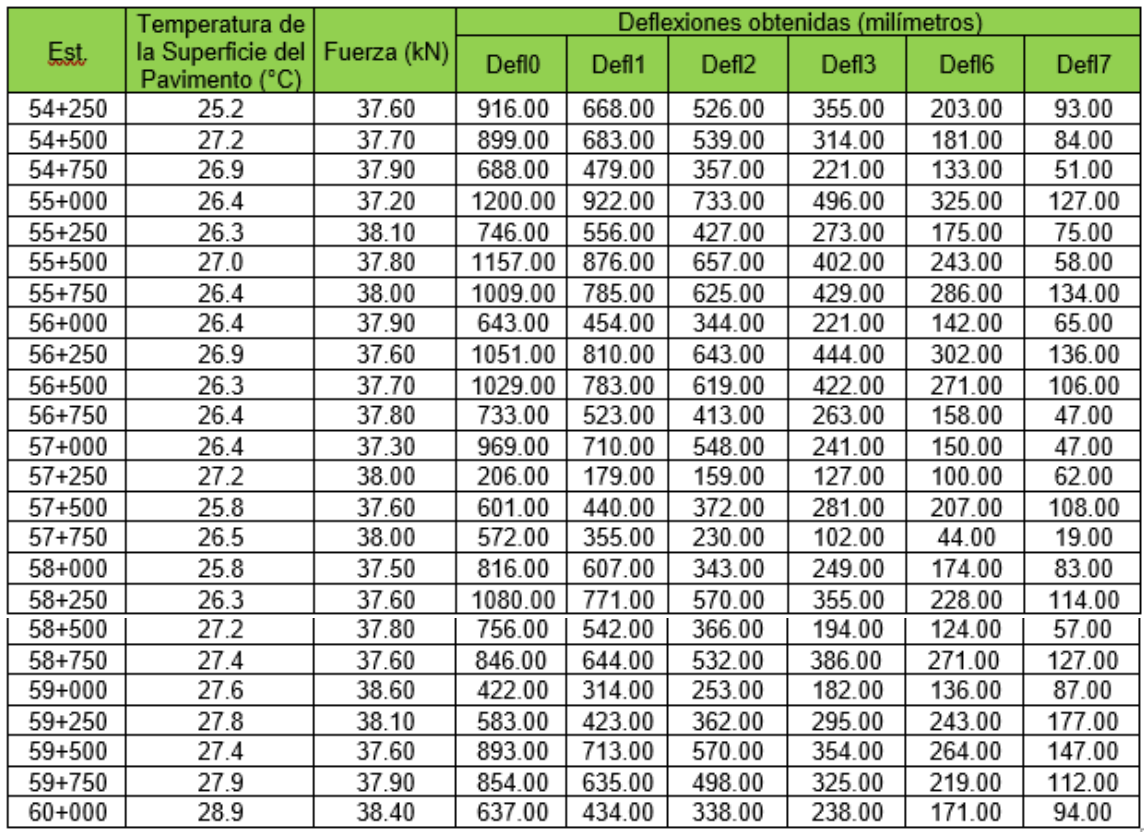

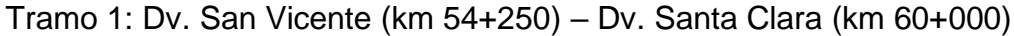

*Tabla 7: Resultados de la medición de deflexiones con el deflectómetro de impacto.*

*Fuente: Diseño del Mantenimiento Periódico de las Rutas CA01E: Desvió San Vicente – Km 70.*

|            | Temperatura de                      | Deflexiones obtenidas (milímetros) |                   |        |                   |                   |        |        |
|------------|-------------------------------------|------------------------------------|-------------------|--------|-------------------|-------------------|--------|--------|
| Est.       | la Superficie del<br>Pavimento (°C) | Fuerza (kN)                        | Def <sub>10</sub> | Def11  | Def <sub>12</sub> | Def <sub>13</sub> | Defl6  | Defl7  |
| $60 + 250$ | 29.0                                | 37.30                              | 965.00            | 589.00 | 310.00            | 108.00            | 31.00  | 5.00   |
| 60+500     | 29.1                                | 37.60                              | 856.00            | 432.00 | 263.00            | 105.00            | 34.00  | 21.00  |
| 60+750     | 29.3                                | 37.80                              | 735.00            | 509.00 | 283.00            | 154.00            | 30.00  | 20.00  |
| 61+000     | 29.5                                | 37.70                              | 332.00            | 247.00 | 203.00            | 139.00            | 97.00  | 49.00  |
| 61+250     | 28.1                                | 37.60                              | 560.00            | 404.00 | 312.00            | 200.00            | 125.00 | 49.00  |
| 61+500     | 29.9                                | 37.90                              | 206.00            | 142.00 | 115.00            | 83.00             | 63.00  | 36.00  |
| 61+750     | 27.3                                | 37.70                              | 671.00            | 431.00 | 302.00            | 170.00            | 105.00 | 49.00  |
| $62 + 000$ | 27.3                                | 37.70                              | 635.00            | 489.00 | 384.00            | 254.00            | 163.00 | 66.00  |
| 62+250     | 27.8                                | 37.60                              | 780.00            | 423.00 | 232.00            | 86.00             | 6.00   | 4.00   |
| 62+500     | 27.5                                | 37.70                              | 753.00            | 523.00 | 358.00            | 173.00            | 69.00  | 20.00  |
| 62+750     | 27.2                                | 37.90                              | 542.00            | 402.00 | 300.00            | 177.00            | 92.00  | 31.00  |
| 63+000     | 27.2                                | 37.70                              | 770.00            | 508.00 | 369.00            | 201.00            | 88.00  | 14.00  |
| 63+250     | 27.0                                | 37.60                              | 461.00            | 356.00 | 300.00            | 234.00            | 185.00 | 118.00 |
| 63+500     | 27.4                                | 38.10                              | 940.00            | 635.00 | 454.00            | 261.00            | 160.00 | 83.00  |
| 63+750     | 27.7                                | 38.20                              | 732.00            | 520.00 | 406.00            | 281.00            | 191.00 | 109.00 |
| 64+000     | 26.9                                | 37.70                              | 527.00            | 411.00 | 326.00            | 226.00            | 160.00 | 89.00  |
| 64+250     | 27.4                                | 37.80                              | 623.00            | 458.00 | 356.00            | 221.00            | 126.00 | 61.00  |
| 64+500     | 27.7                                | 38.00                              | 983.00            | 656.00 | 454.00            | 245.00            | 146.00 | 66.00  |
| 64+750     | 28.0                                | 38.10                              | 708.00            | 496.00 | 359.00            | 234.00            | 153.00 | 68.00  |
| 65+000     | 28.1                                | 38.10                              | 741.00            | 506.00 | 294.00            | 148.00            | 103.00 | 71.00  |
| 65+250     | 28.5                                | 38.10                              | 567.00            | 446.00 | 369.00            | 267.00            | 188.00 | 97.00  |
| 65+500     | 28.3                                | 38.40                              | 361.00            | 260.00 | 200.00            | 126.00            | 83.00  | 50.00  |
| 65+750     | 28.7                                | 37.90                              | 699.00            | 550.00 | 409.00            | 283.00            | 199.00 | 112.00 |
| 66+000     | 28.6                                | 37.50                              | 547.00            | 418.00 | 337.00            | 238.00            | 168.00 | 93.00  |
| 66+250     | 29.3                                | 38.10                              | 692.00            | 431.00 | 275.00            | 113.00            | 35.00  | 15.00  |
| 66+500     | 29.7                                | 38.10                              | 608.00            | 399.00 | 284.00            | 163.00            | 91.00  | 35.00  |
| 66+750     | 29.9                                | 38.00                              | 879.00            | 612.00 | 449.00            | 260.00            | 103.00 | 42.00  |
| $67 + 000$ | 30.1                                | 38.00                              | 962.00            | 591.00 | 310.00            | 117.00            | 46.00  | 17.00  |
| $67 + 250$ | 30.5                                | 38.50                              | 503.00            | 303.00 | 224.00            | 141.00            | 85.00  | 33.00  |
| 67+500     | 30.7                                | 38.10                              | 225.00            | 170.00 | 138.00            | 98.00             | 72.00  | 40.00  |
| $67 + 750$ | 30.8                                | 37.70                              | 872.00            | 616.00 | 424.00            | 240.00            | 124.00 | 36.00  |
| 68+000     | 31.0                                | 38.40                              | 357.00            | 276.00 | 224.00            | 157.00            | 108.00 | 55.00  |
| $68 + 250$ | 31.5                                | 37.80                              | 561.00            | 391.00 | 287.00            | 158.00            | 91.00  | 62.00  |
| 68+500     | 32.0                                | 37.70                              | 483.00            | 333.00 | 252.00            | 153.00            | 91.00  | 49.00  |
| 68+750     | 32.4                                | 37.70                              | 457.00            | 293.00 | 214.00            | 122.00            | 61.00  | 25.00  |
| 69+000     | 32.8                                | 38.00                              | 395.00            | 294.00 | 224.00            | 136.00            | 69.00  | 21.00  |
| 69+500     | 33.0                                | 38.00                              | 887.00            | 587.00 | 413.00            | 225.00            | 151.00 | 94.00  |
| 69+750     | 33.1                                | 38.20                              | 725.00            | 526.00 | 397.00            | 265.00            | 191.00 | 111.00 |

Tramo 2: Desvió Santa Clara (km 60+000) – Kilómetro 70+000

*Tabla 8: Resultados de la medición de deflexiones con el deflectómetro de impacto.*

*Fuente: Diseño del Mantenimiento Periódico de las Rutas CA01E: Desvió San Vicente – Km 70.*

**DETERMINACIÓN DE LOS MÓDULOS ESTRUCTURALES DE PAVIMENTO FLEXIBLE EN EL SALVADOR, MEDIANTE RETROCÁLCULO CON EL MÉTODO AASHTO 93 Y EL SOFTWARE PITRA-BACK**

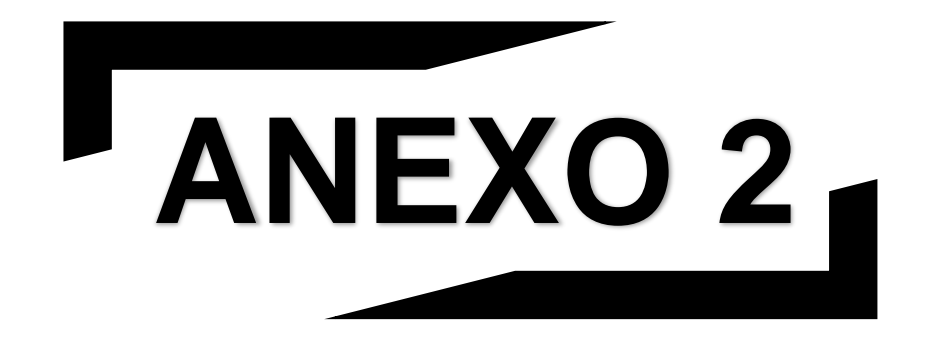

# **Memoria de Cálculos**

**Anexo 2**

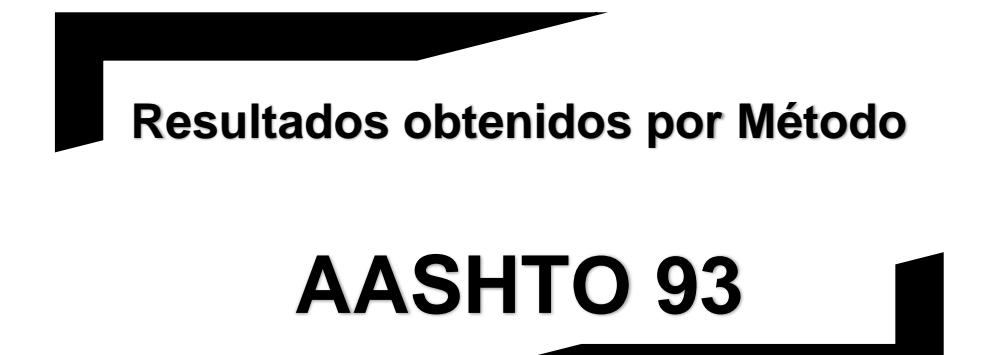

**CARRETERA CA12S:** 

**SONSONATE BY PASS SUR – PUERTO DE ACAJUTLA.**
A continuación, se presentan los resultados obtenidos del Retrocálculo con el Método AASHTO 93:

➢ Lateral Derecho: Final By Pass Sur Sonsonate – Puerto de Acajutla.

Tramo I, II y III: CA12S Final By Pass Sonsonate (km 5+700) – Puerto Acajutla (km 21+300).

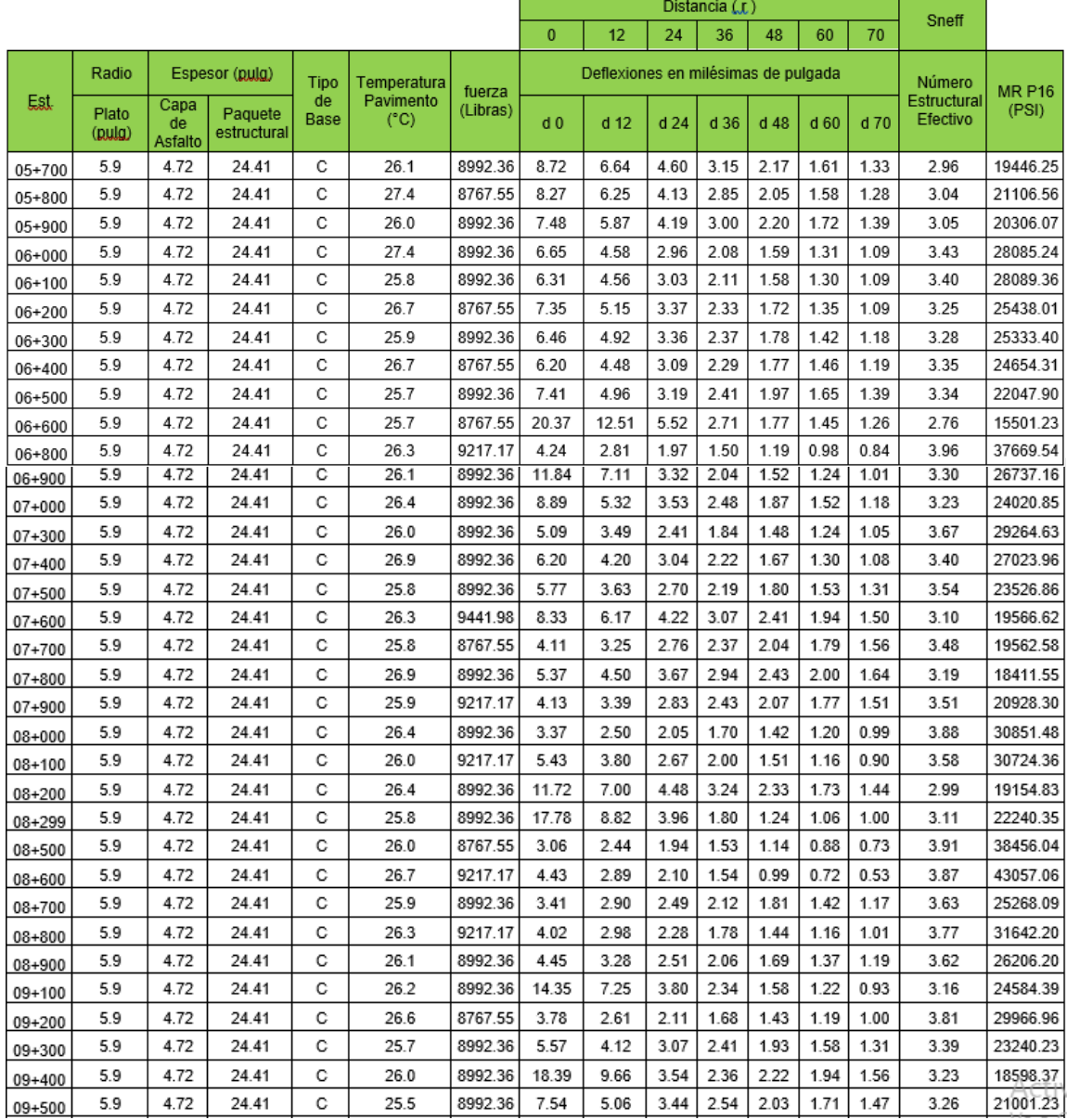

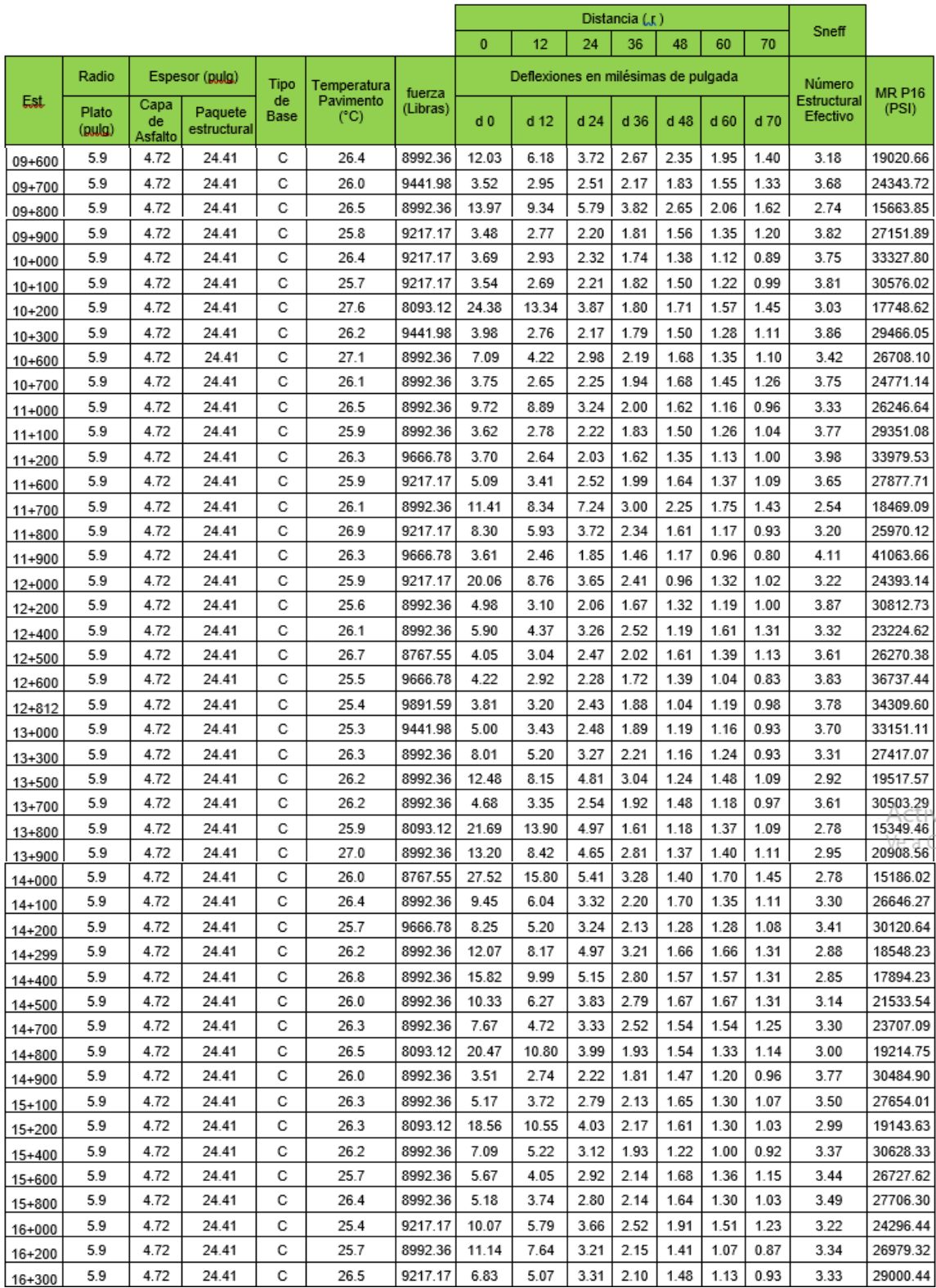

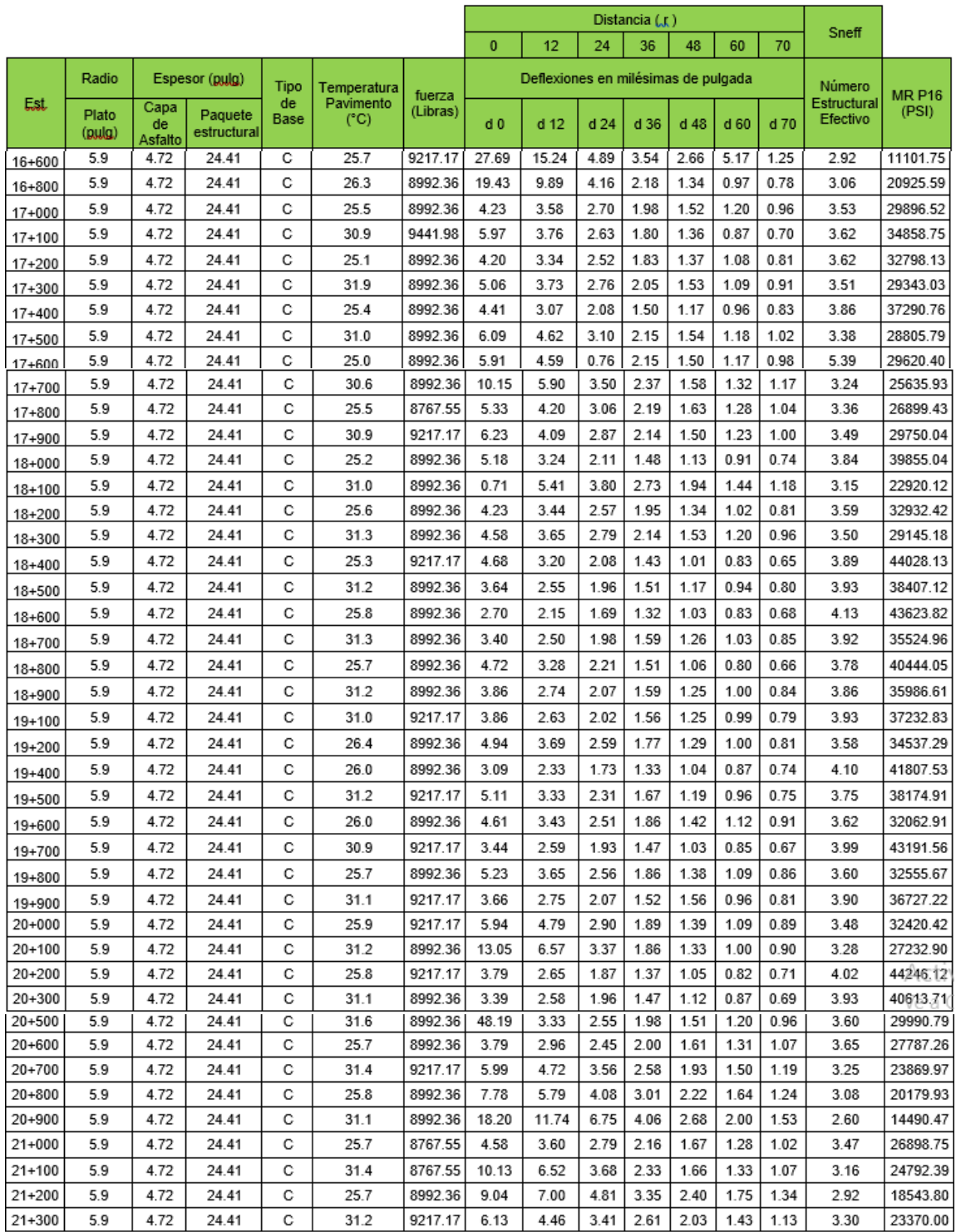

*Tabla 9: Resultados de Retrocálculo con el Método AASHTO 93.*

➢ Lateral Izquierdo: Puerto Acajutla - Final By Pass Sur Sonsonate.

Tramo I, II y III: CA12S, Final By Pass Sur Sonsonate (km 24+100) – Puerto Acajutla (km 5+800).

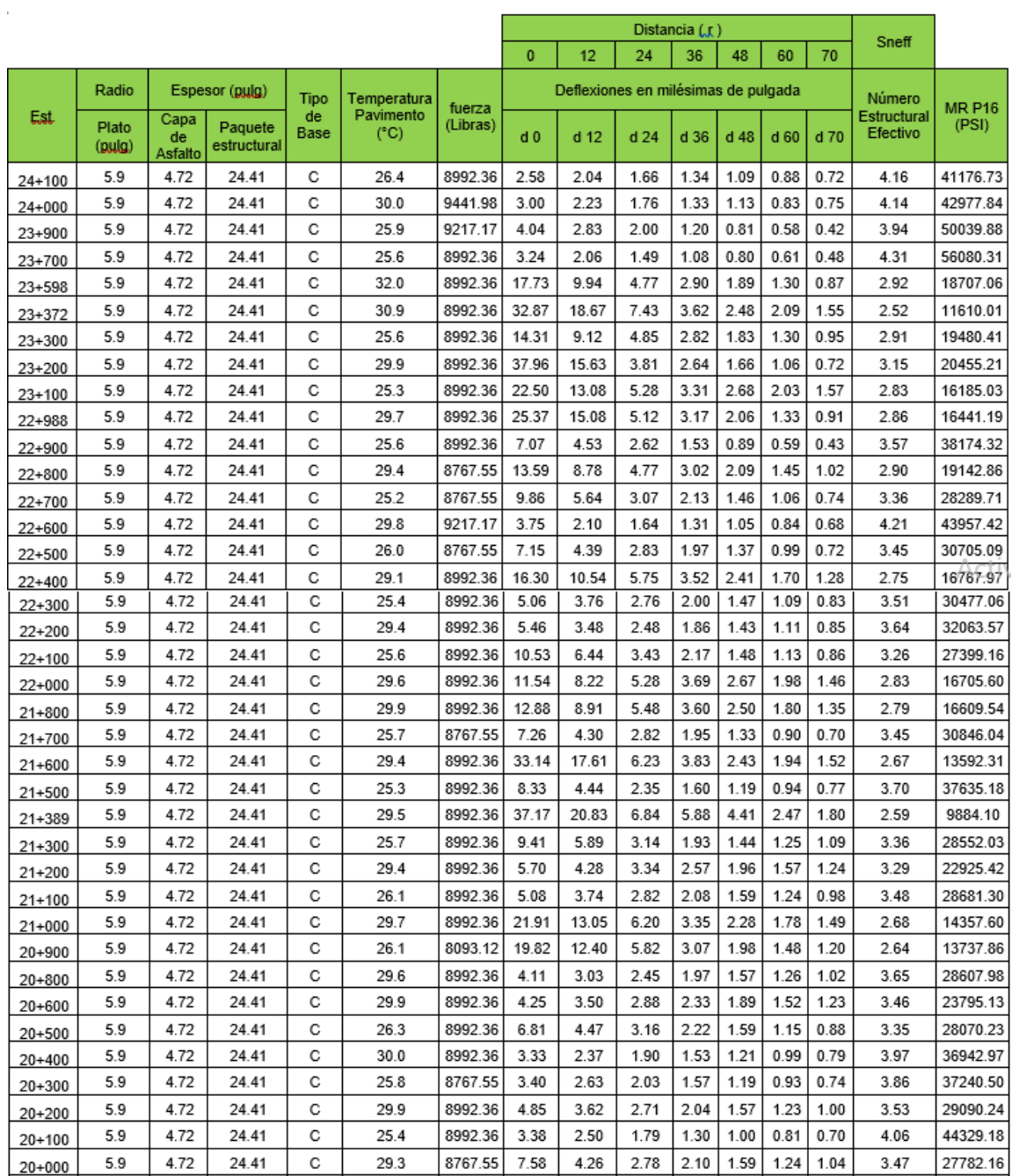

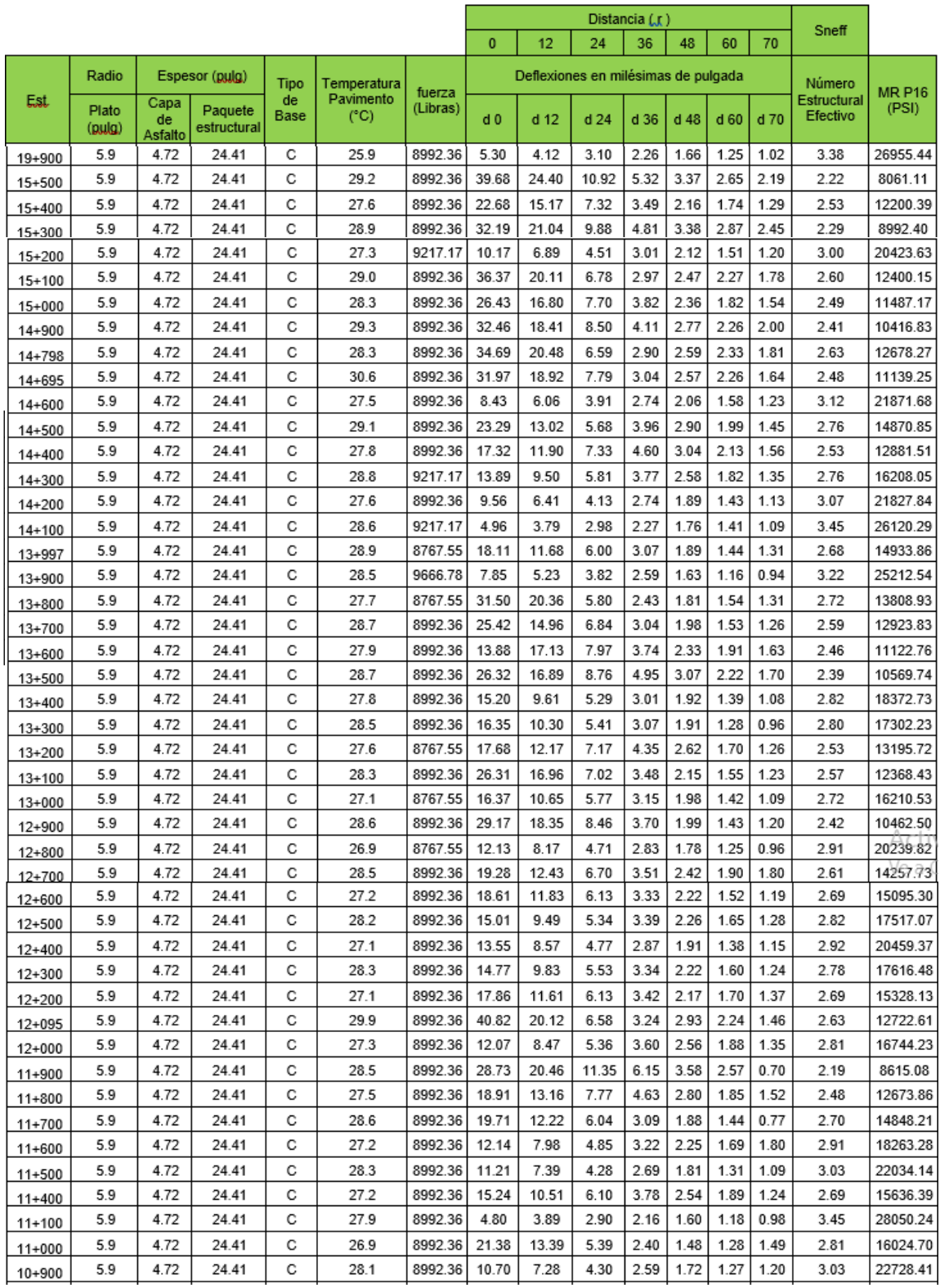

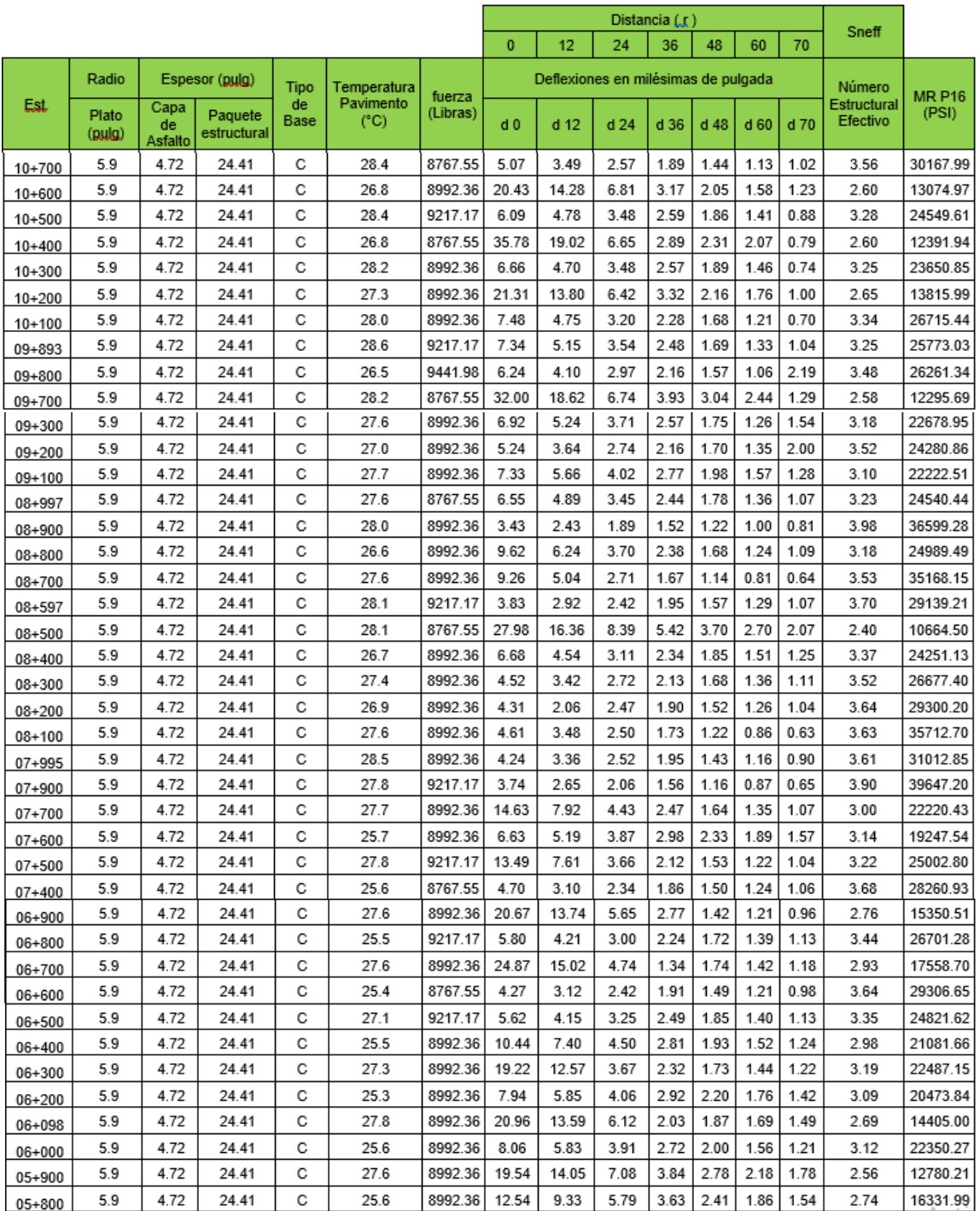

*Tabla 10: Resultados de Retrocálculo con el Método AASHTO 93.*

**Anexo 2**

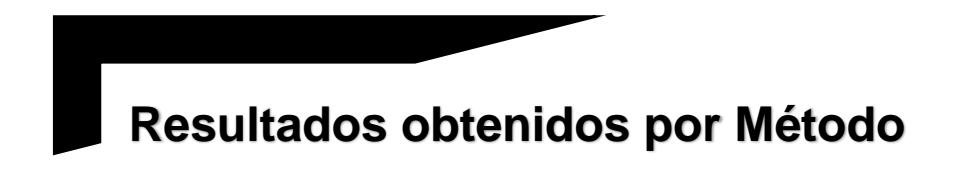

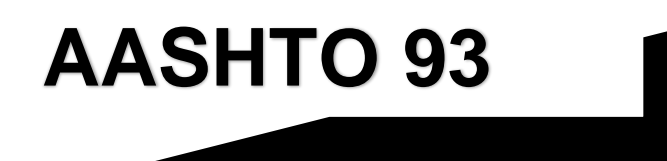

**CARRETERA CA02E:** 

**COMALAPA – ZACATECOLUCA.**

A continuación, se presentan los resultados obtenidos del Retrocálculo con el Método AASHTO 93:

➢ Lateral Derecho: Sentido Comalapa – Zacatecoluca.

Distancia (.r. Sneff  $\overline{70}$  $\overline{0}$  $36<sub>1</sub>$  $12$  $24$ 48 60 Deflexiones en milésimas de pulgada Radio Espesor (pulg) **Temperatura** Tipo Número fuerza **MR P16** Est Capa de Pavimento Estructura  $(PSI)$ (Libras Paguete Plato Ffectivo Base (°C) d<sub>0</sub>  $d$  12  $d<sub>24</sub>$  $d<sub>36</sub>$  $d$  48  $d<sub>60</sub>$ d 70 (pulg) estructura Asfalto 47+400 5.9 3.94 23.62 С 29.4 8963 4.16 2.95 2.02 1.42 1.00 0.79 0.63 3.76 43912.99 47+200 C 7.07 2.81 1.04 5.9 3.94 23.62 29.3 9057  $10.3$ 4.31 1.89 1.35 2.93 21392.82 47+000 5.9 3.94 23.62 C 28.8 8970 4.26 2.67 1.82 1.32 0.99 0.78  $0.64$ 3.90 45303.03 46+800 3.94 23.62 C 8920 2.87 1.69  $0.81$  $0.64$ 3.34 34200.34 5.9 27.5 7.60 5.10 1.10 46+600 5.9 3.94 С 9062 6.76 4.75 3.23 2.31 1.73 1.36 1.12 3.23 26183.19 23.62 27.6 3.94 С 1.48 0.72 48+400 5.9 23.62 27.6 8963 7.12 3.84 2.18 1.11 0.89 3.67 40355.73 46+200  $5.9$ 3.94 23.62 С 28.0 8967  $8.44$ 5.33  $3.10$ 2.02 1.41 1.06 0.85  $3.26$ 29460.41 3.94 c 46+000 5.9 23.62 27.6 9066 7.87 2.99 1.83 1.25  $0.94$ 0.76 3.31 32486.07 5.23 45+800 5.9 3.94 23.62 C 27.9 8913 9.01 5.75 2.93 1.66 1.07 0.78  $0.61$ 3.32 30885.35 45+600 5.9 3.94 23.62 С 28.2 9057 11.2 6.39  $3.10$ 1.75 1.11 0.78  $0.61$ 3.27 29042.39 45+400 3.94 c  $0.55$ 39684.98 5.9 23.62 28.2 8979 7.45 4.47 2.38 1.42 0.90  $0.65$ 3.56 45+200 5.9 3.94 23.62 С 28.2 8927 9.78 5.64 2.94 1.85 1.35 1.07  $0.89$ 3.32 31397.61 45+000 5.9 3.94 23.62 С 27.7 9032  $6.41$ 4.31  $2.40$ 1.38 0.87 0.63  $0.52$ 3.56 41056.11 44+580 5.9 3.94 23.62 C 27.4 9032  $9.7$ 6.94 4.36 2.69 1.76 1.36 1.18 2.92 22050.43 44+400 5.9 3.94 23.62 C 27.7 9109  $9.13$ 7.57 5.72 4.30 3.27 2.55 2.06 2.67 14083.61 44+200 5.9 3.94 23.62 С 27.6 8936 5.81 4.66 3.56 2.73  $2.17$ 1.76  $1.48$  $3.11$ 20533.71 43+400 59 3.94 23.62 C 27.3 8999 6.65 5.23 4.04  $3.11$ 246 200 1.70 2.99 18118.99  $\overline{\circ}$ 57015.44 43+200 59 3.94 23.62 27.3 8974 4.16 218 1.57 1.06 0.63 0.38  $0.24$ 4.09 43+000 5.9 3.94 23.62 C 27.7 8871  $9.44$ 7.20  $4.24$ 2.86 1.90 1.33 1.01 2.93 20873.40 42+800 5.9 3.94 23.62 C  $27.6$ 8943  $10.1$ 6.22 3.59 2.38 1.64 1.25 1.00  $3.10$ 25022.51 42+600  $5.9$ 3.94 23.62  $\overline{c}$  $27.9$ 8963 10.9 7.04 4.18 2.57 1.62 1.09 0.83 2.95 22888.78  $\overline{c}$  $42 + 350$  $5.9$ 3.94 23.62 26.9 9010 8.84  $6.12$ 4.53  $3.40$ 2.63 2.07 1.70 2.88 17354.36 42+200 5.9 3.94 23.62 C 27.2 9066 11.5 8.29 5.38 3.67 2.61 1.99 1.59 2.73 16774.77 42+000 3.94 C 2.88 2.06  $0.91$ 29936.34 5.9 23.62 27.1 8985 5.13 3.98 1.49 1.12 3.35 41+800 2.99 59 3.94 23.62 С 5.81 4.97 4.01 3.15 2.52 2.05 1.68 17724.74 27.5 8963 41+600 1.41 5.9 3.94 23.62 С 27.4 8920 5.42 4.62 3.71 2.89 2.24 1.74 3.07 20386.74  $41 + 400$ 5.9 3.94 23.62 C 27.3 8963 5.85 4.98 4.25 3.57 2.96 2.45 2.04 2.94 14977.79 7.82 4.27  $41 + 200$ 5.9 3.94 C 9120 2.95 23.62 27.1 5.81 3.19 2.38 1.84 1.48 19139.64  $41 + 000$ 3.94 23.62 C 4.06 2.93 1.73 1.41 20388.99 5.9 26.6 8963 8.30 5.78 2.20 2.98 40+800 3.94 23.62 C 8952 5.85 4.32 3.29 2.60  $2.12$ 1.77 17150.42 5.9 27.8 8.20 2.92 40+600 3.94 23.62 C 4.80 3.56 2.09 2.82 16683.02 5.9 28.1 8922 7.68 6.33 2.69 1.73 40+400 5.9 3.94 23.62 С 27.3 9001 3.54 2.96 2.44 2.00 1.64 1.36  $1.13$ 3.54 27142.90 40+260 5.9 3.94 23.62 C 26.8 8985 4.04 3.27 2.68  $2.19$ 1.78 1.44  $1.19$  $3.43$ 25182.68

Tramo 1: Desvío Comalapa (km 47+400) - Desvío La Herradura (km 40+260).

*Tabla 11: Resultados de Retrocálculo con el Método AASHTO 93.*

# ➢ Lateral Derecho: Sentido Comalapa-Zacatecoluca.

## Tramo 2: Desvío La Herradura (km 47+500) – Zacatecoluca (64+700).

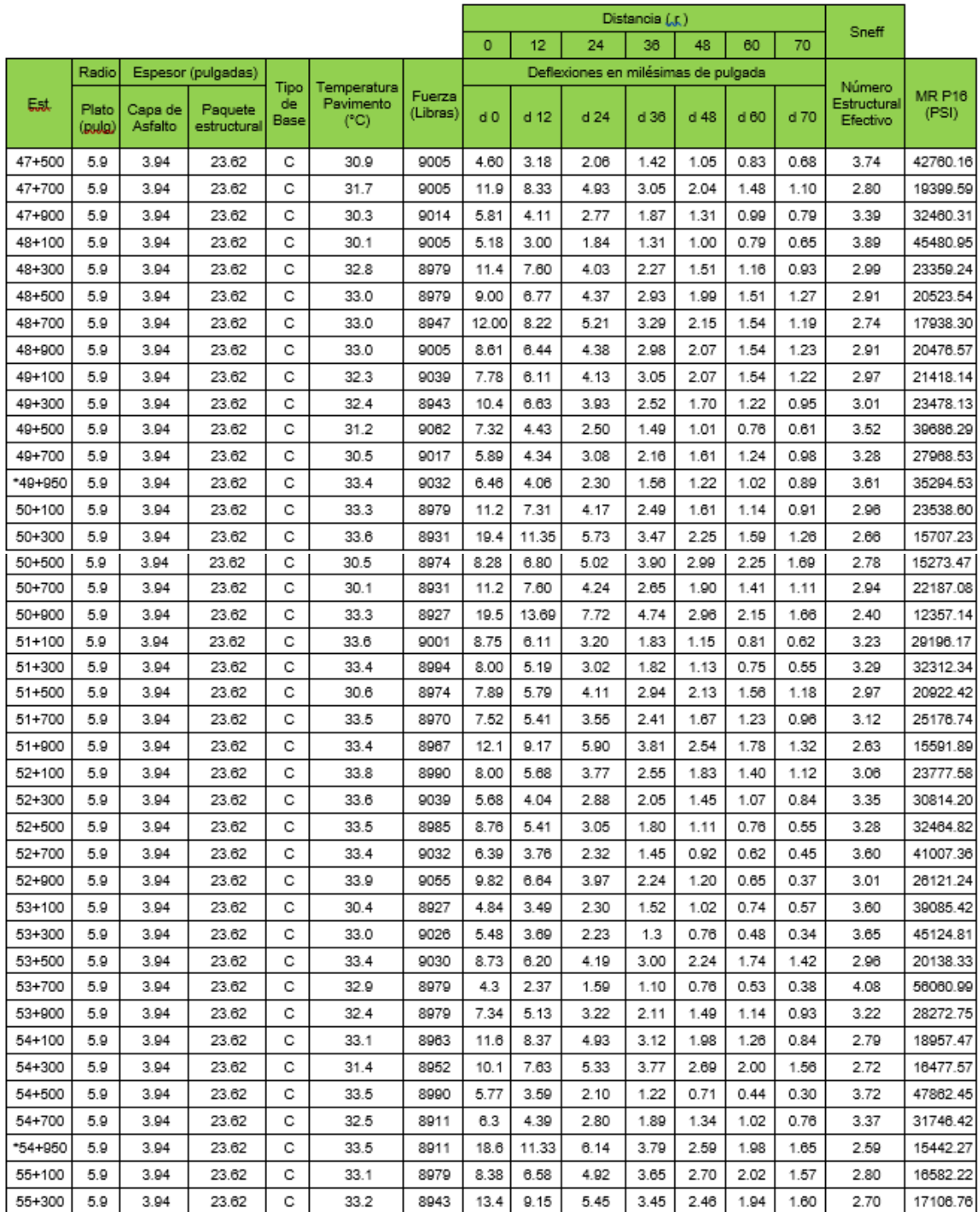

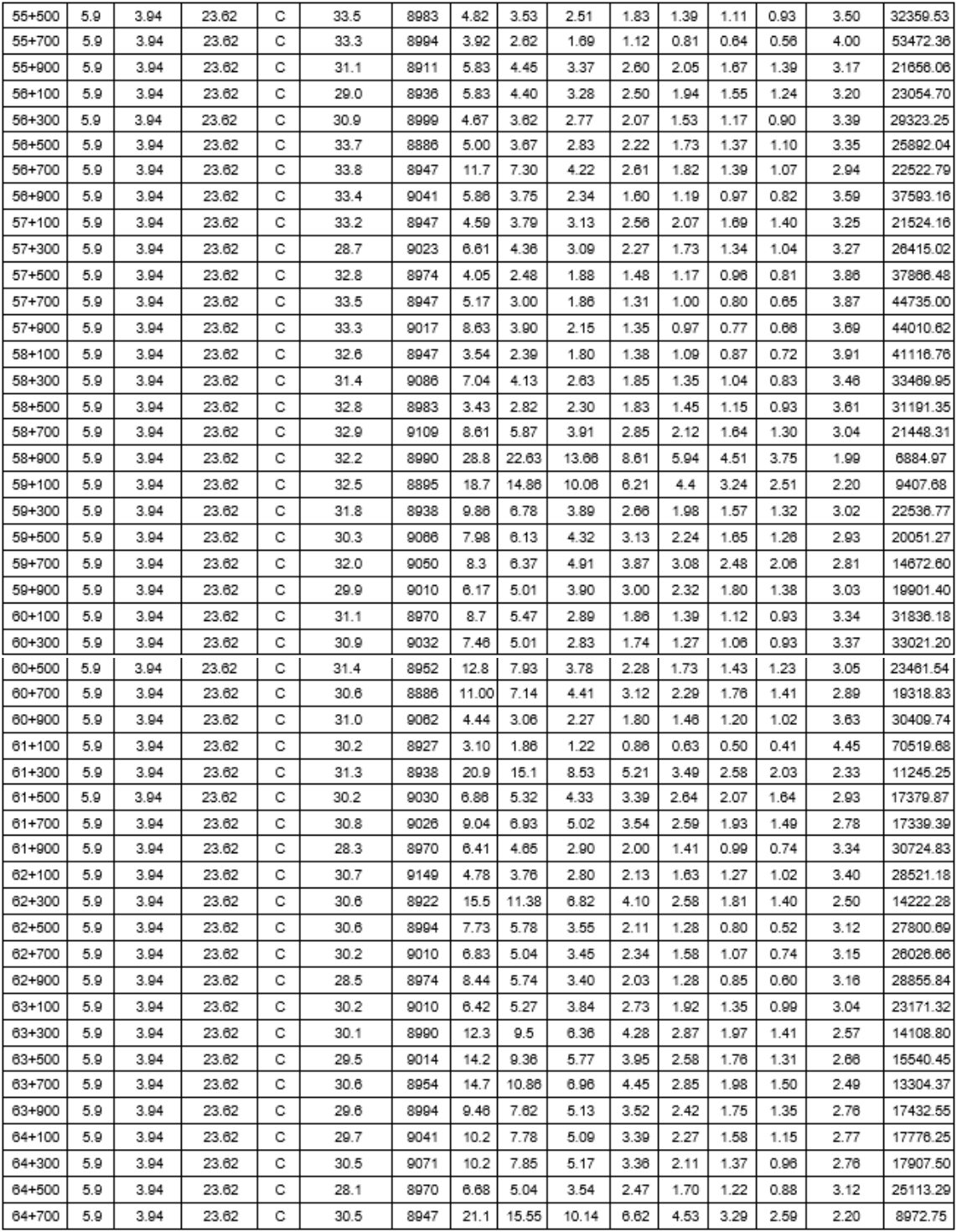

*Tabla 12: Resultados de Retrocálculo con el Método AASHTO 93.*

# ➢ Lateral Izquierdo: Sentido Zacatecoluca - Comalapa.

## Tramo 2: Desvío La Herradura (km 64+600) – Zacatecoluca (47+600).

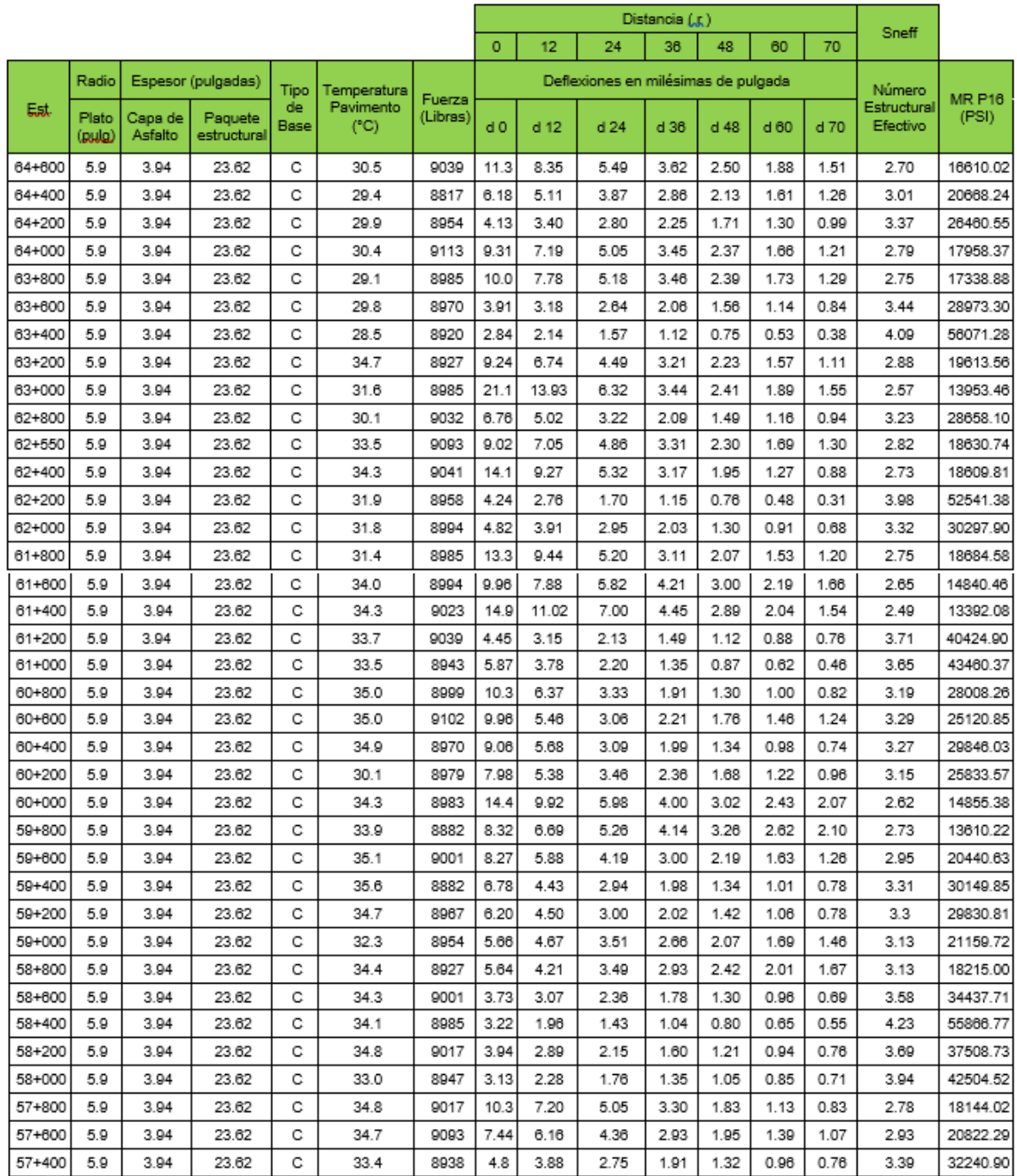

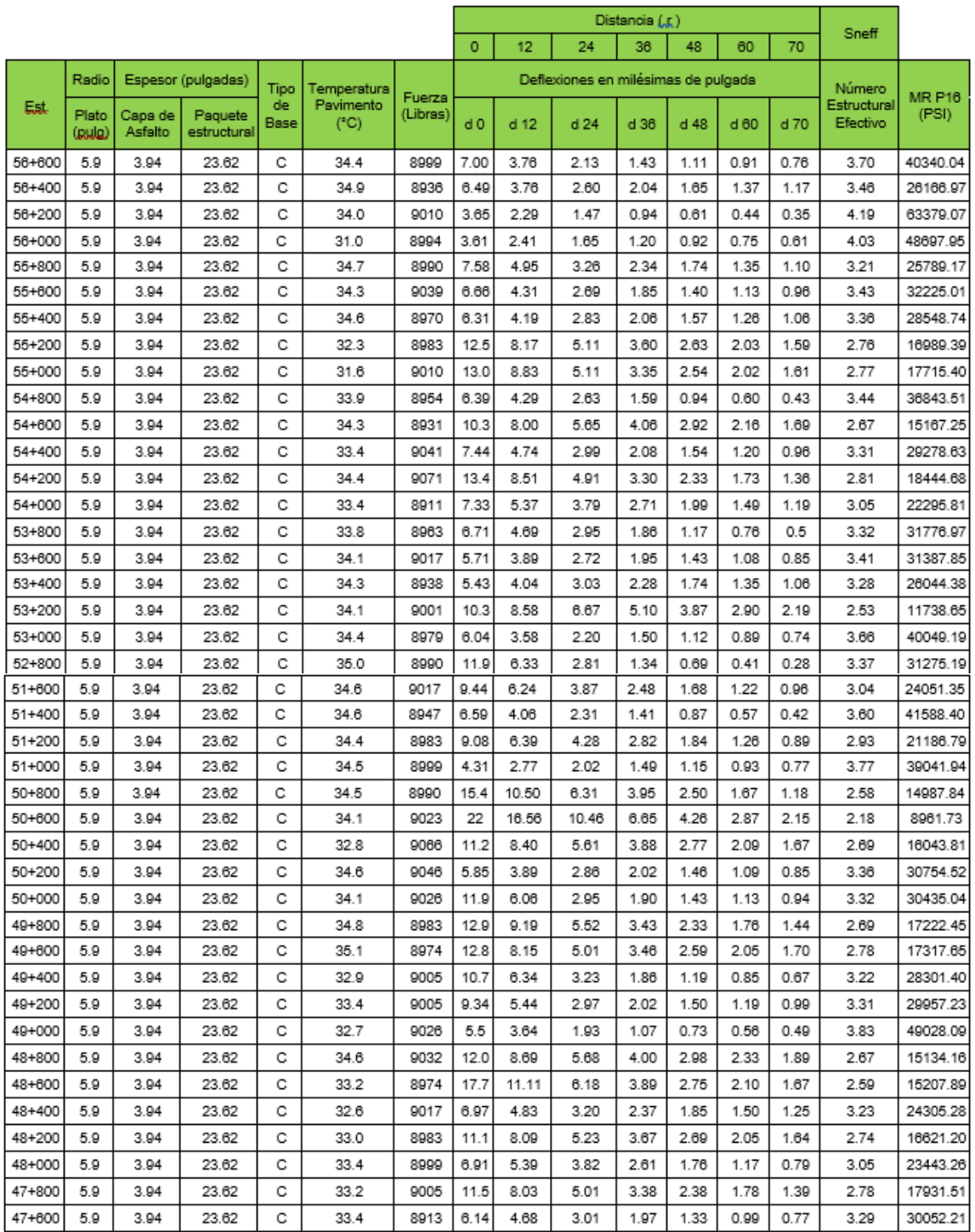

*Tabla 13: Resultados de Retrocálculo con el Método AASHTO 93.*

**Anexo 2**

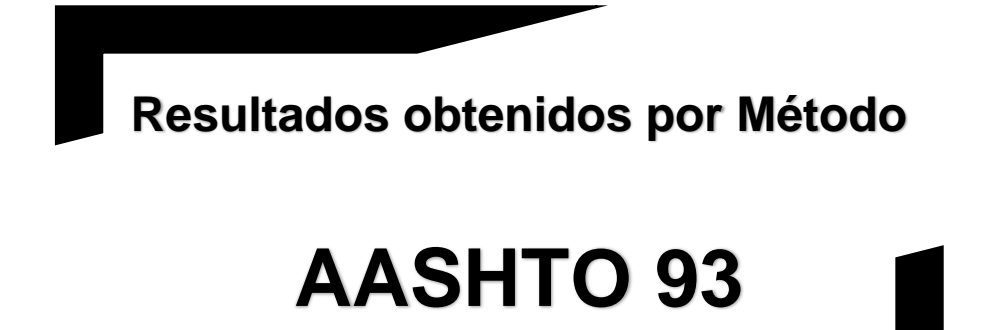

**CARRETERA CA01E:** 

**DESVIÓ SAN VICENTE – KILOMETRO 70.**

A continuación, se presentan los resultados obtenidos del Retrocálculo con el Método AASHTO 93:

➢ Lateral Derecho: Desvió San Vicente – Kilometro 70.

Tramo1: Desvió San Vicente (54+250) – Desvió Santa Clara (km 60+000).

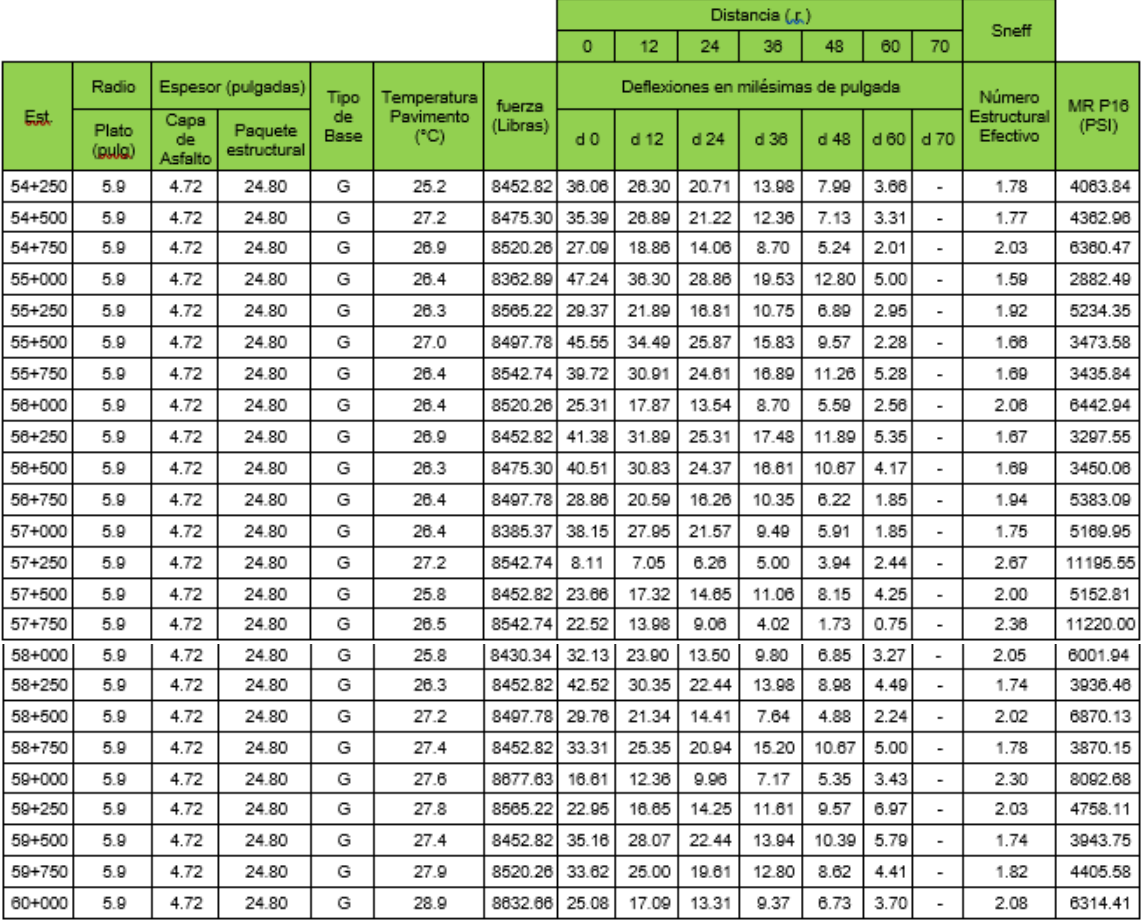

*Tabla 14: Resultados de Retrocálculo con el Método AASHTO 93.*

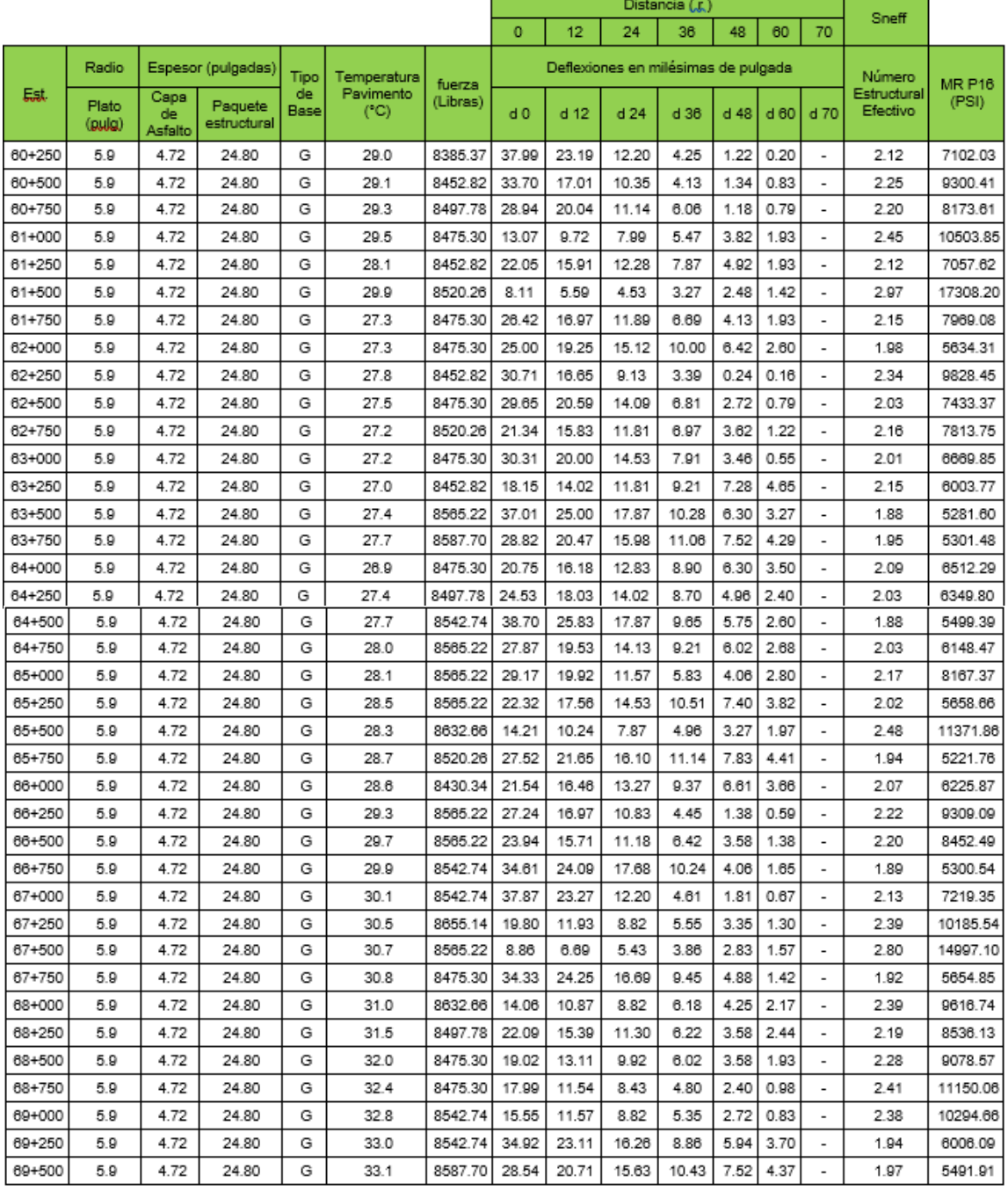

### Tramo 2: Desvió Santa Clara (km 60+250) – Kilómetro 70+000

*Tabla 15: Resultados de Retrocálculo con el Método AASHTO 93.*

**Anexo 2**

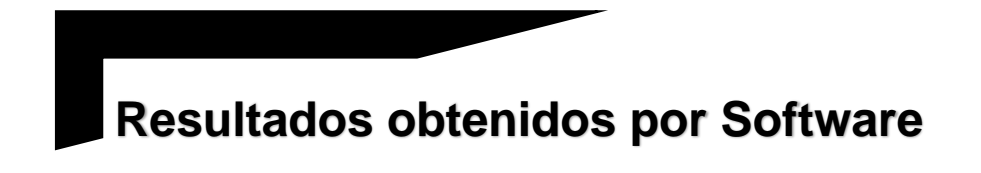

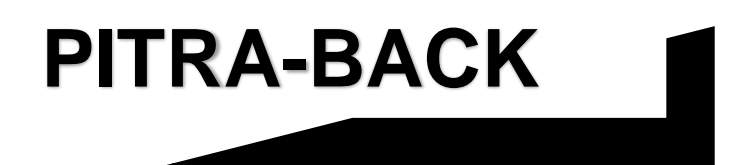

**CARRETERA CA12S:** 

**SONSONATE BY PASS SUR – PUERTO ACAJUTLA.**

Los resultados obtenidos con Retrocálculo de Software PITRA-BACK se presentan a continuación:

✓ Sentido: Final By Pass Sonsonate (km 5+700) – Puerto Acajutla (21+300).

RetroCálculo\_V1.0\_alpha

C:/Users/MikeAnzora/Desktop/deflexionessonsonate/SOFTWAREPITRABACK/

CARRETERA CA12S/Reporte\_2019.09.28\_05.11CARRETERA CA12S.txt

Sat Sep 28 05:11:30 CST 2019

Información General.

Proyecto: CARRETERA CA12S

Cantón: -------------

Distrito: SONSONATE

Ubicación: SONSONATE

Código: CA12S

Sección: 12S

Vida útil: -------------

Año Base: --------------

Año Pavimento: -------------

Año Apertura: ------------

Analista: TRABAJO DE GRADUACION

Fecha del análisis: 27 DE SEPTIEMBRE DE 2019

Información de Base de Datos.

Copia de Base de Datos:

C:/Users/MikeAnzora/Desktop/deflexionessonsonate/SOFTWAREPITRABACK/

CARRETERA CA12S/D\_B/DB.txt

Nombre del archivo: Sonsonate

Fecha: 20/01/2014

Caídas: 246

N\_Deflc: 9

Estación Inicial: 05.700

Estación Final: 21.300

### Radio del Plato: 150mm

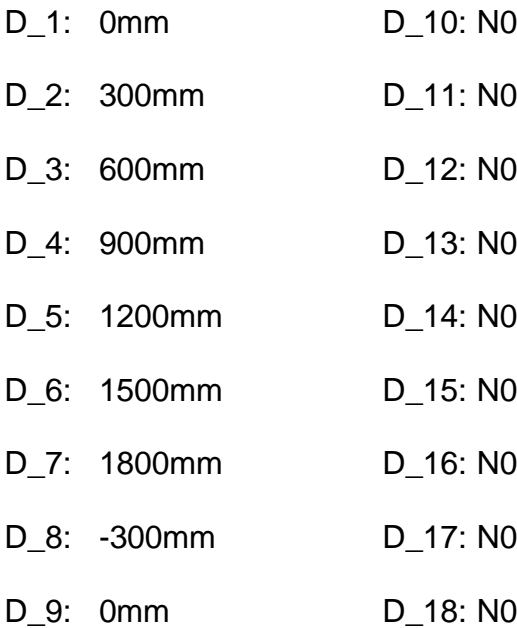

#### Estructura.

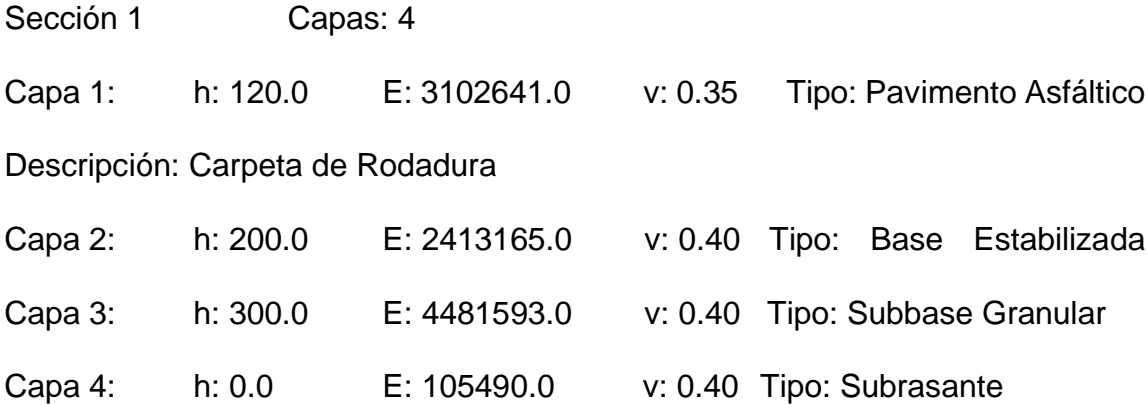

Salida del Retrocálculo.

Sección;Estación;E1;E2;E3;E4;Cal. D1;Cal. D2;Cal. D3;Cal. D4;Cal. D5;Cal. D6;Cal. D7;Cal. D8;Cal. D9;%Dif. D1; %Dif. D2; %Dif. D3; %Dif. D4; %Dif. D5; %Dif. D6; %Dif. D7; %Dif. D8; %Dif. D9; RMS

1;05.700;5787.258;1689.215;3137.115;137.137;132.6;95.167;79.703;69.444;60. 641;53.019;46.484;95.167;132.6;40.135;43.588;31.761;13.303;9.857;26.84;37.5 27;25.183;2.079;28.2271;05.800;6968.597;2400.245;4472.136;137.137;111.74; 83.947;71.897;63.812;56.662;50.259;44.606;83.947;111.74;46.816;47.103;31.3 96;11.74;8.965;25.022;37.249;13.188;12.076;29.8311;05.900;6012.802;2401.71 5;4462.954;137.137;117.25;86.856;74.703;66.241;58.716;51.976;46.033;86.856 ;117.25;38.257;41.786;29.79;13.183;-4.85;19.211;30.037;11.462;18.315;26.054 1;06.000;6867.496;2405.681;4478.023;137.137;114.76;86.117;73.796;65.497;5 8.152;51.573;45.765;86.117;114.76;32.054;26.016;1.736;23.813;43.941;54.41;6 5.217;17.67;9.399;39.6811;06.100;5635.439;2412.432;4477.258;137.137;118.3

2;87.116;75.082;66.562;58.963;52.155;46.153;87.116;118.32;26.234;24.835;2.4 91;24.183;46.674;58.526;66.018;3.833;39.2;42.6311;06.200;6582.37;2399.727; 4478.642;137.137;112.71;84.215;72.246;64.104;56.886;50.421;44.715;84.215;1 12.71;39.598;35.665;15.699;-8.101;-30.472;-47.0;-61.426;19.411;4.847;35.766 1;06.300;7177.418;1689.215;4624.695;137.137;121.43;88.734;74.466;65.804;5 8.201;51.483;45.622;88.734;121.43;26.002;28.956;12.803;9.491;29.049;43.008; 52.073;13.176;40.241;32.0251;06.400;6519.761;2410.446;4478.823;137.137;11 2.78;84.228;72.293;64.145;56.92;50.446;44.734;84.228;112.78;28.348;25.921;7 .79;10.404;26.771;36.341;47.637;20.087;6.497;28.621;06.500;5794.746;2401.7 94;4470.342;137.137;117.91;87.026;74.929;66.43;58.86;52.08;46.102;87.026;1 17.91;37.382;30.932;7.609;8.369;17.485;24.0;30.232;17.354;7.288;23.2921;06. 600;5318.499;1689.215;4693.166;137.137;124.14;87.764;74.389;65.688;57.933 ;51.065;45.077;87.764;124.14;76.012;72.384;46.979;4.662;28.74;38.388;40.866 ;31.111;10.174;44.9641;06.800;8030.81;3137.115;5826.071;137.137;106.03;82. 302;71.129;63.915;57.409;51.445;46.071;82.302;106.03;1.367;15.108;42.258;6 8.197;89.469;106.606;116.296;21.766;2.366;72.9811;06.900;6024.901;2400.13 3;4472.479;137.137;117.19;86.824;74.671;66.218;58.699;51.965;46.026;86.824 ;117.19;61.041;51.898;11.422;28.081;51.677;66.554;79.789;32.903;12.02;51.16 31;07.000;8184.648;1689.215;3137.926;137.137;125.56;93.423;77.634;67.728; 59.36;52.12;45.898;93.423;125.56;44.393;30.9;13.452;7.334;25.232;35.377;52. 993;20.559;4.633;31.341;07.300;6008.848;3137.031;4699.424;137.137;111.23; 84.297;73.38;65.39;58.218;51.716;45.927;84.297;111.23;13.975;4.964;20.098;3

9.722;54.835;64.178;72.011;24.6;1.827;44.5851;07.400;11312.23;3137.115;479 8.128;137.137;101.24;80.823;69.121;61.891;55.521;49.747;44.573;80.823;101. 24;35.68;24.181;10.465;9.931;30.946;50.748;62.675;16.072;1.443;37.5851;07.5 00;7499.221;3136.115;5826.071;137.137;104.52;80.66;69.866;62.751;56.321;5 0.424;45.114;80.66;104.52;28.655;12.611;1.845;12.862;22.972;29.959;35.072;1 8.69;2.975;23.3671;07.600;6047.659;2081.249;4490.432;137.137;126.15;92.29 4;78.8;69.749;61.724;54.573;48.297;92.294;126.15;40.355;41.101;26.561;10.69 3;0.856;10.696;26.432;17.668;9.221;23.5051;07.700;7508.612;3137.115;5825.9 97;137.137;101.91;78.656;68.129;61.191;54.922;49.172;43.995;78.656;101.91; 2.385;4.659;2.673;1.646;6.027;8.308;11.38;7.897;15.153;12.3031;07.800;6774. 127;3137.115;4446.84;137.137;110.06;84.354;73.154;65.131;57.985;51.525;45. 78;84.354;110.06;19.311;26.199;21.424;12.926;6.021;1.627;9.784;2.142;24.502 ;17.8021;07.900;7765.388;3137.115;5826.071;137.137;106.55;82.474;71.357;6 4.105;57.559;51.556;46.149;82.474;106.55;1.476;4.1;0.893;4.067;9.428;14.569; 20.493;2.972;14.817;15.6461;08.000;6448.042;3137.115;5826.071;137.137;106 .93;81.419;70.868;63.585;56.971;50.904;45.447;81.419;106.93;24.918;28.219;3 6.285;47.188;58.253;66.898;80.345;16.646;50.183;58.0861;08.100;6463.919;31 37.115;5826.071;137.137;109.53;83.421;72.605;65.144;58.37;52.155;46.566;83 .421;109.53;20.573;13.643;7.087;28.489;52.005;76.797;103.345;19.71;4.414;52 .2731;08.200;6234.286;1972.467;3137.115;137.137;127.13;93.239;78.714;68.7 85;60.245;52.806;46.388;93.239;127.13;57.282;47.589;30.77;16.523;1.937;20.0 14;26.398;10.861;20.274;30.5531;08.299;7570.894;3137.115;5826.071;137.137

;104.37;80.61;69.802;62.698;56.279;50.393;45.092;80.61;104.37;76.889;64.029 ;30.614;37.496;79.232;88.034;76.831;21.767;44.557;66.571;08.500;7869.489;3 137.115;5826.071;137.137;101.21;78.426;67.825;60.938;54.723;49.024;43.891; 78.426;101.21;30.425;26.29;37.298;56.653;89.353;119.839;135.973;16.359;41. 95;81.6811;08.600;8443.372;3137.115;5826.071;137.137;105.26;82.045;70.789 ;63.632;57.186;51.278;45.952;82.045;105.26;6.352;11.93;32.564;62.742;126.92 9;180.208;242.925;4.25;29.951;120.6781;08.700;7829.668;3137.115;5826.071; 137.137;103.85;80.442;69.579;62.512;56.133;50.285;45.016;80.442;103.85;20. 058;9.296;10.093;15.978;22.028;39.681;52.081;0.931;27.737;33.2371;08.800;9 646.06;3137.115;5826.071;137.137;103.27;81.368;69.892;62.882;56.591;50.83; 45.633;81.368;103.27;1.146;7.346;20.92;39.119;54.199;72.305;77.56;10.404;39 .554;53.491;08.900;6103.315;3137.015;5826.071;137.137;107.84;81.696;71.23 1;63.886;57.205;51.075;45.564;81.696;107.84;4.566;1.926;11.823;22.153;33.65 7;46.767;51.375;16.123;6.667;32.0011;09.100;7617.179;2400.744;4469.887;13 7.137;113.04;85.63;73.151;64.956;57.734;51.268;45.557;85.63;113.04;68.996;5 3.487;24.196;9.17;43.975;64.849;93.038;49.865;39.324;56.2371;09.200;6731.1 33;3137.115;5826.071;137.137;103.6;79.193;68.836;61.78;55.382;49.512;44.23 1;79.193;103.6;8.029;19.267;28.425;44.684;52.567;64.492;74.138;26.912;56.73 2;55.1671;09.300;7536.882;3135.925;5826.071;137.137;104.44;80.635;69.833; 62.724;56.299;50.408;45.102;80.635;104.44;26.191;22.985;10.356;2.49;15.131; 25.706;35.849;23.929;2.937;21.6951;09.400;4260.704;1689.215;3137.332;137. 137;139.57;96.779;81.626;71.007;61.782;53.795;46.964;96.779;139.57;70.113;

221

60.563;9.304;18.345;9.349;9.118;18.896;28.365;1.653;33.5191;09.500;7404.71 1;3136.865;5148.091;137.137;106.44;82.124;71.127;63.648;56.942;50.832;45.3 58;82.124;106.44;44.389;36.09;18.619;1.168;10.567;16.855;21.603;6.103;35.07 6;27.1211;09.600;7112.227;2192.811;4223.478;137.137;117.02;87.455;74.455; 65.881;58.355;51.66;45.781;87.455;117.02;61.696;44.261;21.295;2.973;2.089;4 .364;28.961;14.091;10.396;28.1231;09.700;7889.476;3137.115;5826.071;137.1 37;108.87;84.382;72.97;65.561;58.876;52.747;47.226;84.382;108.87;21.915;12. 509;14.373;18.985;26.888;33.876;39.722;9.162;35.579;33.4391;09.800;6491.86 3;3136.117;3284.804;137.137;115.82;88.654;76.617;67.517;59.555;52.487;46.2 96;88.654;115.82;67.365;62.641;47.915;30.395;11.376;0.358;12.369;14.54;47.7 3;41.5431;09.900;5890.872;3137.115;5826.071;137.137;111.12;83.901;73.233; 65.666;58.774;52.451;46.768;83.901;111.12;25.701;19.178;31.242;42.752;48.7 95;53.365;52.837;40.538;83.064;56.661;10.000;6393.349;3137.115;5826.071;1 37.137;109.72;83.477;72.679;65.206;58.418;52.191;46.59;83.477;109.72;17.09 7;12.05;23.185;47.525;66.909;83.126;105.242;3.569;33.642;61.9161;10.100;61 54.243;3137.115;5826.071;137.137;110.37;83.674;72.938;65.42;58.584;52.312; 46.674;83.674;110.37;22.906;22.33;30.014;41.296;53.361;69.294;85.214;13.99 7;45.415;55.1171;10.200;4988.23;1689.215;3137.414;137.137;122.19;86.277;7 2.507;63.129;55.032;48.021;42.017;86.277;122.19;80.266;74.535;26.164;38.13 8;26.51;20.053;14.177;54.351;36.359;46.2051;10.300;6134.85;3137.115;5826.0 71;137.137;113.09;85.712;74.721;67.018;60.013;53.586;47.808;85.712;113.09; 11.97;22.097;35.364;47.292;57.102;64.88;70.135;0.335;26.783;50.5271;10.600;

7184.449;2406.941;4475.349;137.137;113.97;85.89;73.508;65.257;57.968;51.4 39;45.675;85.89;113.97;36.683;19.879;3.024;17.58;35.756;49.532;63.125;9.399 ;17.133;37.471;10.700;6539.671;3137.115;5826.071;137.137;106.7;81.348;70.7 74;63.507;56.911;50.86;45.416;81.348;106.7;12.08;20.874;23.731;29.079;33.59 4;38.207;42.37;12.717;13.632;33.4771;11.000;6453.694;2400.222;4472.596;13 7.137;115.94;86.469;74.221;65.845;58.416;51.762;45.891;86.469;115.94;53.02 3;61.722;9.817;29.616;42.131;76.061;87.31;22.03;0.566;53.2531;11.100;5863.0 75;3137.115;5826.071;137.137;108.52;81.899;71.496;64.106;57.375;51.199;45. 649;81.899;108.52;18.085;16.169;26.991;37.862;50.591;59.997;72.26;36.271;7 7.61;57.6091;11.200;6299.837;3137.115;5826.071;137.137;115.28;87.588;76.2 94;68.442;61.307;54.761;48.874;87.588;115.28;22.769;30.534;48.144;66.526;7 8.738;90.805;91.663;36.856;75.198;74.6261;11.600;7461.273;3137.015;5826.0 71;137.137;107.18;82.68;71.629;64.332;57.737;51.688;46.242;82.68;107.18;17. 172;4.637;12.095;27.138;38.791;48.103;66.939;22.22;2.475;36.5221;11.700;79 37.841;3080.71;5294.061;137.137;105.27;81.566;70.454;63.113;56.537;50.54;4 5.162;81.566;105.27;63.687;61.507;61.71;17.175;0.986;13.829;24.413;12.816;3 9.801;41.3081;11.808;6845.868;2401.39;4472.085;137.137;117.72;88.296;75.6 63;67.148;59.612;52.863;46.906;88.296;117.72;44.156;41.371;20.018;13.044;4 5.751;77.99;99.6;27.448;3.98;53.1391;11.900;6373.398;3137.115;5826.071;137 .137;115.07;87.526;76.211;68.373;61.254;54.722;48.847;87.526;115.07;25.349; 40.266;62.497;83.798;106.242;124.27;139.446;19.083;52.815;92.3781;12.000;6 137.872;2404.97;4472.44;137.137;119.7;88.857;76.387;67.749;60.071;53.194;4

7.128;88.857;119.7;76.502;60.046;17.686;10.701;31.735;58.315;81.961;7.344;2 4.17;51.4881;12.400;6977.584;2414.041;4482.531;137.137;114.4;85.995;73.67 2;65.398;58.078;51.521;45.731;85.995;114.4;23.682;22.457;11.024;2.344;15.69 3;25.968;36.919;12.16;14.975;23.2251;12.503;8754.145;3137.114;5826.071;13 7.136;99.652;77.908;67.138;60.365;54.271;48.686;43.652;77.908;99.652;3.156; 1.048;7.078;17.442;28.604;38.313;51.569;12.561;9.87;30.2081;12.600;5838.27 5;3127.827;5070.643;137.137;118.85;89.746;78.245;69.869;62.307;55.424;49.2 75;89.746;118.85;10.764;21.115;35.372;59.883;87.108;109.939;132.429;7.095; 19.327;74.7321;12.812;5746.097;3137.115;5826.071;137.137;119.64;90.116;78 .718;70.572;63.147;56.334;50.213;90.116;119.64;23.595;10.98;27.582;47.64;67 .944;85.921;101.659;1.368;32.345;61.0991;13.000;8358.138;3137.115;5826.07 1;137.137;107.96;84.079;72.569;65.227;58.613;52.55;47.087;84.079;107.96;15. 059;3.357;15.372;35.89;56.301;78.136;98.679;20.304;0.521;53.4181;13.300;73 31.226;2400.875;4474.597;137.137;113.68;85.81;73.387;65.154;57.887;51.38;4 5.634;85.81;113.68;44.11;35.042;11.688;16.139;40.162;63.111;93.364;20.325;2 .692;48.0451;13.500;6273.224;2401.583;4470.421;137.137;116.45;86.616;74.4 09;66.001;58.534;51.847;45.948;86.616;116.45;63.265;58.157;39.109;14.506;1 2.782;37.525;65.281;17.9;7.525;41.6421;13.700;6330.775;2408.674;4472.902;1 37.137;116.21;86.539;74.334;65.942;58.491;51.817;45.929;86.539;116.21;2.18; 1.811;15.425;35.405;55.561;73.301;86.703;4.271;24.023;50.4011;13.800;6078. 041;2398.61;4470.716;137.137;105.26;78.047;67.103;59.509;52.756;46.709;41. 375;78.047;105.26;80.89;77.897;46.87;35.556;30.262;33.837;49.909;37.462;16.

194;50.2931;13.900;7220.761;2401.667;4470.12;137.137;113.95;85.897;73.494 ;65.242;57.954;51.428;45.666;85.897;113.95;66.016;59.824;37.717;8.752;21.24 3;44.868;61.936;21.268;2.106;43.0881;14.000;6122.506;1689.215;3943.417;13 5.43;124.87;90.094;75.816;66.652;58.65;51.625;45.532;90.094;124.87;82.133;7 7.549;44.821;19.889;8.813;19.226;23.393;47.559;26.977;44.8231;14.100;6578. 277;2406.859;4474.851;137.137;115.53;86.342;74.082;65.733;58.332;51.703;4 5.852;86.342;115.53;51.863;43.678;12.121;17.38;37.901;51.178;62.596;1.459;3 1.733;43.0651;14.200;5913.78;3137.115;4875.067;137.137;119.19;90.162;78.5 53;70.07;62.434;55.497;49.311;90.162;119.19;43.135;31.695;4.669;29.28;58.46 2;71.287;79.967;36.196;71.744;58.5331;14.299;4935.415;1689.215;4238.005;1 37.137;130.62;91.691;77.72;68.378;60.097;52.802;46.47;91.691;130.62;57.411; 55.833;38.415;16.203;6.555;25.42;39.97;32.876;6.7;34.941;14.400;6999.565;23 94.101;4469.564;137.137;114.56;86.082;73.707;65.416;58.086;51.523;45.73;86 .082;114.56;71.488;66.083;43.606;7.994;19.765;29.455;37.741;23.686;1.156;40 .1641;14.500;5671.952;1689.215;4126.516;137.137;128.06;91.356;77.07;67.78 9;59.632;52.46;46.237;91.356;128.06;51.197;42.652;20.873;4.388;10.635;23.72 6;38.85;33.704;8.659;29.2981;14.700;5789.905;1689.215;3137.115;137.137;13 2.59;95.165;79.7;69.442;60.639;53.018;46.483;95.165;132.59;31.935;20.696;5. 68;8.503;22.503;35.596;46.634;43.083;22.326;29.2311;14.800;5522.413;1689.2 15;4842.624;137.137;113.3;80.406;68.11;60.214;53.17;46.921;41.465;80.406;1 13.3;78.212;70.698;32.83;22.635;35.985;38.41;42.983;43.216;22.023;47.0711;1 4.900;7954.783;3137.115;5826.071;137.137;103.61;80.362;69.474;62.424;56.0

64;50.233;44.98;80.362;103.61;16.155;15.629;23.181;36.0;50.306;64.698;83.59 2;3.426;29.513;50.1451;15.100;6446.392;3137.044;4965.536;137.137;109.21;8 3.262;72.384;64.642;57.684;51.357;45.705;83.262;109.21;16.824;11.799;2.237; 19.707;37.343;56.1;68.653;19.163;3.223;37.3411;15.200;6548.698;2398.159;44 70.199;137.137;104.05;77.704;66.666;59.147;52.481;46.511;41.243;77.704;104 .05;77.932;71.006;34.833;7.15;28.002;40.517;57.416;41.838;23.996;47.6681;15 .400;3152.239;3137.115;5826.057;137.137;120.79;84.934;75.383;67.306;59.79 7;52.917;46.774;84.934;120.79;32.969;35.947;4.819;37.359;93.518;109.158;99. 889;38.104;85.831;69.5421;15.600;3206.787;2406.945;4475.462;137.137;130.5 2;90.075;78.722;69.525;61.158;53.671;47.108;90.075;130.52;9.424;12.464;6.09 4;27.803;43.563;55.118;61.883;20.358;12.42;34.1181;15.800;3162.371;3137.03 8;5171.352;137.137;122.55;86.377;76.471;68.034;60.256;53.18;46.898;86.377; 122.55;6.806;9.077;7.554;25.063;44.846;61.641;79.0;16.382;16.051;38.671;16. 000;3237.889;2405.094;4481.529;137.137;133.5;92.24;80.599;71.189;62.632;5 4.972;48.259;92.24;133.5;47.811;37.294;13.241;11.059;28.872;43.156;54.182;1 3.955;21.585;33.8531;16.200;3264.237;3136.332;3948.62;137.137;126.34;89.8 15;78.929;69.625;61.22;53.702;47.114;89.815;126.34;55.357;53.704;3.155;27.2 85;71.006;97.434;112.225;43.018;98.336;71.3091;16.300;3170.176;2402.988;4 475.663;137.137;134.08;92.376;80.749;71.307;62.716;55.028;48.292;92.376;13 4.08;22.676;28.28;3.87;33.784;66.798;91.069;104.627;54.734;121.254;70.0761; 16.611;2254.645;1689.215;3137.115;137.137;161.35;102.69;87.723;75.977;65. 573;56.58;48.945;102.69;161.35;77.058;73.479;29.426;15.487;2.999;56.875;53.

226

915;20.023;21.498;46.4821;16.800;3114.256;3137.115;5826.071;137.137;121.0 7;84.99;75.454;67.363;59.84;52.947;46.793;84.99;121.07;75.467;66.153;28.615 ;21.814;76.0;115.232;136.328;7.92;30.183;74.6561;17.000;3450.95;3117.803;5 826.071;137.137;118.88;84.551;74.874;66.887;59.484;52.699;46.636;84.551;11 8.88;10.689;6.985;8.987;32.712;54.504;72.784;90.351;13.547;19.357;45.3831;1 7.100;2820.985;3137.115;5826.071;137.137;129.55;89.667;79.778;71.177;63.1 56;55.81;49.26;89.667;129.55;14.601;6.108;19.428;55.408;82.532;153.682;175. 196;34.433;89.401;89.6771;17.200;3298.943;3137.115;5826.071;137.137;119.7 5;84.722;75.118;67.089;59.636;52.806;46.704;84.722;119.75;12.231;0.21;17.55 6;44.588;70.877;92.723;125.623;105.636;163.187;88.7941;17.300;2810.319;26 55.477;5756.232;137.137;127.4;86.768;76.818;68.392;60.543;53.392;47.043;86 .768;127.4;0.779;8.376;9.583;31.523;55.638;92.058;104.535;29.311;87.078;58. 5811;17.400;3332.73;2641.344;5826.029;137.137;123.2;85.862;75.712;67.502; 59.889;52.946;46.769;85.862;123.2;10.098;10.221;43.394;77.637;100.97;116.1 06;122.71;69.688;135.115;88.8931;17.500;2789.284;2405.498;4475.06;137.137 ;134.1;90.786;79.573;70.207;61.652;53.999;47.303;90.786;134.1;13.372;22.604 ;1.109;28.82;58.082;79.997;82.637;16.863;17.426;45.131;17.600;4262.209;313 7.115;5826.071;137.137;114.36;83.491;73.555;65.807;58.675;52.132;46.271;83 .491;114.36;23.811;28.334;7.245;20.526;54.408;76.122;86.577;0.713;36.143;46 .7561;17.700;2866.375;2400.014;4476.598;137.137;133.43;90.662;79.415;70.0 8;61.559;53.937;47.267;90.662;133.43;48.243;39.478;10.569;16.412;53.132;61. 006;59.686;19.483;13.848;40.5761;17.800;3322.708;3137.115;5387.046;137.13 7;117.79;83.514;73.922;65.871;58.438;51.658;45.623;83.514;117.79;13.006;21. 803;4.862;18.26;41.496;59.438;72.162;6.387;47.422;39.431;17.900;3725.553;3 137.114;4036.925;137.137;126.0;91.007;79.841;70.554;62.18;54.673;48.075;91 .007;126.0;20.354;12.409;9.521;29.695;63.202;75.234;90.02;22.321;62.581;50. 7331;18.000;3294.79;3134.399;5153.084;137.137;121.68;86.229;76.267;67.864 ;60.128;53.092;46.842;86.229;121.68;7.468;4.647;42.289;80.489;110.238;129.8 36;150.492;17.247;12.771;82.3751;18.100;2747.258;2409.457;4477.68;137.137 ;134.45;90.841;79.652;70.271;61.699;54.03;47.322;90.841;134.45;25.347;33.88 6;17.545;1.255;25.15;47.221;58.268;10.853;26.008;31.6031;18.200;3267.558;3 137.115;5826.071;137.137;119.97;84.767;75.174;67.134;59.67;52.829;46.719;8 4.767;119.97;11.704;3.123;15.298;35.351;74.985;103.188;125.696;4.651;34.79 8;62.7821;18.300;2836.495;2409.391;4470.856;137.137;133.63;90.702;79.476; 70.128;61.595;53.961;47.281;90.702;133.63;14.802;2.261;12.096;28.912;58.75; 76.921;93.775;0.437;41.407;47.6961;18.400;3286.248;2405.613;4471.808;137. 137;133.16;92.19;80.525;71.126;62.585;54.939;48.238;92.19;133.16;11.993;13. 395;52.221;96.481;143.521;161.614;194.134;6.024;34.234;104.8791;18.500;36 72.11;3137.115;5826.071;137.137;117.41;84.215;74.477;66.564;59.244;52.533; 46.531;84.215;117.41;27.067;29.961;49.552;73.344;99.475;119.803;129.217;3. 713;36.682;74.8861;18.600;4248.716;3137.115;5826.071;137.137;114.43;83.50 6;73.575;65.824;58.687;52.141;46.277;83.506;114.43;66.808;53.222;71.105;95. 905;124.854;145.948;167.497;42.745;81.347;103.4571;18.700;2943.932;3137.1 15;5826.071;137.137;122.4;85.247;75.776;67.625;60.034;53.08;46.876;85.247;

228

122.4;41.667;34.247;50.349;67.804;87.606;102.595;117.019;53.875;108.874;78 .0191;18.800;4270.325;3137.115;5826.071;137.137;114.33;83.481;73.543;65.7 98;58.667;52.127;46.268;83.481;114.33;4.646;0.217;30.859;71.349;118.093;15 5.525;177.054;22.846;4.602;92.4251;18.900;2824.621;3137.115;5826.071;137. 137;123.41;85.433;76.009;67.815;60.174;53.176;46.935;85.433;123.41;25.929; 22.572;44.23;67.859;89.823;108.533;119.322;5.996;49.769;69.4021;19.100;393 4.906;3137.115;5826.071;137.137;118.84;85.957;75.886;67.855;60.443;53.646; 47.562;85.957;118.84;21.142;28.871;48.215;71.351;90.672;113.729;136.627;60 .667;112.975;84.6151;19.200;3299.102;3137.113;5826.071;137.137;119.75;84. 722;75.117;67.088;59.636;52.806;46.704;84.722;119.75;4.582;9.678;14.16;49.0 84;81.817;107.898;125.623;9.87;23.581;64.8781;19.400;4267.618;3137.115;58 26.071;137.137;114.34;83.484;73.547;65.801;58.67;52.129;46.269;83.484;114. 34;45.842;40.782;67.152;95.255;121.396;136.95;147.428;24.976;62.877;93.319 1;19.500;2839.883;3137.115;5826.071;137.137;126.33;87.522;77.858;69.468;6 1.644;54.479;48.089;87.522;126.33;2.598;3.454;32.637;63.454;104.797;124.19 3;151.775;12.653;19.972;77.681;19.600;4275.744;3137.115;5826.071;137.137; 114.3;83.475;73.535;65.791;58.662;52.124;46.266;83.475;114.3;2.391;4.052;15 .44;39.388;62.499;83.535;99.422;22.637;3.439;51.0191;19.700;3795.216;3137. 115;5826.071;137.137;119.6;86.136;76.114;68.042;60.584;53.744;47.625;86.13 6;119.6;36.686;30.906;55.335;81.93;132.123;149.972;181.805;18.481;55.527;9 8.4561;19.800;3321.561;3137.115;5181.412;137.137;121.39;86.116;76.164;67. 788;60.077;53.059;46.824;86.116;121.39;8.661;7.102;17.175;43.619;71.649;95.

07;114.789;19.743;10.556;58.3211;19.900;2888.007;3137.115;5826.071;137.13 7;125.91;87.445;77.762;69.389;61.586;54.439;48.064;87.445;125.91;35.533;25. 1;48.118;79.764;107.36;124.029;133.32;8.09;48.479;79.2761;20.000;3285.76;3 137.115;5043.595;137.137;125.08;88.647;78.376;69.693;61.712;54.461;48.028; 88.647;125.08;17.166;27.1;6.345;45.497;74.822;97.322;111.577;14.598;19.124; 59.2551;20.100;2900.826;2403.19;4473.051;137.137;133.1;90.603;79.346;70.0 24;61.519;53.91;47.251;90.603;133.1;59.837;45.714;7.306;48.042;82.549;112.2 44;106.336;13.049;26.042;66.0021;20.200;4302.944;2766.186;5826.071;137.13 7;119.57;86.377;75.765;67.696;60.279;53.501;47.449;86.377;119.57;24.164;28. 346;59.17;94.529;125.764;157.216;162.149;14.71;60.282;97.6861;20.300;3785. 602;3137.115;5826.071;137.137;116.77;84.068;74.291;66.412;59.13;52.453;46. 48;84.068;116.77;35.464;28.348;48.88;77.572;108.204;138.423;164.091;22.727 ;64.697;89.2991;20.400;4300.217;3137.115;5821.388;137.137;114.2;83.456;73. 507;65.767;58.643;52.11;46.256;83.456;114.2;32.176;36.813;60.146;89.53;120. 462;148.143;170.503;4.06;28.315;95.2041;20.500;2896.268;2993.839;5826.071 ;137.137;123.79;85.637;76.055;67.835;60.176;53.169;46.926;85.637;123.79;0.2 5;1.226;17.55;35.129;56.708;74.898;91.535;17.179;18.008;46.0061;20.600;354 5.391;3137.115;5826.071;137.137;118.16;84.382;74.689;66.738;59.375;52.624; 46.589;84.382;118.16;22.7;12.21;20.079;31.116;44.817;58.506;71.915;6.242;27 .328;39.2411;20.700;3795.216;3137.115;4971.547;137.137;122.07;88.101;77.6 28;69.068;61.241;54.132;47.818;88.101;122.07;19.744;26.46;14.223;5.287;24.9 82;42.079;57.815;15.288;12.923;28.6681;20.800;3394.571;2244.725;4318.797;

137.137;131.47;90.81;78.954;69.619;61.173;53.646;47.068;90.81;131.47;33.43 3;38.224;23.863;8.995;8.463;28.647;49.898;16.458;19.845;28.471;20.900;2923. 659;1691.704;4111.772;123.228;151.6;102.1;88.279;77.797;68.275;59.809;52.4 33;102.1;151.6;67.207;65.75;48.525;24.469;0.404;17.503;35.137;19.097;18.069 ;39.5281;21.000;3327.973;3131.725;4959.848;137.137;119.05;84.524;74.679;6 6.376;58.756;51.84;45.708;84.524;119.05;2.277;7.624;5.33;20.903;38.903;59.0 18;77.163;20.56;9.622;36.8361;21.100;2733.728;2397.07;4470.729;137.137;13 1.41;88.677;77.743;68.578;60.202;52.711;46.16;88.677;131.41;48.907;46.483;1 6.852;15.646;42.659;55.49;69.706;51.516;32.748;45.4621;21.200;3245.51;2395 .383;4463.91;137.137;130.39;90.085;78.69;69.492;61.131;53.65;47.094;90.085; 130.39;43.185;49.362;35.553;18.341;0.379;20.833;38.106;12.624;20.175;30.43 41;21.300;2782.687;2410.524;4475.711;137.136;137.43;93.026;81.548;71.95;6 3.182;55.339;48.476;93.026;137.43;11.791;17.966;5.834;8.522;22.446;-52.03;- 68.319;9.771;-30.265;31.959

Resumen del Retrocálculo.

Propiedad; N; Promedio; Desviación Estándar; Percentil 16 E1; 123; 5010; 1.461; 3429 E2; 123; 2683; 1.226; 2189 E3; 123; 4958; 1.19; 4165 E4; 123; 137; 1.01; 136

✓ Sentido Puerto Acajutla (km 24+100) – Sonsonate By Pass Sur (km 6+900). Los resultados obtenidos con Retrocálculo del Software PTRA-BACK se presentan a continuación:

RetroCálculo\_V1.0\_alpha

C:/Users/MikeAnzora/Desktop/deflexionessonsonate/SOFTWAREPITRABACK/

CARRETERACA12S/Reporte\_2019.09.29\_05.23CARRETERACA12S.txt

Sun Sep 29 05:23:05 CST 2019

Información General.

Proyecto: CARRETERA CA-12S

Provincia: ----------

Cantón: -----------

Distrito: SONSONATE

Ubicación: PUERTO ACAJUTLA

Código: CA12S

Sección: 12S

Vida útil: -----------

Año Pavimento: ------------

Año Apertura: ------------

Analista: TRABAJO DE GRADUACION

Fecha del análisis: 28 DE SEPTIEMBRE DE 2019

Información de Base de Datos.

Copia de Base de Datos:

C:/Users/MikeAnzora/Desktop/deflexionessonsonate/SOFTWAREPITRABACK/

CARRETERA CA-12S/D\_B/DB.txt

Nombre del archivo: Puerto Acajutla

Fecha: 21/01/2014

Caídas: 242

N\_Deflc: 9

Estación Inicial: 06.900

Estación Final: 24.100

Radio del Plato: 150mm

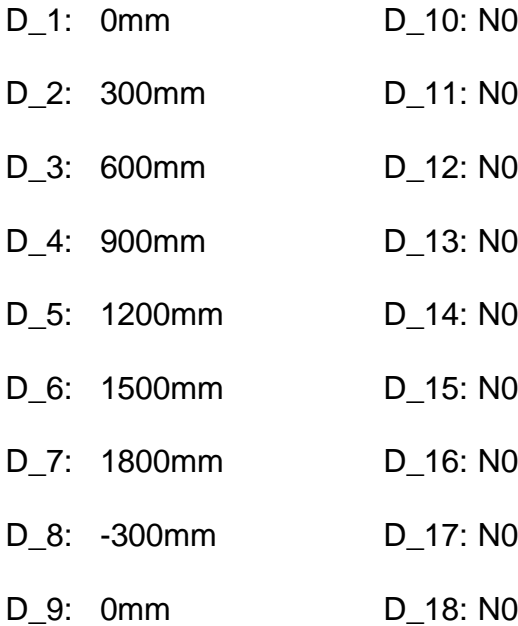

#### Estructura.

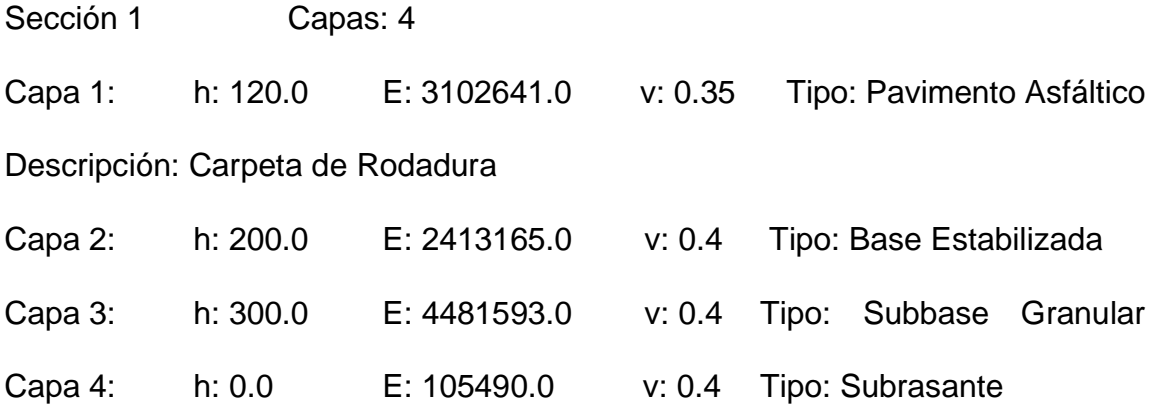

Salida del Retrocálculo.

Sección;Estación;E1; E2;E3;E4;Cal. D1;Cal. D2;Cal. D3;Cal. D4;Cal. D5;Cal. D6;Cal. D7;Cal. D8;Cal. D9;%Dif. D1; %Dif. D2; %Dif. D3; %Dif. D4; %Dif. D5; %Dif. D6; %Dif. D7; %Dif. D8; %Dif. D9; RMS

1;24.100;4197.833;3137.115;5826.071;137.137;114.66;83.565;73.651;65.886;5 8.734;52.174;46.299;83.565;114.66;75.053;61.012;74.528;93.214;112.036;133. 964;151.625;37.669;71.134;96.9361;24.000;2960.411;2413.165;4481.593;105.4 9;158.84;114.59;101.22;90.495;80.589;71.504;63.375;114.59;158.84;108.451;1 02.099;126.443;167.737;180.798;238.882;233.553;100.0;166.958;100.01;23.90 0;3251.042;3137.115;5826.071;137.137;123.06;86.888;77.064;68.82;61.165;54. 149;47.883;86.888;123.06;20.059;20.678;52.0;124.902;195.483;268.361;351.72 6;4.937;33.471;168.6231;23.700;4256.807;3137.115;5826.071;137.137;114.39; 83.497;73.563;65.814;58.68;52.136;46.274;83.497;114.39;39.161;59.345;94.61 1;139.324;189.064;238.545;276.211;43.22;92.901;154.6081;23.598;2801.741;2

404.824;4471.439;137.137;134.0;90.777;79.555;70.191;61.64;53.99;47.298;90. 777;134.0;70.242;64.049;34.306;4.632;28.685;63.606;113.054;3.509;49.055;57. 6331;23.372;2913.989;2412.714;4477.106;130.832;135.98;93.62;82.169;72.696 ;64.031;56.242;49.396;93.62;135.98;83.713;80.257;56.455;20.983;1.475;5.718; 25.371;5.339;30.499;45.5721;23.300;3282.891;2400.734;4471.345;137.137;130 .02;89.987;78.595;69.42;61.08;53.617;47.075;89.987;130.02;64.241;61.162;36. 205;3.045;31.073;62.97;94.525;16.986;17.241;51.3511;23.200;2998.976;2401.5 42;4469.593;137.137;132.27;90.451;79.154;69.868;61.406;53.835;47.206;90.45 1;132.27;86.282;77.222;18.145;4.125;45.512;99.389;157.956;37.012;10.568;76. 0221;23.100;3288.968;1689.215;3137.115;125.626;152.36;104.27;89.008;77.69 1;67.703;58.984;51.487;104.27;152.36;73.345;68.622;33.576;7.73;0.437;14.532 ;28.718;22.533;12.526;37.9061;22.988;3020.729;2398.642;4467.751;137.137;1 32.13;90.429;79.118;69.838;61.383;53.819;47.196;90.429;132.13;79.499;76.38 9;39.14;13.245;17.592;59.228;103.431;29.02;3.227;56.9671;22.900;3289.564;3 137.115;5281.206;137.137;121.31;85.925;76.042;67.714;60.035;53.039;46.818; 85.925;121.31;32.455;25.283;14.177;74.072;165.642;255.966;333.5;18.01;15.4 23;154.0531;22.800;3028.26;2400.63;4469.97;137.137;128.77;88.166;77.138;6 8.094;59.853;52.48;46.024;88.166;128.77;62.708;60.464;36.302;11.336;12.718; 42.222;78.388;19.039;15.385;44.3651;22.700;4313.873;3136.115;5826.071;137 .137;111.31;81.369;71.662;64.119;57.177;50.81;45.105;81.369;111.31;55.547;4 3.178;8.243;18.301;53.702;89.59;139.92;9.514;42.522;65.151;22.600;3939.899; 3137.115;5826.071;137.137;118.81;85.95;75.878;67.849;60.438;53.642;47.559;
85.95;118.81;24.669;60.955;82.399;103.141;127.211;150.664;176.506;2.2;39.2 85;101.5651;22.500;4283.886;3136.424;5826.071;137.137;111.44;81.402;71.70 5;64.154;57.204;50.829;45.118;81.402;111.44;38.634;26.994;0.271;28.052;63.9 08;102.506;145.207;23.638;2.804;66.3321;22.400;3095.436;2395.149;4462.293 ;137.137;131.57;90.332;78.986;69.729;61.303;53.765;47.163;90.332;131.57;68. 212;66.244;45.937;21.916;0.005;24.169;44.672;12.299;24.357;40.7641;22.300; 4322.087;3137.115;5826.071;137.137;114.09;83.422;73.468;65.735;58.62;52.0 94;46.246;83.422;114.09;11.283;12.556;4.954;29.145;57.158;88.065;119.175;7. 617;21.115;55.0821;22.200;4015.569;3137.115;5826.071;137.137;115.55;83.78 2;73.928;66.114;58.906;52.296;46.378;83.782;115.55;16.691;5.117;17.346;39.7 76;62.724;84.792;114.713;28.107;67.951;59.4731;22.100;4316.609;3137.115;5 826.071;137.137;114.11;83.428;73.476;65.742;58.625;52.097;46.248;83.428;11 4.11;57.342;48.974;15.545;19.531;55.504;82.157;111.178;1.494;32.686;57.659 1;22.000;3092.822;2400.538;4478.312;122.304;139.22;97.946;86.062;76.423;6 7.59;59.6;52.534;97.946;139.22;52.485;53.113;35.775;18.439;0.457;18.725;41. 984;28.297;1.958;33.5281;21.800;3043.675;2396.075;4475.674;137.137;131.93 ;90.375;79.059;69.793;61.352;53.799;47.184;90.375;131.93;59.679;60.046;43.2 05;23.64;3.23;17.98;37.965;12.681;21.819;36.5361;21.700;3377.708;3136.721; 5826.071;137.137;116.28;82.519;73.123;65.318;58.078;51.442;45.512;82.519;1 16.28;36.941;24.364;1.985;31.956;71.828;124.638;154.257;21.11;9.698;73.386 1;21.600;3021.104;1689.216;4671.016;126.667;146.41;98.164;84.984;75.11;66. 066;57.988;50.923;98.164;146.41;82.608;78.059;46.281;22.726;7.25;17.385;31.

584;28.032;5.788;44.4121;21.500;3361.145;3137.115;5625.27;137.137;119.86; 85.053;75.329;67.216;59.708;52.841;46.715;85.053;119.86;43.382;24.665;25.9 68;65.15;97.056;120.171;139.564;37.553;12.892;76.6381;21.389;3078.114;244 2.704;3891.685;94.79;161.76;119.97;105.89;94.786;84.591;75.225;66.82;119.9 7;161.76;82.866;77.326;39.039;36.513;24.472;19.785;45.895;20.444;2.186;46.2 111;21.300;3333.491;2404.007;4474.17;137.137;129.61;89.889;78.489;69.336; 61.02;53.577;47.052;89.889;129.61;45.77;39.874;1.643;41.214;67.178;69.013;6 9.863;15.597;18.582;47.5861;21.200;3160.375;2413.198;4481.676;137.137;130 .79;90.111;78.79;69.582;61.202;53.701;47.128;90.111;130.79;9.675;17.101;7.1 97;6.394;22.896;34.589;50.089;13.104;24.325;24.7291;21.100;4327.572;3136.7 18;5826.071;137.137;114.07;83.417;73.46;65.729;58.615;52.09;46.244;83.417; 114.07;11.642;12.285;2.455;24.251;45.087;65.365;85.719;16.833;7.715;40.989 1;21.000;3137.394;1689.215;3631.16;134.522;145.89;97.483;83.343;72.826;63. 454;55.254;48.201;97.483;145.89;73.784;70.593;47.084;14.423;9.403;22.514;2 7.516;32.909;1.159;41.2121;20.900;3333.959;2393.299;4461.814;137.137;116. 69;80.899;70.62;62.376;54.888;48.188;42.315;80.899;116.69;76.82;74.31;52.21 9;20.133;9.121;28.501;38.284;26.12;4.095;44.1731;20.800;4077.15;3137.115;5 826.071;137.137;115.25;83.708;73.833;66.036;58.847;52.254;46.351;83.708;11 5.25;10.393;8.712;18.512;32.072;47.486;63.294;78.961;18.399;52.045;43.6911; 20.600;3122.423;3137.115;5397.885;137.137;124.77;87.728;77.76;69.266;61.4 08;54.242;47.867;87.728;124.77;15.528;1.207;6.375;17.201;28.2;40.16;52.93;4. 54;32.452;27.6761;20.500;3335.759;2403.531;4471.207;137.137;129.61;89.896 ;78.492;69.337;61.021;53.577;47.051;89.896;129.61;25.081;20.796;2.252;22.93 8;51.417;82.857;110.991;10.994;23.792;52.0881;20.400;4066.822;3137.115;58 26.071;137.137;115.3;83.721;73.849;66.049;58.857;52.261;46.355;83.721;115. 3;36.288;38.841;52.896;70.229;91.094;108.211;131.775;5.078;27.827;73.6671; 20.300;3383.06;3137.115;5826.068;137.137;116.24;82.511;3.114;65.31;58.072; 51.438;45.51;82.511;116.24;34.537;23.705;41.969;64.095;92.93;117.038;140.7 94;0.501;34.849;76.0461;20.200;3170.207;2115.837;5826.071;137.137;129.79; 87.805;76.878;68.349;60.434;53.267;46.933;87.805;129.79;5.435;4.56;11.741;3 2.203;51.844;70.182;84.051;4.53;43.098;44.6091;20.100;3378.8;3137.115;5826 .071;137.137;119.22;84.61;74.976;66.973;59.55;52.746;46.666;84.61;119.22;38 .951;33.244;65.145;102.948;133.529;156.049;163.65;21.218;68.39;101.9041;20 .000;4184.544;3136.455;5826.071;137.137;111.89;81.514;71.849;64.272;57.29 3;50.892;45.159;81.514;111.89;41.875;24.594;1.769;20.585;41.464;62.076;71.0 57;4.662;27.003;39.8321;19.900;4388.369;3137.115;5826.071;137.137;113.79; 83.347;73.371;65.656;58.56;52.051;46.218;83.347;113.79;15.523;20.318;6.771; 14.383;38.768;64.199;78.448;62.47;111.899;57.8561;15.500;3239.521;3137.11 5;3852.702;137.137;126.95;90.203;79.224;69.822;61.343;53.772;47.145;90.203 ;126.95;87.403;85.446;71.441;48.318;28.421;19.982;15.054;37.505;84.789;60.1 891;15.400;3318.496;2401.759;4470.078;137.137;129.76;89.932;78.529;69.366 ;61.041;53.591;47.06;89.932;129.76;77.476;76.659;57.757;21.709;11.389;20.97 3;43.476;19.59;65.299;50.5991;15.300;3234.685;2428.732;4482.209;93.863;15 8.58;118.22;104.35;93.853;84.139;75.136;66.996;118.22;158.58;80.607;77.878;

58.41;23.134;1.936;2.926;7.538;10.383;43.641;45.4921;15.200;3011.049;3136. 952;5825.971;137.137;124.88;87.251;77.519;69.192;61.441;54.339;48.002;87.2 51;124.88;51.634;50.114;32.357;9.553;14.203;41.877;56.869;17.273;59.898;41. 7121;15.100;3114.945;1840.394;3511.796;118.583;153.19;106.14;91.768;80.73 2;70.824;62.041;54.395;106.14;153.19;83.416;79.217;46.708;6.93;12.957;7.523 ;20.077;26.951;1.787;43.1961;15.000;2293.603;1689.215;3262.344;133.118;15 9.0;103.6;87.489;76.084;65.859;56.977;49.396;103.6;159.0;76.315;75.726;55.2 49;21.644;9.948;23.327;26.01;31.887;0.506;43.8981;14.900;3213.927;2412.223 ;4481.117;104.561;149.9;109.37;96.42;86.286;76.948;68.376;60.694;109.37;14 9.9;81.817;76.615;55.34;17.271;9.457;19.122;19.476;15.283;13.475;43.6641;14 .798;3294.316;2041.214;3137.204;120.627;149.77;105.4;91.06;79.859;69.906;6 1.128;53.513;105.4;149.77;83.0;79.739;45.571;8.357;6.079;3.431;16.08;15.68;1 7.008;42.4621;14.695;3168.412;2408.235;4478.546;113.167;143.43;102.85;90. 545;80.72;71.692;63.465;56.14;102.85;143.43;82.336;78.595;54.224;4.56;9.789 ;10.374;34.628;46.348;27.707;47.3811;14.600;4355.102;1689.215;3137.115;13 7.137;139.04;96.663;81.488;70.896;61.701;53.741;46.931;96.663;139.04;35.08 9;37.15;18.02;1.716;18.201;33.684;50.42;19.648;13.225;28.9261;14.500;3242.8 86;2371.988;4469.718;125.822;136.37;95.84;83.993;74.491;65.813;57.986;51.0 79;95.84;136.37;76.949;71.028;41.793;25.953;10.701;14.597;38.425;16.004;14. 693;41.6761;14.400;3354.331;2408.69;4478.361;112.224;143.37;103.67;91.157 ;81.329;72.313;64.089;56.757;103.67;143.37;67.416;65.706;51.07;30.369;6.33; 18.464;43.326;23.884;3.666;41.0131;14.300;3245.216;1689.215;4359.085;137.

137;143.78;95.73;82.18;72.203;63.187;55.226;48.329;95.73;143.78;59.234;60.3 27;44.285;24.632;3.678;19.279;40.901;27.86;6.662;37.2921;14.200;3371.308;2 406.646;4475.508;137.137;129.31;89.819;78.412;69.275;60.976;53.548;47.034; 89.819;129.31;46.72;44.862;25.322;0.61;27.033;47.515;63.882;4.198;48.462;40 .1721;14.100;4324.829;3137.015;5826.071;137.137;116.9;85.483;75.281;67.35 8;60.068;53.381;47.389;85.483;116.9;7.149;11.233;0.422;16.738;34.08;48.694; 71.079;4.375;37.691;34.6021;13.997;3314.737;2391.068;4468.167;137.137;133 .11;92.204;80.5;71.102;62.564;54.924;48.227;92.204;133.11;71.057;68.913;47. 213;8.727;30.342;49.657;44.826;37.019;11.023;45.8881;13.900;3342.712;2400. 945;4473.27;137.137;139.19;96.56;84.304;74.472;65.542;57.548;50.541;96.56; 139.19;30.231;27.289;13.178;13.352;58.314;95.741;112.357;24.68;7.069;55.89 21;13.800;3386.333;2394.489;4466.266;137.137;126.16;87.639;76.481;67.563; 59.466;52.22;45.867;87.639;126.16;84.234;83.055;48.113;9.502;29.274;33.555; 37.326;48.234;26.906;50.291;13.700;3339.339;1689.215;5040.635;137.137;137 .08;91.35;78.698;69.484;61.059;53.556;47.013;91.35;137.08;78.77;75.961;54.6 93;9.878;21.631;38.031;47.376;35.487;5.592;47.7031;13.600;3381.934;1689.21 5;4103.709;123.277;146.85;100.76;86.774;76.532;67.278;59.054;51.879;100.76 ;146.85;77.498;76.847;57.149;19.355;13.645;21.761;25.615;34.316;6.346;44.69 51;13.500;3361.41;2410.159;4479.001;108.724;145.72;106.05;93.312;83.378;7 4.252;65.904;58.442;106.05;145.72;78.205;75.285;58.062;33.722;4.683;17.059; 35.282;15.565;12.179;44.9481;13.400;3540.143;1689.215;4548.497;137.137;13 7.31;92.409;79.243;69.757;61.179;53.587;46.993;92.409;137.31;64.446;62.143;

40.996;8.695;25.624;52.236;71.507;41.991;14.767;47.4041;13.300;3380.161;23 99.178;4467.619;137.137;129.35;89.853;78.423;69.279;60.977;53.547;47.033;8 9.853;129.35;68.846;65.639;42.882;11.294;25.986;64.255;93.551;54.016;35.03 3;56.4651;13.200;2414.891;1689.215;3137.115;137.137;151.39;97.379;83.083; 71.996;62.192;53.715;46.512;97.379;151.39;66.283;68.506;54.35;34.845;6.478; 24.34;45.806;25.323;12.725;43.0811;13.100;3301.545;1689.215;3699.466;137. 137;142.85;95.654;81.627;71.321;62.15;54.132;47.237;95.654;142.85;78.628;7 7.801;54.219;19.411;13.828;37.391;51.401;45.403;20.329;49.6121;13.000;2411 .408;1689.215;4714.909;137.137;143.76;91.481;79.331;69.755;60.95;53.14;46. 367;91.481;143.76;65.417;66.181;45.886;12.915;21.173;47.202;66.788;50.551; 22.958;48.3321;12.900;3392.852;2394.05;4469.541;137.137;129.3;89.844;78.4 03;69.263;60.965;53.538;47.027;89.844;129.3;82.546;80.728;63.517;26.237;20. 484;47.082;53.683;29.312;3.291;52.091;12.800;3479.22;1689.227;4343.372;13 7.137;135.12;90.814;77.805;68.38;59.886;52.389;45.89;90.814;135.12;56.144;5 6.234;35.0;4.896;32.199;64.745;88.848;29.927;1.213;49.0811;12.700;3416.138; 1689.215;3151.538;124.697;151.77;104.51;89.192;77.917;67.969;59.275;51.79; 104.51;151.77;69.001;66.906;47.565;12.649;10.699;22.723;13.326;18.606;16.9 26;38.0861;12.600;2419.065;1689.215;5019.841;137.136;146.22;92.941;80.762 ;71.161;62.285;54.381;47.507;92.941;146.22;69.061;69.071;48.13;15.885;10.43 4;41.249;57.308;35.052;0.082;45.1591;12.500;3433.143;2392.781;4463.273;13 7.137;129.06;89.806;78.345;69.213;60.927;53.512;47.011;89.806;129.06;66.14 4;62.752;42.223;19.613;6.33;28.019;45.096;38.824;14.812;40.6931;12.400;347

3.464;2400.407;4471.606;137.137;128.67;89.696;78.242;69.135;60.873;53.477; 46.991;89.696;128.67;62.607;58.817;35.391;5.295;25.511;52.791;61.481;19.19 3;13.166;42.8021;12.300;3419.102;1689.215;4985.196;137.137;136.65;91.378; 78.643;69.421;61.003;53.513;46.981;91.378;136.65;63.579;63.42;44.026;18.13 6;8.353;31.805;49.146;9.257;19.241;39.8551;12.200;3475.741;2407.283;4461.3 77;137.137;128.63;89.702;78.25;69.139;60.875;53.478;46.991;89.702;128.63;7 1.642;69.582;49.711;20.438;10.481;23.792;34.645;3.942;44.043;43.3051;12.09 5;3387.096;2413.958;4481.364;125.74;134.87;95.469;83.643;74.226;65.634;57. 878;51.026;95.469;134.87;86.993;81.321;49.944;9.92;11.901;1.719;20.915;2.38 3;35.005;45.521;12.000;3475.905;2365.907;4452.292;129.741;132.72;93.467;8 1.666;72.34;63.859;56.233;49.516;93.467;132.72;56.712;56.567;40.04;20.94;1. 604;17.642;40.272;26.346;2.804;34.8731;11.900;3429.422;2383.967;4460.719; 83.517;168.27;128.63;113.28;102.42;92.344;82.921;74.326;128.63;168.27;76.9 4;75.254;60.708;34.388;1.589;27.179;40.238;35.845;18.395;47.4781;11.800;35 07.779;2143.192;4219.537;129.421;136.09;95.134;82.659;73.023;64.307;56.51 8;49.691;95.134;136.09;71.666;71.534;58.105;37.906;9.554;20.251;44.451;31.2 12;3.139;45.1611;11.700;3455.847;2398.57;4466.754;137.137;128.83;89.743;7 8.287;69.169;60.897;53.493;46.999;89.743;128.83;74.265;71.079;48.999;11.88 7;27.4;46.156;51.122;24.204;6.736;46.2491;11.600;3463.192;1689.215;4203.00 7;137.136;139.25;93.592;80.114;70.329;61.536;53.789;47.085;93.592;139.25;5 4.833;53.805;34.92;13.918;7.58;25.675;39.718;55.432;35.503;38.9871;11.500;3 484.407;3129.496;3991.208;137.137;124.69;89.337;78.44;69.252;60.96;53.535;

47.019;89.337;124.69;56.203;52.43;27.904;1.394;32.81;61.25;81.541;44.558;95 .746;58.031;11.400;3494.153;1689.24;4988.808;124.152;142.77;97.878;84.591; 75.053;66.309;58.456;51.549;97.878;142.77;63.128;63.328;45.425;21.82;2.805; 22.038;43.192;51.061;29.601;42.3271;11.100;4549.89;3137.115;5826.071;137. 137;113.1;83.168;73.142;65.467;58.417;51.949;46.151;83.168;113.1;7.219;15.8 22;0.622;19.248;43.884;73.163;106.031;17.492;11.1;47.3041;11.000;3555.649; 1689.215;5009.894;137.137;135.57;91.124;78.344;69.183;60.83;53.396;46.91;9 1.124;135.57;75.033;73.199;42.815;13.601;61.782;63.791;62.318;51.504;28.83 5;56.1611;10.900;3509.657;2401.378;4470.781;137.137;128.42;89.642;78.178; 69.083;60.835;53.451;46.975;89.642;128.42;52.769;51.519;28.343;5.149;39.53; 65.483;87.9;17.152;15.903;47.8671;10.700;3488.832;3137.115;5826.071;137.1 37;115.58;82.369;72.935;65.164;57.963;51.362;45.462;82.369;115.58;10.334;7. 138;11.692;35.476;57.937;79.587;103.865;7.451;25.087;50.9931;10.600;2490.6 69;1689.215;3137.115;137.137;154.26;99.684;85.003;73.677;63.669;55.016;47. 658;99.684;154.26;70.272;72.516;50.894;8.589;22.44;36.856;47.093;34.633;1.7 45;44.7571;10.500;3519.109;2410.221;4474.937;137.137;131.43;91.804;80.072 ;70.764;62.321;54.762;48.131;91.804;131.43;14.987;24.441;9.318;7.708;31.757 ;52.966;66.543;11.215;22.374;33.541;10.400;3542.728;1689.215;4559.214;115. 226;145.68;101.8;88.044;78.194;69.203;61.113;53.98;101.8;145.68;83.97;78.92 8;47.872;6.677;18.094;16.406;16.086;42.873;20.0;45.4081;10.300;3538.227;24 01.722;4470.357;137.137;128.23;89.6;78.127;69.042;60.805;53.431;46.962;89. 6;128.23;24.214;24.958;11.721;5.569;26.414;44.408;60.829;19.929;12.187;30.6

131;10.200;4319.399;1689.215;3137.115;137.137;139.24;96.707;81.54;70.938; 61.731;53.762;46.944;96.707;139.24;74.277;72.417;49.975;15.851;12.648;20.5 43;18.545;14.191;20.973;40.9111;10.100;3551.49;2407.511;4470.909;137.137; 128.08;89.561;78.094;69.016;60.787;53.42;46.956;89.561;128.08;32.589;25.73 7;3.825;19.405;42.692;74.007;106.855;21.028;63.159;53.9561;09.893;3544.28; 2406.644;4475.419;137.137;131.29;91.777;80.031;70.729;62.295;54.745;48.12; 91.777;131.29;29.603;29.78;11.077;12.447;45.21;61.967;67.666;8.406;28.59;39 .1251;09.800;3565.168;2404.715;4471.748;137.137;128.02;89.547;78.072;68.9 98;60.773;53.41;46.95;89.547;128.02;19.281;14.062;3.407;25.679;52.313;97.81 5;94.813;12.552;20.774;51.3981;09.700;3557.44;2414.15;4478.688;101.46;157. 15;116.62;102.57;91.98;82.243;73.28;65.218;116.62;157.15;80.668;75.345;40.0 53;7.743;6.395;18.003;24.7;22.563;0.673;41.1211;09.601;3601.44;2401.695;44 73.406;137.137;127.81;89.5;78.009;68.947;60.736;53.385;46.934;89.5;127.81;2 7.832;21.422;9.41;36.8;62.831;76.772;91.567;37.804;15.358;50.5551;09.500;35 17.826;2400.972;4476.217;137.137;128.35;89.615;78.152;69.064;60.822;53.44 3;46.97;89.615;128.35;33.532;30.261;2.065;16.269;37.296;60.009;77.245;15.69 6;16.049;39.5071;09.400;4593.375;1689.215;3137.115;137.137;137.78;96.379; 81.15;70.623;61.503;53.608;46.851;96.379;137.78;37.993;40.174;25.276;8.401; 6.776;18.602;28.712;10.595;23.128;25.0171;09.300;3539.655;2405.486;4473.5 12;137.137;128.17;89.577;78.112;69.032;60.798;53.427;46.961;89.577;128.17; 27.052;32.75;17.079;5.877;36.932;67.483;101.549;15.811;18.566;46.3091;09.2 00;3597.25;3136.609;5826.071;137.137;117.85;84.314;74.602;66.667;59.321;5

2.587;46.565;84.314;117.85;11.391;8.751;7.033;21.434;37.636;53.763;68.105;1 5.77;12.991;34.1041;09.100;3555.319;2401.691;4467.163;137.137;128.13;89.5 85;78.103;69.022;60.789;53.42;46.956;89.585;128.13;31.15;37.702;23.503;1.95 7;20.613;33.885;44.037;17.357;17.121;28.1151;08.997;3553.674;2407.671;447 5.836;137.137;128.05;89.543;78.079;69.006;60.78;53.416;46.954;89.543;128.0 5;23.001;27.962;10.97;11.3;34.767;54.381;73.262;15.525;15.464;36.2611;08.90 0;3575.165;3137.115;5826.071;137.137;117.98;84.342;74.639;66.697;59.344;5 2.603;46.575;84.342;117.98;35.298;36.476;55.175;72.79;90.817;107.917;127.1 95;15.221;48.403;75.7141;08.800;3569.473;2405.33;4473.981;137.137;127.98; 89.533;78.059;68.988;60.767;53.406;46.948;89.533;127.98;47.614;43.512;17.0 47;14.03;42.311;69.543;70.101;16.945;17.091;43.5351;08.700;3565.41;2402.56 8;4470.715;137.137;128.04;89.557;78.077;69.001;60.775;53.411;46.95;89.557; 128.04;45.584;30.088;13.484;62.738;110.294;159.277;188.037;24.868;4.608;95 .5221;08.597;4631.398;3137.115;5826.071;137.137;112.76;83.08;73.029;65.37 4;58.346;51.899;46.118;83.08;112.76;16.008;11.968;18.746;32.069;45.865;58.7 13;69.551;0.948;29.164;39.2661;08.500;3550.069;2401.611;4476.386;86.037;1 60.23;122.34;107.67;97.257;87.621;78.627;70.436;122.34;160.23;77.451;70.56 3;49.451;29.37;6.885;14.617;33.909;10.11;14.778;42.0751;08.400;4529.009;31 19.162;5793.267;137.137;113.37;83.293;73.242;65.54;58.467;51.981;46.17;83. 293;113.37;33.154;27.822;7.406;10.151;24.663;35.721;45.189;16.456;13.37;27. 0081;08.300;3683.404;3003.644;5826.071;137.137;118.22;84.488;74.617;66.66 1;59.304;52.566;46.546;84.488;118.22;3.069;2.664;7.828;22.991;38.885;51.925

;64.473;19.305;11.005;33.2481;08.200;3537.734;2776.169;5826.071;137.137;1 20.75;85.222;75.157;67.069;59.583;52.745;46.649;85.222;120.75;10.375;3.676; 19.677;38.859;53.961;64.315;76.701;25.696;75.764;50.3761;08.100;3609.855;2 403.484;4469.754;137.137;127.75;89.493;77.999;68.939;60.729;53.38;46.931;8 9.493;127.75;9.095;1.122;22.833;57.036;95.9;143.744;191.497;10.864;21.783;8 9.9641;07.995;3576.76;3137.115;5826.071;137.137;117.97;84.34;74.636;66.69 5;59.342;52.601;46.574;84.34;117.97;9.434;1.125;16.437;34.737;63.027;78.915 ;104.272;7.825;26.036;52.0731;07.900;4705.406;3137.115;5826.071;137.137;1 15.24;85.055;74.732;66.905;59.724;53.136;47.228;85.055;115.24;21.433;26.19 4;42.618;69.38;102.454;140.434;186.23;6.017;20.292;91.641;07.700;3625.831; 3137.115;5316.873;137.137;119.05;85.37;75.398;67.2;59.659;52.783;46.659;85 .37;119.05;67.954;57.57;33.039;7.006;43.411;53.886;70.912;5.525;46.613;49.0 891;07.600;3589.42;2406.618;4474.862;131.683;130.47;92.111;80.436;71.239; 62.885;55.377;48.767;92.111;130.47;22.478;30.113;18.09;5.893;6.225;15.61;22 .53;27.012;0.859;18.7361;07.500;3635.361;2402.016;4471.26;137.137;130.75;9 1.67;79.882;70.607;62.204;54.682;48.081;91.67;130.75;61.836;52.601;14.013;3 1.24;59.907;75.826;82.125;45.629;23.583;54.5221;07.400;4669.736;3137.115;5 826.071;137.137;109.82;80.985;71.17;63.714;56.87;50.591;44.962;80.985;109. 82;7.946;2.773;19.815;34.702;48.874;60.098;66.526;6.7;32.633;39.4761;07.300 ;3800.837;3137.115;5826.071;137.137;116.69;84.049;74.267;66.392;59.115;52. 443;46.473;84.049;116.69;14.178;23.784;48.534;77.045;99.04;111.464;115.153 ;5.589;39.082;73.1871;07.200;3714.473;2400.155;4472.646;137.137;133.4;93.7

68;81.668;72.195;63.621;55.944;49.206;93.768;133.4;34.512;27.815;3.693;24.6 89;47.271;68.0;65.677;37.363;12.696;41.5841;07.100;3901.962;3137.115;5826. 071;137.137;119.01;85.998;75.939;67.899;60.476;53.669;47.577;85.998;119.01 ;16.562;13.007;27.629;45.706;62.134;73.126;80.901;37.597;81.418;57.0431;07. 000;4829.348;3137.115;5826.071;137.137;117.51;86.973;76.361;68.376;61.056 ;54.34;48.316;86.973;117.51;80.785;74.645;87.619;103.5;126.133;134.224;140. 378;87.847;142.289;114.9081;06.900;3540.856;2404.461;4471.086;137.137;12 8.18;89.586;78.117;69.034;60.8;53.428;46.961;89.586;128.18;75.585;74.338;45 .563;1.801;68.421;74.033;93.255;2.736;40.548;61.867

Resumen del Retrocálculo.

- Propiedad; N; Promedio; Desviación Estándar; Percentil 16
- E1; 121; 3492; 1.149; 3039
- E2; 121; 2432; 1.242; 1959
- E3; 121; 4699; 1.188; 3954
- E4; 121; 132; 1.099; 120

**Anexo 2**

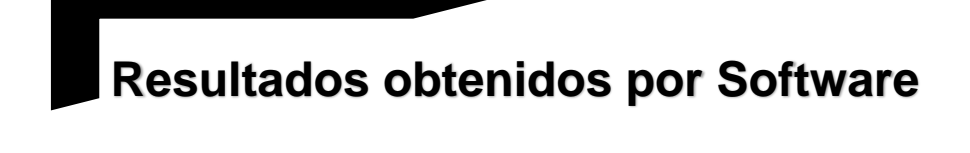

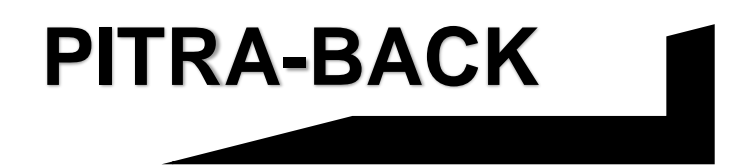

**CARRETERA CA02E:** 

**COMALAPA – ZACATECOLUCA.**

Los resultados obtenidos con Retrocálculo del Software PTRA-BACK se presentan a continuación:

✓ Sentido: Desvió Aeropuerto (km 40+300) – Zacatecoluca (km 64+700).

RetroCálculo\_V1.0\_alpha

C:/Users/MikeAnzora/Desktop/DeflexionesZacatecoluca/CARRETERACA02/Re

porte\_2019.09.08\_21.41CARRETERA CA02.txt

Sun Sep 18 21:41:28 CST 2019

Información General.

Proyecto: CARRETERA CA02

Distrito: LA PAZ

Ubicación: DV. AEROPUERTO - ZACATECOLUCA

Código: CA02

Sección: 02

Vida útil: ------------

Año Base: -----------

Mes Base: ------------

Año Pavimento: -----------

Año Apertura: ------------

Analista: TRABAJO DE GRADUACION

Fecha del análisis: 18 DE SEPTIEMBRE DE 2019

Información de Base de Datos.

Copia de Base de Datos:

C:/Users/MikeAnzora/Desktop/DeflexionesZacatecoluca/CARRETERACA02/D\_

B/DB.txt

Nombre del archivo: Dv. Aeropuerto Comalapa - Zacatecoluca

Fecha: 24/03/2015

Caídas: 246

N\_Deflc: 9

Estación Inicio: 40.200

Estación Final: 64.600

Radio del Plato: 150mm

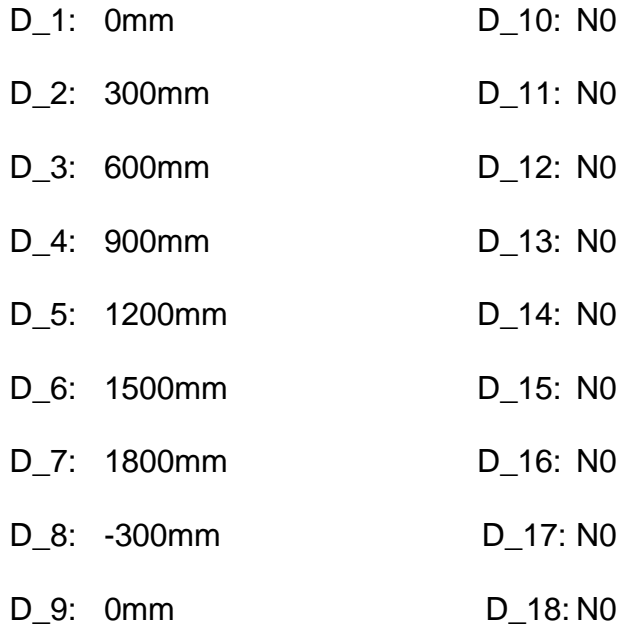

Estructura.

Sección 1 Capas: 4 Capa 1: h: 100.0 E: 1500000.0 v: 0.35 Tipo: Pavimento Asfáltico Descripción: Carpeta de rodadura Capa 2: h: 200.0 E: 2413165.0 v: 0.40 Tipo: Base Estabilizada Descripción: Emulsión asfáltica + cemento Capa 3: h: 300.0 E: 4481593.0 v: 0.40 Tipo: Subbase Granular Capa 4: h: 0.0 E: 105490.0 v: 0.40 Tipo: Subrasante

Salida del Retrocálculo.

Sección; Estación; E1; E2; E3; E4; Cal. D1; Cal. D2; Cal. D3; Cal. D4; Cal. D5; Cal. D6; Cal. D7; Cal. D8; Cal. D9; %Dif. D1; %Dif. D2; %Dif. D3; %Dif. D4; %Dif. D5; %Dif. D6; %Dif. D7; %Dif. D8; %Dif. D9; RMS

1;40.200;1501.711;2410.41;4478.057;137.137;153.72;95.609;84.759;74.194;64. 435;55.786;48.323;95.609;153.72;3.745;23.696;11.801;3.334;19.991;37.066;52. 921;26.285;18.703;26.5431;40.400;1950.0;3137.115;4367.816;137.137;137.5;9 1.947;81.716;71.799;62.689;54.568;47.505;91.947;137.5;12.245;3.112;6.958;19 .267;32.535;43.223;48.453;3.62;39.594;28.7411;40.600;1950.0;3137.115;5826. 071;137.137;133.48;88.676;79.604;70.626;62.185;54.515;47.743;88.676;133.48 ;7.626;6.853;14.209;33.006;47.009;56.652;59.676;9.607;37.467;36.3211;40.800 ;1950.0;3067.314;5255.635;137.137;135.37;89.929;80.428;71.101;62.402;54.55 4;47.664;89.929;135.37;11.969;13.53;7.341;1.573;12.234;24.553;34.265;14.026

;29.047;19.2921;41.000;1484.827;3137.075;5377.56;137.137;143.02;90.845;81. 59;72.092;63.181;55.139;48.087;90.845;143.02;31.332;9.058;27.684;49.568;71. 222;93.47;100.363;8.278;68.259;60.4581;41.200;1495.578;1689.215;4606.114; 100.955;189.99;122.18;109.13;96.726;84.994;74.368;65.02;122.18;189.99;34.9 13;39.335;18.438;3.946;8.688;19.179;27.49;40.254;3.803;25.7241;41.400;1514. 791;2377.784;4454.026;87.262;191.84;133.56;119.83;107.45;95.459;84.402;74. 488;133.56;191.84;21.474;32.306;19.088;5.911;6.658;18.542;28.428;33.947;9.1 67;21.9511;41.600;1503.014;1689.215;3137.115;125.943;182.3;114.22;97.043; 83.87;72.028;61.794;53.141;114.22;182.3;17.698;30.565;22.736;12.817;0.457;1 4.859;27.132;34.88;17.613;22.1431;41.800;1144.146;2468.276;3894.498;137.1 37;164.71;97.904;86.483;75.204;64.895;55.858;48.14;97.904;164.71;1.547;26.4 99;16.361;2.712;11.888;24.129;32.253;27.639;9.88;20.0141;42.000;1500.123;2 408.806;4468.378;137.137;153.82;95.651;84.788;74.213;64.446;55.791;48.324; 95.651;153.82;3.014;25.505;9.221;13.302;39.192;64.091;79.643;24.921;11.302; 38.9551;42.200;1050.0;1689.215;3137.315;137.137;187.99;105.72;91.271;78.2 6;66.641;56.707;48.417;105.72;187.99;18.443;40.74;24.004;1.807;22.954;44.66 1;60.321;39.658;3.519;33.871;42.400;1498.765;3136.827;5749.583;137.137;14 1.77;91.397;80.96;71.782;63.029;55.101;48.124;91.397;141.77;18.052;29.749;1 3.781;4.791;29.689;61.114;87.984;29.369;15.073;40.6491;42.600;1500.211;240 2.24;4470.081;137.137;153.63;95.501;84.65;74.091;64.338;55.697;48.241;95.5 01;153.63;36.7;43.188;25.746;0.667;27.655;59.59;83.426;43.018;2.146;43.4691 ;42.800;1500.096;2409.181;4477.687;137.137;153.78;95.618;84.767;74.2;64.43 9;55.788;48.324;95.618;153.78;11.975;28.215;6.849;17.591;37.69;50.778;54.39 ;27.452;15.364;32.0461;43.000;1050.0;2382.251;4356.17;103.314;189.59;118.7 8;107.04;94.781;83.208;72.716;63.484;118.78;189.59;48.69;54.699;34.007;16.2 71;5.46;26.024;38.611;53.656;34.804;38.1111;43.200;1500.431;2390.806;4460. 351;89.613;190.01;131.59;117.86;105.56;93.66;82.712;72.916;131.59;190.01;2 4.087;36.338;24.206;9.313;6.553;20.396;31.144;37.098;8.429;24.6071;43.400;1 475.042;1689.215;4542.612;99.6;191.69;123.49;110.34;97.81;85.961;75.227;65 .78;123.49;191.69;32.193;41.279;20.332;3.158;10.065;20.944;27.977;41.777;14 .993;26.7841;43.600;1500.289;2405.948;4474.439;122.505;163.4;106.37;93.22 1;82.159;71.77;62.471;54.365;106.37;163.4;22.005;31.727;18.37;3.795;8.907;1 7.648;22.444;32.248;2.738;20.5061;43.800;1486.872;2414.139;4470.351;81.06 7;197.65;139.25;125.75;112.9;100.69;89.328;79.082;139.25;197.65;9.335;26.12 7;18.556;8.878;2.016;14.376;26.329;25.215;4.91;17.5021;44.000;1489.88;2412. 806;4479.595;94.957;183.06;124.53;112.15;99.989;88.498;77.956;68.567;124.5 3;183.06;20.65;33.831;21.738;7.503;6.753;19.932;28.644;32.686;5.052;22.2541 ;44.200;1481.738;2397.467;4465.504;84.047;195.7;136.64;123.34;110.55;98.40 7;87.15;77.028;136.64;195.7;17.945;33.281;22.183;8.712;5.814;19.384;31.0;31. 612;8.208;22.1981;44.400;1500.681;2408.993;4472.318;137.137;155.14;98.334 ;85.476;74.858;65.005;56.277;48.746;98.334;155.14;14.57;25.617;0.84;31.1;57. 779;71.576;74.717;26.562;9.331;43.0421;44.612;1606.039;2082.063;3287.764; 73.843;220.58;158.76;141.76;126.82;112.54;99.464;87.781;158.76;220.58;15.6 69;14.874;23.207;31.707;40.202;46.061;52.499;13.998;18.783;31.7161;44.800;

1950.0;3137.115;5826.071;137.137;133.01;88.367;79.326;70.38;61.968;54.325; 47.576;88.367;133.01;30.274;35.74;115.56;204.675;266.675;299.449;310.138;3 3.485;84.224;189.3341;45.000;1500.079;2398.568;4474.807;137.107;153.41;95 .346;84.515;73.975;64.238;55.611;48.168;95.346;153.41;27.875;43.213;29.688; 13.48;4.622;22.222;37.623;43.043;10.444;29.0591;45.200;1950.0;3137.115;582 6.071;137.137;133.01;88.367;79.326;70.38;61.968;54.325;47.576;88.367;133.0 1;20.154;13.582;57.081;110.09;174.195;225.299;263.176;12.283;64.21;137.682 1;45.400;1500.857;2402.732;4470.861;137.137;153.88;95.662;84.793;74.217;6 4.448;55.793;48.325;95.662;153.88;26.479;34.072;4.512;31.358;67.833;99.261; 123.727;36.098;2.174;61.4061;45.600;1490.049;3137.01;4982.487;137.137;143 .06;91.131;81.614;71.927;62.896;54.788;47.707;91.131;143.06;33.274;34.296;9 .844;64.593;113.207;144.589;163.575;31.839;2.186;86.9541;45.800;1519.125;3 137.114;5258.66;137.137;143.2;92.877;81.935;72.426;63.438;55.344;48.253;92 .877;143.2;2.652;5.131;29.849;68.825;105.968;137.528;160.827;4.644;41.642;8 3.9481;46.000;1500.664;2402.032;4471.773;137.137;153.62;95.495;84.646;74. 088;64.336;55.696;48.241;95.495;153.62;36.86;43.494;15.354;21.059;58.463;9 0.74;102.693;44.09;17.542;56.1531;46.200;1470.533;1689.374;3989.313;137.1 37;168.92;100.26;87.437;75.873;65.315;56.117;48.303;100.26;168.92;24.824;3 9.089;19.04;3.936;28.826;51.259;67.719;38.264;1.698;365661;46.400;1501.306 ;2404.029;4470.277;137.137;154.93;98.188;85.342;74.738;64.898;56.182;48.66 2;98.188;154.93;22.574;33.612;9.977;16.778;44.539;61.908;73.174;32.748;12.5 94;40.0311;46.600;1950.0;3137.115;5826.071;137.137;132.78;88.212;79.187;7

0.256;61.859;54.23;47.493;88.212;132.78;36.194;35.706;3.512;56.821;106.886; 133.75;131.673;34.706;3.292;77.2391;46.800;1950.0;3137.115;5826.071;137.1 37;133.94;90.05;79.779;70.884;62.403;54.707;47.91;90.05;133.94;17.183;15.15 3;46.653;78.101;110.111;130.831;164.696;13.413;69.975;88.3451;47.000;1950. 0;3137.115;5826.071;137.137;133.48;88.676;79.604;70.626;62.185;54.515;47.7 43;88.676;133.48;22.684;27.591;92.746;182.504;270.149;336.12;359.067;23.50 4;93.449;202.0331;47.200;1500.201;2401.949;4470.418;137.137;154.44;97.858 ;85.053;74.484;64.677;55.99;48.495;97.858;15444;9.844;2.148;58.091;161.347; 337.007;515.275;721.949;0.573;53.978;321.9241;47.400;1950.0;3137.115;5080 .414;137.137;135.88;90.553;80.927;71.479;62.691;54.777;47.838;90.553;135.8 8;13.993;11.932;55.33;99.106;136.57;168.515;189.927;12.628;73.316;106.3941 ;47.600;1493.678;1877.335;4094.601;137.137;164.61;101.37;87.041;75.732;65. 354;56.271;48.521;101.37;164.61;23.187;35.597;17.653;3.318;24.96;47.693;72. 06;36.525;2.433;35.8361;47.800;1490.329;3137.115;5826.071;137.137;140.23; 88.935;80.092;70.958;62.333;54.507;47.617;88.935;140.23;6.396;5.988;26.728; 63.875;108.472;139.066;176.843;3.958;44.418;87.7111;48.000;1479.282;3137. 115;5826.071;137.137;142.7;91.723;81.3;72.111;63.335;55.381;48.376;91.723; 142.7;19.414;22.297;67.284;104.861;136.325;158.79;176.434;24.963;88.011;10 5.2481;48.200;1477.49;1689.31;3137.115;123.168;184.08;115.7;98.493;85.227; 73.271;62.915;54.144;115.7;184.08;25.804;37.863;24.642;9.525;5.274;18.932;3 0.467;38.783;7.03;25.091;48.400;1481.562;2392.313;4461.44;82.736;197.76;13 8.55;124.79;112.19;99.913;88.544;78.307;138.55;197.76;45.789;51.959;35.174;

15.71;2.686;24.71;42.636;51.556;33.008;37.2131;48.600;1950.0;3137.115;5826 .071;137.137;133.94;90.05;79.779;70.884;62.403;54.707;47.91;90.05;133.94;3. 779;18.801;4.685;10.93;28.401;42.466;56.059;21.559;14.186;27.7441;48.800;1 169.785;1689.215;3137.115;137.137;184.88;108.46;91.634;78.623;67.021;57.0 95;48.8;108.46;184.88;11.752;37.415;28.187;12.931;5.878;25.484;46.108;37.37 9;0.533;27.2991;49.000;1500.074;2403.405;4471.642;137.137;154.15;97.679;8 4.9;74.351;64.562;55.891;48.41;97.679;154.15;28.135;33.911;9.392;17.458;45. 083;66.342;76.679;35.269;1.564;42.0241;49.200;1950.0;3137.115;5045.508;13 7.137;134.82;89.859;80.287;70.898;62.169;54.311;47.424;89.859;134.82;24.42 8;13.18;48.131;118.821;175.084;221.367;243.652;11.989;21.35;132.0061;49.40 0;1521.938;3137.115;5028.108;137.137;144.98;94.224;82.951;73.207;64.039;5 5.807;48.612;94.224;144.98;7.313;1.439;26.643;64.141;106.577;141.589;170.0 67;0.238;54.563;87.0411;49.600;1495.746;1689.215;3137.115;137.137;174.38; 104.62;90.036;77.398;66.15;56.513;48.432;104.62;174.38;25.827;35.618;17.62 5;1.042;18.548;28.731;34.161;34.735;2.637;25.381;49.800;1950.0;3137.115;58 26.071;137.137;133.48;88.676;79.604;70.626;62.185;54.515;47.743;88.676;133 .48;4.929;21.308;81.744;120.706;144.823;162.091;172.817;22.65;77.264;108.1 81;50.000;1950.0;1689.215;3710.485;137.137;161.84;100.52;87.03;75.464;65.0 25;55.966;48.273;100.52;161.84;12.755;32.627;23.591;10.799;9.47;37.172;69.9 75;29.061;6.755;31.91;50.200;1499.862;2397.829;4466.812;137.137;155.06;98. 228;85.367;74.755;64.908;56.188;48.664;98.228;155.06;52.537;59.923;43.391; 20.726;16.741;65.259;122.21;57.932;36.005;60.361;50.400;1950.0;3137.115;58 26.071;137.137;134.41;90.364;80.057;71.131;62.621;54.897;48.077;90.364;134 .41;61.55;36.296;70.697;98.136;119.723;134.603;155.729;61.653;102.425;100. 4041;50.600;1526.082;1689.224;3137.115;137.137;174.57;107.19;90.409;77.73 4;66.451;56.784;48.675;107.19;174.57;18.653;33.464;24.909;9.926;10.018;34.8 79;57.016;26.481;3.071;28.81;50.800;1050.01;2219.679;4645.936;87.29;207.79 ;136.04;122.07;109.28;96.81;85.314;75.038;136.04;207.79;69.438;71.793;54.45 1;27.292;1.054;24.183;42.387;70.925;58.233;52.1641;51.000;1457.388;3136.78 1;5826.071;137.137;141.69;89.471;80.595;71.395;62.706;54.823;47.883;89.471 ;141.69;18.569;4.644;32.995;71.623;126.375;190.069;262.75;0.416;48.056;120. 1981;51.200;1547.334;1689.215;3137.115;137.137;173.18;104.46;89.872;77.27 7;66.072;56.47;48.414;104.46;173.18;50.899;56.384;25.97;6.736;28.047;39.777 ;42.814;55.85;28.022;40.2711;51.400;1501.007;2401.719;4469.312;137.137;15 3.09;95.17;84.355;73.832;64.113;55.502;48.073;95.17;153.09;19.638;30.735;8. 904;20.052;56.373;98.932;141.573;31.483;4.57;63.0981;51.600;1050.016;2275. 903;4189.574;116.167;182.25;110.22;98.561;86.599;75.425;65.441;56.774;110. 22;182.25;15.703;34.549;20.579;8.843;3.606;16.651;27.296;33.402;5.713;21.41 1;51.800;1050.1;1689.215;3137.115;128.658;193.61;110.97;96.326;82.917;70.8 62;60.486;51.774;110.97;193.61;32.54;46.495;27.683;7.87;8.851;20.012;30.413 ;49.026;12.275;29.8271;52.000;1050.631;1696.134;4215.447;137.137;180.97;1 00.59;88.317;76.639;65.872;56.469;48.487;100.59;180.97;14.273;34.682;19.19 8;3.72;11.27;22.227;32.117;35.312;12.195;23.1831;52.200;1950.0;1924.824;31 37.115;137.137;160.76;102.18;88.149;76.055;65.315;56.066;48.256;102.18;160

.76;12.535;26.91;10.052;8.495;28.32;43.759;60.853;26.7;11.872;30.421;52.400; 1537.821;3137.115;4022.844;137.137;148.56;97.527;84.942;74.342;64.595;55. 975;48.534;97.527;148.56;11.148;22.103;4.774;15.08;33.461;52.52;66.784;21.8 53;18.28;33.3551;52.600;1500.432;2402.164;4470.351;137.137;153.89;95.667; 84.797;74.22;64.45;55.794;48.326;95.667;153.89;1.289;15.786;19.432;68.682;1 35.219;230.142;302.717;12.313;37.894;137.3641;52.800;1498.985;2347.735;44 87.178;137.136;154.31;95.636;84.734;74.154;64.379;55.72;48.252;95.636;154. 31;32.763;43.209;24.881;6.371;16.208;42.143;76.747;44.333;7.599;38.8041;53. 000;1547.582;3137.115;5826.071;137.137;141.27;91.543;81.132;71.981;63.244 ;55.323;48.344;91.543;141.27;2.295;7.571;58.771;105.074;139.561;157.316;16 7.094;7.571;70.822;100.9821;53.200;1950.0;3137.115;5826.071;137.137;133.4 8;88.676;79.604;70.626;62.185;54.515;47.743;88.676;133.48;30.607;39.647;10 2.041;173.744;247.402;309.887;363.524;33.952;101.024;195.4641;53.400;1499 .808;2399.143;4469.827;137.137;153.95;95.68;84.806;74.226;64.454;55.796;48 .326;95.68;153.95;18.286;31.215;12.118;6.037;24.189;39.142;50.548;29.956;9. 964;28.2081;53.600;1512.23;3137.015;4952.499;137.137;145.47;94.493;83.13; 73.322;64.107;55.841;48.624;94.493;145.47;2.696;18.611;3.673;15.468;40.586; 71.818;105.165;16.23;25.513;46.411;53.800;1500.107;2410.726;4467.582;137. 137;153.26;95.314;84.49;73.952;64.22;55.596;48.156;95.314;153.26;17.513;27. 792;5.808;16.46;39.609;56.608;68.378;30.832;16.814;36.6151;54.000;1497.705 ;2345.093;4432.929;137.137;154.89;96.002;85.011;74.362;64.534;55.836;48.34 ;96.002;154.89;29.242;42.788;26.966;8.87;10.883;30.154;48.282;42.583;14.283

;31.391;54.200;1571.095;1718.285;3785.799;137.137;167.67;101.03;87.857;76. 136;65.501;56.262;48.425;101.03;167.67;14.932;28.902;6.336;15.358;35.054;4 8.058;58.77;28.651;15.396;32.2911;54.400;1950.0;3137.115;5826.071;137.137; 131.82;88.617;78.51;69.756;61.41;53.837;47.148;88.617;131.82;23.627;29.781; 7.96;17.237;41.498;63.638;81.338;30.605;4.619;41.031;54.600;1500.131;3137. 115;5640.319;137.137;143.32;92.482;81.851;72.524;63.647;55.616;48.555;92.4 82;143.32;38.357;27.294;57.406;204.723;357.892;439.961;471.235;18.158;17.6 68;256.4241;54.800;1426.932;2412.52;4436.191;108.015;174.41;115.87;102.44 ;90.845;79.821;69.847;61.066;115.87;174.41;56.819;59.725;43.026;21.7531.94 3;23.842;44.024;60.535;42.037;43.541;55.000;1950.0;3137.115;5826.071;137.1 37;133.24;88.522;79.465;70.503;62.077;54.42;47.66;88.522;133.24;52.1;45.595 ;109.67;175.402;237.375;291.511;333.273;43.938;114.903;187.1171;55.200;19 50.0;2672.755;5271.8;137.137;139.24;91.075;81.228;71.706;62.82;54.829;47.8 35;91.075;139.24;7.971;18.9;2.604;12.745;28.204;43.531;57.352;19.474;23.112 ;28.8351;55.401;1517.456;3137.115;5826.033;137.137;140.66;89.506;80.591;7 1.405;62.735;54.868;47.939;89.506;140.66;2.822;14.43;11.007;38.382;62.526;7 9.307;86.533;13.353;33.201;48.0491;55.600;1925.045;3136.777;5826.071;137. 137;133.58;88.568;79.52;70.546;62.107;54.44;47.671;88.568;133.58;3.899;17.9 93;0.404;20.181;38.942;52.921;64.952;17.381;21.658;33.4221;55.800;1950.0;3 137.115;5826.071;137.137;132.78;88.212;79.187;70.256;61.859;54.23;47.493;8 8.212;132.78;36.185;38.48;85.885;138.156;195.976;249.871;327.865;40.465;10 8.446;166.9961;56.000;1950.0;3137.115;5826.071;137.137;133.01;88.367;79.3

26;70.38;61.968;54.325;47.576;88.367;133.01;69.439;48.766;108.205;183.79;2 73.301;360.381;459.718;48.018;119.488;232.1831;56.200;1499.815;2396.499;4 468.912;137.137;152.64;94.858;84.075;73.584;63.895;55.311;47.906;94.858;15 2.64;7.826;24.596;11.407;0.525;12.889;24.016;32.337;26.123;14.94;19.6941;56 .400;1950.0;3137.115;5826.071;137.137;133.24;88.522;79.465;70.503;62.077;5 4.42;47.66;88.522;133.24;4.624;8.077;23.011;51.619;71.958;89.617;102.809;4. 093;49.708;57.2981;56.600;1490.276;3137.115;5055.586;137.137;144.79;93.73 5;82.546;72.854;63.729;55.534;48.371;93.735;144.79;7.245;6.359;44.059;104.0 73;180.744;262.967;324.307;13.047;16.204;156.4511;56.800;1627.114;3137.10 7;5826.071;137.137;138.77;89.445;80.471;71.325;62.701;54.872;47.972;89.445 ;138.77;58.776;40.416;56.558;73.963;90.003;106.286;114.161;34.1;112.187;81. 6061;57.000;1564.637;3137.115;5826.071;137.137;139.71;89.412;80.478;71.31 7;62.673;54.828;47.917;89.412;139.71;130.926;120.227;178.471;230.171;275.2 87;300.204;331.685;117.019;236.651;226.5791;57.200;1950.0;3137.115;5826.0 71;137.137;134.18;90.207;79.918;71.007;62.512;54.802;47.994;90.207;134.18; 97.906;148.504;245.965;325.192;352.986;360.521;375.188;143.146;261.671;27 5.3161;57.400;1950.0;3137.115;5826.071;137.137;134.41;90.364;80.057;71.13 1;62.621;54.897;48.077;90.364;134.41;82.127;72.122;87.927;109.209;132.792; 149.532;173.165;78.585;156.508;121.2221;57.600;1474.745;3137.115;5826.04 6;137.137;141.56;89.592;80.694;71.486;62.792;54.904;47.959;89.592;141.56;2 3.315;28.895;8.302;21.575;59.371;101.114;138.602;30.656;23.958;63.5841;57. 800;1950.0;3137.115;5826.071;137.137;132.31;87.902;78.909;70.01;61.642;54.

039;47.326;87.902;132.31;16.882;9.74;29.998;53.195;75.618;99.406;111.277;6. 034;57.512;62.7481;58.000;1379.207;3130.858;5826.071;137.137;143.56;89.64 4;80.798;71.554;62.816;54.893;47.921;89.644;143.56;62.951;20.328;36.483;54. 879;71.161;90.601;93.23;23.477;85.959;65.5091;58.200;1950.0;3137.115;5826. 071;137.137;134.18;90.207;79.918;71.007;62.512;54.802;47.994;90.207;134.18 ;19.484;9.342;30.372;50.439;69.87;87.678;97.506;14.913;72.246;59.1161;58.40 0;1481.684;3137.115;5127.454;137.137;144.46;93.373;82.282;72.656;63.579;5 5.42;48.284;93.373;144.46;22.632;21.264;78.1;141.382;211.662;269.467;347.0 74;25.501;52.868;172.6821;58.600;1500.018;2403.465;4471.772;137.137;154.1 5;97.678;84.9;74.351;64.562;55.891;48.41;97.678;154.5;26.665;31.741;3.413;2 2.288;44.758;62.003;77.326;34.532;10.844;41.3171;58.800;1497.991;2377.868; 4465.296;128.381;159.54;102.58;89.559;78.709;68.571;59.54;51.703;102.58;15 9.54;35.799;44.098;25.8;6.521;10.598;22.763;30.563;43.606;18.892;29.3591;59 .000;1050.035;1689.216;3137.115;121.984;198.27;117.89;100.63;86.897;74.48 4;63.743;54.677;117.89;198.27;58.78;64.512;46.388;21.502;3.45;23.773;39.482 ;64.384;41.513;45.0131;59.200;1501.239;2403.049;4468.2;137.137;154.68;98.0 29;85.201;74.613;64.788;56.086;48.578;98.029;154.68;21.562;34.473;17.2;3.62 9;27.787;54.082;86.838;30.525;7.045;39.6961;59.400;1488.637;1689.315;3137. 115;126.439;180.12;110.37;95.638;82.616;70.93;60.833;52.302;110.37;180.12; 7.441;29.159;18.188;9.61;1.184;12.445;24.529;30.19;13.141;18.771;59.600;150 1.7;2408.308;4476.764;137.137;153.49;95.454;84.618;74.07;64.325;55.69;48.2 39;95.454;153.49;3.526;25.368;13.123;1.189;15.901;28.318;40.23;27.245;21.91

4;22.9141;59.800;1500.543;2345.065;4479.728;125.206;161.15;102.29;91.081; 80.09;69.866;60.731;52.789;102.29;161.15;35.975;41.914;19.039;0.137;12.144; 19.549;25.092;42.695;11.988;26.9551;60.000;1950.0;3137.115;5826.071;137.1 37;132.54;88.057;79.048;70.133;61.751;54.135;47.41;88.057;132.54;46.291;64. 901;127.804;150.475;150.004;154.155;146.927;58.948;147.276;123.9841;60.20 0;1481.914;1689.215;3137.156;125.366;181.6;11.44;96.638;83.519;71.736;61.5 47;52.93;111.44;181.6;29.558;39.86;20.528;2.659;9.856;18.588;23.38;40.786;4. 572;24.8651;60.400;1950.0;3137.015;5825.971;137.137;133.95;90.051;79.78;7 0.884;62.403;54.707;47.91;90.051;133.95;46.887;31.048;18.897;61.836;82.465; 92.63;92.41;31.048;3.516;59.8521;60.600;1500.542;2402.675;4472.321;137.13 7;154.15;97.678;84.899;74.351;64.562;55.891;48.41;97.678;154.15;31.091;36.6 14;2.077;40.816;76.399;93.394;106.0;36.366;12.315;58.9231;60.800;1622.85;2 855.04;5826.071;137.137;140.62;89.702;80.573;71.339;62.627;54.736;47.797;8 9.702;140.62;0.552;13.415;17.282;49.872;81.528;112.981;154.239;13.748;36.6 57;72.8011;61.000;1500.06;2401.783;4469.635;137.137;154.72;98.032;85.204; 74.615;64.79;56.087;48.579;98.032;154.72;20.0;28.076;2.846;17.875;31.42;41. 992;46.764;28.339;6.556;28.4791;61.200;1050.0;2256.284;3137.115;94.625;20 8.43;134.18;119.81;105.31;91.898;79.924;69.508;134.18;208.43;34.784;47.318; 31.223;12.533;6.24;22.021;35.493;46.371;15.031;31.1641;61.400;1498.866;239 9.618;4468.831;137.137;153.43;95.351;84.514;73.97;64.231;55.602;48.158;95. 351;153.43;15.883;34.013;15.655;1.747;18.946;31.758;40.813;30.855;9.203;25. 2261;61.600;1500.194;2402.509;4469.454;137.137;154.17;97.69;84.907;74.355

;64.564;55.892;48.41;97.69;154.17;20.449;34.48;8.898;26.454;63.453;99.614;1 36.146;31.542;24.431;63.6511;61.800;1554.282;3137.115;5095.742;137.137;14 2.32;91.309;81.809;72.171;63.174;55.082;48.003;91.309;142.32;30.064;38.263; 14.066;19.094;62.82;107.075;144.913;38.012;3.052;67.3271;62.000;1950.0;313 7.115;5826.071;137.137;133.01;88.367;79.326;70.38;61.968;54.325;47.576;88. 367;133.01;31.563;11.293;22.606;41.895;63.504;89.286;125.479;9.23;56.851;6 1.8751;62.200;1500.042;2399.429;4467.974;137.137;153.95;95.685;84.809;74. 228;64.455;55.796;48.326;95.685;153.95;64.707;67.531;46.459;11.422;41.971; 117.105;220.04;68.504;49.525;95.4951;62.400;1950.0;3137.115;5826.071;137. 137;133.71;88.831;79.744;70.75;62.294;54.611;47.826;88.831;133.71;d45.812; 70.501;160.601;274.339;441.687;574.21;697.1;63.895;149.459;356.7281;62.60 0;1950.0;3137.115;5826.071;137.137;134.41;90.364;80.057;71.131;62.621;54.8 97;48.077;90.364;134.41;30.876;20.485;54.849;100.369;143.661;174.485;196.7 72;20.005;80.174;111.0991;62.800;1499.569;2403.283;4468.157;137.137;153.3 7;95.339;84.506;73.964;64.227;55.6;48.157;95.339;153.37;22.58;36.525;18.194 ;5.663;35.5;66.967;99.822;35.799;16.277;46.5031;63.000;1501.668;1689.25;46 96.694;115.59;177.94;110.48;98.11;86.435;75.464;65.641;57.091;110.48;177.9 4;29.108;44.51;29.921;12.515;4.376;21.109;35.931;44.815;10.583;29.3571;63.2 00;1500.3;2409.734;4469.863;137.137;152.46;94.809;84.043;73.562;63.882;55. 304;47.903;94.809;152.46;8.281;12.133;1.257;16.765;36.209;54.913;74.193;16. 394;25.07;35.3191;63.400;1490.322;2416.926;4480.023;110.068;170.76;113.72 ;100.45;89.046;78.22;68.433;59.821;113.72;170.76;58.3;64.047;49.8;28.42;0.61

;26.028;44.495;63.316;36.942;45.7291;63.600;1350.849;1689.215;3137.115;13 7.137;178.14;105.07;90.513;77.749;66.376;56.638;48.484;105.07;178.14;40.87 6;54.495;39.294;17.9;9.351;37.471;58.964;53.094;18.322;40.3151;63.800;1491. 99;1689.215;5083.626;137.137;164.02;96.78;85.367;74.743;64.808;56.012;48.4 42;96.78;164.02;27.167;45.599;33.926;18.934;1.105;22.297;43.745;45.842;13.9 91;31.6861;63.999;1499.904;2401.722;4468.08;137.137;153.92;95.676;84.803; 74.224;64.452;55.795;48.326;95.676;153.92;7.329;47.804;30.942;10.466;18.91 5;52.445;88.039;48.617;16.98;45.0391;64.200;1464.296;1689.215;3641.233;13 7.137;171.08;101.78;88.344;76.389;65.575;56.213;48.3;101.78;171.08;15.558;3 6.188;23.379;6.041;15.449;41.594;70.07;36.546;9.949;34.0721;64.400;1487.05 2;2392.191;4457.131;83.32;195.55;136.84;123.52;110.75;98.62;87.37;77.249;1 36.84;195.55;11.914;28.356;20.0;9.296;3.159;16.338;28.321;25.183;0.077;18.6 951;64.600;1050.0;1689.215;3137.115;137.137;188.98;108.54;91.766;78.673;6 6.993;57.006;48.672;108.54;188.98;53.907;63.232;45.765;20.21;7.018;31.35;- 50.687;64.19;36.69;45.307

Resumen del Retrocálculo.

- Propiedad; N; Promedio; Desviación Estándar; Percentil 16
- E1; 123; 1558; 1.179; 1321
- E2; 123; 2497; 1.252; 1995
- E3; 123; 4650; 1.218; 3818
- E4; 123; 129; 1.148; 113

✓ Sentido: Zacatecoluca (km 64+600)– Dv. Aeropuerto Comalapa (km 47+600)**.** Los resultados obtenidos con Retrocálculo del Software PTRA-BACK se presentan a continuación:

RetroCálculo\_V1.0\_alpha

C:/Users/MikeAnzora/Desktop/DeflexionesZacatecoluca/CARRETERACA-

02/Reporte\_2019.09.08\_22.41CARRETERA CA-02.txt

Sun Sep 18 22:41:20 CST 2019

Información General.

Proyecto: CARRETERA CA-02

Distrito: LA PAZ

Ubicación: ZACATECOLUCA - DV. AEROPUERTO

Código: CA02

Sección: 02

Vida útil: ------------

Año Pavimento: ------------

Mes Pavimento: -----------

Año Apertura: -----------

Mes Apertura: -----------

Analista: TRABAJO DE GRADUACION

Fecha del análisis: 18 DE SEPTIEMBRE DE 2019

Información de Base de Datos.

Copia de Base de Datos:

C:/Users/MikeAnzora/Desktop/DeflexionesZacatecoluca/CARRETERACA-

02/D\_B/DB.txt

Nombre del archivo: Zacatecoluca – Dv. Aeropuerto Comalapa

Fecha: 25/03/2015

Caídas: 242

N\_Deflc: 9

Estación Inicial: 40.300

Estación Final: 64.300

Radio del Plato: 150mm

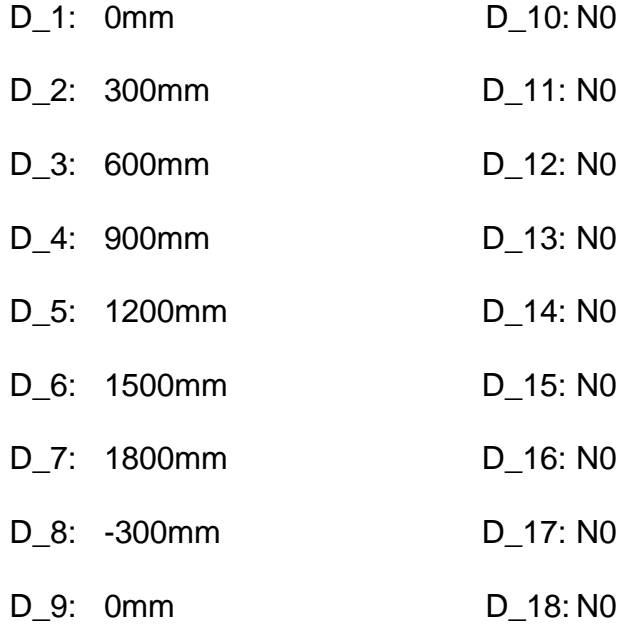

Estructura.

Sección 1 Capas: 4 Capa 1: h: 100.0 E: 1500000.0 v: 0.35 Tipo: Pavimento Asfáltico Capa 2: h: 200.0 E: 2413165.0 v: 0.4 Tipo: Base Estabilizada Descripción: Emulsión asfáltica + cemento Capa 3: h: 300.0 E: 4481593.0 v: 0.4 Tipo: Subbase Granular Capa 4: h: 0.0 E: 105490.0 v: 0.4 Tipo: Subrasante

Salida del Retrocálculo.

Sección; Estación; E1; E2; E3; E4; Cal. D1; Cal. D2; Cal. D3; Cal. D4; Cal. D5; Cal. D6; Cal. D7; Cal. D8; Cal. D9; %Dif. D1; %Dif. D2; %Dif. D3; %Dif. D4; %Dif. D5; %Dif. D6; %Dif. D7; %Dif. D8; %Dif. D9; RMS

1;64.300;1206.564;1689.215;3137.115;123.697;190.68;113.48;98.704;85.247;7 3.114;62.621;53.761;113.48;190.68;17.311;38.527;25.619;12.746;0.986;15.75;2 9.857;37.2;14.18;24.331;1;64.100;1492.477;3137.015;4991.072;137.137;143.98 ;91.742;82.166;72.418;63.329;55.168;48.041;91.742;143.98;2.782;23.1;7.886;8. 736;28.98;49.507;70.358;23.228;23.06;33.321;63.900;1497.62;3137.115;4083.9 61;137.137;147.81;94.786;84.196;73.672;64.033;55.496;48.123;94.786;147.81; 33.042;4.39;13.015;23.197;36.24;49.989;64.805;3.705;62.072;39.0121;63.701;1 050.0;1689.215;3137.115;134.251;189.95;107.51;92.983;79.832;68.062;57.976; 49.541;107.51;189.95;36.365;53.439;38.988;21.27;1.216;20.282;42.359;52.908; 15.69;35.5951;63.500;1950.0;3137.115;5826.071;137.137;133.01;88.367;79.32

6;70.38;61.968;54.325;47.576;88.367;133.01;6.75;2.992;36.534;59.955;83.881; 105.0;128.731;0.761;58.534;69.1561;63.300;1512.664;3137.082;3880.754;137. 137;147.76;95.071;84.25;73.581;63.855;55.273;47.881;95.071;147.76;12.109;3. 969;4.789;18.297;33.588;45.073;65.107;3.872;53.597;34.6511;63.100;1499.715 ;2400.727;4468.577;137.137;154.21;97.701;84.914;74.36;64.567;55.894;48.411 ;97.701;154.21;34.795;42.189;17.639;16.735;61.418;109.341;158.882;41.983;9. 766;71.8111;62.900;1500.234;2410.553;4468.864;137.137;154.33;97.832;85.03 8;74.473;64.67;55.986;48.493;97.832;154.33;3.302;20.072;9.917;4.158;23.652; 49.695;88.689;20.848;20.665;36.9471;62.700;1487.895;2410.357;4479.965;108 .764;170.69;112.41;100.8;89.295;78.492;68.705;60.087;112.41;170.69;46.052;5 1.253;32.979;11.589;8.865;21.387;37.499;52.084;23.251;35.2221;62.500;1050. 0;1689.215;3137.115;129.503;193.09;110.46;95.83;82.458;70.444;60.11;51.438 ;110.46;193.09;25.477;43.032;27.402;10.372;4.207;15.819;30.223;46.741;8.478 ;27.4821;62.300;1501.963;2163.795;4326.468;117.272;170.16;110.74;96909;85 .401;74.591;64.919;56.493;110.74;170.16;2.766;27.336;23.694;15.024;2.112;10 .973;28.393;28.463;17.271;19.9481;62.100;1498.75;2378.325;4463.474;88.53;1 89.73;131.07;118.18;105.68;93.832;82.903;73.118;131.07;189.73;60.588;65.58 9;51.024;30.06;5.028;23.001;51.07;65.408;53.904;49.2461;61.900;1565.722;31 37.115;5826.071;137.137;139.93;89.566;80.616;71.439;62.781;54.923;48.001;8 9.566;139.93;48.388;21.528;49.289;79.947;118.749;164.053;207.699;20.546;79 .168;106.7031;61.700;1950.0;3137.115;5826.071;137.137;132.54;88.057;79.04 8;70.133;61.751;54.135;47.41;88.057;132.54;19.837;8.712;45.042;90.062;137.5

04;176.199;201.975;4.705;55.381;107.7271;61.500;1500.404;2403.089;4470.79 7;137.137;154.69;98.022;85.197;74.611;64.787;56.086;48.579;98.022;154.69;3 7.322;37.406;2.4;32.996;63.191;90.769;113.066;41.163;1.093;58.3081;61.300;1 050.001;1689.316;4079.965;97.259;211.23;129.85;116.28;102.65;89.768;78.16 8;68.03;129.85;211.23;49.382;57.731;41.154;23.453;1.462;24.076;45.053;58.51 4;29.777;40.7391;61.100;1329.852;1957.439;3600.685;99.308;196.97;130.06;1 13.93;100.45;87.811;76.494;66.623;130.06;196.97;41.326;50.604;37.02;19.832; 2.344;23.977;42.053;53.6;30.693;36.8121;60.900;1950.0;3137.115;5826.071;13 7.137;133.48;88.676;79.604;70.626;62.185;54.515;47.743;88.676;133.48;57.96 5;40.31;76.506;117.981;160.188;193.091;229.262;35.59;105.988;130.2831;60.7 00;1950.0;3137.115;5826.071;137.137;133.48;88.676;79.604;70.626;62.185;54. 515;47.743;88.676;133.48;49.641;38.991;89.533;146.944;196.119;216.948;261. 689;42.566;118.82;150.3821;60.500;1501.243;2401.408;4470.072;137.137;154. 97;98.198;85.348;74.742;64.901;56.184;48.663;98.198;154.97;35.563;24.925;2 7.006;76.695;109.358;125.639;142.104;28.113;9.134;79.7981;60.300;1351.834; 1689.215;3680.86;137.137;175.3;104.99;89.377;77.277;66.303;56.799;48.77;10 4.99;175.3;23.08;31.603;6.996;13.81;25.1;29.975;28.342;31.603;10.739;24.076 1;60.100;1050.0;1689.215;3137.115;137.137;189.31;108.73;91.925;78.81;67.10 9;57.105;48.756;108.73;189.31;24.548;33.376;10.839;9.916;24.506;33.423;35.4 33;33.943;14.042;26.3631;59.900;1950.0;3137.115;5826.071;137.137;134.18;9 0.207;79.918;71.007;62.512;54.802;47.994;90.207;134.18;21.21;13.012;37.552; 95.612;153.085;188.432;205.694;15.219;23.782;112.161;59.700;1499.688;2399

.596;4468.983;137.137;154.76;98.044;85.211;74.62;64.793;56.089;48.58;98.04 4;154.76;14.686;26.723;13.139;1.94;19.544;41.639;58.241;28.015;12.471;28.97 21;59.500;1499.271;2407.044;4474.876;123.18;161.86;105.23;92.187;81.223;7 0.933;61.726;53.704;105.23;161.86;16.308;31.446;16.874;3.306;6.506;15.16;19 .342;30.219;9.144;18.8371;59.300;1389.634;2336.479;4489.391;86.276;196.14; 134.54;121.49;108.72;96.582;85.363;75.305;134.54;196.14;26.567;38.284;24.9 13;8.715;5.439;19.556;35.441;37.857;10.561;25.9931;59.100;1619.753;1922.81 ;4150.378;137.137;160.99;100.7;86.56;75.421;65.189;56.217;48.544;100.7;160. 99;36.14;42.752;18.647;7.898;33.584;54.868;69.143;42.026;15.358;40.091;58.9 00;1950.0;3137.115;4946.307;137.137;136.37;90.933;81.19;71.647;62.789;54.8 26;47.854;90.933;136.37;12.863;20.444;6.355;12.124;30.538;47.779;65.585;21. 812;13.736;31.5381;58.700;1497.974;1689.215;3863.521;122.075;177.72;109.3 3;95.78;83.741;72.494;62.602;54.12;109.33;177.72;26.318;40.06;24.188;8.779; 7.24;18.564;28.857;40.998;0.068;25.5391;58.500;1950.0;3137.115;5825.971;13 7.137;133.94;90.05;79.78;70.884;62.403;54.707;47.91;90.05;133.94;13.412;8.9 48;3.647;4.241;14.082;22.937;32.348;9.497;31.185;18.6331;58.300;1950.0;313 7.115;5826.071;137.137;133.24;88.522;79.465;70.503;62.077;54.42;47.66;88.5 22;133.24;46.74;26.641;42.923;61.334;83.66;103.82;130.242;25.208;75.778;74. 2491;58.100;1950.0;3137.115;5826.071;137.137;136.07;90.402;81.154;72.001; 63.395;55.576;48.672;90.402;136.07;17.533;0.002;41.878;73.496;106.498;138. 524;168.906;1.63;54.274;87.8581;57.900;1546.658;3137.104;5266.52;137.137; 141.12;90.377;81.075;71.602;62.734;54.741;47.737;90.377;141.12;7.036;11.13

4;28.69;73.791;112.658;143.293;158.038;10.518;45.936;86.1931;57.700;1532.4 97;3137.115;5826.071;137.137;141.08;91.266;80.888;71.76;63.045;55.144;48.1 84;91.266;141.08;6.556;4.633;23.682;62.353;99.509;122.355;144.589;3.476;36. 705;75.7561;57.500;1500.764;2401.58;4471.246;137.137;154.16;97.685;84.903 ;74.353;64.563;55.892;48.41;97.685;154.16;30.777;33.593;4.281;38.203;81.357 ;121.794;140.846;39.738;4.367;71.8351;57.300;1950.0;3137.115;5826.071;137 137;133.48;88.676;79.604;70.626;62.185;54.515;47.743;88.676;133.48;22.234; 6.072;34.239;68.558;103.219;132.97;159.473;5.567;32.552;82.5031;57.100;195 0.0;3137.115;5826.071;137.137;133.71;88.831;79.744;70.75;62.294;54.611;47. 826;88.831;133.71;53.867;28.369;38.444;47.704;56.912;61.094;68.996;27.265; 88.856;55.6081;56.900;1936.78;3137.115;5826.071;137.137;134.59;90.396;80. 086;71.54;62.637;54.908;48.083;90.396;134.59;28.548;6.725;15.066;26.609;40. 128;52.522;66.377;5.726;58.155;39.4191;56.700;1471.554;3137.115;5826.071; 137.137;141.63;89.598;80.701;71.492;62.796;54.907;47.96;89.598;141.63;89.5 98;82.853;144.548;196.647;243.148;270.993;274.687;74.655;173.946;188.061; 56.500;1950.0;3137.115;5826.071;137.137;132.78;88.212;79.187;70.256;61.85 9;54.23;47.493;88.212;132.78;65.355;32.45;36.765;48.533;71.831;107.778;181. 024;34.47;93.275;87.2191;56.300;1950.0;3137.115;5826.071;137.137;134.65;9 0.52;80.196;71.254;62.729;54.993;48.161;90.52;134.65;34.114;20.693;36.156;5 2.252;69.081;80.305;92.644;20.372;71.529;58.6561;56.100;1950.0;3137.115;58 26.071;137.137;133.24;88.522;79.465;70.503;62.077;54.42;47.66;88.522;133.2 4;11.033;8.74;2.668;16.15;30.14;43.968;56.262;8.834;36.797;29.6371;55.900;1
950.0;3137.115;5679.943;137.137;133.21;88.55;79.428;70.413;61.953;54.279;4 7.512;88.55;133.21;17.781;17.909;61.439;107.708;154.951;188.718;227.669;19 .019;87.356;122.6841;55.700;1483.068;3137.115;5826.071;137.137;141.13;89. 419;80.532;71.346;62.671;54.801;47.871;89.419;141.13;90.459;97.393;177.697 ;241.368;286.858;302.949;305.686;93.13;210.176;218.0371;55.500;1950.0;313 7.115;5826.071;137.137;133.94;90.05;79.779;70.884;62.403;54.707;47.91;90.0 5;133.94;7.324;11.725;43.487;62.952;77.281;83.581;89.368;9.683;60.986;58.50 21;55.299;1500.364;2410.273;4478.676;137.137;153.48;95.444;84.614;74.067; 64.324;55.69;48.239;95.444;153.48;14.922;25.201;3.298;16.275;32.901;43.902; 55.109;26.07;16.185;30.0411;55.100;1950.0;3136.406;4931.149;137.137;137.1 5;92.769;81.564;72.052;63.131;55.121;48.108;92.769;137.15;35.0;27.183;15.85 8;56.976;87.89;110.385;120.679;25.785;11.504;67.2741;54.900;1050.0;1689.22 6;3137.115;137.127;187.01;105.18;90.798;77.854;66.296;56.414;48.166;105.18 ;187.01;36.348;44.437;25.453;7.537;10.493;25.364;33.794;47.331;3.304;30.087 1;54.700;1950.0;2809.535;4327.741;73.843;196.88;145.82;132.85;120.35;108.1 4;96.696;86.252;145.82;196.88;13.214;10.265;17.227;24.261;32.116;38.332;44. 887;9.033;21.681;26.3161;54.500;1950.0;2975.246;5826.071;137.137;134.36;8 8.754;79.599;70.581;62.1;54.403;47.616;88.754;134.36;9.461;17.744;11.327;50 .172;93.458;142.871;199.472;14.742;20.071;89.8181;54.300;1500.107;2405.13 4;4470.362;137.137;153.32;95.324;84.496;73.957;64.223;55.598;48.157;95.324 ;153.32;12.688;30.166;7.856;14.485;40.225;72.665;109.378;30.012;11.668;48.5 811;54.100;1500.059;2401.495;4469.619;137.137;154.45;97.863;85.057;74.486

272

;64.678;55.99;48.495;97.863;154.45;11.944;26.419;13.384;1.066;16.747;31.124 ;43.902;26.252;14.577;23.8031;53.900;1950.0;3137.115;5826.071;137.137;134. 65;90.52;80.196;71.254;62.729;54.993;48.161;90.52;134.65;13.533;3.927;37.55 7;77.249;118.568;170.901;223.228;5.012;54.592;107.331;53.700;1950.0;3137.1 15;5826.071;137.137;133.48;88.676;79.604;70.626;62.185;54.515;47.743;88.67 6;133.48;22.571;8.939;26.155;44.135;61.101;80.513;90.211;8.274;67.059;53.89 31;53.500;1486.838;3137.115;5153.793;137.137;143.25;91.129;81.718;72.101; 63.111;55.02;47.942;91.129;143.25;17.418;21.668;105.322;221.879;370.978;49 8.043;637.569;19.279;92.024;309.4981;53.300;1950.0;2641.796;5295.673;137. 137;140.46;93.1;81.73;72.231;63.272;55.221;48.174;93.1;140.46;15.538;26.287 ;8.272;9.607;27.052;39.8;51.016;27.379;10.598;27.6361;53.100;1471.293;1689. 215;4299.192;137.137;168.2;101.63;87.154;75.86;65.447;56.332;48.556;101.63 ;168.2;21.292;40.741;30.83;16.82;2.904;28.319;62.395;39.97;0.825;32.7421;52. 900;1950.0;3137.115;5826.071;137.137;133.48;88.676;79.604;70.626;62.185;5 4.515;47.743;88.676;133.48;81.605;113.677;185.319;241.188;279.177;300.846; 315.157;113.163;216.303;220.9731;52.700;1500.463;2401.706;4470.069;137.1 37;153.09;95.169;84.355;73.832;64.113;55.502;48.073;95.169;153.09;36.714;4 0.852;12.404;25.993;89.124;181.736;349.28;37.96;2.366;136.7321;52.500;1489 .787;3137.115;5245.506;137.137;142.61;90.711;81.394;71.86;62.933;54.891;47 .848;90.711;142.61;2.083;19.2;81.278;175.326;303.417;454.455;647.625;19.98 8;69.976;290.7891;52.300;1500.241;2402.132;4469.949;137.137;154.98;98.199 ;85.349;74.743;64.901;56.184;48.663;98.199;154.98;33.514;35.901;9.203;26.04 2;63.891;99.943;121.195;38.356;3.799;60.9371;52.100;1461.373;1689.215;390 5.121;100.405;195.6;126.05;112.02;98.775;86.406;75.316;65.636;126.05;195.6; 21.256;34.757;22.798;9.712;3.356;17.498;31.272;35.491;1.758;23.1711;51.901; 1500.366;2401.748;4470.061;137.137;153.63;95.502;84.651;74.091;64.338;55. 697;48.241;95.502;153.63;11.145;26.818;10.706;6.759;24.686;38.206;50.753;2 6.762;14.393;27.0231;51.700;1950.0;3137.115;5826.071;137.137;133.71;88.83 1;79.744;70.75;62.294;54.611;47.826;88.831;133.71;29.69;22.526;61.753;102.7 22;135.072;154.005;158.519;18.126;77.57;99.5491;51.500;1050.0;1689.215;32 62.087;137.137;188.35;108.02;91.526;78.598;67.013;57.079;48.77;108.02;188. 35;19.474;40.386;29.487;14.288;3.896;25.448;46.018;41.611;0.938;29.0531;51. 300;1500.469;2402.087;4470.412;137.137;154.16;97.687;84.905;74.354;64.564 ;55.892;48.41;97.687;154.16;15.482;23.742;5.08;50.819;123.405;221.218;352.4 3;23.142;15.303;146.271;51.100;1942.596;2999.088;5582.715;137.137;135.94; 91.086;80.445;71.332;62.682;54.862;47.978;91.086;135.94;27.188;27.073;2.21 7;38.24;78.581;117.706;152.516;29.718;5.268;72.3731;50.900;1500.322;2401.6 14;4470.068;137.137;152.83;95.003;84.208;73.704;64.001;55.405;47.989;95.00 3;152.83;34.125;39.101;10.417;27.516;75.345;129.896;166.606;43.585;8.375;7 8.7661;50.700;1050.0;1689.215;3137.115;125.735;195.45;112.78;98.085;84.54 9;72.35;61.825;52.968;112.78;195.45;28.433;48.242;37.842;22.927;4.677;18.21 2;45.917;49.449;17.217;33.8251;50.500;1774.178;1689.215;3137.354;137.137; 167.99;103.45;88.874;76.5;65.511;56.086;48.164;103.45;167.99;13.763;28.359; 15.116;2.273;20.425;38.484;55.871;29.53;10.884;28.3581;50.300;1500.457;240

1.169;4470.087;137.137;153.91;95.671;84.8;74.221;64.451;55.794;48.326;95.6 71;153.91;49.866;52.544;26.77;7.567;47.148;92.393;134.592;54.658;24.443;65. 3891;50.100;1729.801;3137.115;5196.16;137.137;138.04;90.194;80.777;71.35; 62.55;54.619;47.666;90.194;138.04;6.266;15.942;12.503;39.902;76.197;118.47 6;152.201;10.433;20.454;71.1621;49.900;1497.298;3137.115;5238.36;137.137; 143.23;91.192;81.817;72.232;63.259;55.175;48.097;91.192;143.23;18.666;6.03 7;45.066;81.945;106.055;131.828;132.353;5.669;65.968;81.4171;49.700;1626.6 86;3137.115;5826.071;137.137;138.78;89.446;80.472;71.326;62.701;54.872;47. 973;89.446;138.78;16.448;10.014;38.984;82.419;113.997;126.744;127.36;8.542 ;38.919;78.5641;49.500;1950.0;3137.115;5826.071;137.137;133.24;88.522;79.4 65;70.503;62.077;54.42;47.66;88.522;133.24;41.842;30.352;25.339;78.942;115. 545;139.736;154.866;30.243;13.783;86.6091;49.300;1458.291;1689.215;3137.1 15;137.137;176.52;107.61;90.787;78.03;66.671;56.94;48.784;107.61;176.52;41. 839;45.32;19.157;12.435;46.208;74.663;91.31;46.329;14.394;50.2511;49.100;1 500.043;2403.204;4472.603;137.137;153.34;95.323;84.495;73.957;64.223;55.5 98;48.157;95.323;153.34;32.06;32.776;9.026;61.126;110.567;159.804;188.365; 31.57;9.921;94.4331;48.900;1950.0;3137.115;5826.071;137.137;134.18;90.207; 79.918;71.007;62.512;54.802;47.994;90.207;134.18;36.588;17.089;49.379;134. 347;241.596;318.336;317.339;23.812;19.059;177.4691;48.700;1497.789;1689.2 15;5032.811;137.137;164.65;99.202;85.709;75.051;65.056;56.216;48.61;99.202 ;164.65;44.205;51.204;31.488;5.358;24.628;54.865;77.409;52.761;23.738;45.40 21;48.500;1950.0;3137.115;5826.071;137.137;133.01;88.367;79.326;70.38;61.9 68;54.325;47.576;88.367;133.01;49.114;43.22;82.359;114.573;136.519;152.674 ;157.168;42.989;108.807;107.7681;48.300;1422.938;1689.215;5179.83;137.137 ;165.04;96.51;85.257;74.674;64.754;55.96;48.388;96.51;165.04;43.09;52.945;3 4.317;11.524;11.838;33.238;45.309;52.458;21.335;37.2311;48.100;1499.803;24 01.669;4469.415;137.137;153.38;95.339;84.506;73.964;64.227;55.6;48.157;95. 339;153.38;30.941;45.113;29.871;9.135;19.381;54.875;92.628;44.181;14.694;4 4.8491;47.900;1499.837;2399.641;4468.28;137.137;153.95;95.684;84.809;74.2 28;64.455;55.796;48.326;95.684;153.95;35.152;48.722;32.477;10.353;18.483;4 9.187;77.018;49.077;16.558;42.3571;47.700;1500.246;2400.338;4470.53;137.1 37;155.27;98.374;85.5;74.875;65.015;56.282;48.748;98.374;155.27;35.466;44.4 84;22.343;13.447;62.945;112.385;148.714;44.796;12.178;70.5381;47.500;1050. 0;1689.216;3909.592;129.208;187.63;106.46;93.511;81.182;69.841;59.929;51.5 05;106.46;187.63;40.473;54.775;41.409;23.987;2.593;21.314;46.321;55.456;24. 767;38.3321;47.300;1948.408;1689.215;4115.793;137.137;158.83;98.354;85.58 8;74.5;64.389;55.555;48.011;98.354;158.83;20.625;35.208;16.581;7.349;31.675 ;53.892;69.65;35.506;1.166;36.5371;47.100;1496.616;2240.251;4431.834;131.1 33;159.58;99.521;88.256;77.345;67.239;58.267;50.511;99.521;159.58;24.904;4 0.478;29.339;15.377;0.959;18.912;38.008;39.094;7.436;27.3711;46.900;1499.7 4;3137.115;5003.474;137.137;144.53;93.711;82.484;72.775;63.644;55.448;48.2 89;93.711;144.53;1.425;18.622;84.942;145.034;196.019;228.095;263.075;19.83 5;76.041;146.9821;46.700;1500.494;2400.602;4471.76;137.137;154.45;97.857; 85.052;74.484;64.676;55.99;48.495;97.857;154.45;19.263;25.014;11.911;67.38;

127.732;177.178;205.0;25.81;10.086;103.3761;46.500;1502.106;3137.115;5826 .071;137.137;141.47;91.187;80.822;71.693;62.976;55.074;48.114;91.187;141.4 7;10.857;17.627;16.291;62.201;109.92;141.553;151.906;19.089;25.084;82.1591 ;46.300;1557.898;3135.985;5826.071;137.137;139.85;89.428;80.496;71.331;62. 683;54.835;47.921;89.428;139.85;13.423;21.671;82.531;130.1;188.862;247.057 ;257.619;20.849;85.232;147.2561;46.100;1500.172;2401.688;4470.094;137.137 ;153.91;95.67;84.799;74.221;64.451;55.794;48.326;95.67;153.91;46.781;45.796 ;15.957;16.7;48.505;73.273;91.77;45.704;19.88;51.0411;45.900;1500.657;2402. 977;4471.045;137.137;152.26;94.66;83.906;73.441;63.774;55.209;47.82;94.66; 152.26;19.482;27.906;3.716;35.5;67.386;89.722;112.533;28.505;4.288;56.2911; 45.700;1470.191;3137.115;5101.805;137.137;143.3;90.991;81.573;71.944;62.9 48;54.859;47.787;90.991;143.3;40.761;39.258;8.044;64.632;114.109;149.359;1 64.017;39.581;10.493;89.0391;45.500;1500.425;2401.73;4470.065;137.137;154 .71;98.03;85.202;74.614;64.789;56.087;48.579;98.03;154.71;19.922;29.475;2.0 67;39.465;92.824;140.717;168.392;31.876;2.457;82.0731;45.300;1499.439;240 1.452;4469.862;137.137;153.93;95.673;84.802;74.224;64.452;55.795;48.326;95 .673;15393;42.413;51.336;32.536;3.102;36.551;72.74;99.694;51.262;25.131;53. 0491;45.100;1465.05;3137.115;5826.071;137.137;142.02;89.768;80.858;71.63; 62.915;55.008;48.047;89.768;142.02;28.641;26.791;103.673;183.123;234.654;2 61.895;261.256;32.401;97.524;166.0951;44.900;1950.0;3137.115;4744.647;137 .137;137.62;93.216;81.809;72.168;63.162;55.095;48.047;93.216;137.62;27.796; 26.078;11.154;56.887;93.156;116.909;132.111;26.253;7.432;70.9911;44.700;15 00.354;2401.185;4470.924;137.137;154.98;98.199;85.349;74.743;64.901;56.18 4;48.663;98.199;154.98;42.172;48.506;22.901;15.166;67.271;121.197;138.544; 48.015;20.237;71.4991;44.500;1536.002;2409.822;4474.68;82.737;196.16;138. 09;124.42;111.9;99.704;88.404;78.222;138.09;196.16;35.751;2.593;1.644;8.053 ;17.258;25.523;34.487;7.547;31.299;22.4291;44.300;1490.411;2412.615;4481.3 93;106.192;173.19;114.76;103.0;91.351;80.4;70.457;61.683;114.76;173.19;29.2 52;36.138;18.961;3.127;10.44;20.852;24.361;38.301;11.139;24.1741;44.100;10 50.0;1689.215;3287.532;96.564;217.3;134.74;119.66;104.89;91.194;79.024;68. 501;134.74;217.3;16.775;37.067;24.552;9.5;5.671;19.915;28.039;36.801;1.002; 23.3781;43.900;1500.586;1689.221;4241.115;117.845;178.65;110.67;97.772;85 .754;74.578;64.656;56.079;110.67;178.65;4.72;28.508;16.648;5.971;5.039;13.6 31;17.813;29.867;14.299;17.5521;43.700;1485.923;2413.525;4481.394;99.753; 179.62;121.93;108.45;96.626;85.297;74.965;65.799;121.93;179.62;9.829;22.73 1;13.101;3.95;3.768;11.224;17.289;23.411;13.396;14.7841;43.500;1489.868;24 04.874;4475.865;97.789;181.46;123.65;110.12;98.207;86.773;76.329;67.049;12 3.65;181.46;0.532;18.865;12.88;5.479;0.899;7.809;15.007;18.812;15.359;12.61; 43.300;1950.0;3123.446;5749.083;137.137;134.28;90.286;79.931;70.983;62.46 4;54.74;47.924;90.286;134.28;0.973;14.34;2.165;6.741;12.751;18.229;18.624;1 4.905;25.966;14.8881;43.100;1487.357;2365.394;4410.544;92.606;186.48;127. 34;114.68;102.29;90.584;79.835;70.254;127.34;186.48;24.041;34.293;18.897;5. 287;6.569;18.099;28.67;32.873;5.818;22.2271;42.900;1500.454;2403.622;4471. 941;137.137;154.41;97.846;85.046;74.479;64.674;55.988;48.494;97.846;154.41

;13.204;25.479;8.847;14.407;42.454;67.629;87.961;32.38;4.39;42.5441;42.700; 1947.691;1689.215;3285.584;137.137;164.59;102.55;88.232;76.145;65.371;56. 098;48.273;102.55;164.59;33.793;38.922;12.12;19.913;45.917;64.029;67.615;3 8.886;8.915;41.5961;42.500;1500.566;2402.089;4470.964;137.137;153.62;95.4 98;84.648;74.089;64.337;55.696;48.241;95.498;153.62;49.879;55.249;26.201;1 1.078;60.441;100.345;113.456;52.346;31.694;63.8481;42.300;1111.475;1689.2 15;3137.115;132.991;188.13;108.0;93.439;80.302;68.537;58.442;49.986;108.0; 188.13;29.407;41.495;25.368;12.43;0.494;17.59;37.702;43.603;7.598;28.0371;4 2.100;1494.229;1689.218;3377.847;124.004;180.04;110.7;96.44;83.648;72.059; 61.976;53.405;110.7;180.04;39.665;45.974;29.708;12.502;5.969;21.76;33.513;4 9.796;12.517;31.6131;41.900;1950.0;3137.115;5826.071;137.137;133.24;88.52 2;79.465;70.503;62.077;54.42;47.66;88.522;133.24;22.126;14.964;37.245;63.58 ;85.304;104.586;122.71;9.422;64.089;69.6121;41.700;1499.49;2413.993;4479.9 08;135.266;154.13;96.202;85.36;74.778;64.991;56.305;48.801;96.202;154.13;0. 476;23.467;15.065;4.863;2.671;9.33;16.193;23.77;17.12;14.9671;41.500;1499.5 47;2408.392;4478.715;112.008;168.95;110.6;99.05;87.617;76.905;67.227;58.72 6;110.6;168.95;18.618;33.852;21.513;8.062;5.494;17.12;28.503;34.401;2.332;2 1.9721;41.300;1484.176;2409.078;4478.253;92.463;186.38;128.26;114.67;102. 56;90.869;80.138;70.56;128.26;186.38;14.817;26.287;15.56;5.387;4.447;14.157 ;24.007;27.084;1.958;17.371;41.100;1500.463;2400.982;4462.706;137.137;154. 48;97.889;85.072;74.496;64.683;55.992;48.495;97.889;154.48;2.475;23.584;17. 326;6.058;3.163;16.65;23.712;24.468;18.014;17.231;40.900;1499.789;2410.218

;4477.325;131.906;156.78;100.32;87.454;76.764;66.8;57.941;50.269;100.32;15 6.78;19.928;32.535;20.641;6.499;7.916;18.732;25.359;32.986;2.5;21.2781;40.7 00;1499.868;2408.001;4476.961;115.058;166.51;108.29;96.869;85.572;75.005; 65.483;57.137;108.29;166.51;5.713;26.533;16.131;4.92;4.902;13.097;20.797;27 .077;7.012;16.4371;40.500;1499.968;2406.143;4473.688;127.381;160.2;103.35; 90.318;79.429;69.243;60.158;52.267;103.35;160.2;9.029;28.129;18.559;5.666;5 .553;13.72;20.431;29.357;10.103;17.7941;40.300;1950.0;3137.115;5741.539;13 7.137;133.02;88.406;79.326;70.346;61.913;54.258;47.504;88.406;133.02;18.87 4;2.744;5.347;13.828;23.087;33.97;43.952;2.529;52.546;27.828

Resumen del Retrocálculo.

- Propiedad; N; Promedio; Desviación Estándar; Percentil 16
- E1; 121; 1570; 1.187; 1323
- E2; 121; 2493; 1.256; 1986
- E3; 121; 4674; 1.204; 3882
- E4; 121; 130; 1.135; 114

Anexo 2

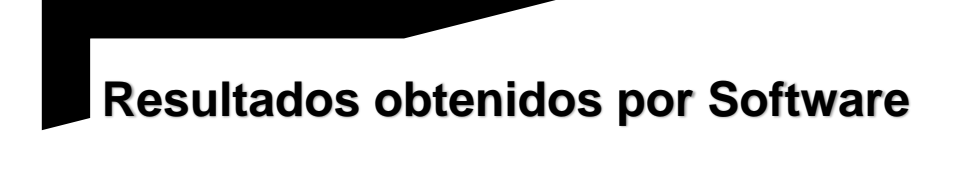

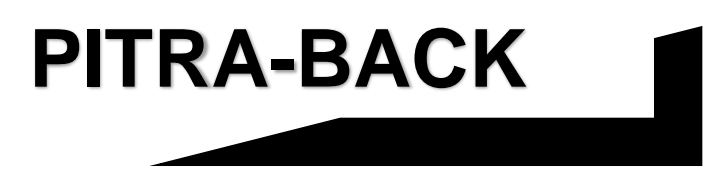

**CARRETERA CA01E:** 

**DESVIÓ SAN VICENTE – KILOMETRO 70.** 

Los resultados obtenidos con Retrocálculo del Software PTRA-BACK se presentan a continuación:

✓ Sentido Desvió San Vicente (km 24+250) – Kilometro 70.

RetroCálculo\_V1.0\_alpha

C:/Users/MikeAnzora/Desktop/deflexionessanvicente/PITRABACK/Reporte\_201

9.09.22\_19.29CARRETERA CA01E.txt

Sun Sep 22 19:29:28 CST 2019

Información General.

Proyecto: CARRETERA CA01E

Distrito: SAN VICENTE

Ubicación: DV. SAN VICENTE - KILOMETRO 70

Código: CA-01E

Sección: CA01E

Vida útil: ------------

Año Pavimento: ------------

Mes Pavimento: ------------

Año Apertura: ------------

Mes Apertura: ------------

Analista: TRABAJO DE GRADUACION

Fecha del análisis: 19 DE SEPTIEMBRE DE 2019

Información de Base de Datos.

Copia de Base de Datos:

C:/Users/MikeAnzora/Desktop/deflexionessanvicente/CARRETERACA01E/D\_B/

DB.txt

Nombre del archivo: Dv. San Vicente – Kilometro 70

Fecha: 26/04/2015

Caídas: 124

N\_Deflc: 9

Estación Inicial: 54.500

Estación Final: 69.750

Radio del Plato: 150mm

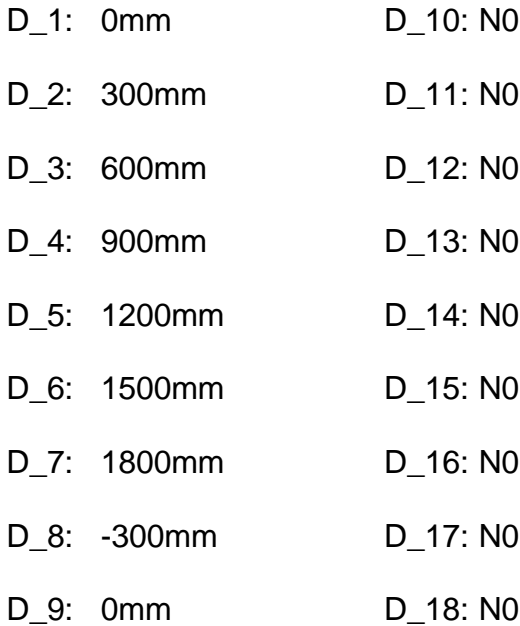

## Estructura.

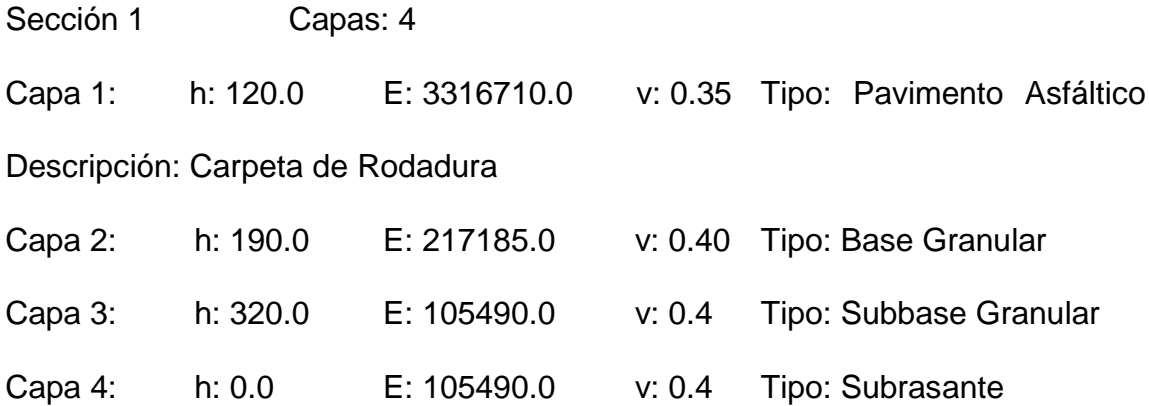

Salida del Retrocálculo.

Sección; Estación; E1; E2; E3; E4; Cal. D1; Cal. D2; Cal. D3; Cal. D4; Cal. D5; Cal. D6; Cal. D7; Cal. D8; Cal. D9; %Dif. D1; %Dif. D2; %Dif. D3; %Dif. D4; %Dif. D5; %Dif. D6; %Dif. D7; %Dif. D8; %Dif. D9; RMS

1;54.500;7620.09;282.341;137.137;137.135;292.07;209.16;131.61;87.738;63.51 ;49.428;40.571;209.16;292.07;68.115;68.689;74.979;75.285;68.714;46.852;32.3 82;50.475;110.122;75.561;54.750;9665.74;282.341;137.137;137.137;276.01;20 4.01;131.9;88.847;64.307;49.873;40.807;204.01;276.01;69.298;70.13;75.529;71 .705;64.471;40.627;21.525;63.208;115.633;80.6091;55.000;9210.956;282.341;1 37.137;137.136;281.0;206.41;132.71;89.186;64.545;50.093;41.015;206.41;281. 0;59.157;56.908;62.826;59.644;51.47;1.778;36.717;74.924;136.134;81.0811;55. 250;8487.467;282.341;137.137;123.396;293.89;216.38;140.81;96.071;70.345;5 4.916;45.029;216.38;293.89;75.509;76.531;80.79;80.631;78.355;56.759;52.601; 31.939;77.042;74.0651;55.500;6646.68;282.341;137.137;137.137;306.21;215.1

5;133.34;88.474;64.089;49.979;41.086;215.15;306.21;58.953;61.304;68.773;67. 592;63.378;33.361;6.623;108.883;191.629;102.7571;55.750;7357.472;282.341; 137.137;114.092;319.08;232.97;151.68;104.34;77.034;60.441;49.653;232.97;31 9.08;72.422;73.405;76.913;74.045;68.299;-4.209;2.641;-14.201;-54.145;61.019 1;56.000;8639.514;282.341;137.137;137.137;286.17;208.45;133.03;89.142;64.5 11;50.113;41.068;208.45;286.17;71.638;73.446;78.715;79.221;77.444;62.602;5 3.332;37.138;87.039;76.0051;56.250;8579.459;282.341;137.137;137.134;286.1 5;208.24;132.79;88.957;64.377;50.015;40.991;208.24;286.15;55.498;54.132;61. 398;59.748;54.664;23.054;0.022;54.252;110.404;68.6351;56.500;7564.661;282. 341:137.137:115.908:313.08:228.95:149.01:102.32:75.422:59.118:48.549:228.9 5:313.08:70.211:71.735:76.826:76.955:75.026:56.531:26.441:30.829:74.905:69. 7361;56.750;8850.229;282.34;137.137;116.931;301.44;224.63;148.36;102.35;7 5.386;58.972;48.351;224.63;301.44;70.706;71.312;76.032;75.746;72.182;44.36 6:43.778:34.509:79.429:70.3181:57.000:8766.445:282.341:137.137:137.136:28 3.53;206.93;132.28;88.697;64.189;49.852;40.846;206.93;283.53;61.319;60.434; 67.971:66.275:59.374:6.068:36.153:53.281:98.273:69.0781:57.250:8705.508:28 2.34;137.137;137.135;280.29;204.33;130.55;87.505;63.325;49.187;40.304;204. 33;280.29;71.074;71.221;76.177;63.691;57.783;4.653;15.154;58.395;103.109;7 2.7211;57.500;9958.156;282.341;137.137;137.137;275.93;204.73;132.82;89.60 2;64.861;50.281;41.123;204.73;275.93;33.947;14.374;16.465;29.447;35.139;18. 902;14.231;49.438;98.511;60.3211;57.750;8238.238;282.341;137.137;137.135; 286.38;207.25;131.57;87.985;63.676;49.5;40.59;207.25;286.38;52.349;52.898;6

4.632;68.689;69.239;54.167;55.396;58.206;115.323;76.1851;58.000;6776.074;2 82.341;137.137;137.137;304.19;214.32;133.1;88.371;64.007;49.9;41.013;214.3 2;304.19;46.82;39.628;42.13;13.362;45.47;162.632;141.253;70.095;133.992;10 0.3211;58.250;8248.692;282.341;137.137;137.132;285.76;206.83;131.33;87.82 7;63.562;49.41;40.516;206.83;285.76;64.98;65.926;61.711;64.728;63.47;40.47; 26.335;89.752;144.239;86.4521;58.500;8827.809;282.34;137.137;137.135;281. 39;205.51;131.51;88.207;63.833;49.571;40.611;205.51;281.39;73.945;73.345;7 6.928;75.153;72.003;56.517;49.863;35.204;81.542;73.1191;58.750;10002.457;2 82.341;137.127;137.137;274.09;203.48;132.08;89.123;64.514;50.009;40.898;20 3.48;274.09;63.745;62.458;63.913;54.06;47.973;12.265;7.05;60.22;114.133;73. 5971;59.000;9071.657;282.341;137.137;93.343;329.08;252.72;174.42;124.85;9 4.161;74.478;61.232;252.72;329.08;61.102;60.758;67.214;67.655;65.254;41.35 6;33.443;35.871;75.043;64.4271;59.250;10285.474;282.34;137.137;137.135;27 8.23;207.28;134.99;91.217;66.04;51.172;41.832;207.28;278.23;34.069;33.987;4 6.644;49.881;51.441;41.182;21.072;80.243;128.057;77.3421;59.500;10637.033; 282.341;137.137;137.137;271.75;203.31;132.92;89.979;65.156;50.464;41.232;2 03.31;271.75;53.388;51.936;63.282;69.499;73.187;71.489;57.927;46.266;90.03 5;74.2471;59.750;10233.427;282.341;137.137;137.135;270.89;201.61;131.27;8 8.68;64.2;49.75;40.672;201.61;270.89;69.665;71.724;76.97;74.949;75.682;66.1 56;53.251;51.586;92.121;79.4541;60.000;11056.557;282.341;137.137;137.135; 268.03;201.49;132.34;89.772;65.024;50.336;41.103;201.49;268.03;68.615;68.2 69;73.426;72.378;70.309;55.057;56.273;30.838;71.814;71.2441;60.250;12599.4

71;282.341;137.137;137.137;261.85;199.83;133.39;91.172;66.126;51.106;41.64 6;199.83;261.85;58.893;53.956;60.536;61.692;61.33;45.632;41.344;202.773;26 3.681;156.1421;60.500;10040.431;152.039;73.843;137.137;330.42;247.82;155. 54;97.392;65.199;48.087;38.7;247.82;330.42;65.76;57.925;49.826;9.822;110.31 9;861.74;1835.0;48.395;93.228;672.1271;60.750;10207.907;282.341;137.137;1 37.137;271.07;201.68;131.28;88.671;64.192;49.746;40.67;201.68;271.07;68.33 3;53.315;50.084;15.551;88.8;136.886;212.846;158.564;234.654;159.7421;61.00 0;10428.483;282.341;137.137;137.137;271.14;202.35;131.99;89.255;64.624;50. 065;40.919;202.35;271.14;63.11;60.246;53.36;42.042;115.413;150.325;94.852; 52.143;97.912;96.6431;61.250;14060.362;282.341;137.137;137.137;250.15;193 .48;130.74;89.987;65.375;50.468;41.052;193.48;250.15;24.654;21.668;35.596;3 5.261;32.603;2.996;46.614;71.221;108.458;73.0171;61.500;11485.341;282.341; 137.137;137.137;262.86;198.42;130.98;89.04;64.514;49.916;40.736;198.42;262 .86;53.061;50.886;58.019;55.48;48.389;1.869;7.2;104.557;160.257;96.0491;61. 750;15143.223;282.341;137.137;137.137;246.59;192.32;131.1;90.686;65.975;5 0.899;41.353;192.32;246.59;19.704;35.437;14.0;9.26;4.722;41.386;79.796;60.2 67;95.706;75.2991;62.000;7774.434;282.341;137.137;137.136;291.75;209.52;1 32.12;88.149;63.804;49.642;40.737;209.52;291.75;56.52;51.387;56.252;48.148; 39.234;1.31;45.489;30.95;75.753;56.6191;62.250;9845.022;282.34;137.137;137 .137;274.7;203.52;131.86;88.906;64.354;49.896;40.816;203.52;274.7;56.74;58. 38;65.661;64.998;60.519;24.4;14.967;39.397;74.968;61.7481;62.500;8141.947; 152.029;73.843;137.137;355.24;259.48;157.56;96.61;64.378;47.804;38.811;259

.48;355.24;54.456;38.657;32.086;12.337;972.967;1095.1;1840.55;107.584;159. 299;776.2691;62.750;8228.225;282.322;137.137;137.137;287.61;208.13;132.09 ;88.329;63.926;49.695;40.751;208.13;287.61;61.805;60.205;63.103;48.943;7.35 4;148.475;126.394;90.945;143.737;106.9071;63.000;10027.861;282.341;137.13 7;137.137;274.92;204.16;132.56;89.46;64.759;50.198;41.051;204.16;274.92;49. 277;49.214;55.813;49.458;29.61;61.929;105.255;161.744;248.0;136.331;63.250 ;7653.513;282.341;78.183;137.137;327.82;239.13;149.39;95.54;65.622;49.167; 39.708;239.13;327.82;57.426;52.927;59.515;52.468;25.43;251.193;694.16;146. 526;227.82;272.5321;63.500;9721.062;282.341;137.137;137.135;274.51;202.99 ;131.37;88.516;64.068;49.683;40.648;202.99;274.51;40.453;42.98;56.21;62.173 ;65.369;57.896;52.735;153.738;211.943;120.211;63.750;7710.564;282.341;137. 137;134.072;297.72;214.19;135.58;90.806;65.893;51.321;42.118;214.19;297.72 ;68.328;66.275;70.137;65.208;58.817;38.167;46.003;34.711;86.075;68.7561;64. 000;10772.798;282.337;137.127;137.137;271.35;203.24;133.14;90.188;65.312; 50.575;41.315;203.24;271.35;62.93;60.915;67.207;67.905;65.805;53.601;57.40 7;120.913;179.742;110.4541;64.250;9813.97;282.338;137.137;137.136;274.93; 203.61;131.87;88.897;64.346;49.893;40.814;203.61;274.93;47.831;50.46;59.54 9;60.665;59.784;43.94;46.995;178.918;266.573;142.2451;64.500;9801.531;282. 341;137.127;137.137;275.53;204.02;132.12;89.057;64.462;49.983;40.889;204.0 2;275.53;55.774;55.454;62.888;59.703;48.84;18.061;0.271;71.445;115.258;74.2 151;64.750;11862.857;282.341;137.137;108.141;292.2;227.37;157.18;111.34;8 2.912;64.972;53.159;227.37;292.2;70.275;65.34;65.379;54.555;43.211;1.558;1.

557;22.242;49.846;54.151;65.000;11558.405;282.341;137.137;137.137;265.91; 200.98;132.7;90.241;65.389;50.589;41.281;200.98;265.91;62.442;59.48;63.036; 61.435;57.262;25.604;17.438;76.298;127.274;84.1111;65.250;9046.022;282.34 1;137.137;119.843;299.49;223.12;147.01;101.09;74.265;58.014;47.544;223.12; 299.49;59.583;55.905;49.997;31.696;27.898;18.29;10.294;28.971;63.656;50.41 51;65.500;12671.584;282.341;137.137;133.177;262.81;201.47;135.19;92.908;6 7.627;52.349;42.668;201.47;262.81;53.649;54.827;63.363;65.203;64.028;46.03 2;44.587;34.313;68.468;64.9381;65.750;11743.104;282.341;137.137;137.137;2 67.24;202.26;133.87;91.123;66.037;51.08;41.671;202.26;267.24;25.972;22.208; 33.065;27.68;20.437;2.16;3.091;98.294;140.757;82.4651;66.000;12972.411;282 .341;137.136;137.135;257.0;196.93;131.81;90.259;65.491;50.599;41.213;196.9 3;257.0;63.233;64.195;67.773;68.106;67.09;54.822;57.946;72.746;127.434;91.7 471;66.250;11908.079;282.34;137.137;137.132;259.9;197.03;130.63;88.988;64. 499;49.882;40.685;197.03;259.9;52.486;52.864;61.237;62.61;61.608;46.363;46. 467;64.192;101.473;76.3091;66.500;10422.176;282.341;137.137;137.137;273.1 9;203.87;132.97;89.914;65.101;50.435;41.221;203.87;273.19;60.522;52.698;51. 647;20.43;86.003;236.233;142.476;183.153;264.253;176.5861;66.750;14801.43 8;282.341;137.137;137.137;249.02;193.73;131.7;90.96;66.145;51.039;41.482;1 93.73;249.02;59.043;51.446;53.627;44.196;27.313;45.826;48.15;37.397;64.914; 60.421;67.000;12089.125;282.321;73.843;137.137;295.31;227.9;150.42;99.22;6 8.506;50.76;40.4;227.9;295.31;66.404;62.761;66.499;61.838;33.489;20.857;92. 381;0.913;23.046;57.1531;67.250;11750.442;282.341;137.137;137.137;264.28;

200.15;132.4;90.126;65.316;50.522;41.216;200.15;264.28;72.528;66.134;57.29; 22.969;41.991;197.188;194.4;263.909;300.424;206.81;67.500;12163.942;282.3 41;137.137;137.137;265.26;201.6;134.0;91.398;66.261;51.231;41.771;201.6;26 5.26;47.264;33.465;40.179;35.179;22.046;55.245;34.745;75.304;121.05;82.151; 67.750;13592.078;282.341;137.137;137.137;254.76;196.28;132.1;90.726;65.87 5;50.871;41.403;196.28;254.76;13.227;15.459;4.275;7.422;8.507;27.177;29.384 ;102.351;159.959;102.61;68.000;12932.873;282.341;137.137;137.137;255.78;1 95.93;131.09;89.75;65.118;50.312;40.982;195.93;255.78;70.667;68.193;69.083; 62.604;47.485;39.756;78.183;64.647;122.417;93.5791;68.250;16995.78;282.34 1:137.137:137.137:242.11:190.94:132.13:92.142:67.212:51.815:42.018:190.94: 242.11;32.182;30.819;41.013;41.311;37.767;5.791;2.284;64.603;101.758;73.91 41;68.500;18397.809;282.34;137.128;137.135;233.05;185.6;129.44;90.797;66.3 74;51.155;41.431;185.6;233.05;58.458;52.532;54.899;42.534;27.062;17.492;29. 778:57.288:100.905:78.1541:68.750:20054.9:282.341:137.137:137.135:227.18: 182.51;128.57;90.782;66.54;51.278;41.477;182.51;227.18;52.965;45.192;48.98; 40.665:26.879:4.649:5.734:58.704:86.213:72.1461:69.000:15417.645:282.341:1 37.137;137.137;244.04;190.71;130.28;90.23;65.668;50.656;41.142;190.71;244. 04;46.6;34.911;39.121;26.041;7.652;102.624;105.71;63.0;103.367;89.1471;69.2 50;16523.252;282.341;137.136;137.137;241.3;190.0;130.85;91.068;66.383;51.1 84;41.525;190.0;241.3;38.911;35.374;41.585;33.038;3.793;143.733;159.531;65. 217;108.017;105.8411;69.500;22266.99;282.341;137.137;137.137;222.33;180.4 6;128.67;91.601;67.385;51.941;41.952;180.46;222.33;74.935;69.257;68.845;59.

288;55.374;44.744;40.069;29.827;55.476;71.3821;69.750;26711.687;282.341;1 37.137;137.135;212.44;174.93;127.66;92.242;68.36;52.761;42.526;174.93;212. 44;70.698;66.743;67.844;65.192;64.209;52.468;52.218;41.073;-69.952;82.888

Resumen del Retrocálculo.

Propiedad; N; Promedio; Desviación Estándar; Percentil 16

E1; 62; 10688; 1.329; 8039

E2; 62; 277; 1.116; 248

E3; 62; 132; 1.160; 114

E4; 62; 134; 1.071; 38